# INGRAHAM 1907

NELSON H. BROWN, New England Agent Boston, Mass.

前野

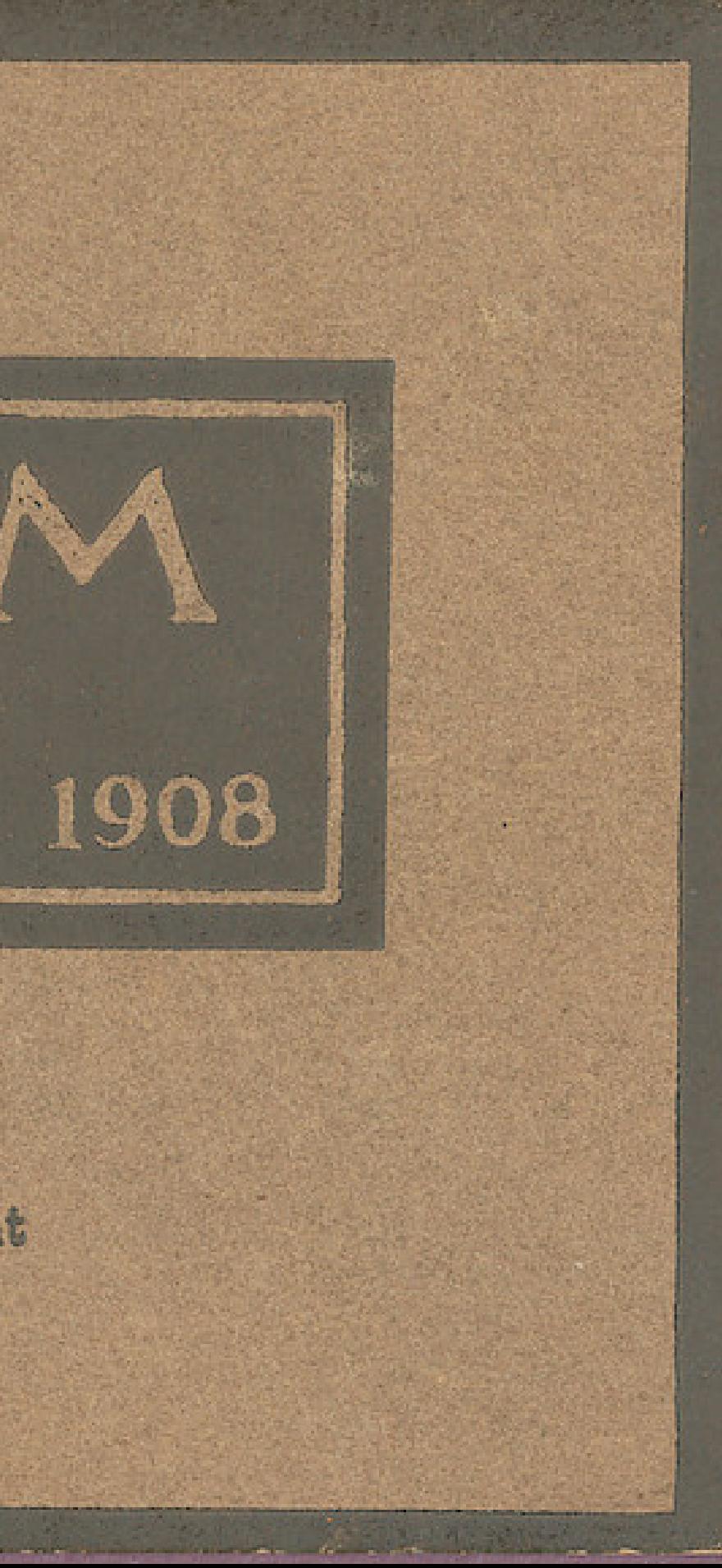

Established 1836

CLOCKS

### The E. Ingraham Company Bristol, Conn., U. S. A.

Catalogue No. 34

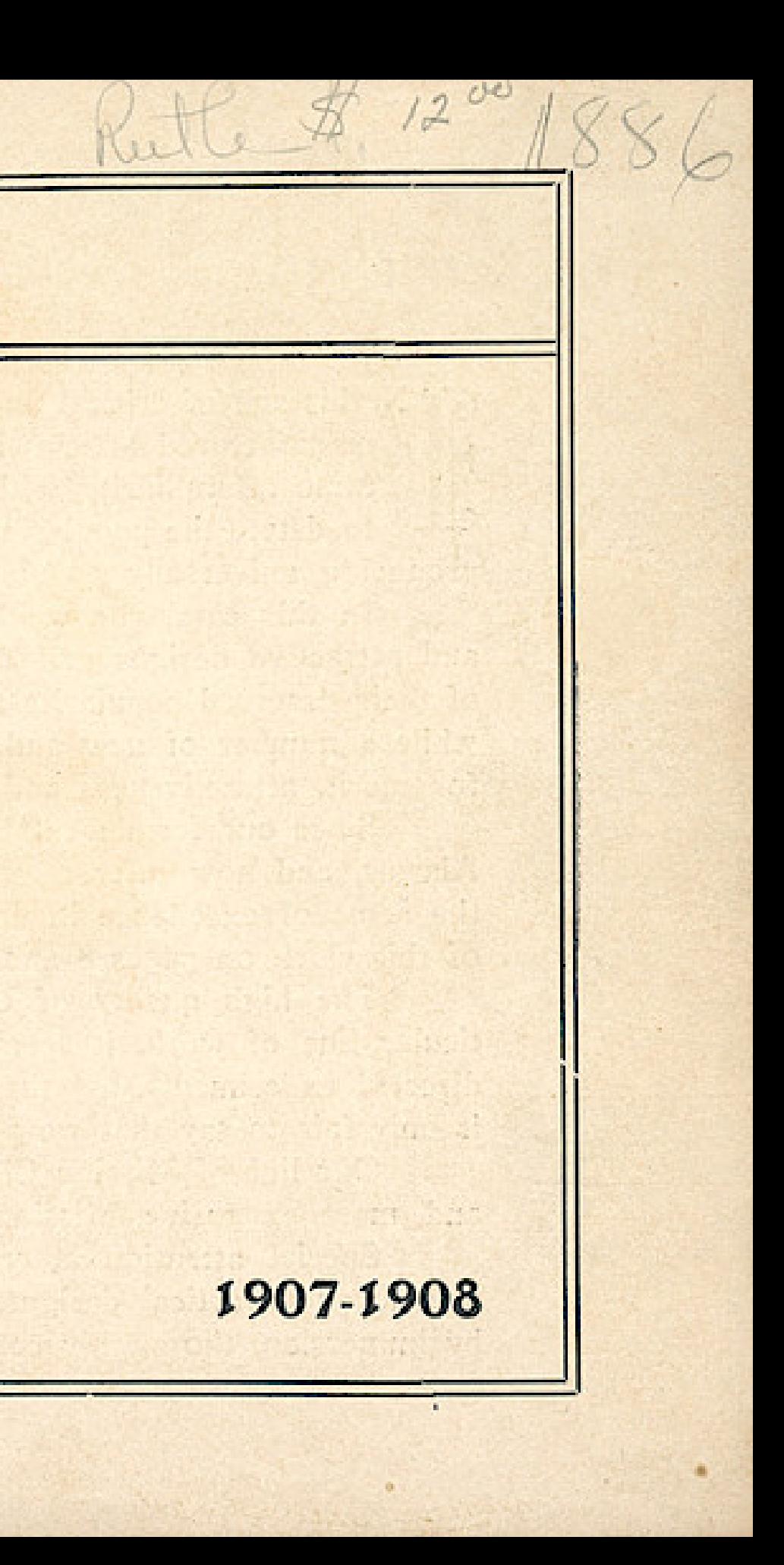

1836

### Preface

N this age of critical and discriminating tastes, the task of creating universally popular designs in any line of manufactured articles is not accomplished haphazard or by the "cut and try" method. On the other hand, the utmost familiarity with present trade conditions and requirements is absolutely essential, as well as the intuition to detect the popular trend toward certain types and thus anticipate popular demand. Our well-known success in producing universally popular and salable patterns in the past is the best guarantee for the future.

In this catalogue we have undertaken to illustrate a complete and comprehensive line of clocks, all popular and attractive designs and ready sellers. Many patterns shown in our former catalogue have been retained because of their deserved popularity and the large demand for them. A few, found to be slow sellers, have been dropped, while a number of new and up-to-date designs have been added, the whole comprising a variety of patterns, which for merit, attractiveness and selling qualities, are unsurpassed.

Since our former catalogue was issued, we have taken a long step forward in the manufacture of Nickel Alarms, and now offer a very complete line of these clocks. In the "ROTATOR," we believe we have reached the acme of excellence in design, quality and finish. Special attention is directed to the illustrations and description of this clock on pages 8 and 9.

The high quality of our enameled work is too well and favorably known to require comment. In this particular line of work, it seemed, we had practically reached perfection, but untiring efforts and intelligent, welldirected experiments, together with a new steam enameling plant just erected, have wrought improvement, and it is only fair to say that we are now farther in advance of our competitors in the art of enameling than ever before. Our line of Mission Clocks were designed by a connoisseur in Mission art, and the finish is equal to the finest

and most expensive Mission furniture work.

Special attention is called to the high character of the embossed work on our Kitchen Clocks, the result of artistic and practical designs, skillful die work and superior workmanship and finish. Our oak cases are varnished by immersion, thoroughly coating the case inside and out, thus making an extremely homogeneous and beautiful finish.

#### 1907

 $\bullet$ 

A thorough testing and inspection system is rigidly maintained. Every movement is run and thoroughly tested before it leaves the factory, and, with proper usage, is warranted a correct timekeeper. The case of every clock, before packing, is critically examined for defects in workmanship and finish.

The reason INGRAHAM CLOCKS are better than other makes is not because they just happen to be so, but is the result of a combination of circumstances brought about by practically perfect organization and manufacturing conditions, to wit: proficiency and experience on the part of superintendents and workmen, the use of the best materials obtainable, the adoption of the best known methods and processes of manufacture that science and experience in the art of clock making have sanctioned, together with extreme care and attention to details at every stage of manufacture.

Our well-known policy of distributing our product strictly through the medium of the jobber will be continued. The positive advantage and protection thus secured to the jobber handling Ingraham Clocks is apparent. At the same time the benefits of this system to the retailer are quite as marked. Owing to our liberal jobbing discounts, the retailer enjoys every advantage in price, etc., that accrues from dealing direct with the manufacturer, and is assured much more prompt delivery at a minimum cost of transportation, on account of his proximity to the source of supply, the warehouse of every jobber being a local depot for the distribution of Ingraham Clocks.

THE E. INGRAHAM COMPANY.

All Enameled clocks packed singly.

All Oak and Walnut Mantel clocks packed six in a box.

All Kitchen, Hanging 8 in., 10 in., 12 in. Drop Octagon, 8 in., 10 in., 12 in. Ingot, Lyric, Lustre and Dew Drop clocks packed six in a box.

All other hanging clocks, packed singly.

When clocks are packed regularly six in a box, an additional charge of ten cents per clock is made for packing singly.

Kitchen Mantel, or Hanging clocks fitted with: Gongs, 45 cents each additional, list. Alarms, 45 cents each additional, list. Calendar, 40 cents each additional, list. Thermometer and Barometer, 55 cents each additional, list.

#### Wndows App : Inages To PDF Maker THE E. INGRAHAM CO., BRISTOL, CONN.

This clock is 61/2 inches in height, with 41/2 inch dial. Case of seamless drawn brass, nickeled and highly polished. The movement is made of the best material obtainable for the purpose, and is constructed on scientific principles by the best methods and workmanship.

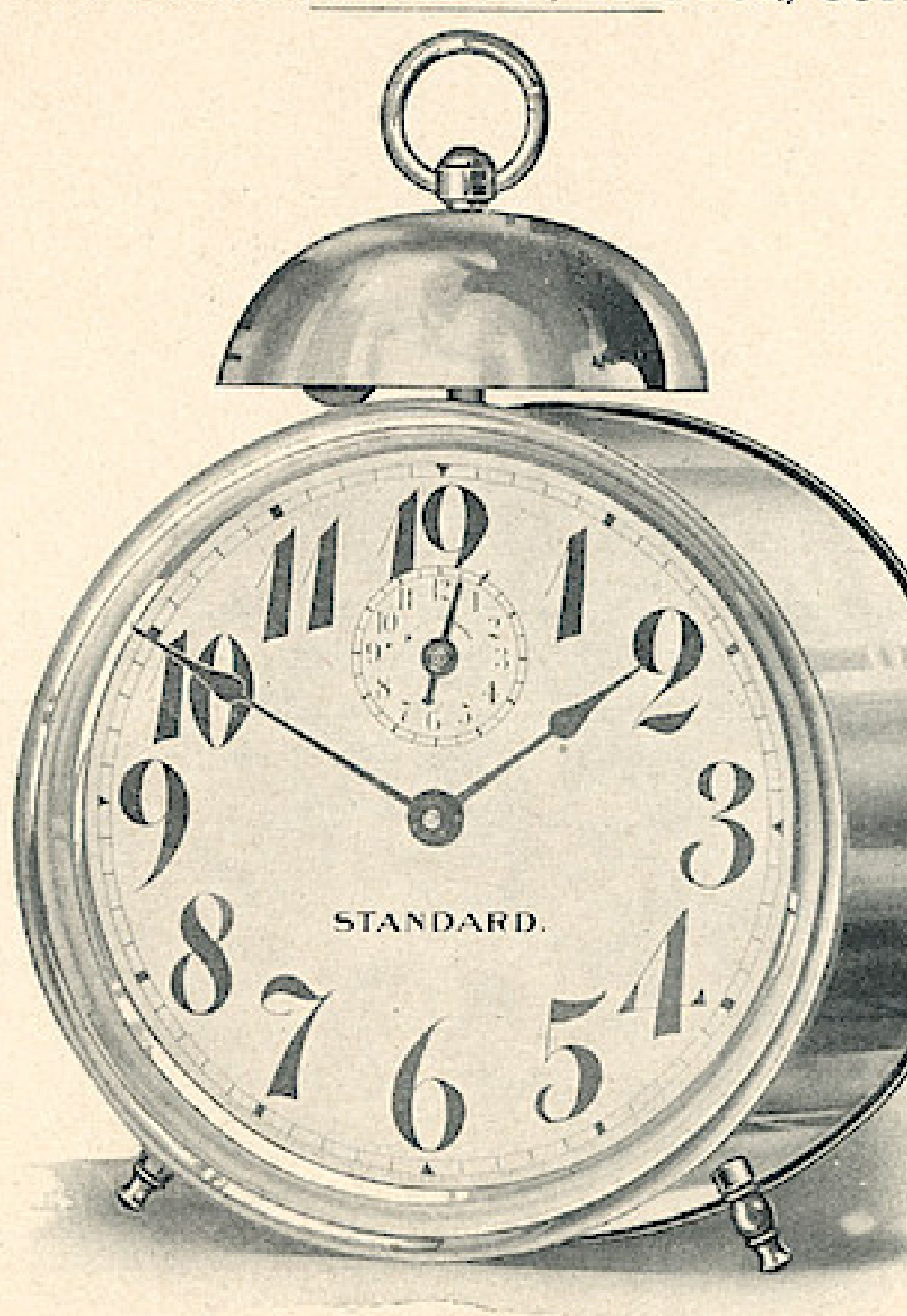

**STANDARD** List price, per clock, \$1.60 box.

Every clock is thoroughly tested before it leaves the factory and is warranted a first class timekeeper. The alarm adjustment will be found practically perfect, and the alarm may be relied upon to "go off" at the time set. This clock stands in the foremost rank of high grade Nickel Alarm Clocks.

#### Wndows App : Inages To PDF Maker THE E. INGRAHAM CO., BRISTOL, CONN.

This clock is 61/2 inches in height, with 41/2 inch dial. Case of seamless drawn brass, nickeled and highly polished. It is fitted with the same high grade movement as used in the "STAND-ARD," with the necessary variations to encompass the Long Alarm feature, and is likewise tested and guaranteed.

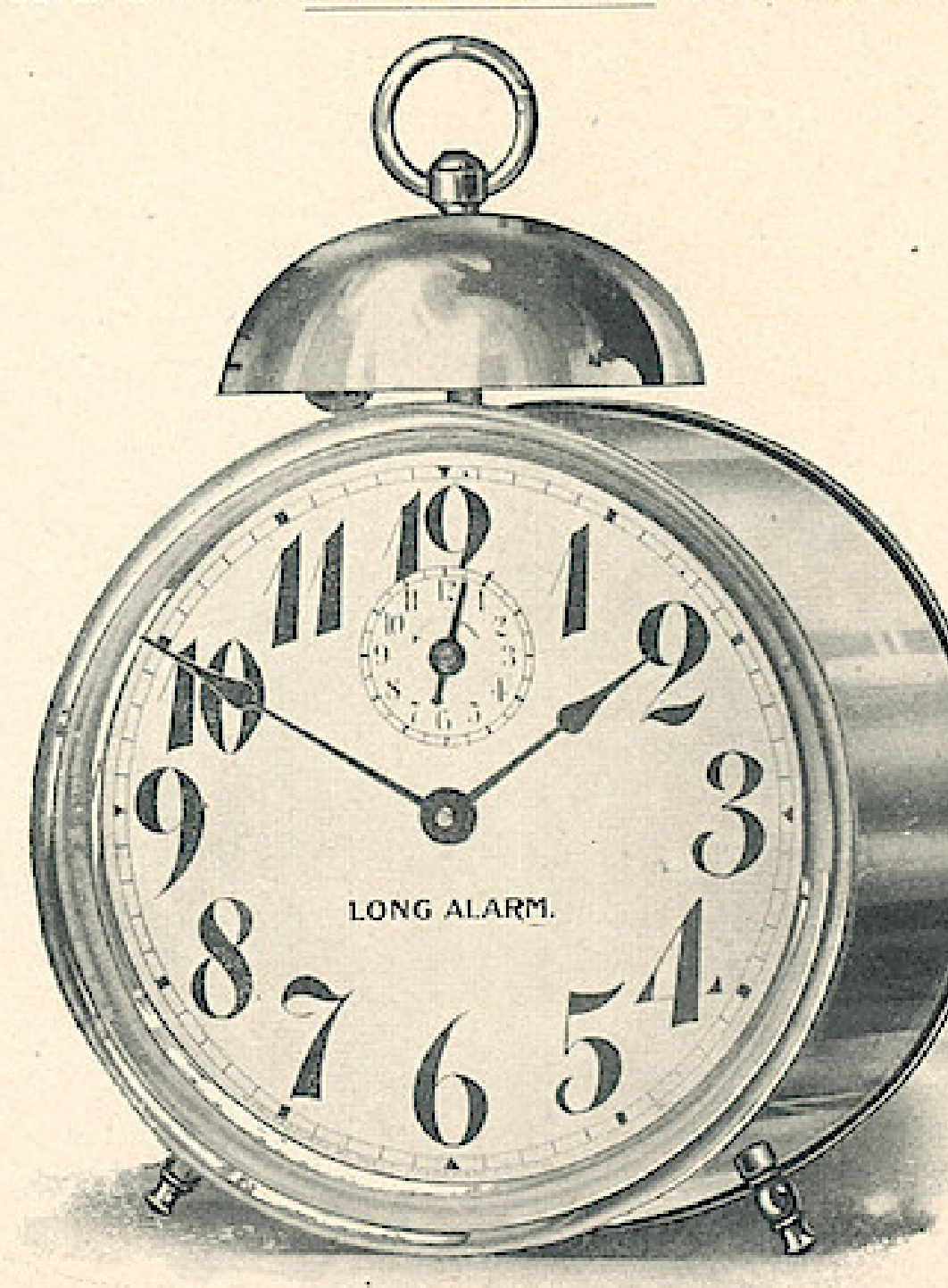

**LONG ALARM** List price, per clock, \$1.90

This clock rings continuously for five minutes unless stopped, which may be done at any time by means of the manual "shutoff." The persistency of this alarm is warranted to arouse the soundest sleeper.

box.

### Wndows App: Inages To PDF Maker<br>THE E. INGRAHAM CO., BRISTOL, CONN.

This clock is 61/2 inches in height, with 41/2 inch dial. Case of seamless drawn brass, nickeled and highly polished. The movement is made of the same high grade material and workmanship as characterizes the "STAND-ARD" and is thoroughly tested and fully guaranteed.

The alarm rings for about a quarter of a minute, and is silent a similar period, alternating thus for about twelve minutes, but is fitted with a manual "shut-off" by means of which the alarm may be discontinued at will.

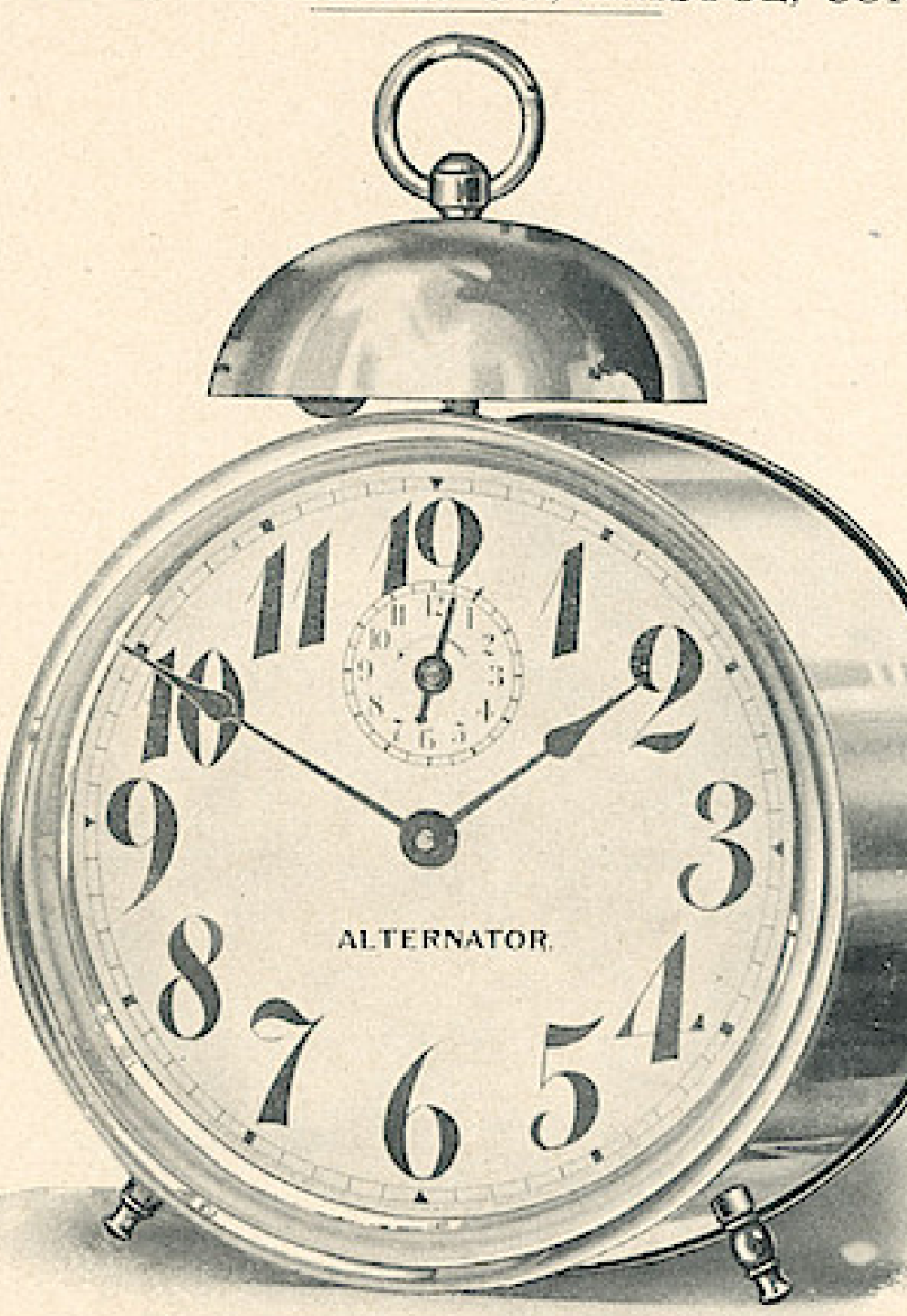

**ALTERNATOR** List price, per clock, \$2.05

The "Alternator" is recommended to all, both light and sound sleepers, as positively the safest and surest guarantee of being aroused at the time desired. Many ultra-sound sleepers, after using the common, continuous alarm clock a short time, have found that the alarm awakes them momentarily only, and they again lapse into slumber, the alarm having failed of its purpose. The alternate noise and silence of the "Alternator" is so irritating in its effect and so persistent in keeping at it, that it never fails of its object.

box.

### Wndows App: Inages To PDF Maker THE E INGRAHAM CO., BRISTOL, CONN.

This clock is 7 inches in height, with 41/2 inch dial. Case of seamless drawn brass, nickeled and highly polished. It is fitted with the same high grade movement as used in the "Alternator," which is a guarantee of quality unsurpassed.

The alarm rings for about a quarter of a minute, and is silent a similar period, alternating thus for about twelve minutes, but is fitted with a manual "shut-off" by means of which the alarm may be discontinued at will.

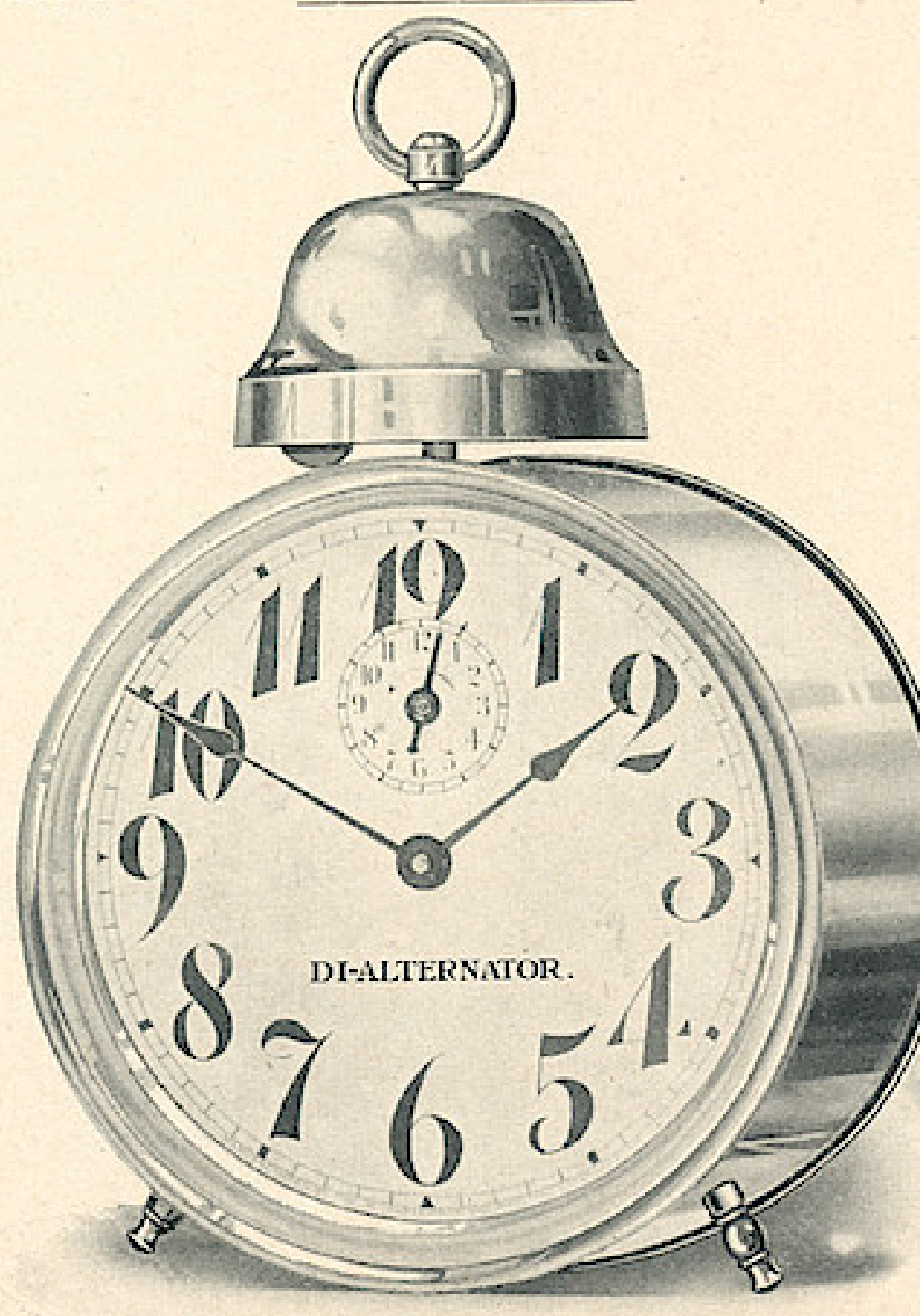

DI-ALTERNATOR List price, per clock, \$2.20 box.

All the advantages claimed for the alternating feature of the "Alternator" obtain in this clock in addition to which the alarm is very much louder on account of the extra large bell, which also gives the clock a very superior appearance.

 $\overline{7}$ 

#### Wndows App: I nages To PDF Maker THE E. INGRAHAM CO., BRISTOL, CONN.  $8<sup>°</sup>$ **Controller Controller Controller**

This clock is 6 inches in height, with 41/2 inch dial. Case of seamless drawn brass, nickeled and highly polished, with movement the same high grade used in all our Alarm Clocks.

The alarm rings about a quarter of a minute and is silent a similar period, alternating thus for about twelve minutes and provided with a manual stop by means of which the alarm may be discontinued at will.

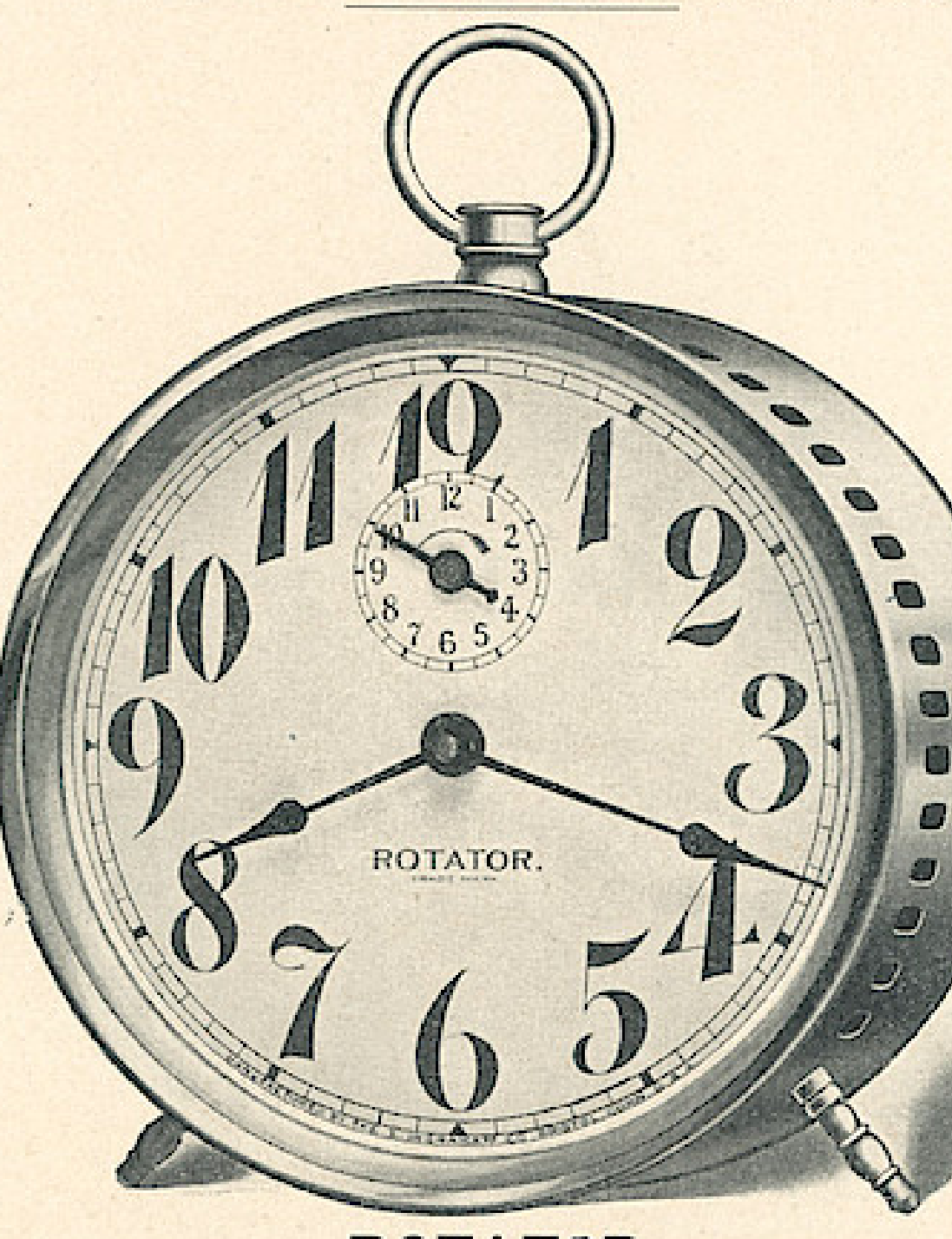

ROTATOR List Price, Per Clock, \$2.50

The bell is contained entirely within the case, being located between the dial and movement. The case is encircled with perforations to allow the sound to escape. To prevent the dust from getting into the movement through these perforations, a dust cap is located between the bell and movement, dividing the case into two compartments absolutely separated. The forward one is perforated and contains the bell, and the other is perfectly tight and dust proof, and contains the movement; all of which is clearly shown in interior view.

 $\Delta$ 

#### THE E. INGRAHAM CO., BRISTOL, CONN.

A bell arranged in this manner has many advantages over placing it on top of case, or at the back. Being wholly within the case, it cannot be muffled by coming in contact with any foreign object, nor can it be displaced or thrown out of adjustment by striking against something, as frequently happens when the bell is on top or back of case.

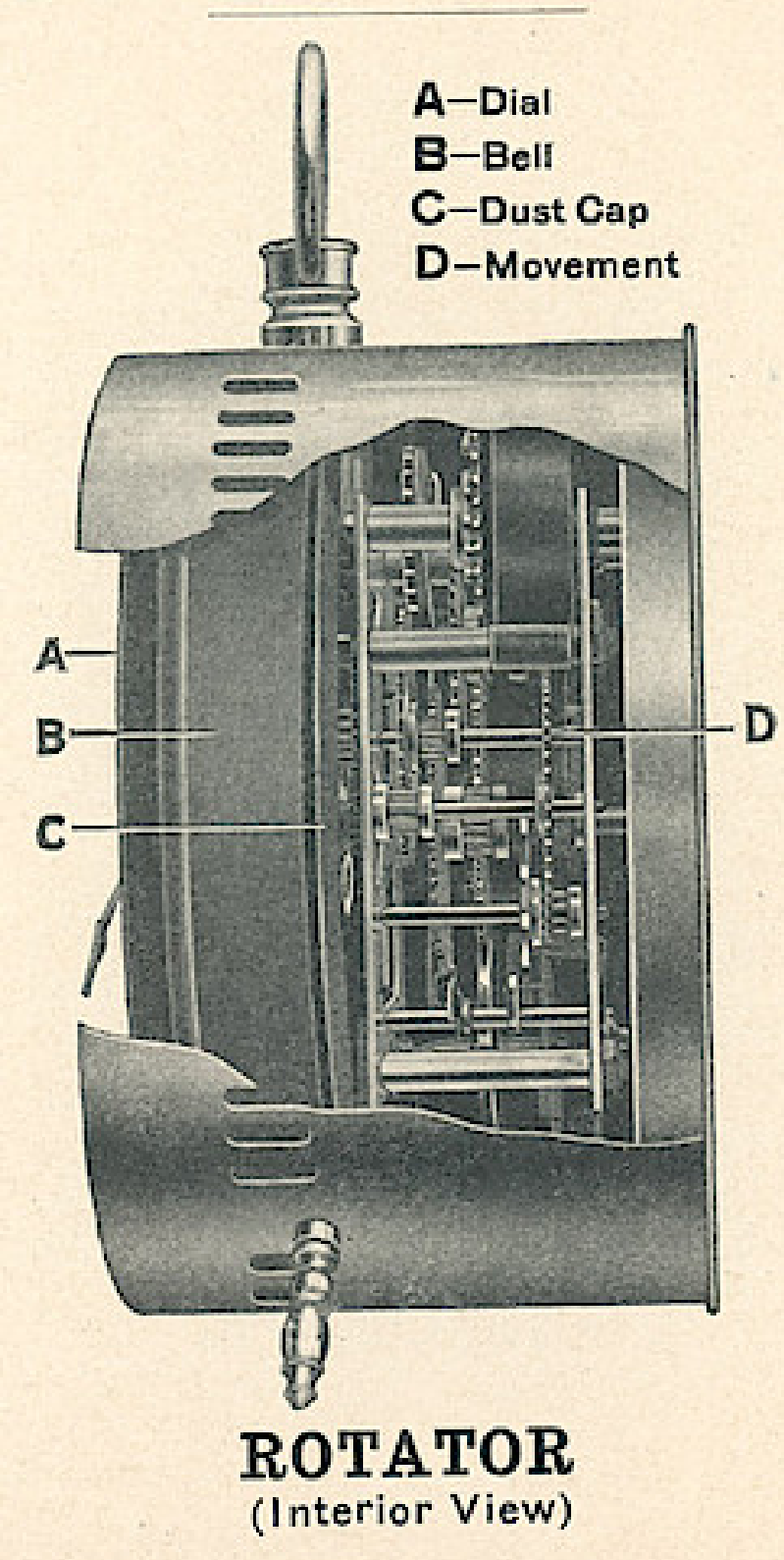

box.

As the diameter of the bell is practically that of the interior of the case, it is in consequence much larger and noisier than any other bell on the market.

9

#### Wndows App : Inages To PDF Maker 10 THE E. INGRAHAM CO., BRISTOL, CONN.

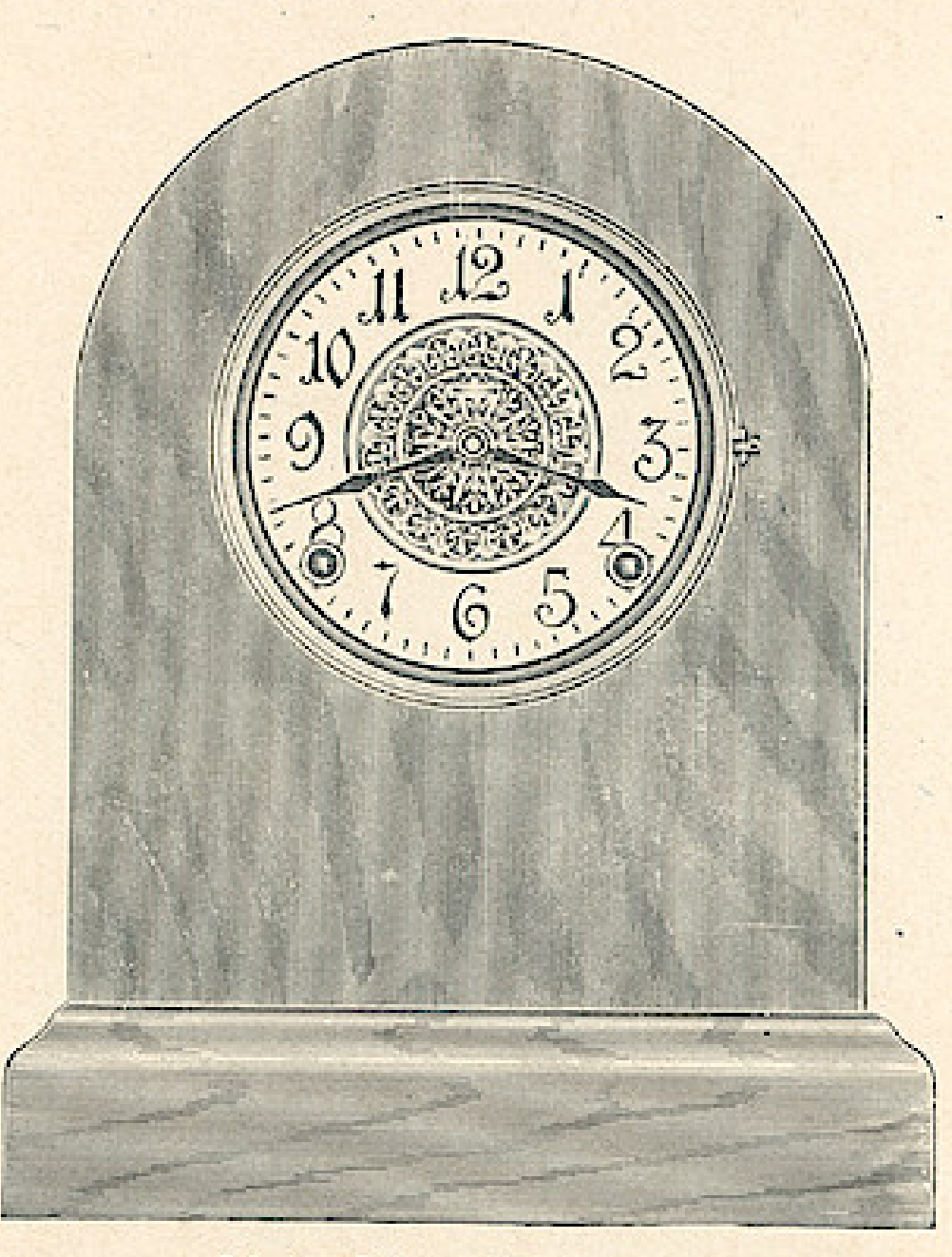

Avon......Light Oak Derby........Flemish Bethel...Golden Oak Essex .... Mahogany<br>Cheshire,Dutch Brown Each, \$9.50

Eight Day Patent Regulator Hour Cathedral Gong Half Hour Cup Bell

 $4\frac{1}{2}$  inch Porcelain Dial Case Quarter Oak or Mahogany Veneer HAND POLISHED Height, 12 inches Length of Base  $9\frac{1}{2}$  inches

 $\mathcal{N}_{\mathcal{A}}$ 

### Windows App : I mages To PDF Maker<br>THE E. INGRAHAM CO., BRISTOL. CONN.

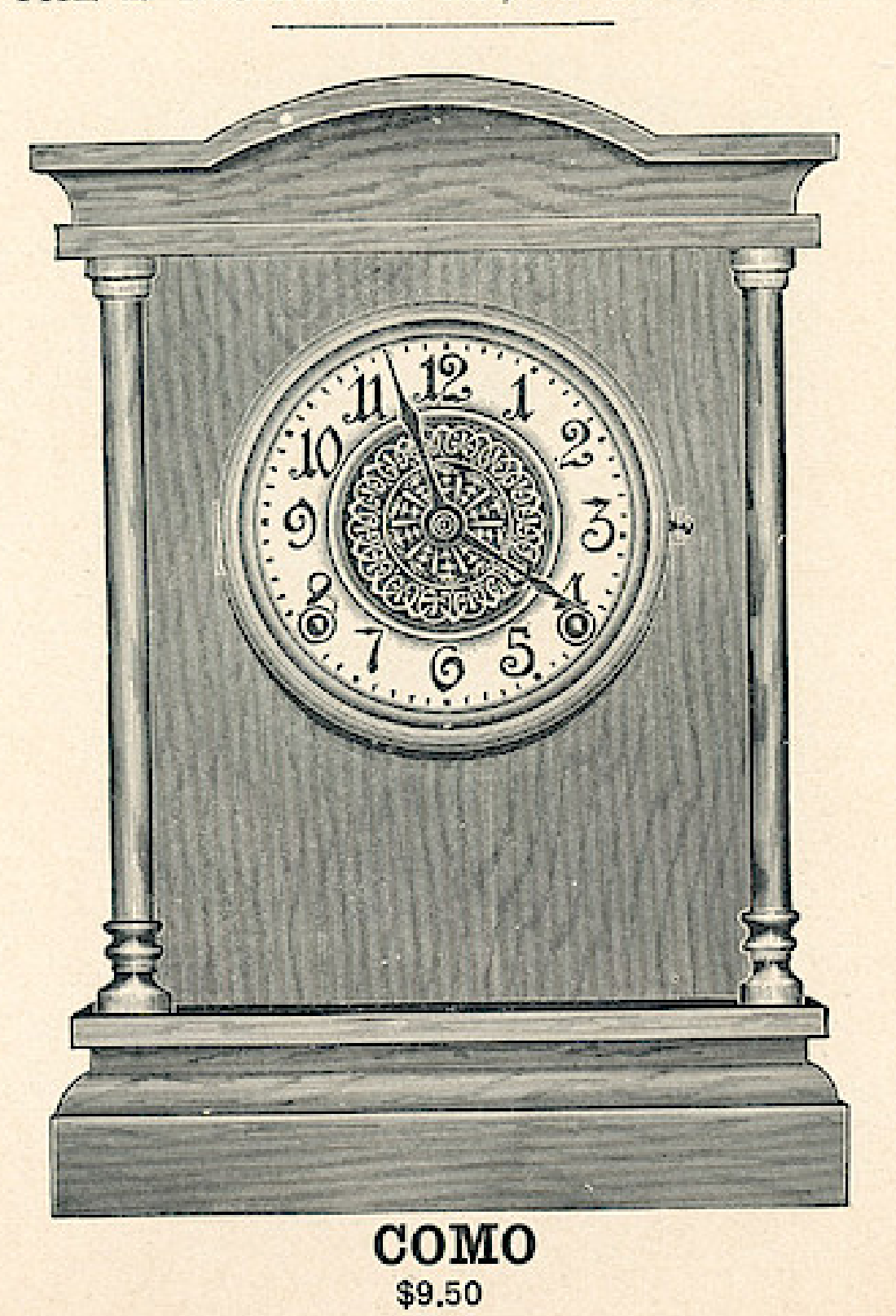

Eight Day Patent Regulator Hour Cathedral Gong Half Hour Cup Bell

 $4\frac{1}{2}$  inch Porcelain Dial Case Highly Polished Rosewood Finish Height, 131/4 inches Length of Base  $9\frac{1}{2}$  inches

# Windows App : Inages To PDF Maker<br>
MicRAHAM CO., BRISTOL, CONN.

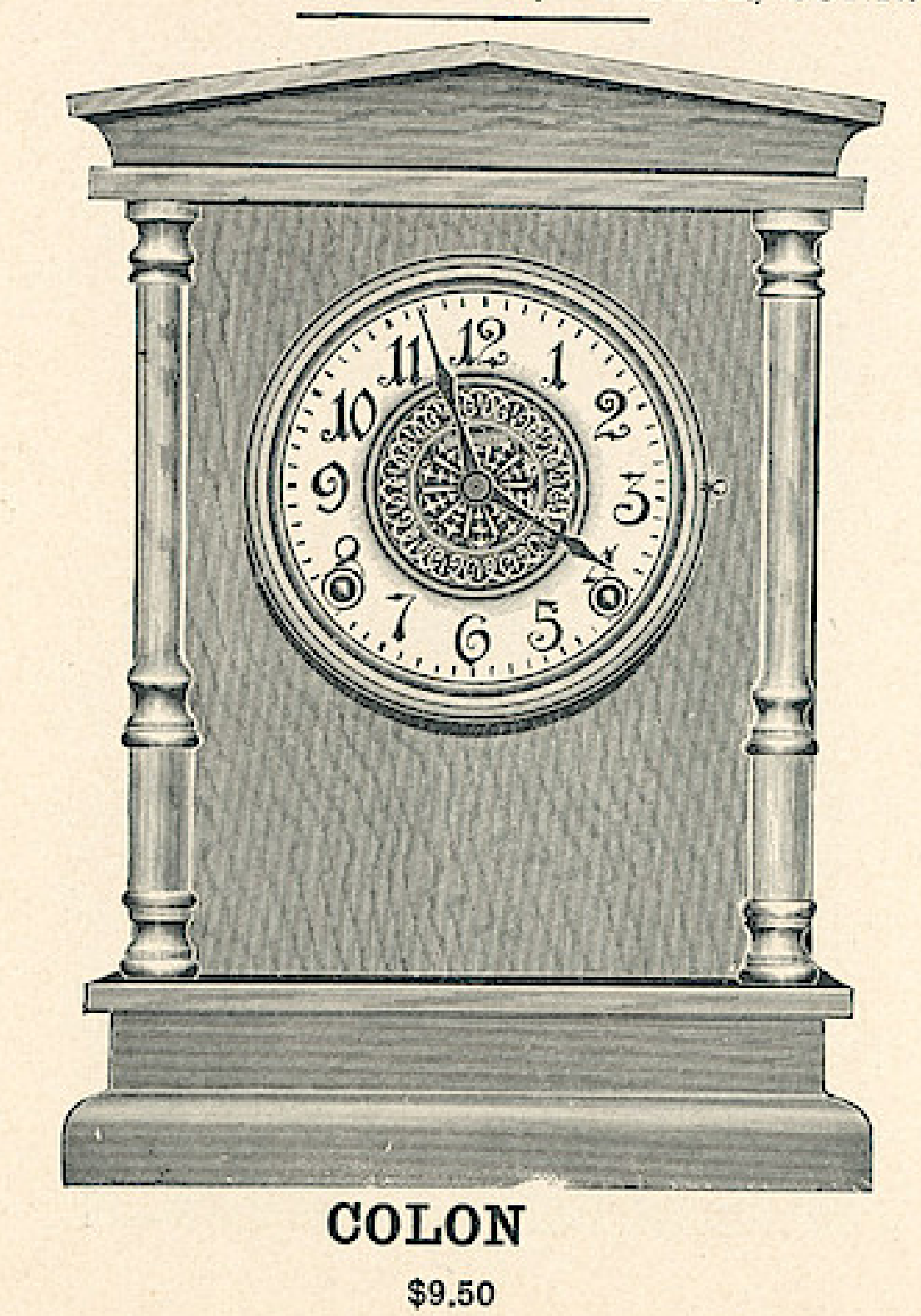

Eight Day Patent Regulator Hour Cathedral Gong Half Hour Cup Bell

 $4\frac{1}{2}$  inch Porcelain Dial Case Highly Polished Rosewood Finish Height, 131/4 inches Length of Base  $9\frac{1}{2}$  inches

生理性 计设计 医中间

 $\sim$  1.0  $\sim$  1.0  $\sim$  1.0  $\sim$  1.0  $\sim$ 

THE E. INGRAHAM CO., BRISTOL, CONN.

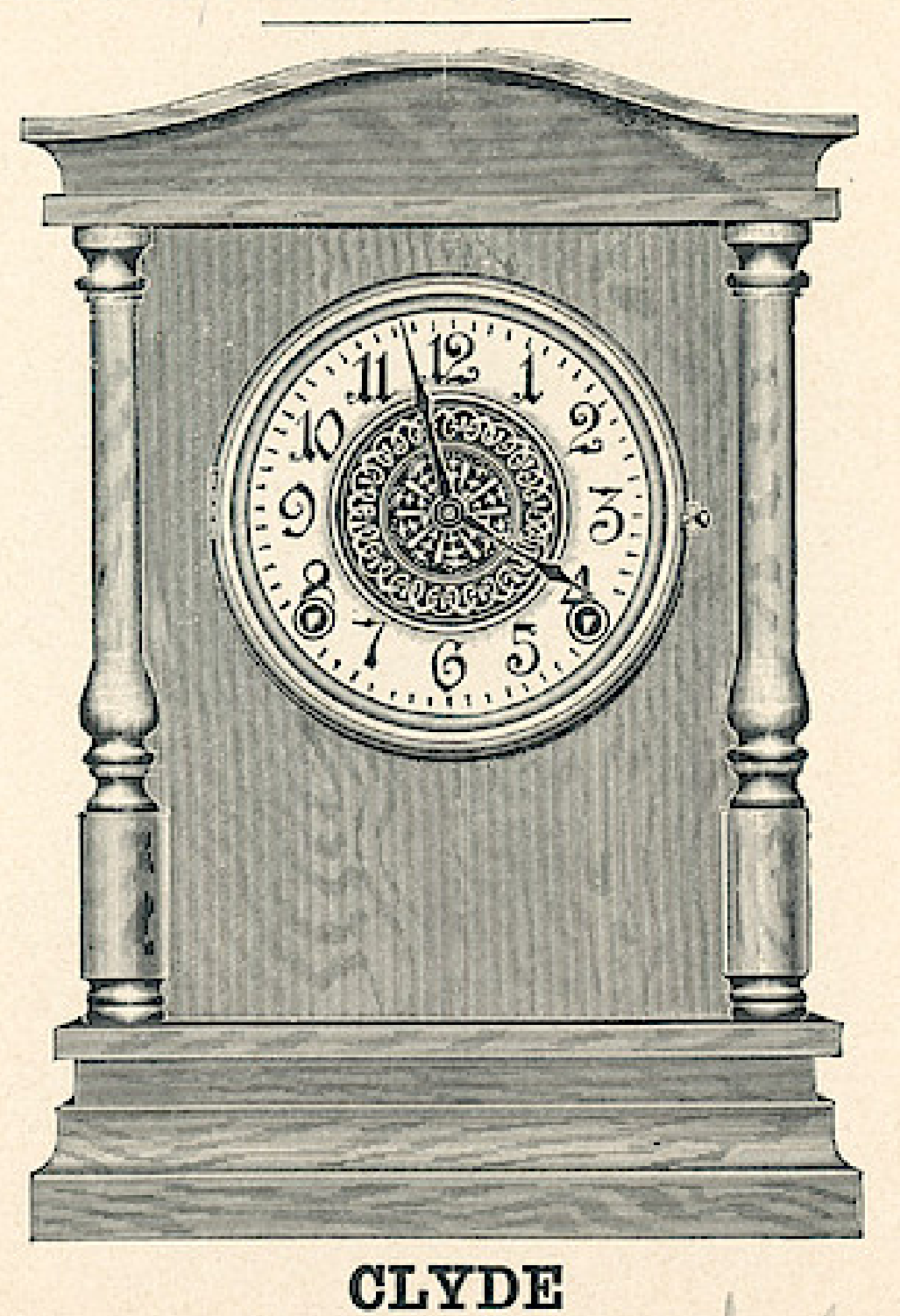

\$9.50

Eight Day Patent Regulator Hour Cathedral Gong Half Hour Cup Bell

 $4\frac{1}{2}$  inch Porcelain Dial Case Highly Polished Rosewood Finish Height, 131/4 inches Length of Base  $9\frac{1}{2}$  inches

# Windows App : Inages To PDF Maker<br>THE E. INGRAHAM CO., BRISTOL, CONN.

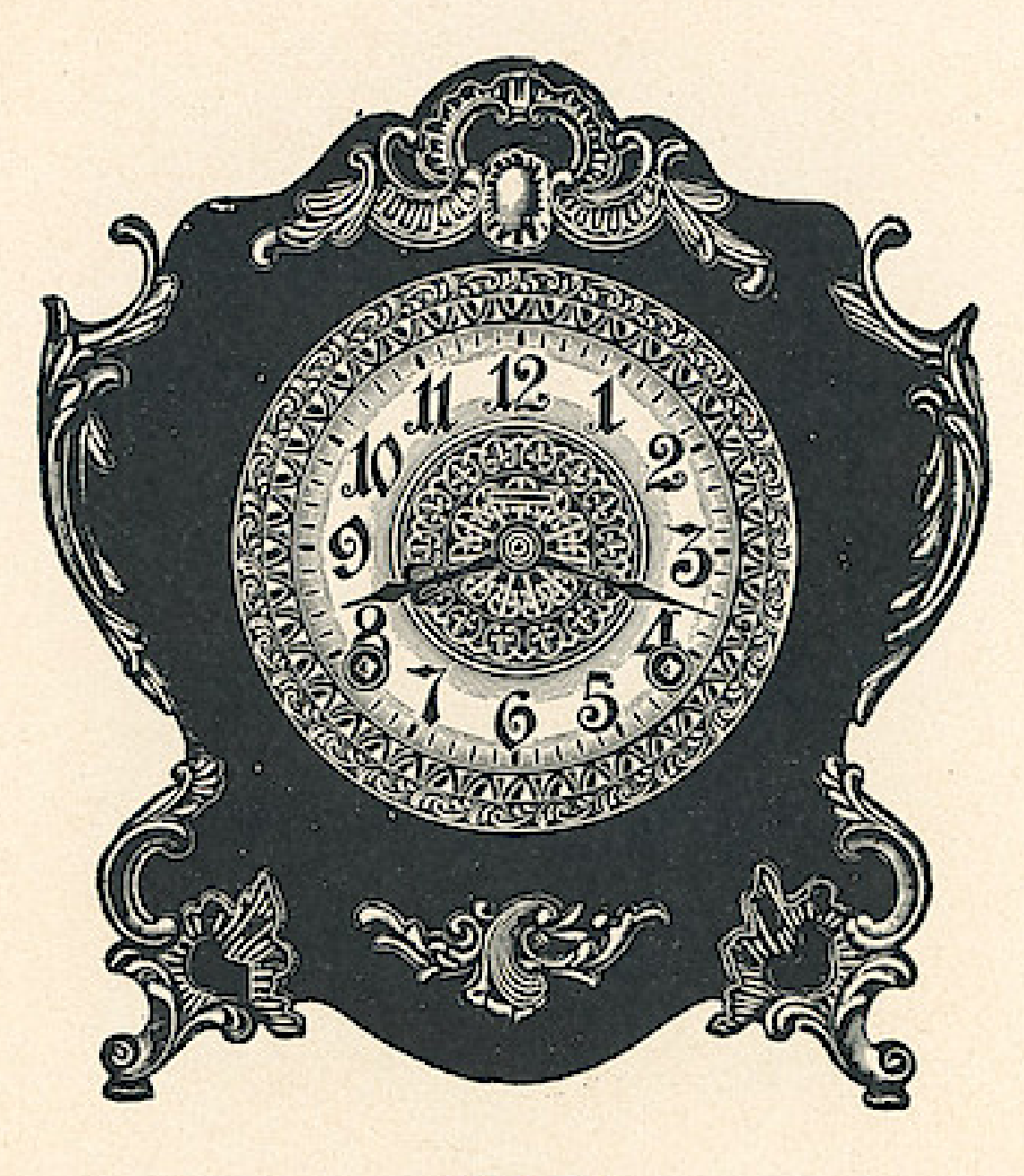

Eight Day Patent Regulator Hour Cathedral Gong Half Hour Cup Bell

> **CUTE** \$7.00

White or Fancy Dial Dial, 5 inches Height, 11 inches Width, 10 inches

THE E. INGRAHAM CO., BRISTOL, CONN.

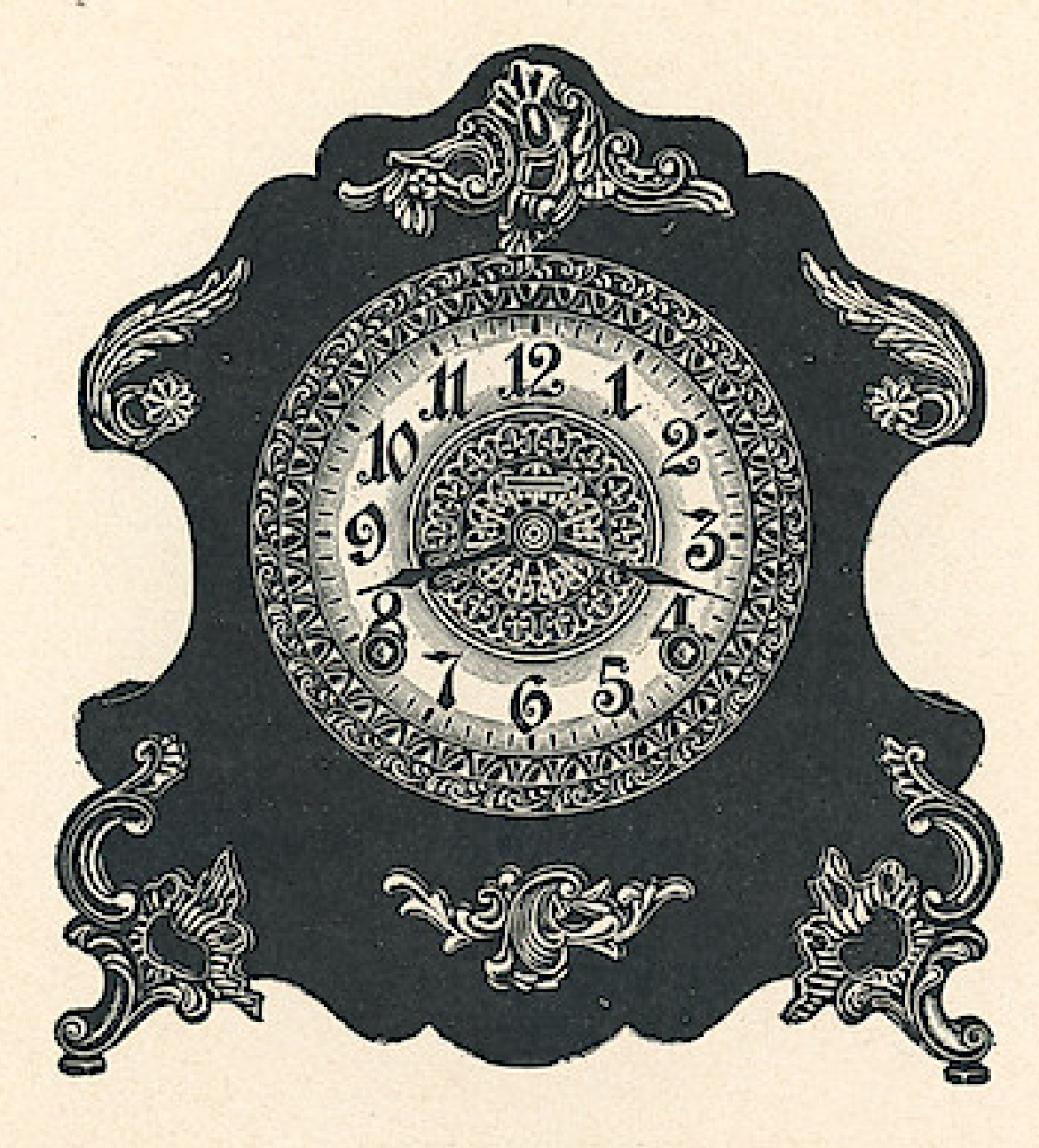

**PEARL** \$7.00

Eight Day Patent Regulator Hour Cathedral Gong Half Hour Cup Bell

White or Fancy Dial Dial, 5 inches Height, 11 inches Width, 10 inches

### Windows App : I mages To PDF Maker<br>16 THE E. INGRAHAM CO., BRISTOL, CONN.

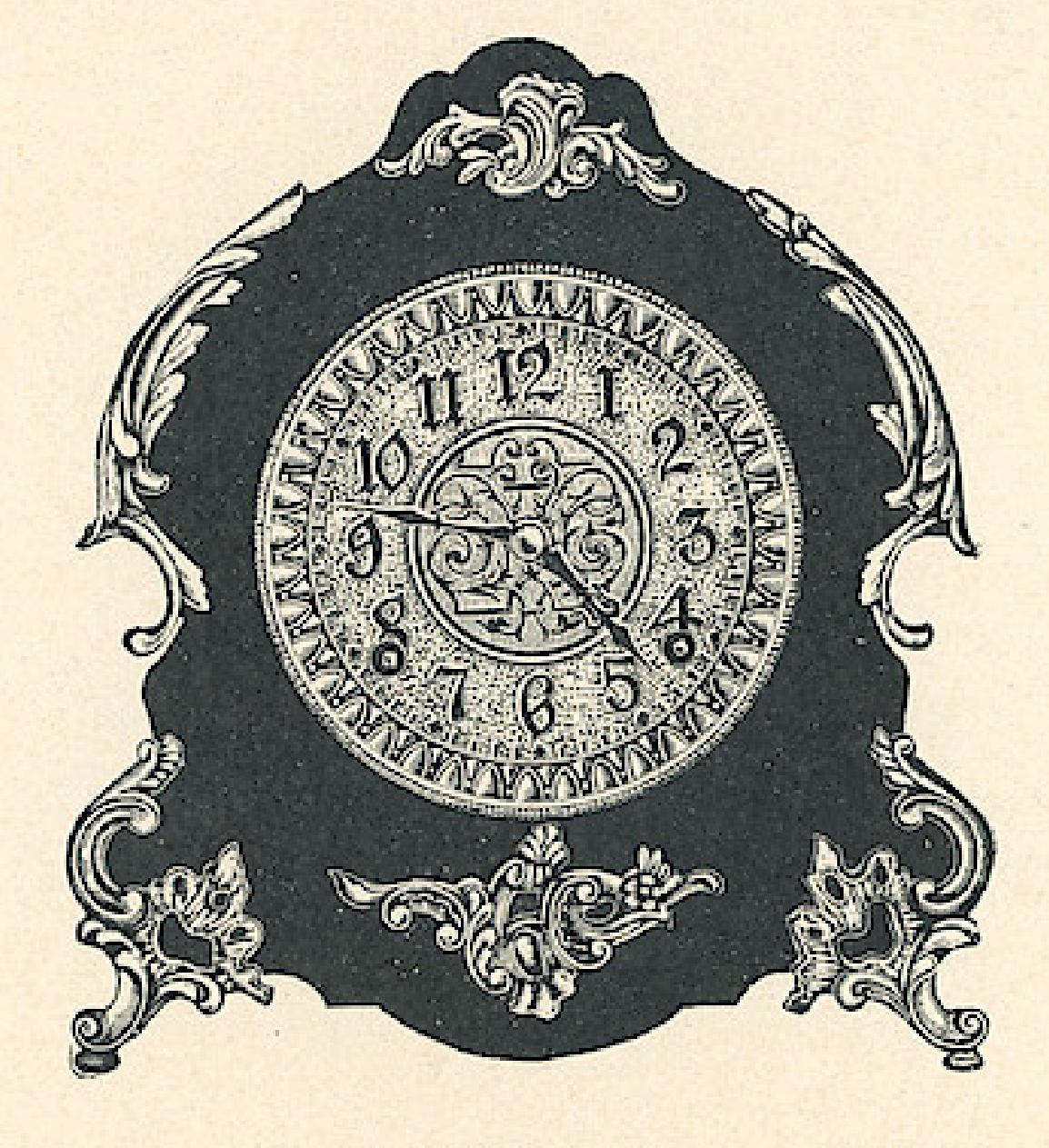

**BUDGET** \$7.00

Eight Day Patent Regulator Hour Cathedral Gong Half Hour Cup Bell

White or Fancy Dial Dial, 5 inches Height, 11 inches Width, 10 inches.

### Wndows App: Inages To PDF Maker<br>THE E. INGRAHAM CO., BRISTOL, CONN.

Eight Day Patent Regulator Hour Cathedral Gong Half Hour Cup Bell

 $\ddot{\phantom{1}}$ 

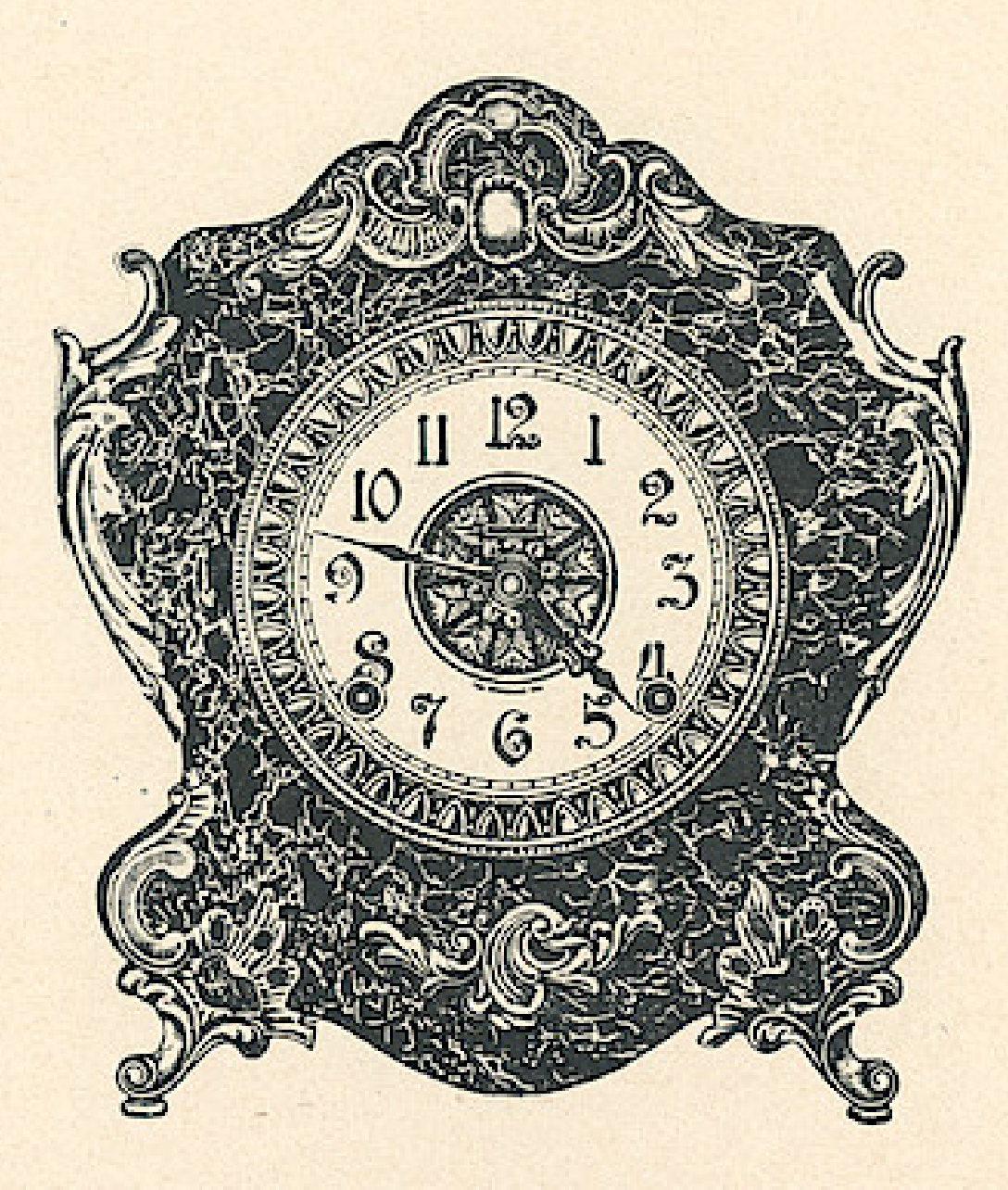

**MARBLEITE No. 2** 

\$7.00

White or Fancy Dial Dial, 5 inches Height, 11 inches Width, 10 inches

# Wndows App: Inages To PDF Maker<br>18 THE E. INGRAHAM CO., BRISTOL, CONN.

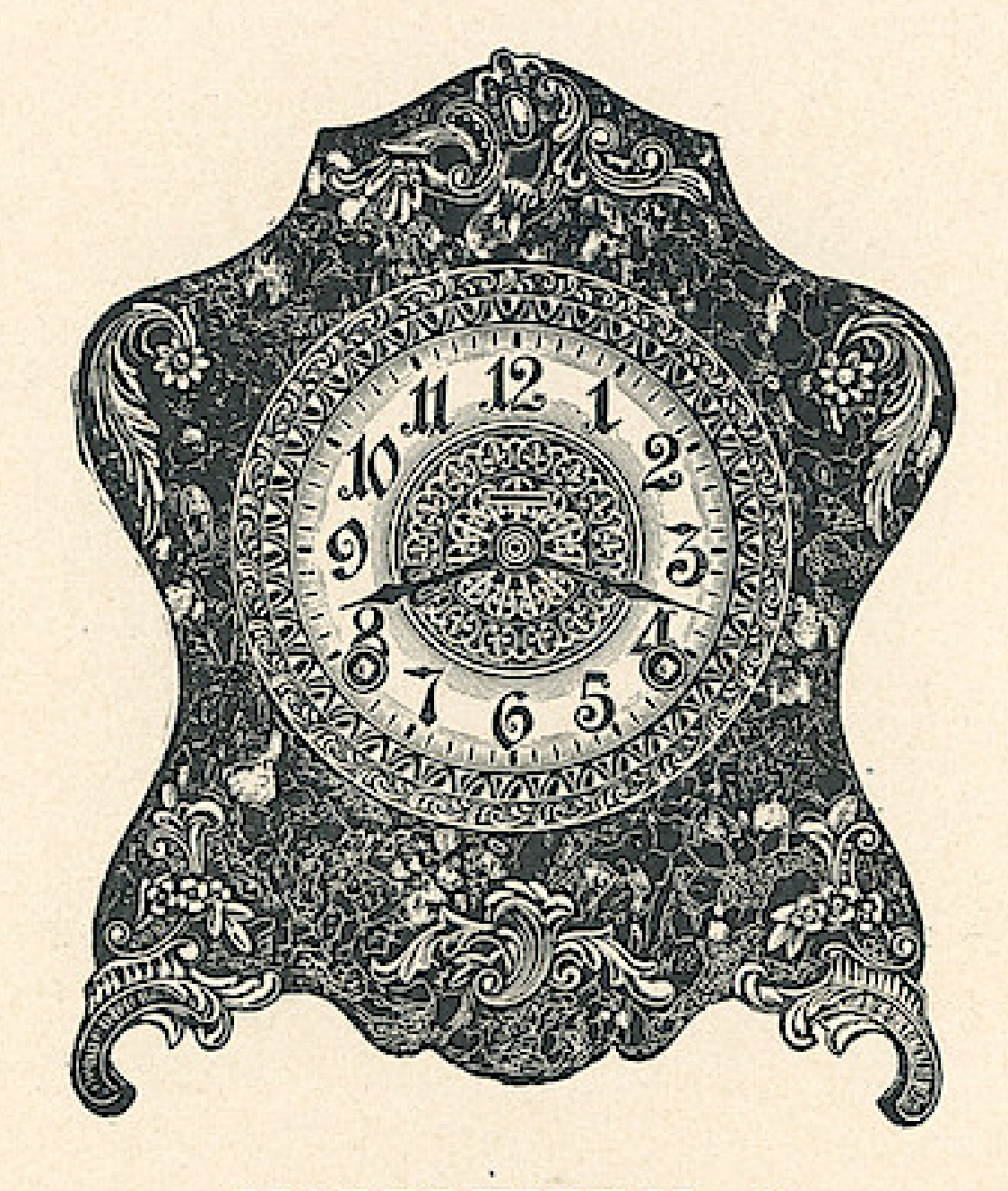

Eight Day Patent Regulator Hour Cathedral Gong Half Hour Cup Bell

**MARBLEITE No. 5** 

\$7.00

White or Fancy Dial Dial, 5 inches Height, 11 inches Width, 10 inches

#### **Windows App : Images To PDF Maker**THE E. INGRAHAM CO., BRISTOL, CONN.

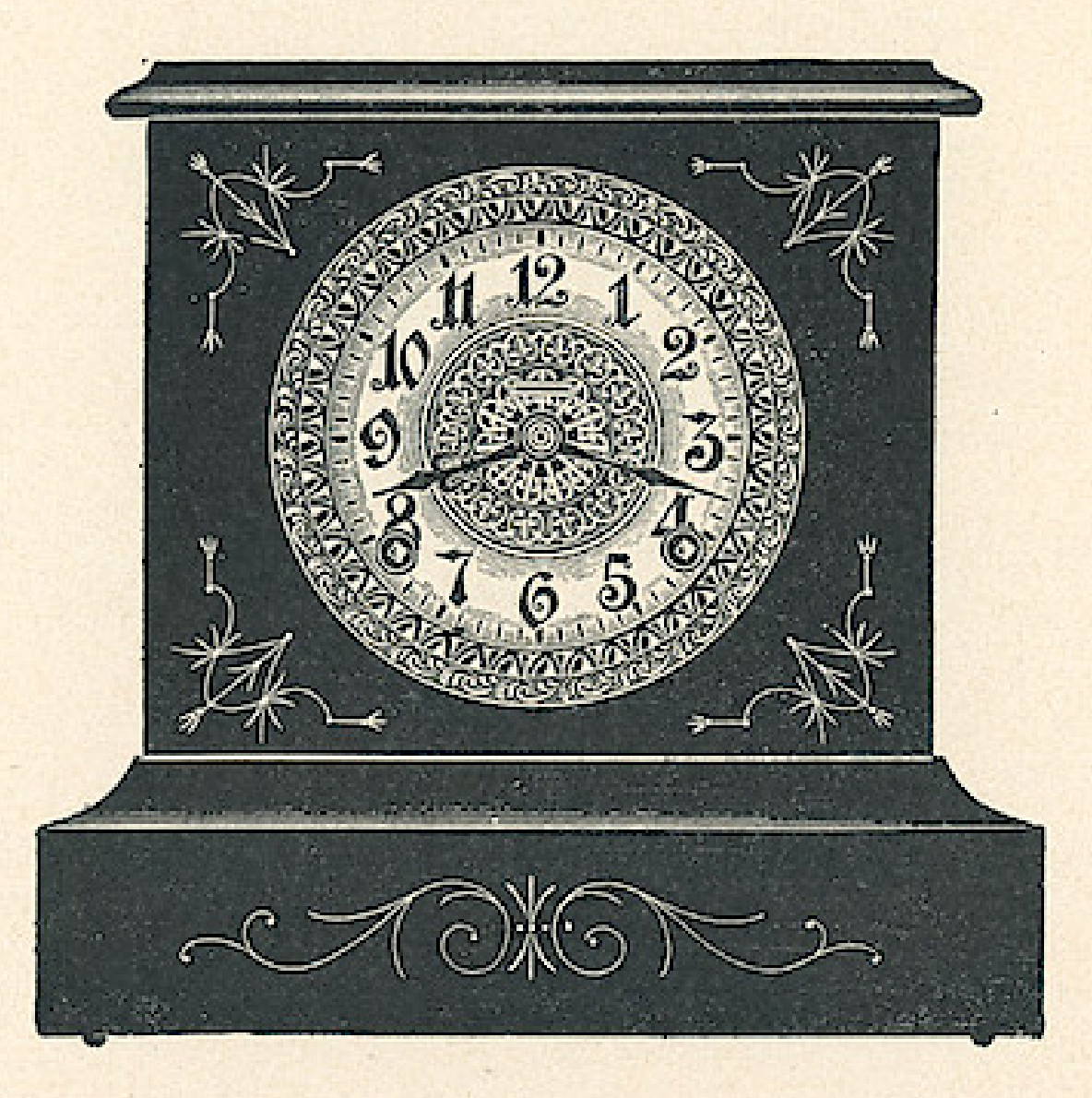

Eight Day Patent Regulator Hour Cathedral Gong Half Hour Cup Bell

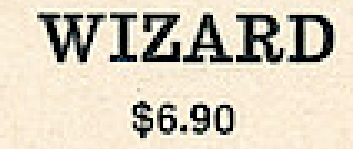

White or Fancy Dial Dial, 5 inches Height, 1034 inches Length of Base 10 inches

#### **Windows App : Images To PDF Maker**20 THE E. INGRAHAM CO., BRISTOL, CONN.

Eight Day Patent Regulator Hour Cathedral Gong Half Hour Cup Bell

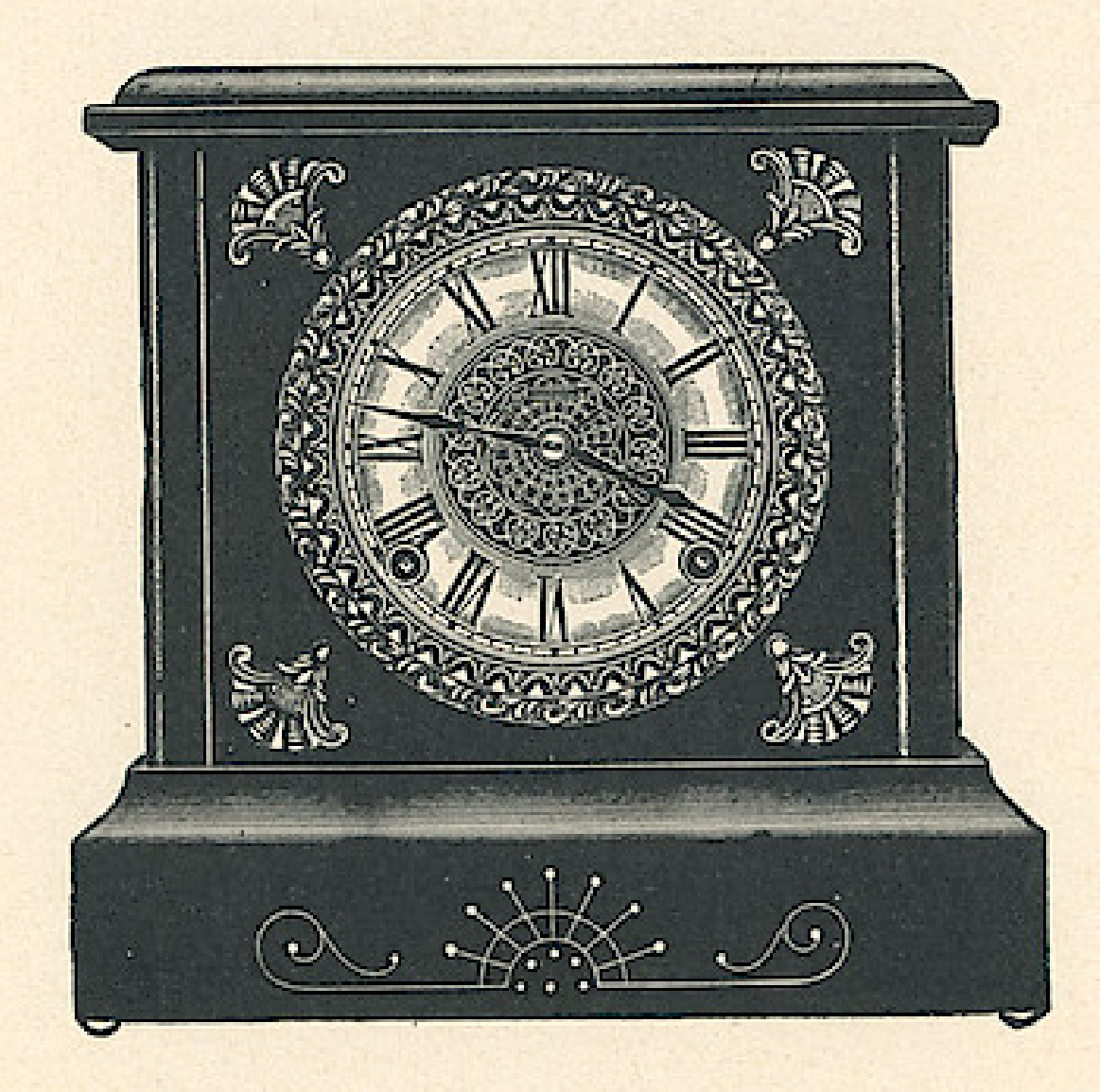

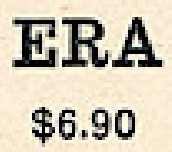

White or Fancy Dial Dial, 5 inches Height, 10 inches Length of Base 10 inches

#### THE E. INGRAHAM CO., BRISTOL, CONN.

Eight Day Patent Regulator Hour Cathedral Gong Half Hour Cup Bell

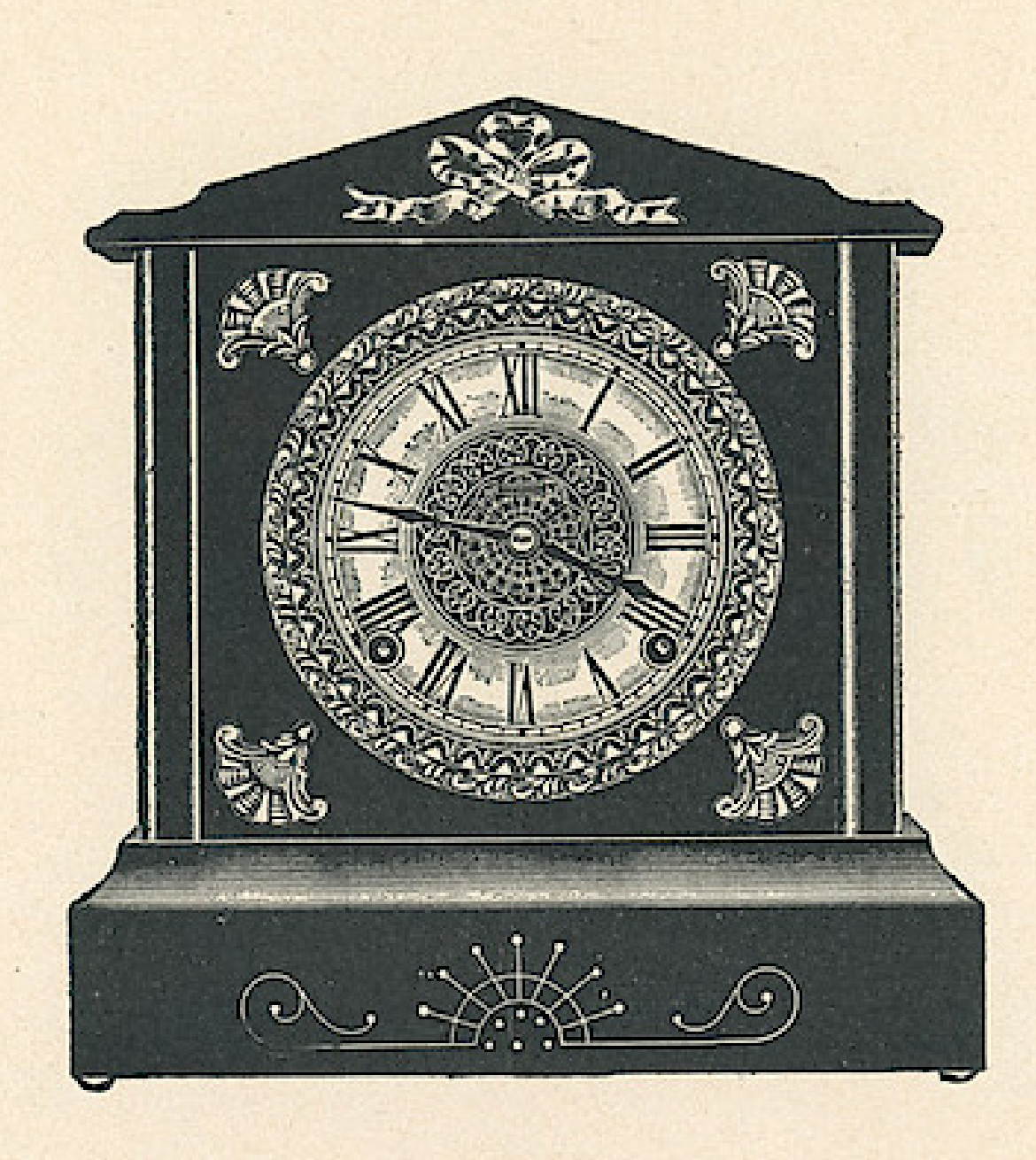

**IVAN** \$7.00

White or Fancy Dial Dial, 5 inches Height, 11 inches Length of Base 10 inches

#### **Windows App : Images To PDF Maker**22 THE E. INGRAHAM CO., BRISTOL, CONN.

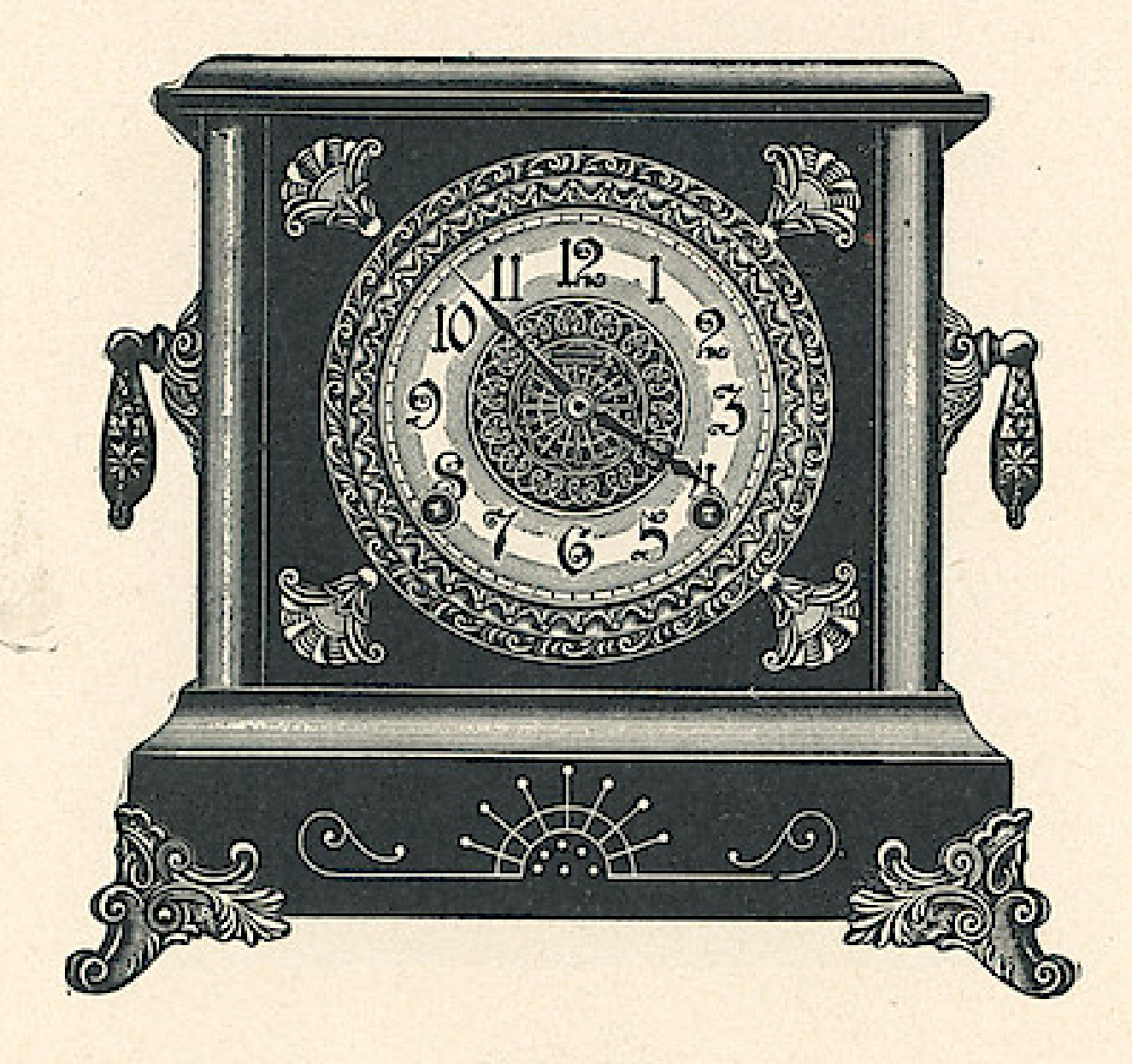

Eight Day Patent Regulator Hour Cathedral Gong Half Hour Cup Bell

> **OPAL**  $$7.35$

White or Fancy Dial Dial, 5 inches Height, 1034 inches Length of Base  $11\frac{1}{2}$  inches

THE E. INGRAHAM CO., BRISTOL, CONN.

Eight Day Patent Regulator Hour Cathedral Gong Half Hour Cup Bell White or Fancy Dial

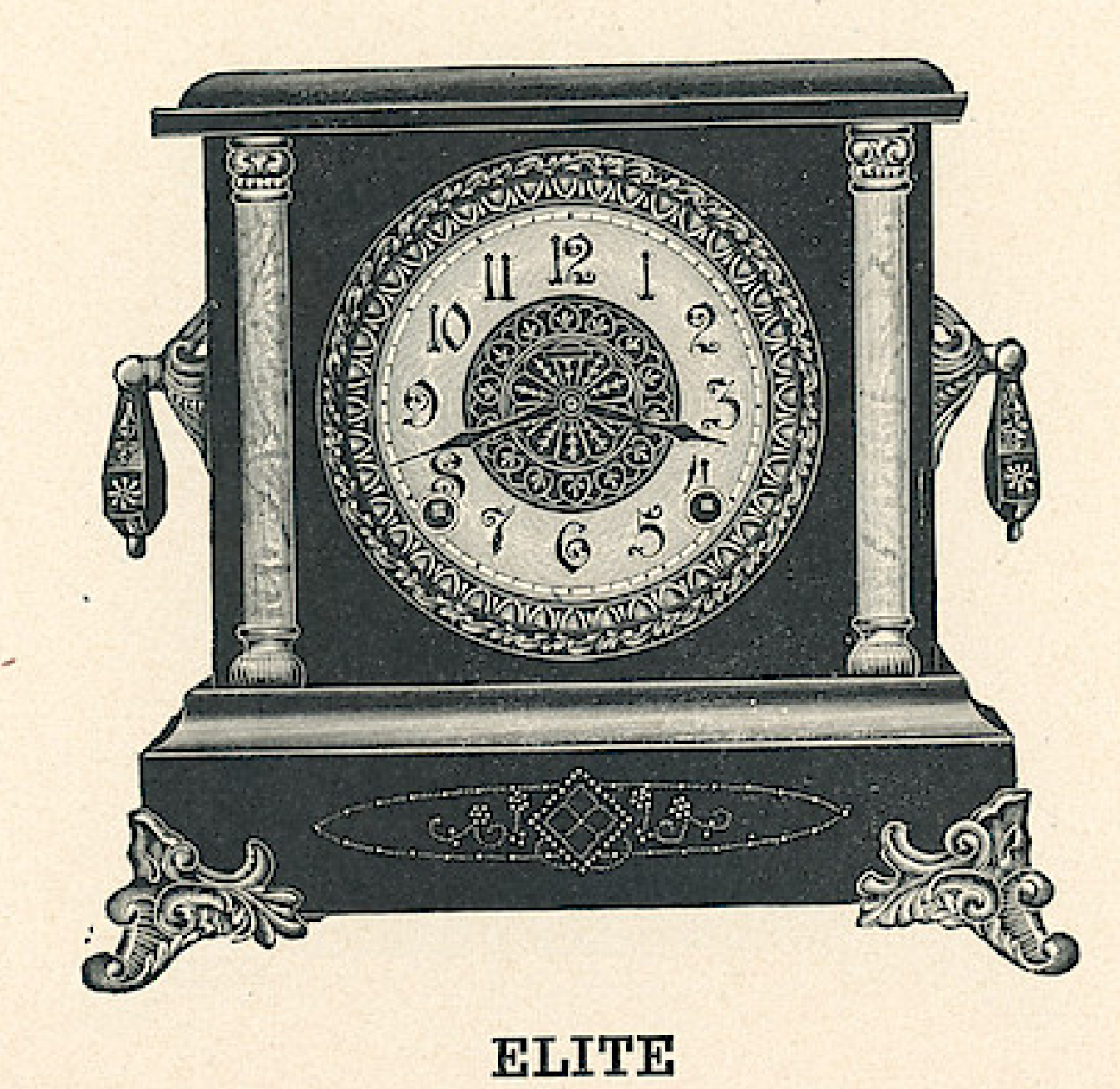

\$7.35

Dial, 5 inches Height, 101/2 inches Length of Base 11 inches **Imitation Onyx Columns** 

23

# Windows App : Inages To PDF Maker<br>
THE E. INGRAHAM CO., BRISTOL, CONN.

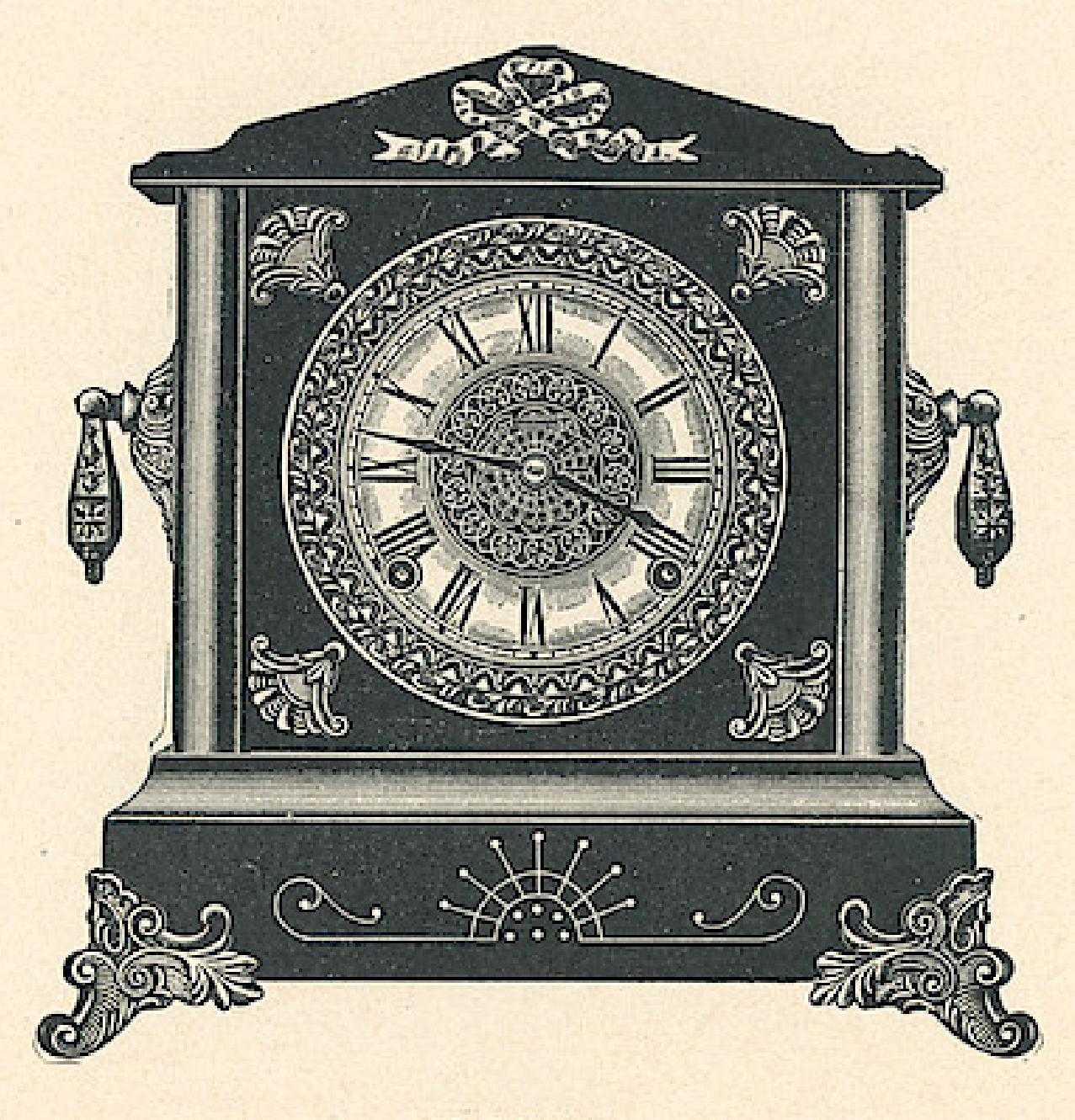

Eight Day Patent Regulator Hour Cathedral Gong Half Hour Cup Bell

> **RUBY**  $$7.45$

White or Fancy Dial Dial, 5 inches Height, 1134 inches Length of Base  $11\frac{1}{2}$  inches

 $2.1$  ,  $2.9$  ,  $1.1$ 

### Windows App : Inages To PDF Maker<br>THE E. INGRAHAM CO., BRISTOL, CONN.

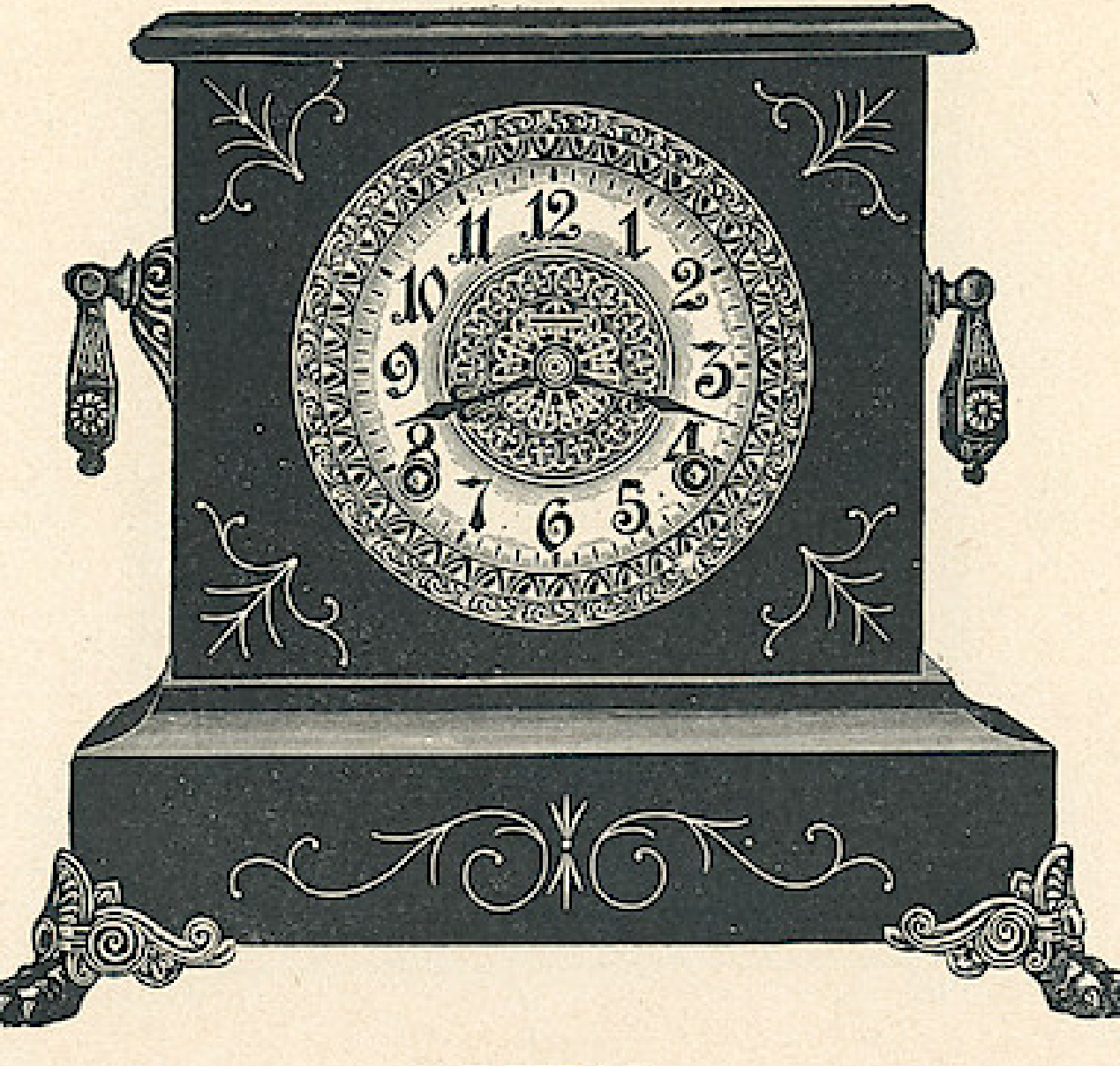

Eight Day Patent Regulator Hour Cathedral Gong Half Hour Cup Bell

> **RIVAL**  $$7,50$

White or Fancy Dial Dial, 5 inches Height, 11 inches Length of Base 12 inches

25

### **Windows App : I nages To PDF Maker**<br><sup>26</sup> THE E. INGRAHAM CO., BRISTOL, CONN. 26

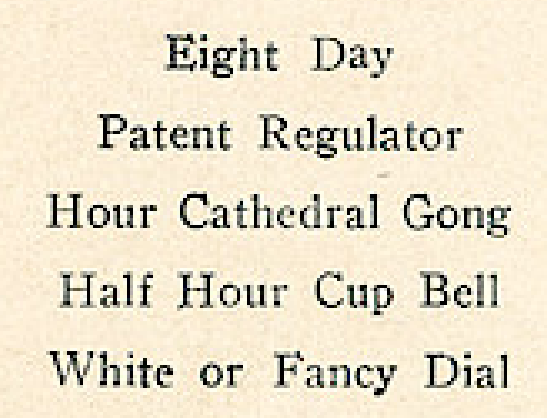

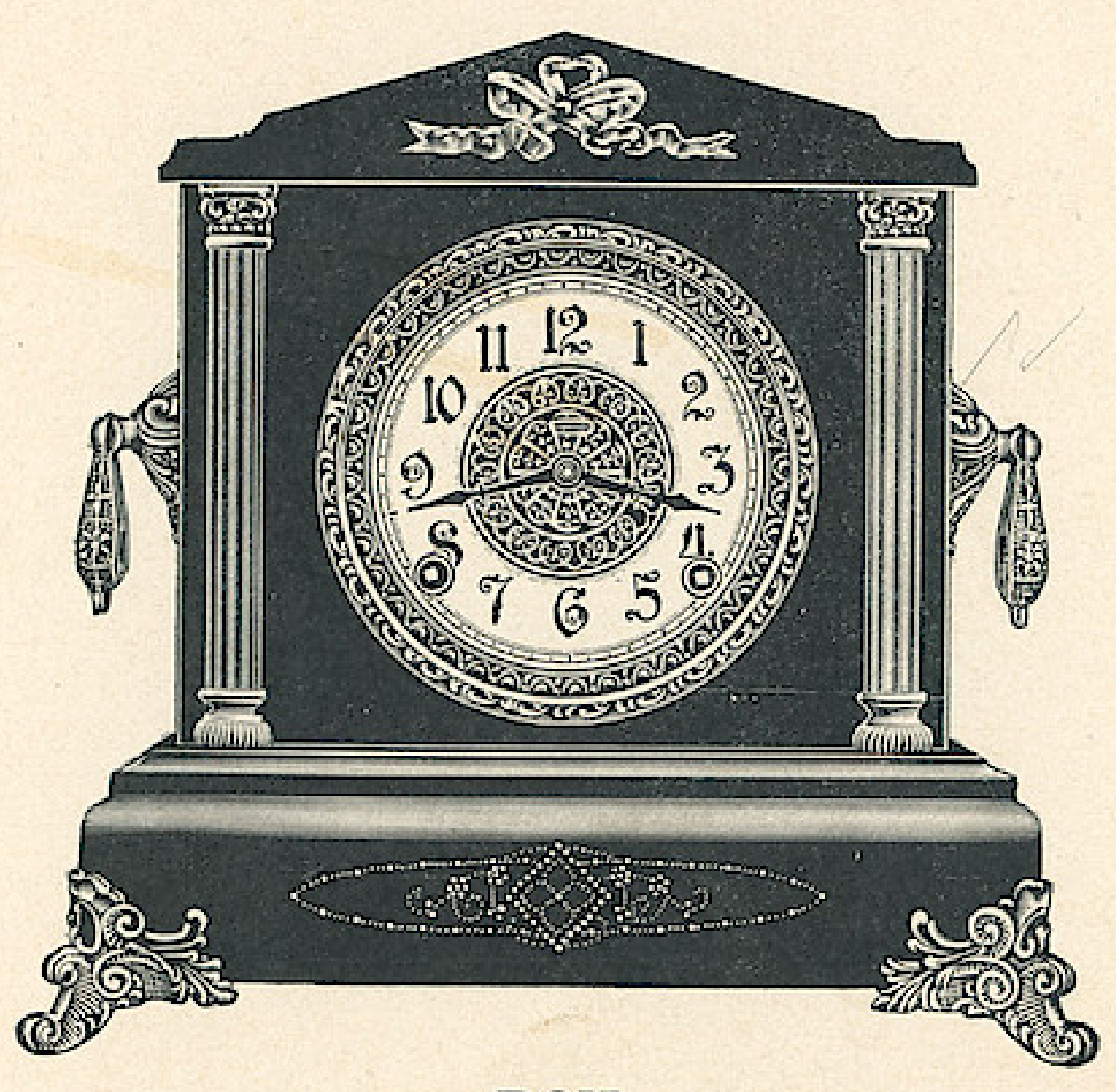

**DON** \$7.60

Dial, 5 inches Height, 111/2 inches Length of Base 12 inches Green Metal Columns

#### THE E. INGRAHAM CO., BRISTOL, CONN.

Eight Day Patent Regulator Hour Cathedral Gong Half Hour Cup Bell White or Fancy Dial

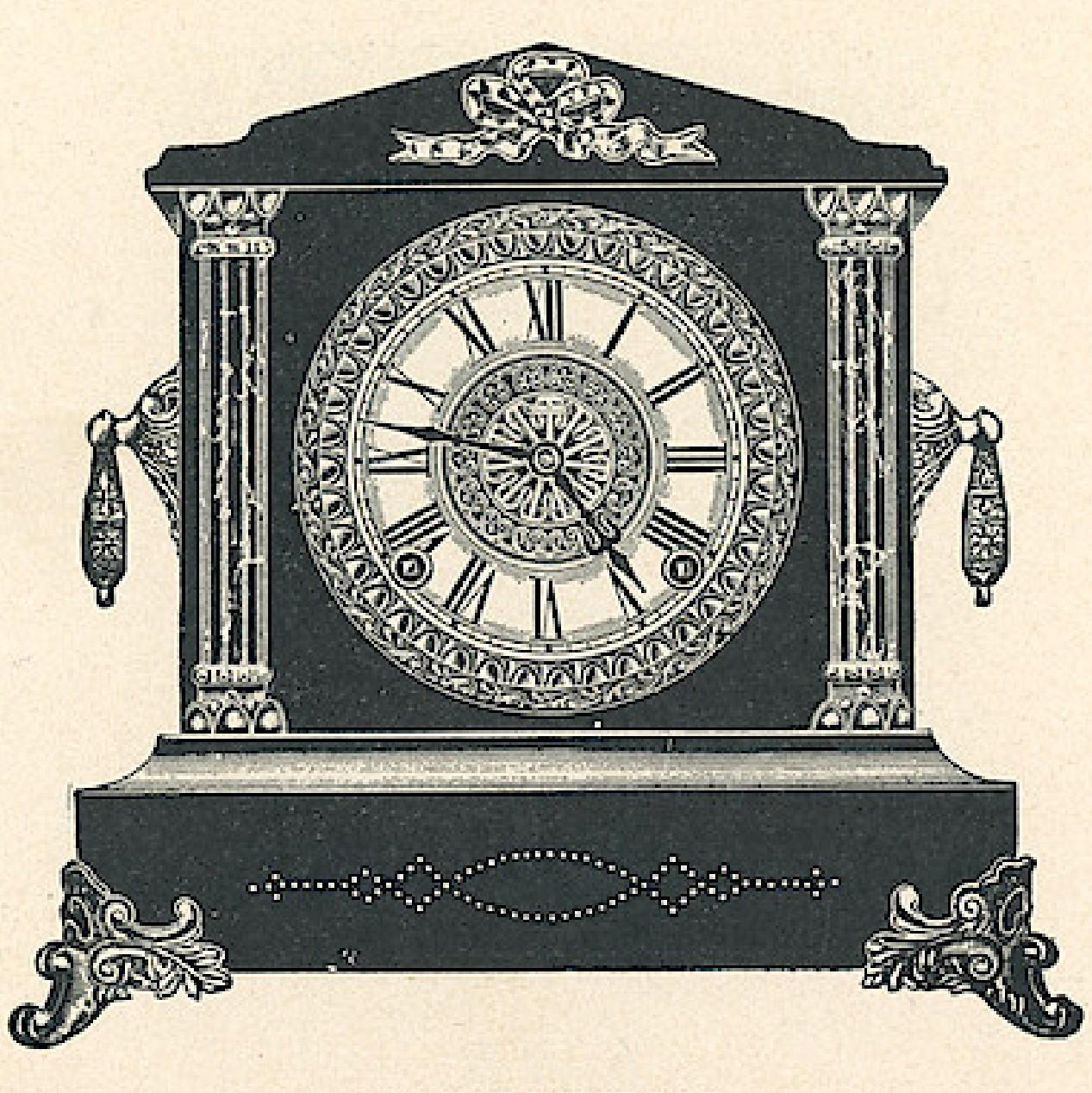

**PRINCETON** \$7.60

Dial, 5 inches Height, 113/4 inches Length of Base 12 inches Marbleized Columns 27

# Windows App : Inages To PDF Maker<br>THE E. INGRAHAM CO., BRISTOL, CONN.

Eight Day Patent Regulator Hour Cathedral Gong Half Hour Cup Bell White or Fancy Dial

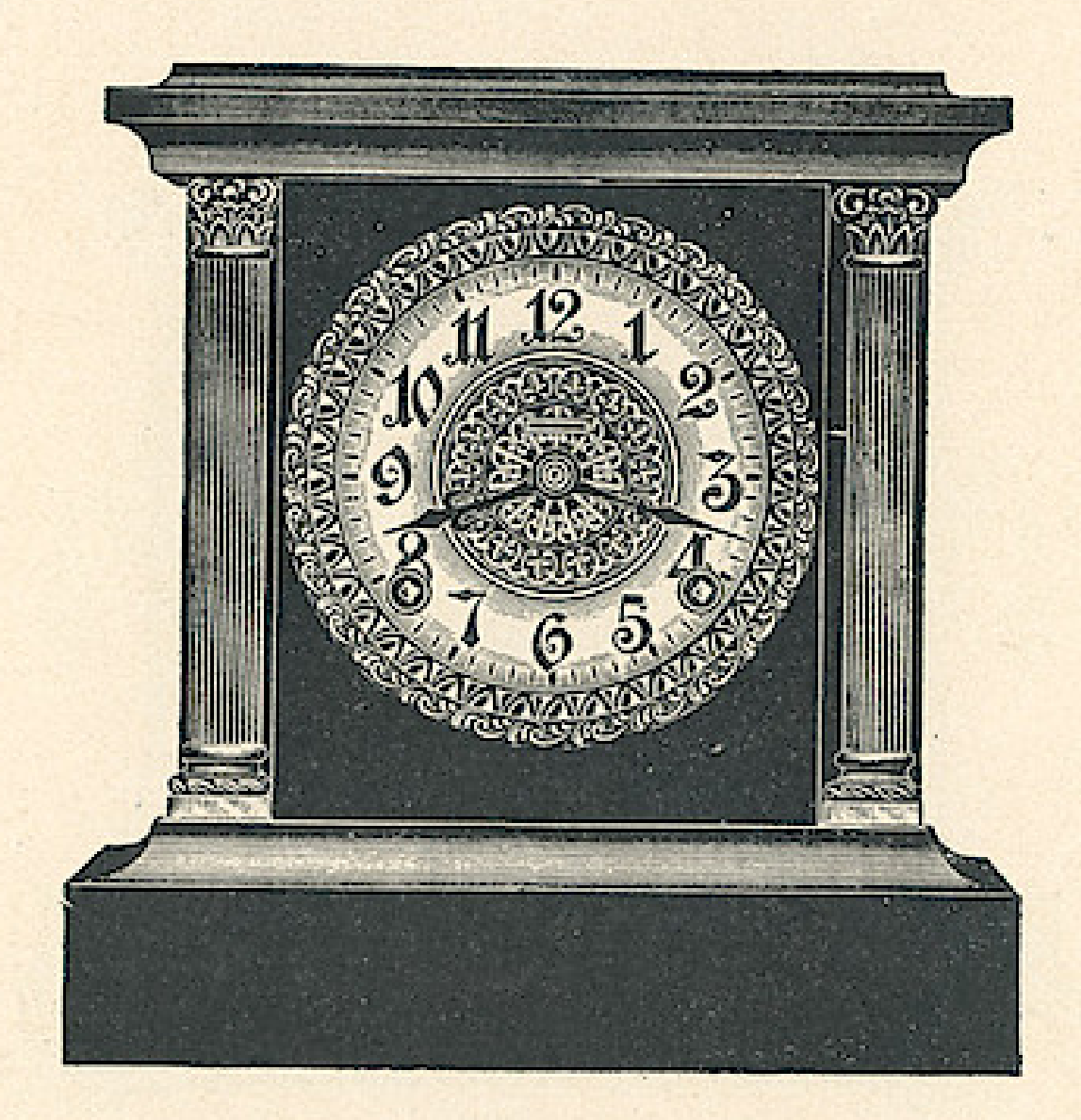

**ACME** \$7.70

Dial, 5 inches Height, 111/4 inches Length of Base 1034 inches Metal Columns

THE E. INGRAHAM CO., BRISTOL, CONN.

Eight Day Patent Regulator Hour Cathedral Gong Half Hour Cup Bell White or Fancy Dial

×

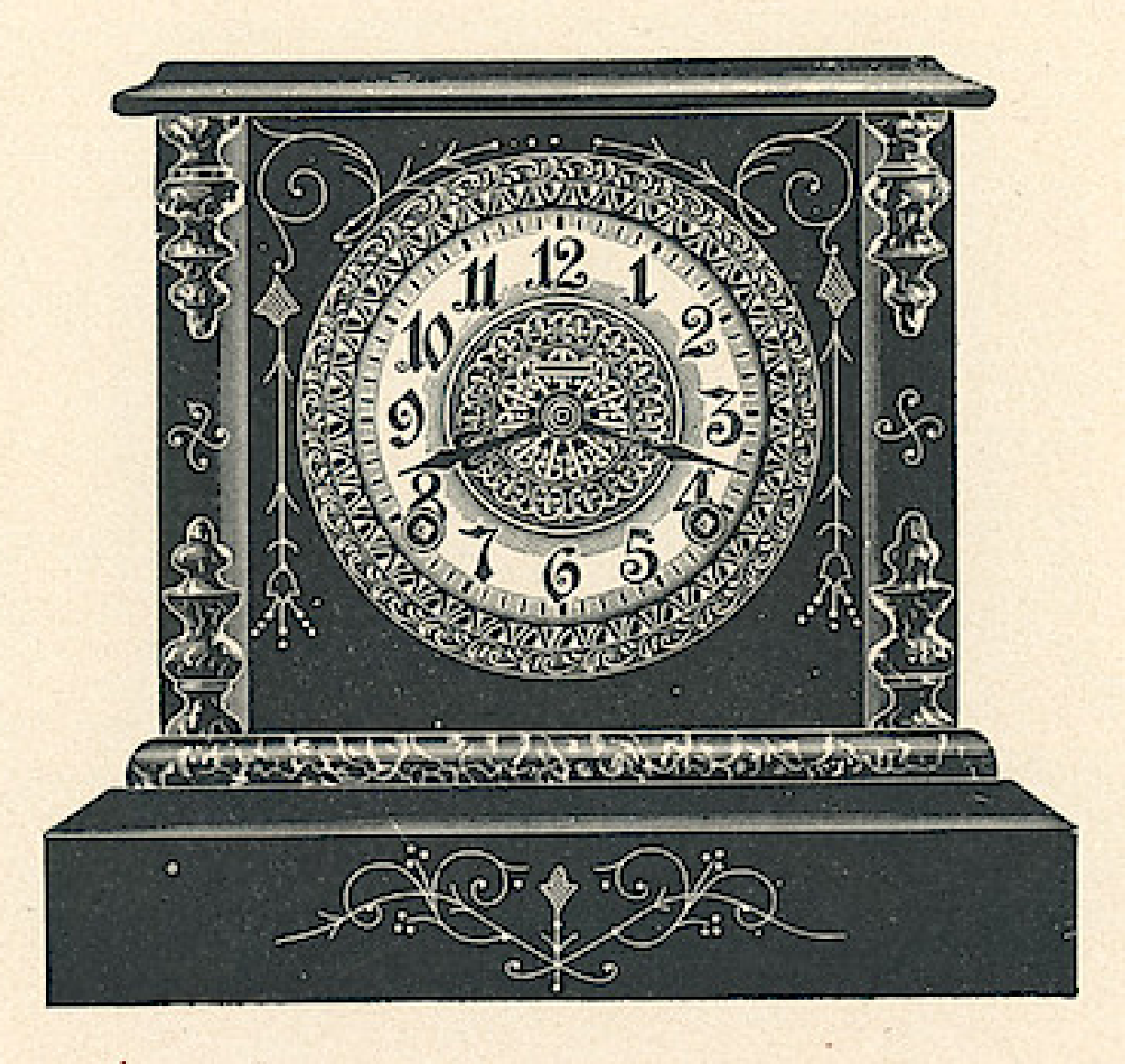

**REX** \$8.00

Dial, 5 inches Height, 1034 inches Length of Base 10 inches Marbleized Mouldings

29

# Windows App : Images To PDF Maker<br>THE E INGRAHAM CO., BRISTOL, CONN.

Eight Day Patent Regulator Hour Cathedral Gong Half Hour Cup Bell White or Fancy Dial

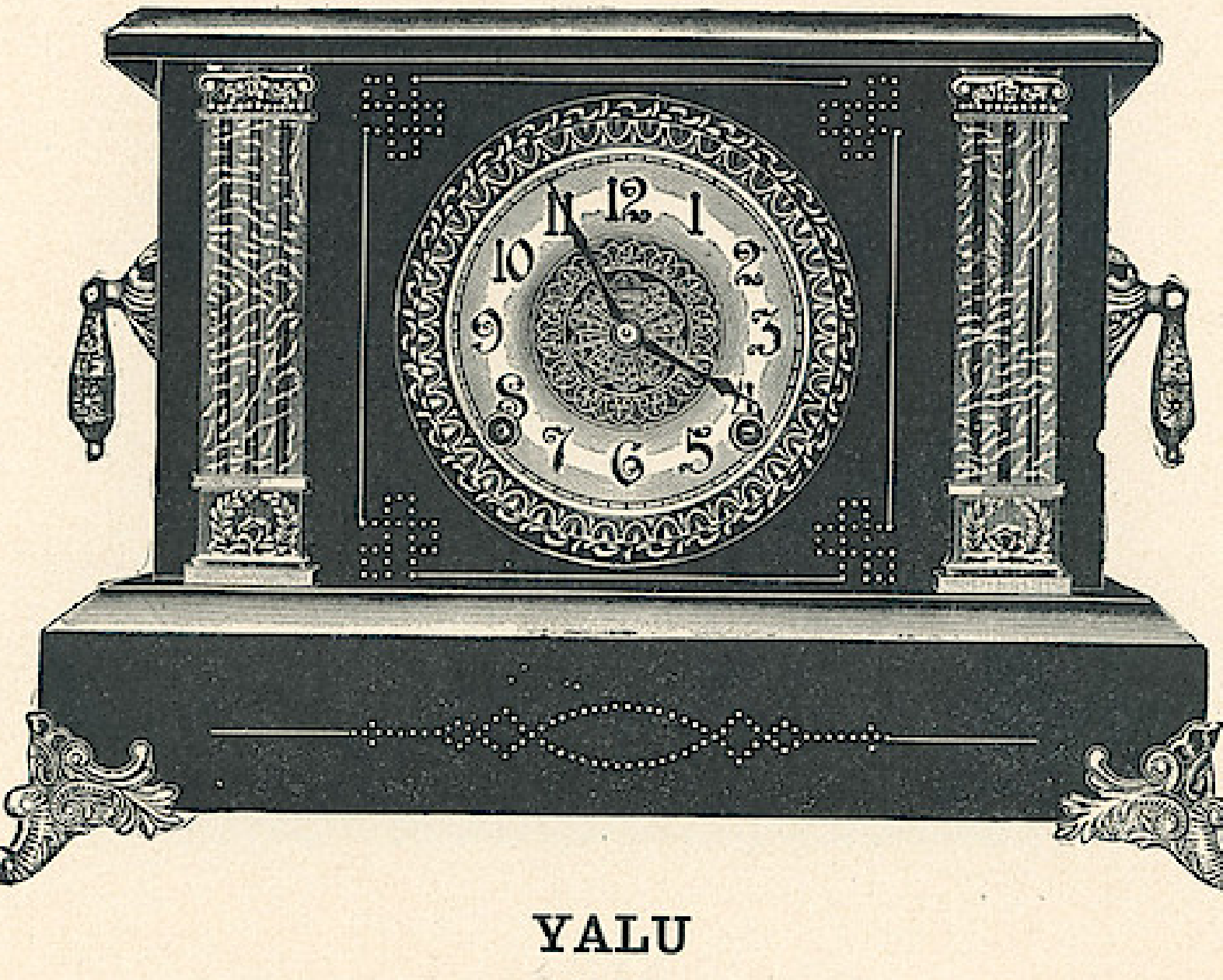

\$8.00

Dial, 5 inches Height, 11 inches Length of Base 161/4 inches Marbleized Columns Windows App : Inages To PDF Maker<br>THE E. INGRAHAM CO., BRISTOL, CONN.

Eight Day Patent Regulator Hour Cathedral Gong Half Hour Cup Bell White or Fancy Dial

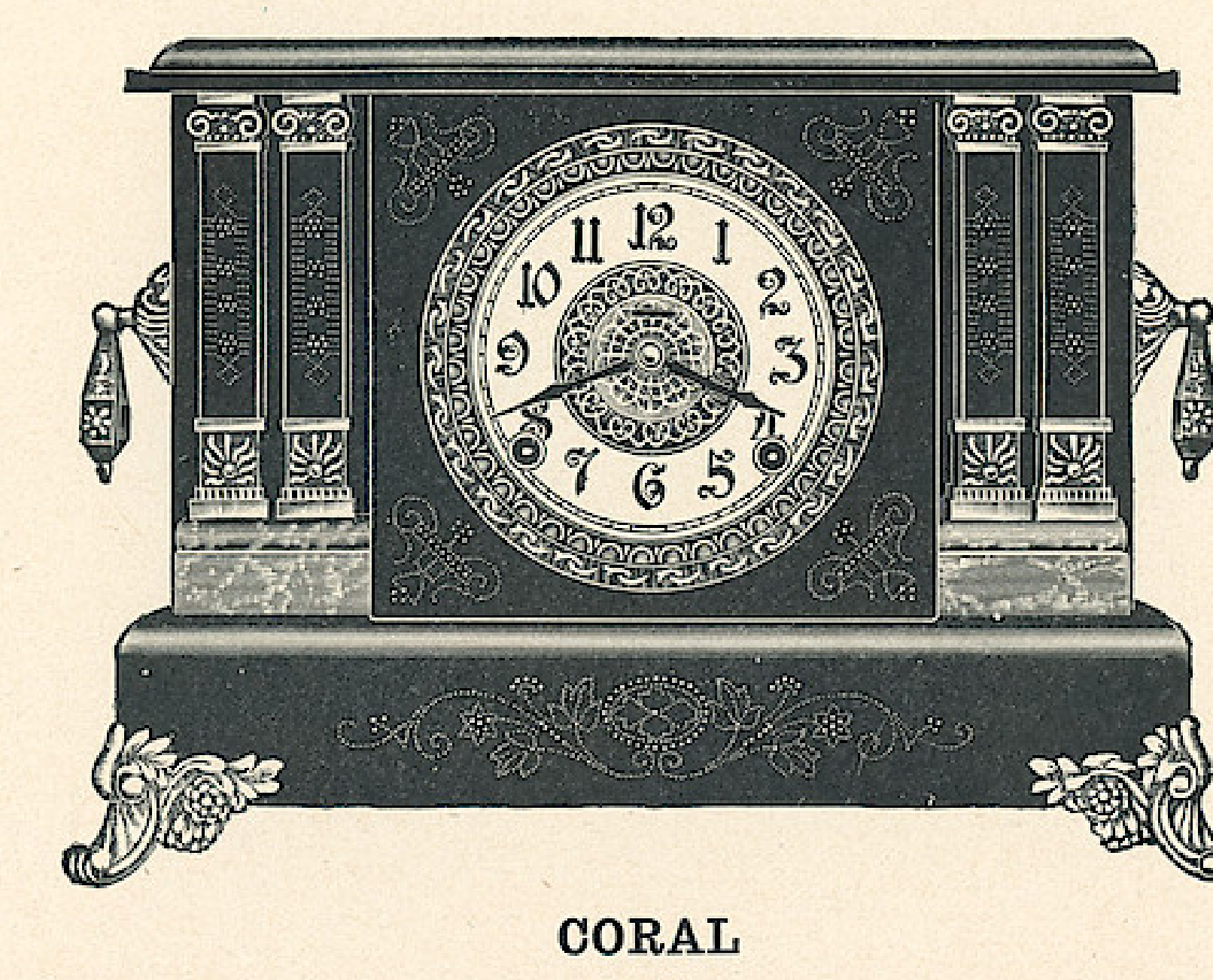

\$8.15

Dial, 5 inches Height, 101/2 inches Length of Base 15 inches Marbleized Mouldings Engraved Wood Columns

 $31$ 

### Windows App : Inages To PDF Maker<br>THE E. INGRAHAM CO., BRISTOL, CONN.

Eight Day Patent Regulator Hour Cathedral Gong Half Hour Cup Bell White or Fancy Dial

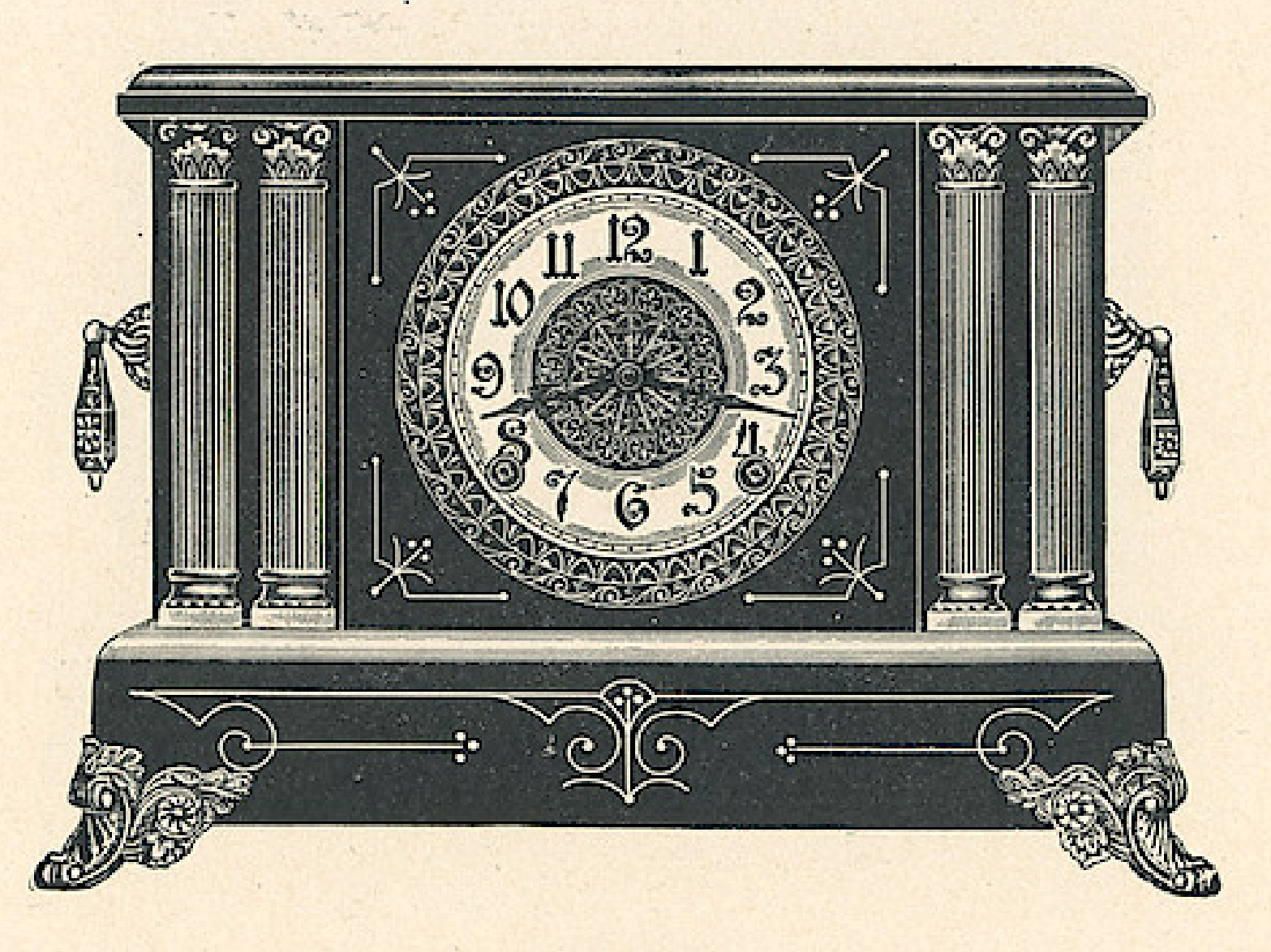

**CLIMAX** \$8.20

Dial, 5 inches Height, 11 inches Length of Base 16 inches Metal Columns

THE E. INGRAHAM CO., BRISTOL, CONN.

Eight Day Patent Regulator Hour Cathedral Gong Half Hour Cup Bell White or Fancy Dial

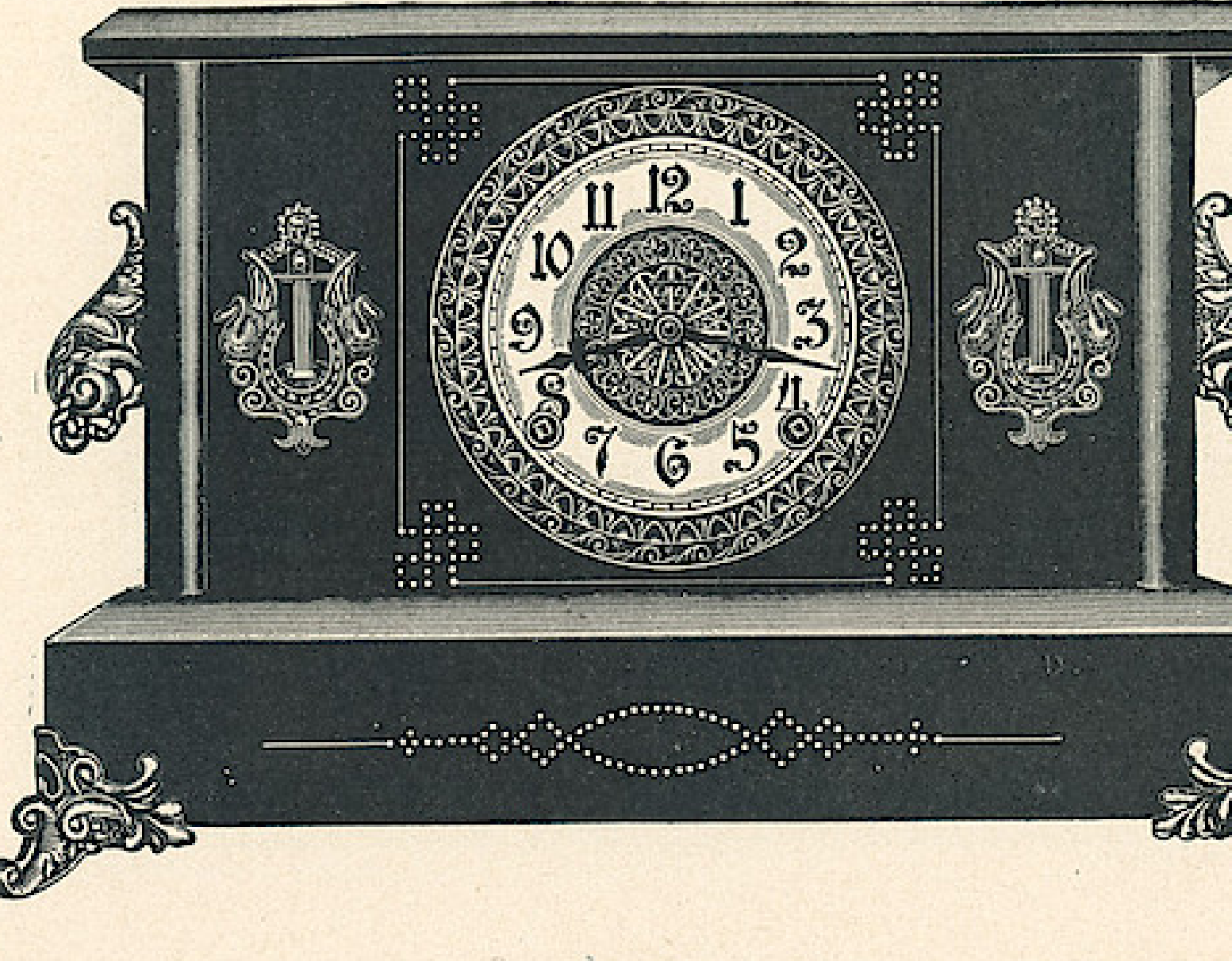

**SHIMOSA** 

\$8,35

Dial, 5 inches Height, 11 inches Length of Base 171/<sub>2</sub> inches

33

THE E. INGRAHAM CO., BRISTOL, CONN.

Eight Day Patent Regulator Hour Cathedral Gong Half Hour Cup Bell White or Fancy Dial

34

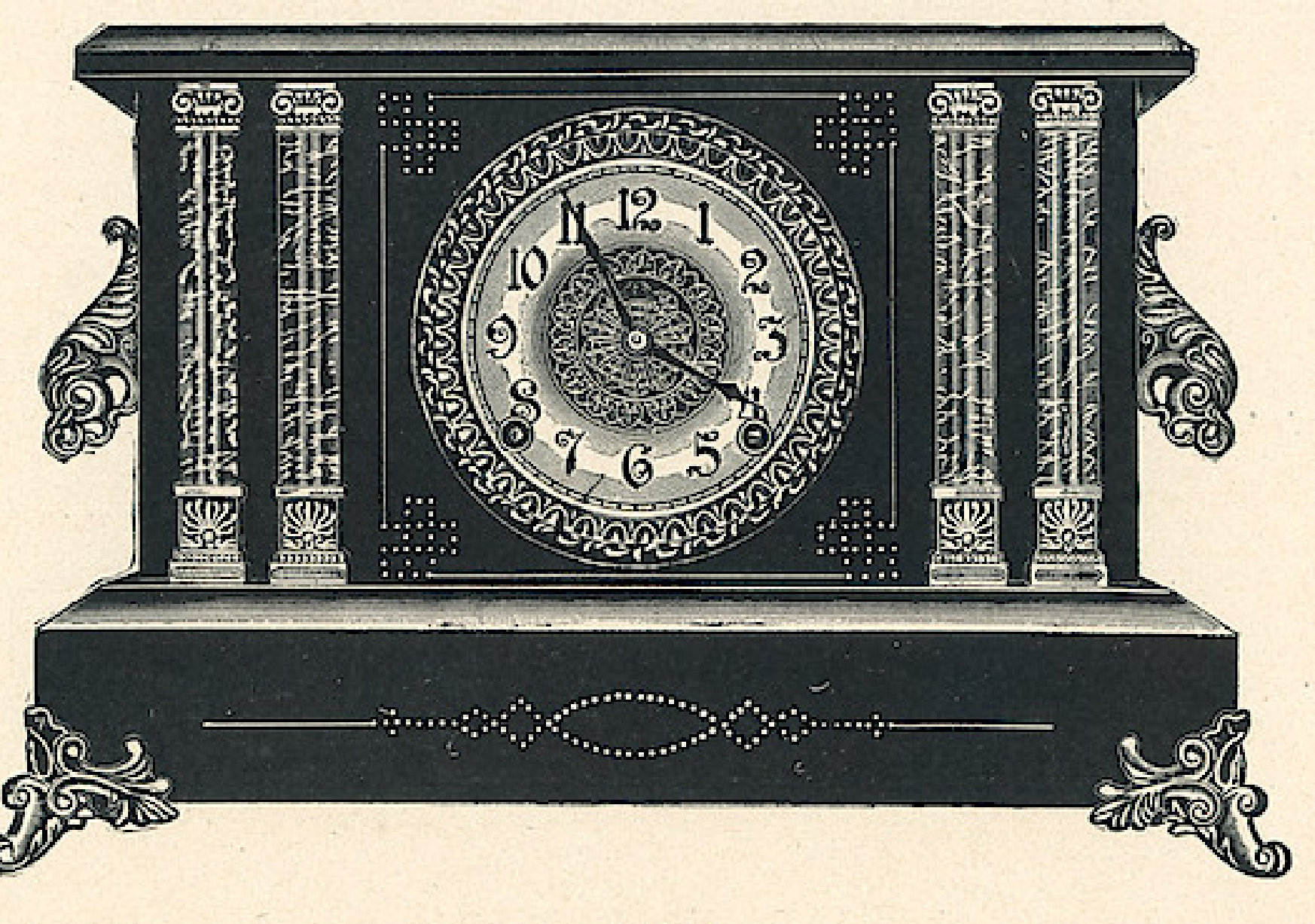

**SEOUL** \$8.35

Dial, 5 inches Height, 11 inches Length of Base  $17\frac{1}{2}$  inches Marbleized Columns

THE E. INGRAHAM CO., BRISTOL, CONN.

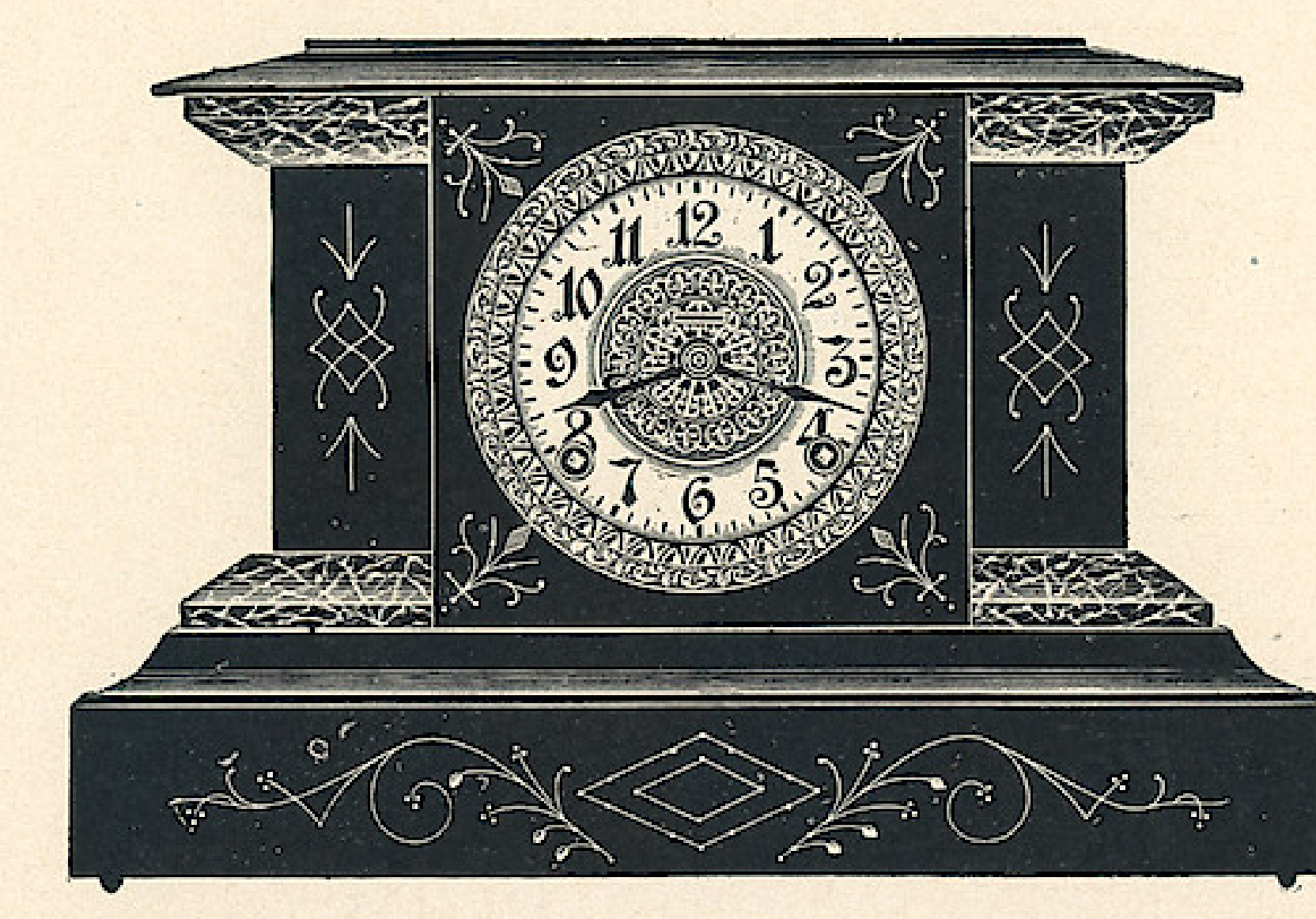

Eight Day Patent Regulator Hour Cathedral Gong Half Hour Cup Bell White or Fancy Dial

**ALAMO** \$8.50

Dial, 5 inches Height, 91/2 inches Length of Base 14½ inches Marbleized Mouldings

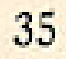
THE E. INGRAHAM CO., BRISTOL, CONN.

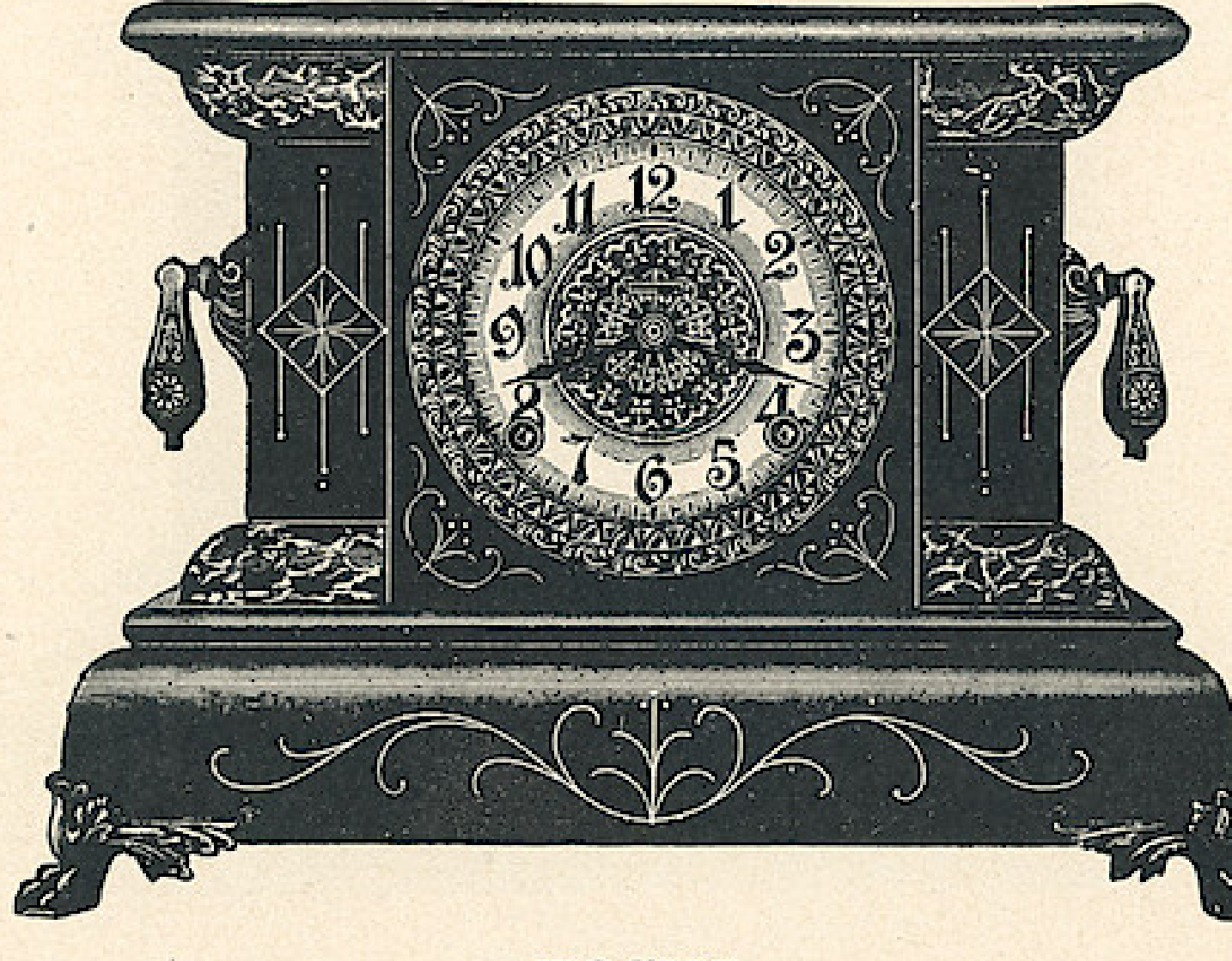

Eight Day Patent Regulator Hour Cathedral Gong Half Hour Cup Bell White or Fancy Dial

36

**FOCUS** \$8.50

Dial, 5 inches Height, 11 inches Length of Base  $15\frac{1}{2}$  inches Marbleized Mouldings

THE E. INGRAHAM CO., BRISTOL, CONN.

Eight Day Patent Regulator Hour Cathedral Gong Half Hour Cup Bell White or Fancy Dial Dial, 5 inches

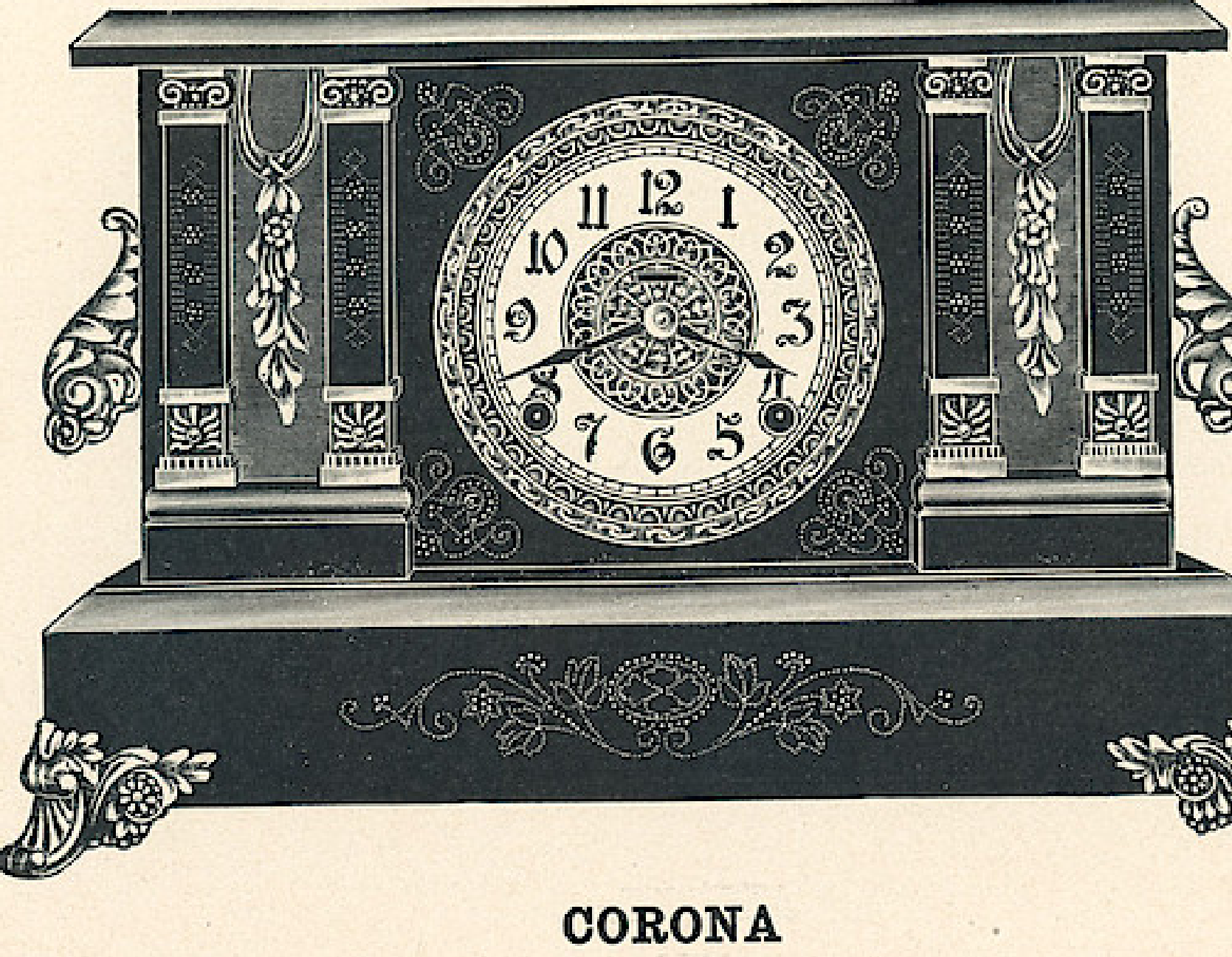

\$8.65

Height, 11 inches Length of Base 17 inches Marbleized Mouldings Engraved Wood Columns Mahogany Panels **Between Columns** 

 $\mathcal{F}_{\mathcal{A}}$  , where  $\mathcal{F}_{\mathcal{A}}$ 

Eight Day Patent Regulator Hour Cathedral Gong Half Hour Cup Bell White or Fancy Dial

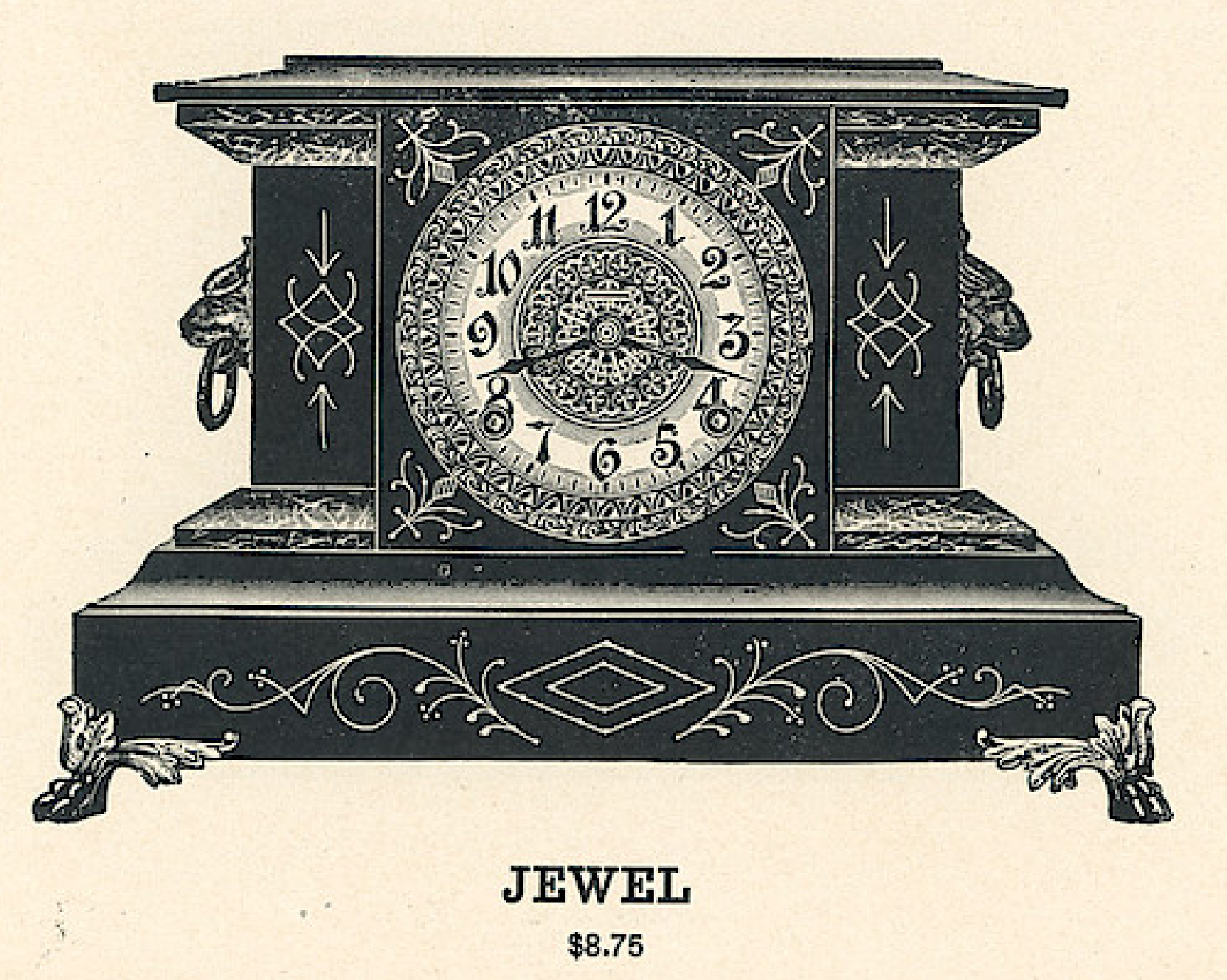

Dial, 5 inches Height, 1034 inches Length of Base 16 inches Marbleized Mouldings

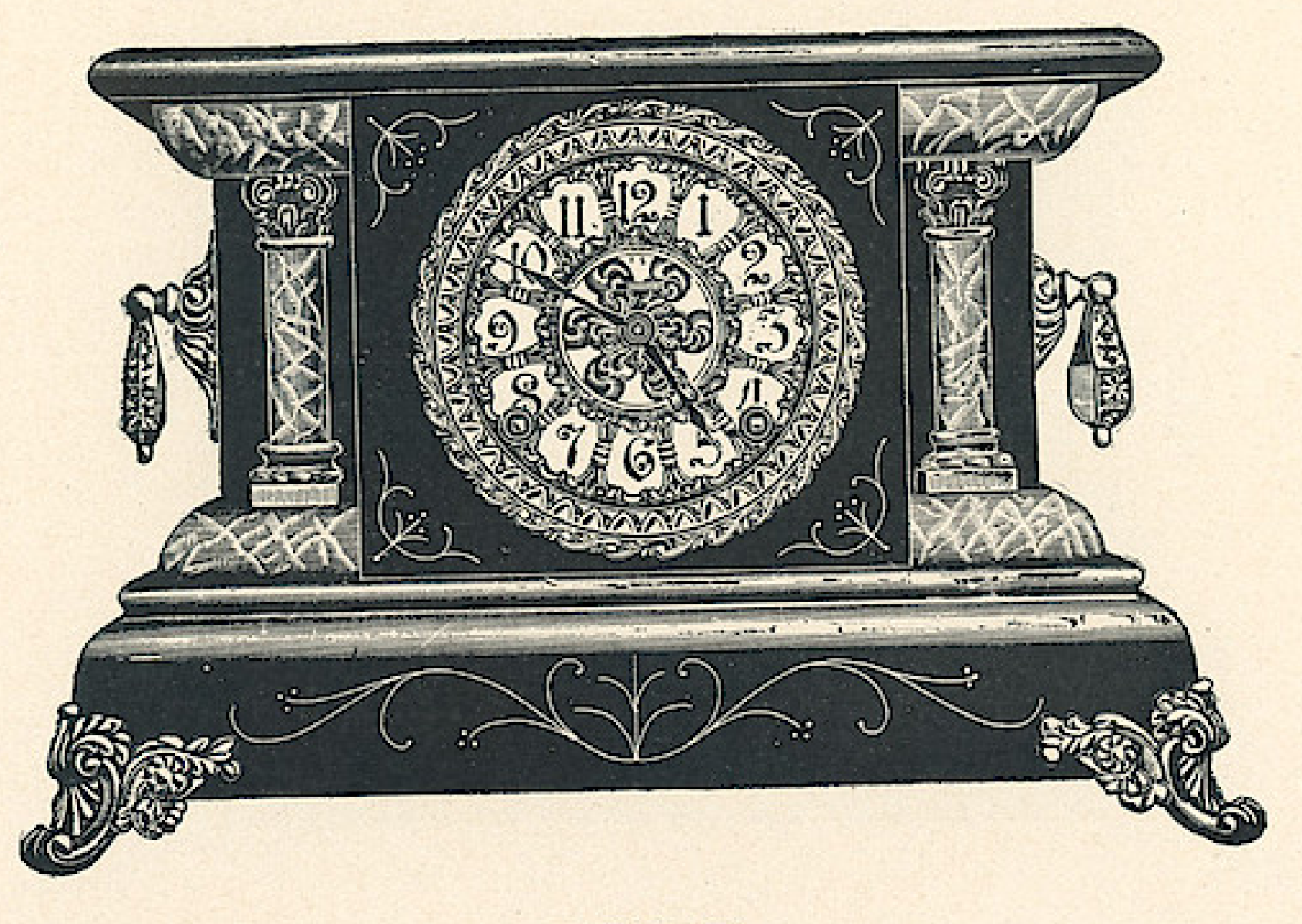

Eight Day Patent Regulator Hour Cathedral Gong Half Hour Cup Bell White or Fancy Dial

> **LUZON** \$8.75

Dial, 5 inches Height, 11 inches Length of Base  $15\frac{1}{2}$  inches Marbleized Mouldings and Columns

Eight Day Patent Regulator Hour Cathedral Gong Half Hour Cup Bell White or Fancy Dial

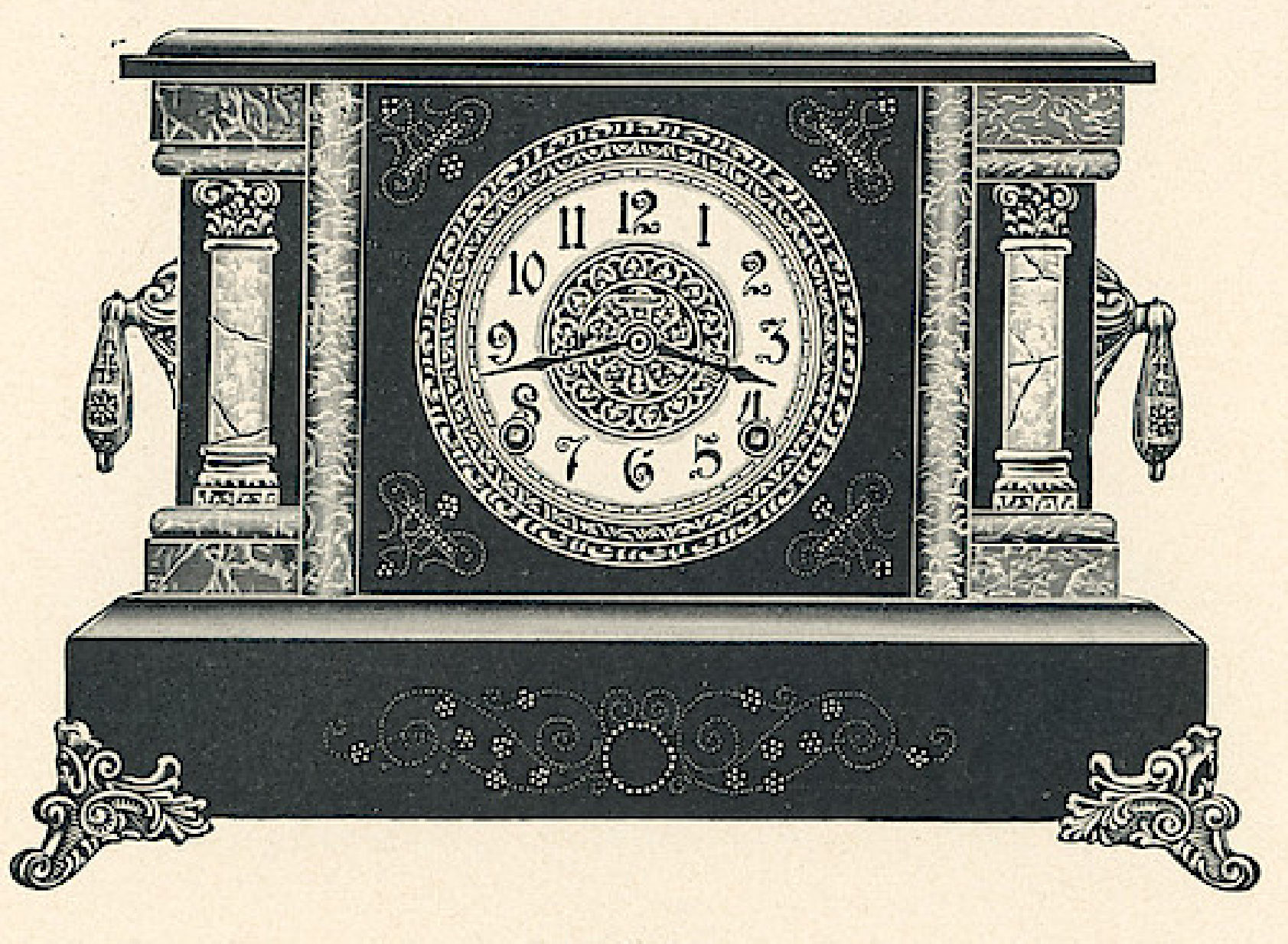

**VICAR** \$8.75

Dial, 5 inches Height, 11 inches Length of Base 16 inches Imitation Onyx Columns Marbleized Mouldings

Eight Day Patent Regulator Hour Cathedral Gong Half Hour Cup Bell White or Fancy Dial

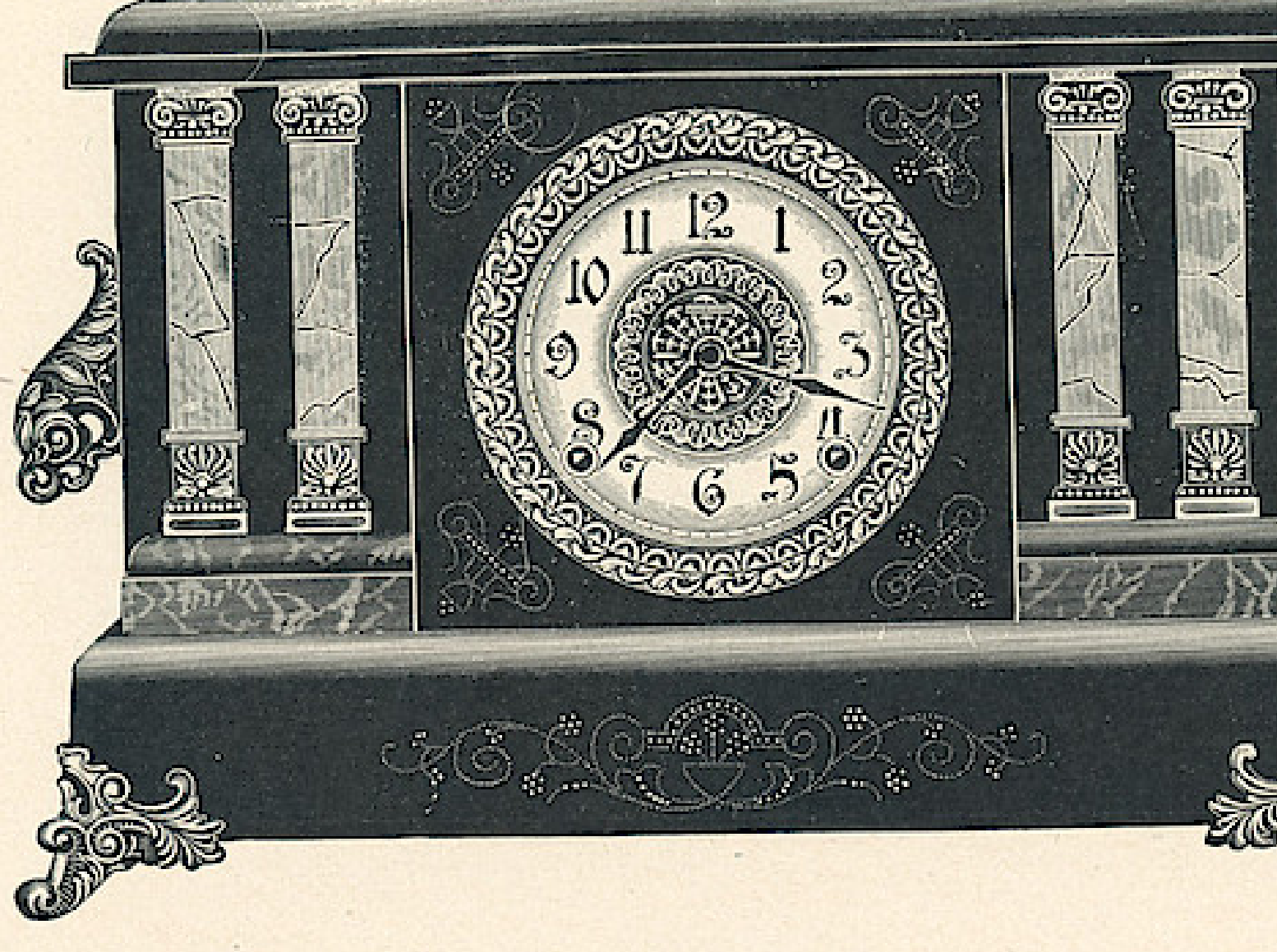

**CORSAIR** 

\$8.75

Dial, 5 inches Height, 111/2 inches Length of Base 17 inches Marbleized Mouldings Imitation Onyx Columns

Eight Day Patent Regulator Hour Cathedral Gong Half Hour Cup Bell White or Fancy Dial

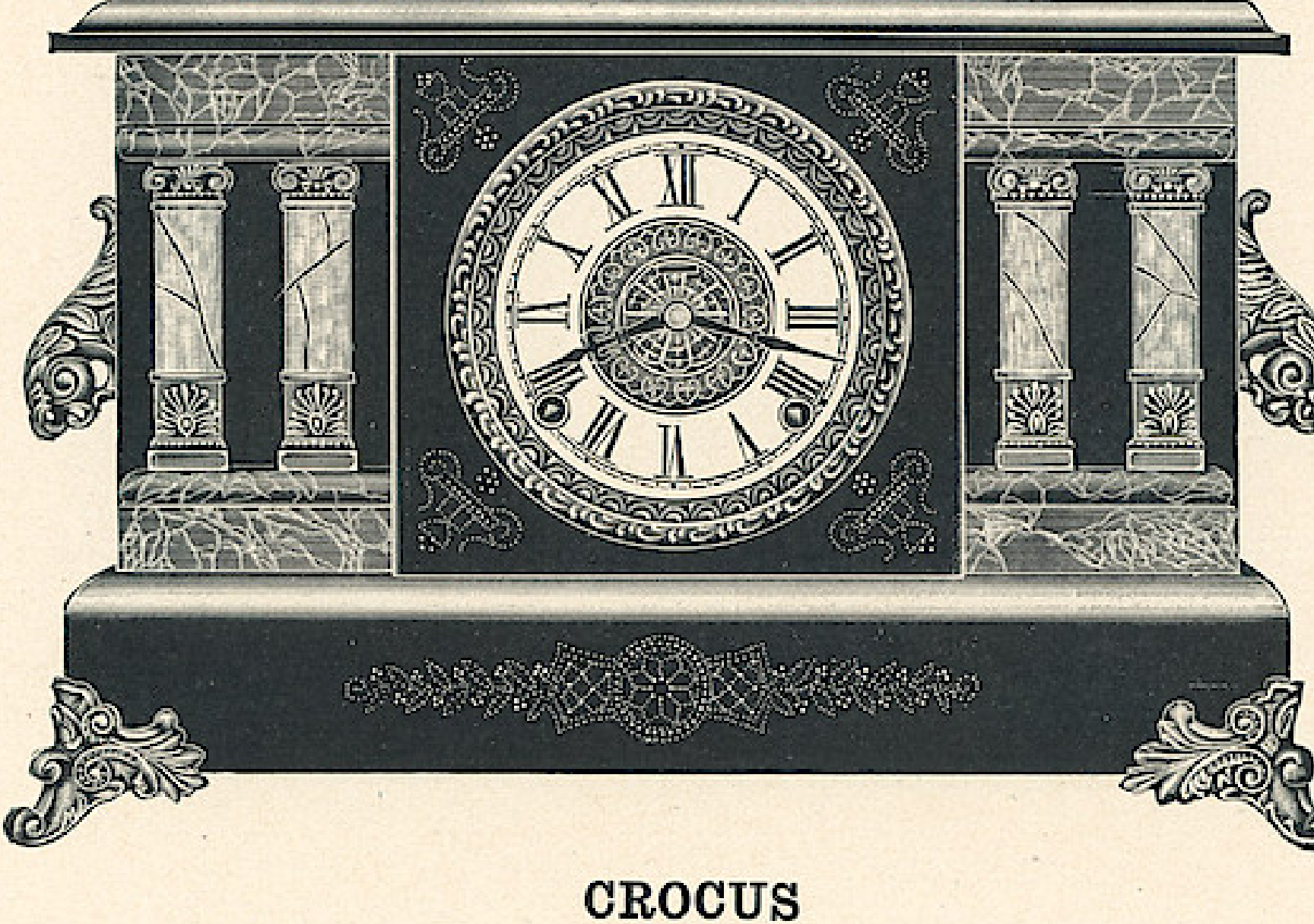

\$8.75

Dial, 5 inches Height, 11 inches Length of Base 17 inches Marbleized Mouldings Imitation Onyx Columns

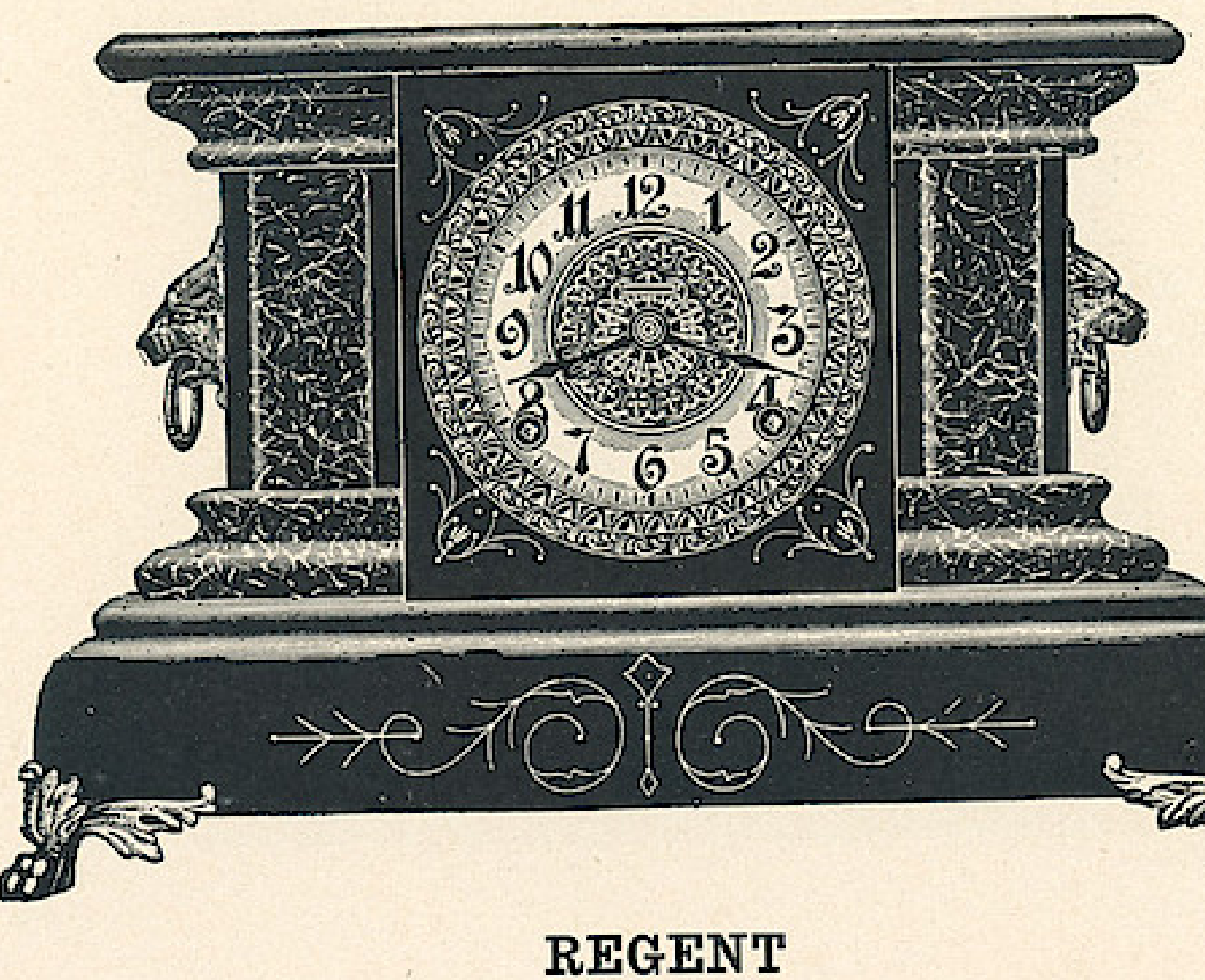

Eight Day Patent Regulator Hour Cathedral Gong Half Hour Cup Bell White or Fancy Dial

\$8.90

Dial, 5 inches Height, 11 inches Length of Base  $17\frac{1}{2}$  inches Marbleized Mouldings and Columns

Eight Day Patent Regulator Hour Cathedral Gong Half Hour Cup Bell White or Fancy Dial

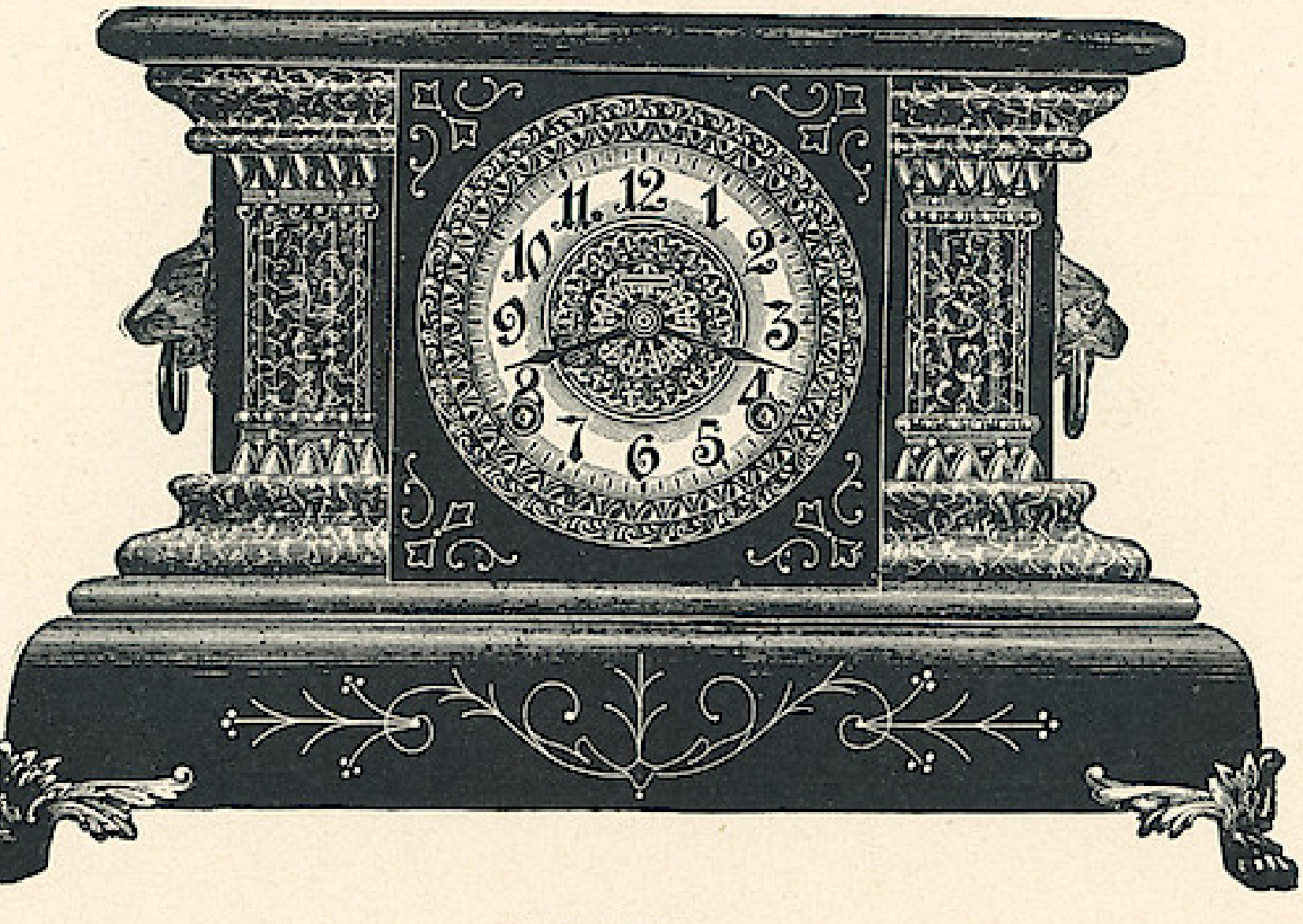

**GALATEA** 

\$8.90

Dial, 5 inches Height, 11 inches Length of Base  $17\frac{1}{2}$  inches Marbleized Mouldings and Columns

THE E. INGRAHAM CO., BRISTOL, CONN.

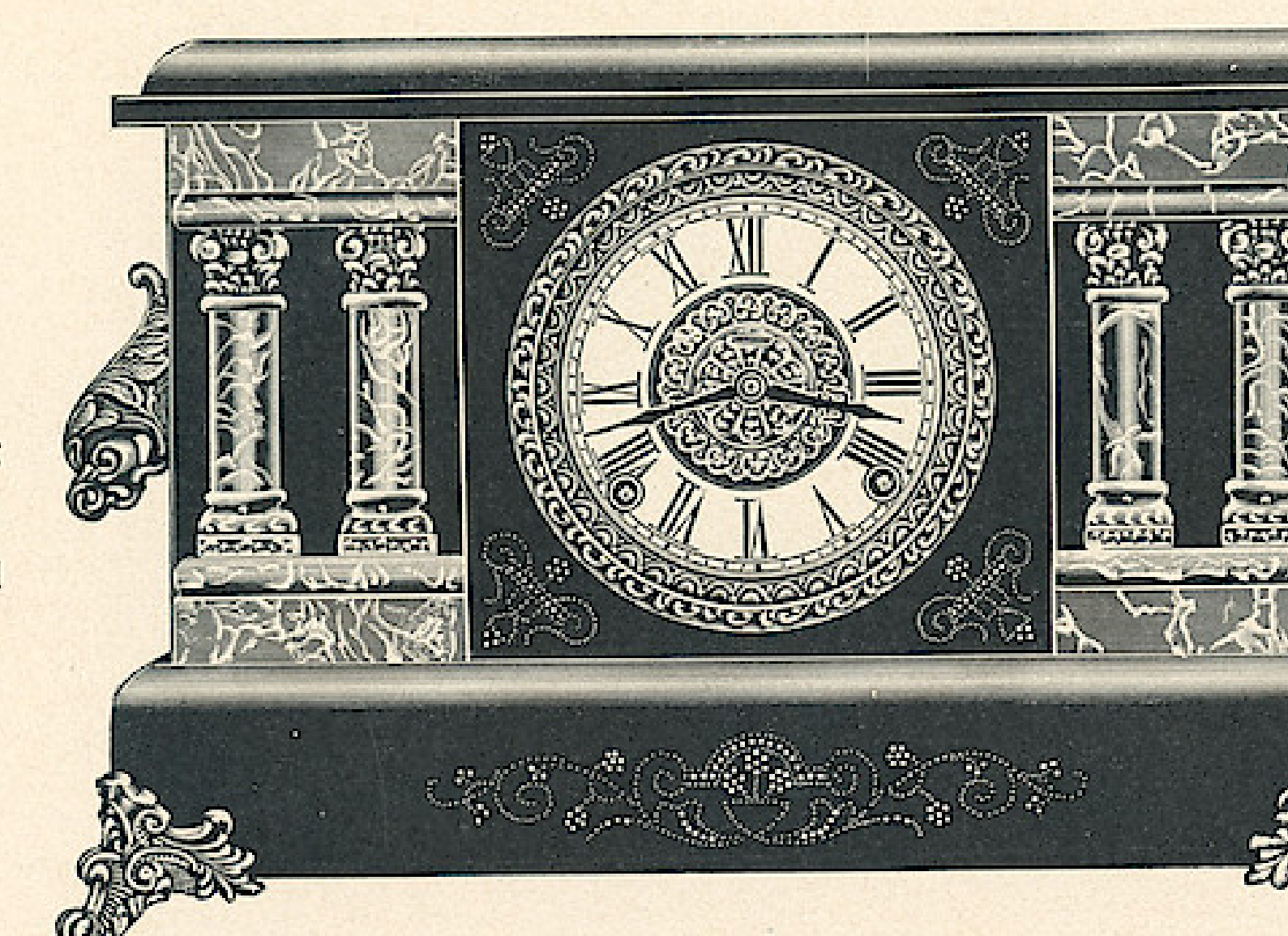

Eight Day Patent Regulator Hour Cathedral Gong Half Hour Cup Bell White or Fancy Dial

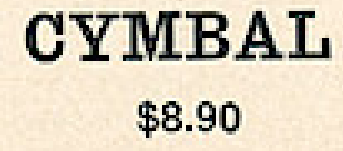

Dial, 5 inches Height, 111/2 inches Length of Base 17 inches Marbleized Mouldings and Columns

# **Windows App : I mages To PDF Maker**<br><sup>46</sup> THE E. INGRAHAM CO., BRISTOL, CONN.

Eight Day Patent Regulator Hour Cathedral Gong Half Hour Cup Bell White or Fancy Dial

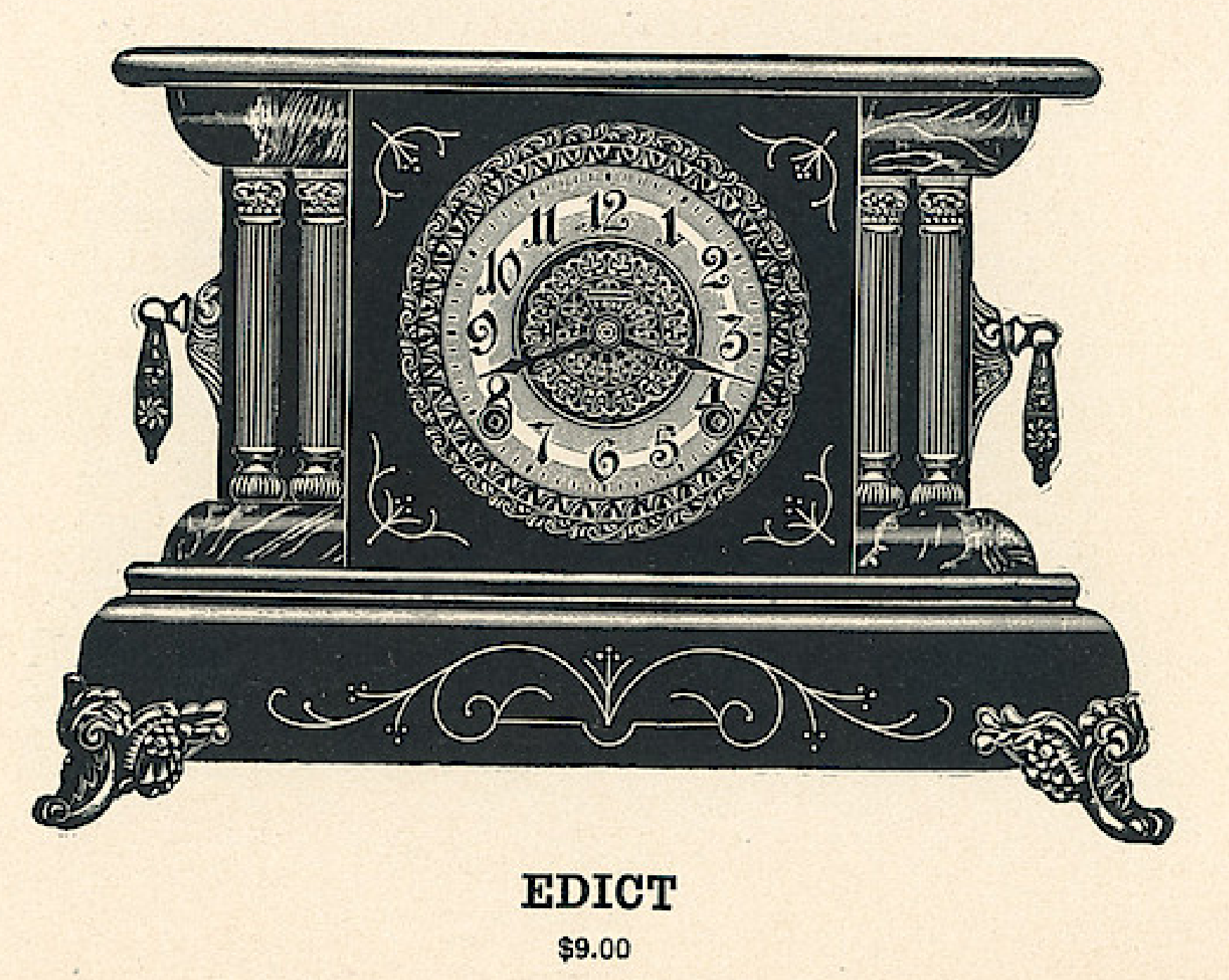

Dial, 5 inches Height, 11 inches Length of Base 151/<sub>2</sub> inches Marbleized Mouldings Metal Columns

THE E. INGRAHAM CO., BRISTOL, CONN.

Eight Day Patent Regulator Hour Cathedral Gong Half Hour Cup Bell White or Fancy Dial

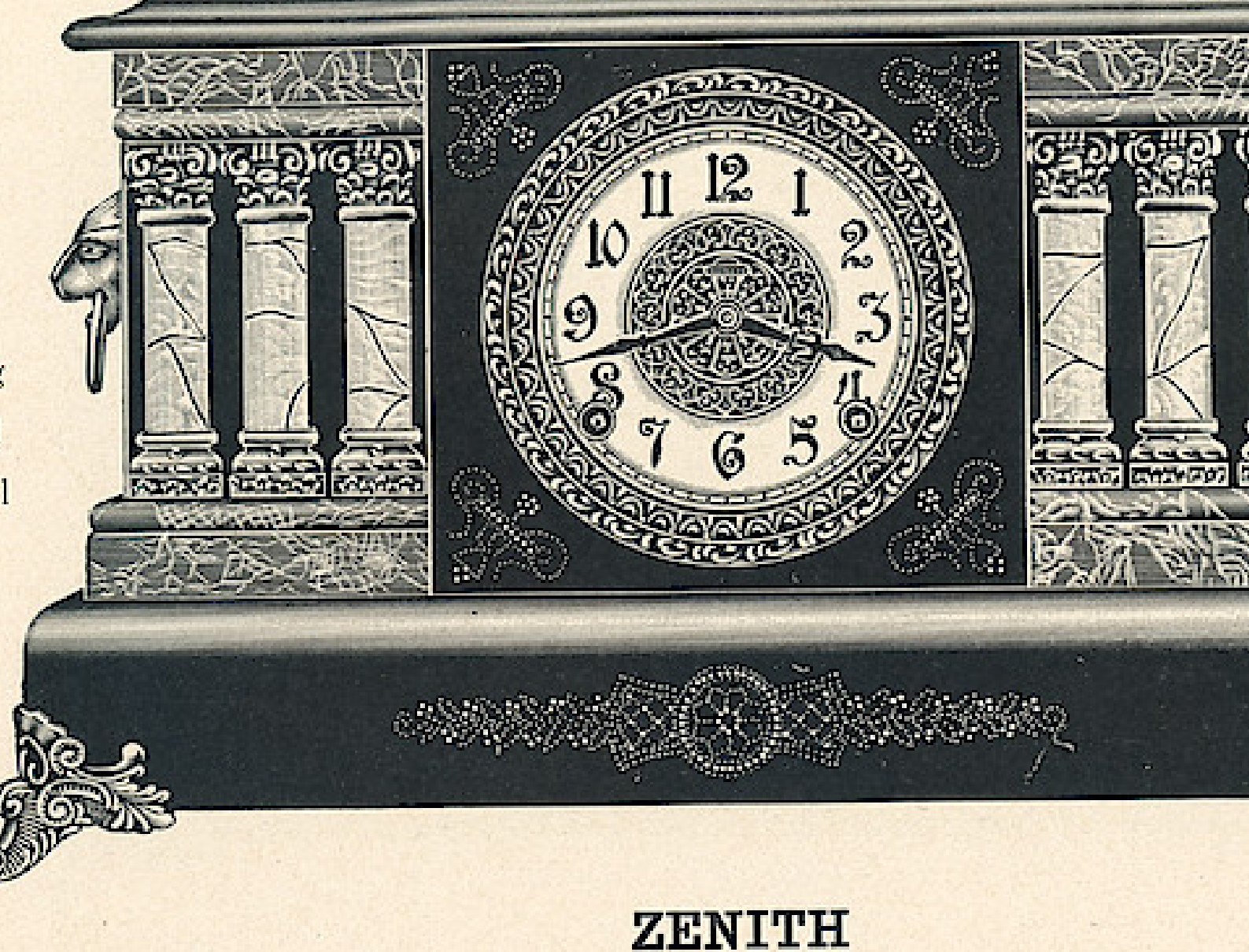

 $$9,10$ 

This Clock may be fitted with alarm, when so ordered, at 75 cents additional list.

Dial, 5 inches Height, 11 inches Length of Base 181/<sub>4</sub> inches Marbleized Mouldings **Imitation Onyx Columns** 

Eight Day Patent Regulator Hour Cathedral Gong Half Hour Cup Bell White or Fancy Dial

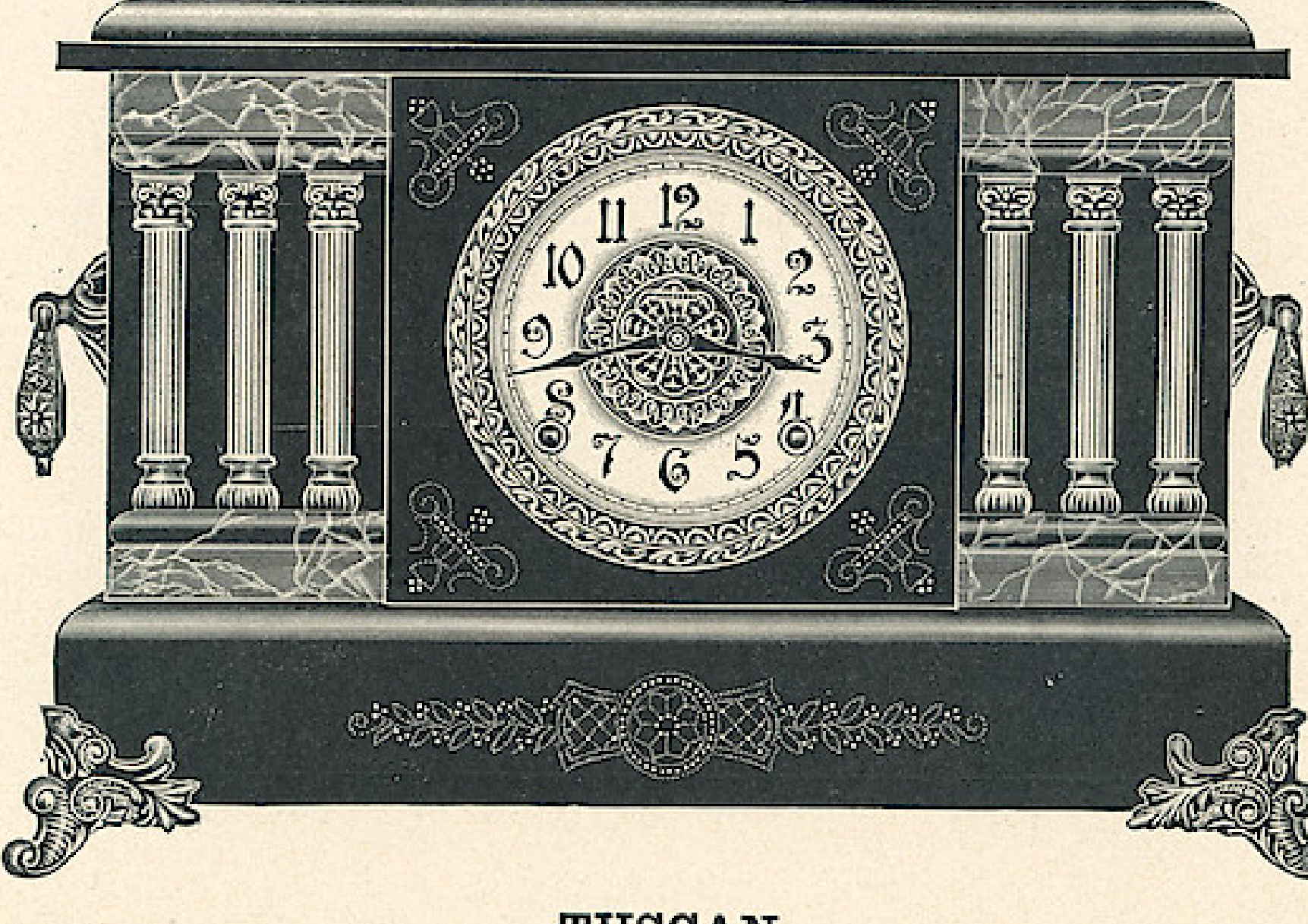

**TUSCAN**  $$9.10$ 

Dial, 5 inches Height, 111/2 inches Length of Base 17 inches Marbleized Mouldings Brass Columns

#### THE E. INGRAHAM CO., BRISTOL, CONN.

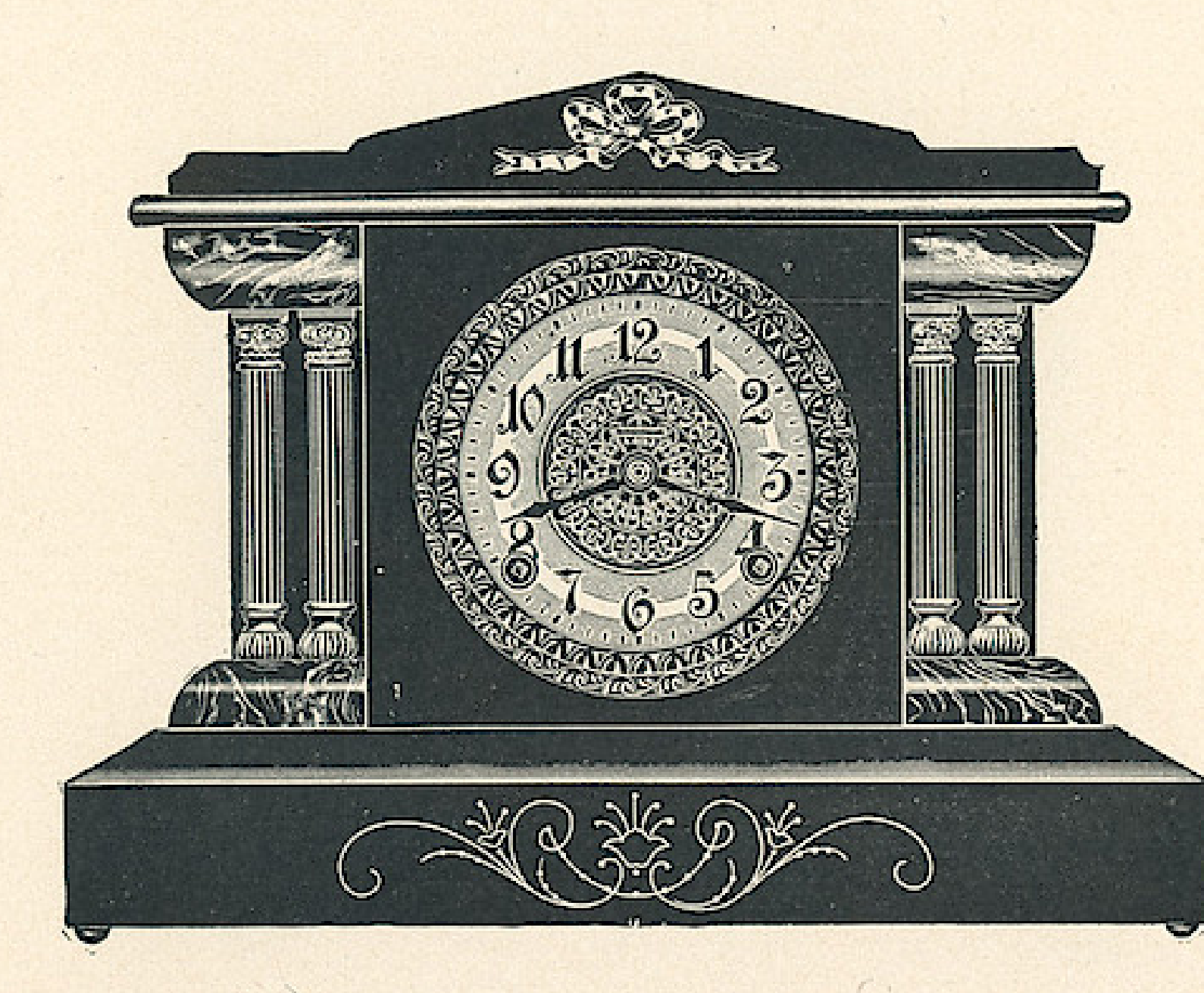

FALCON

 $$9.20$ 

Eight Day Patent Regulator Hour Cathedral Gong Half Hour Cup Bell White or Fancy Dial

Dial, 5 inches Height, 12 inches Length of Base 15 inches Marbleized Mouldings Metal Columns

THE E. INGRAHAM CO., BRISTOL, CONN.

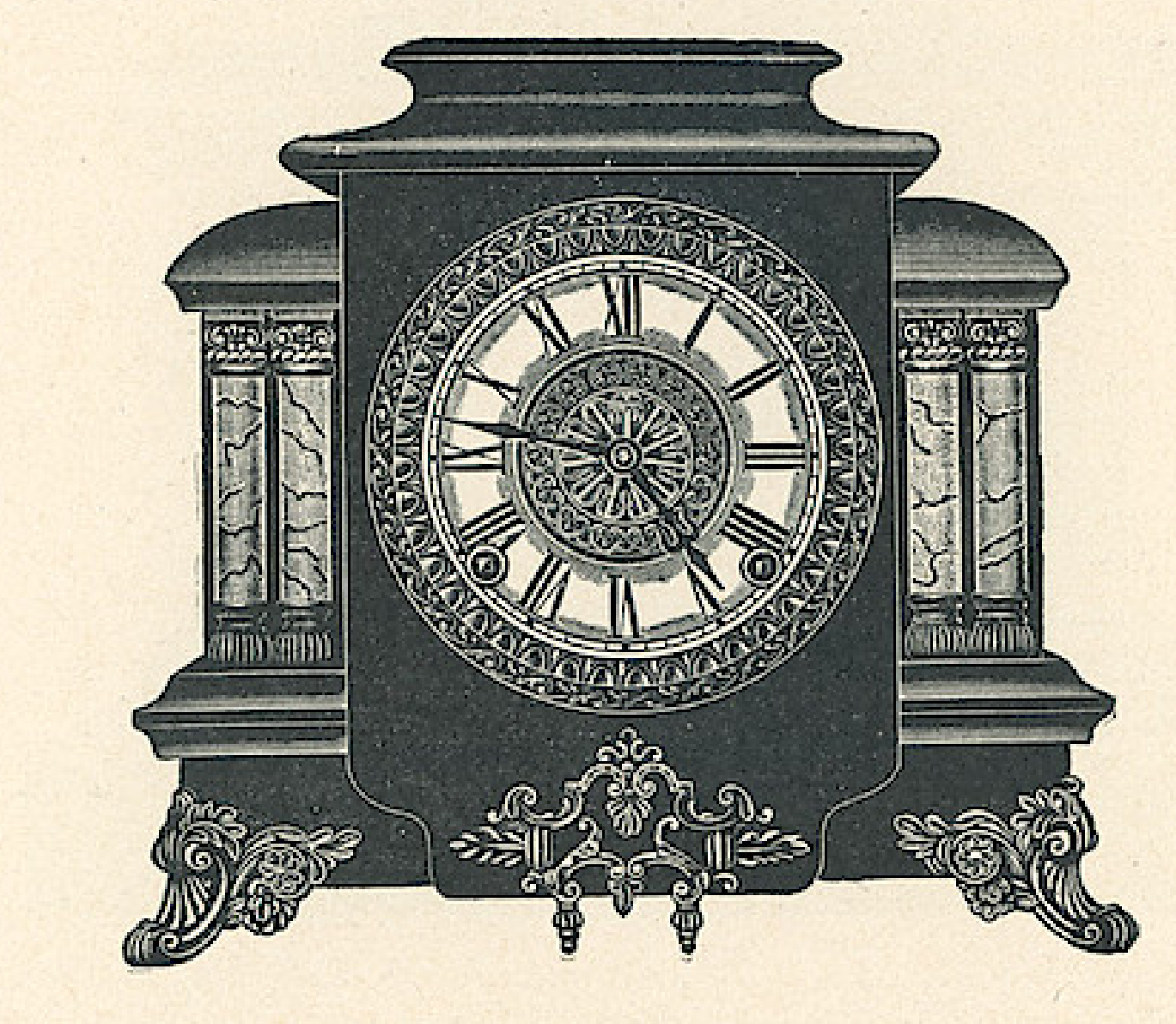

Eight Day Patent Regulator Hour Cathedral Gong Half Hour Cup Bell White or Fancy Dial

50

**ALCAZAR** \$9.20

Dial, 5 inches Height, 12 inches Length of Base 12 inches **Imitation Onyx Columns** 

THE E. INGRAHAM CO., BRISTOL, CONN.

 $[1 12]$ Sandy State State

Eight Day Patent Regulator Hour Cathedral Gong Half Hour Cup Bell White or Fancy Dial

**ADRIAN** \$9.20

Dial, 5 inches Height, 11 inches Length of Base 171/<sub>2</sub> inches Marbleized Mouldings and Columns

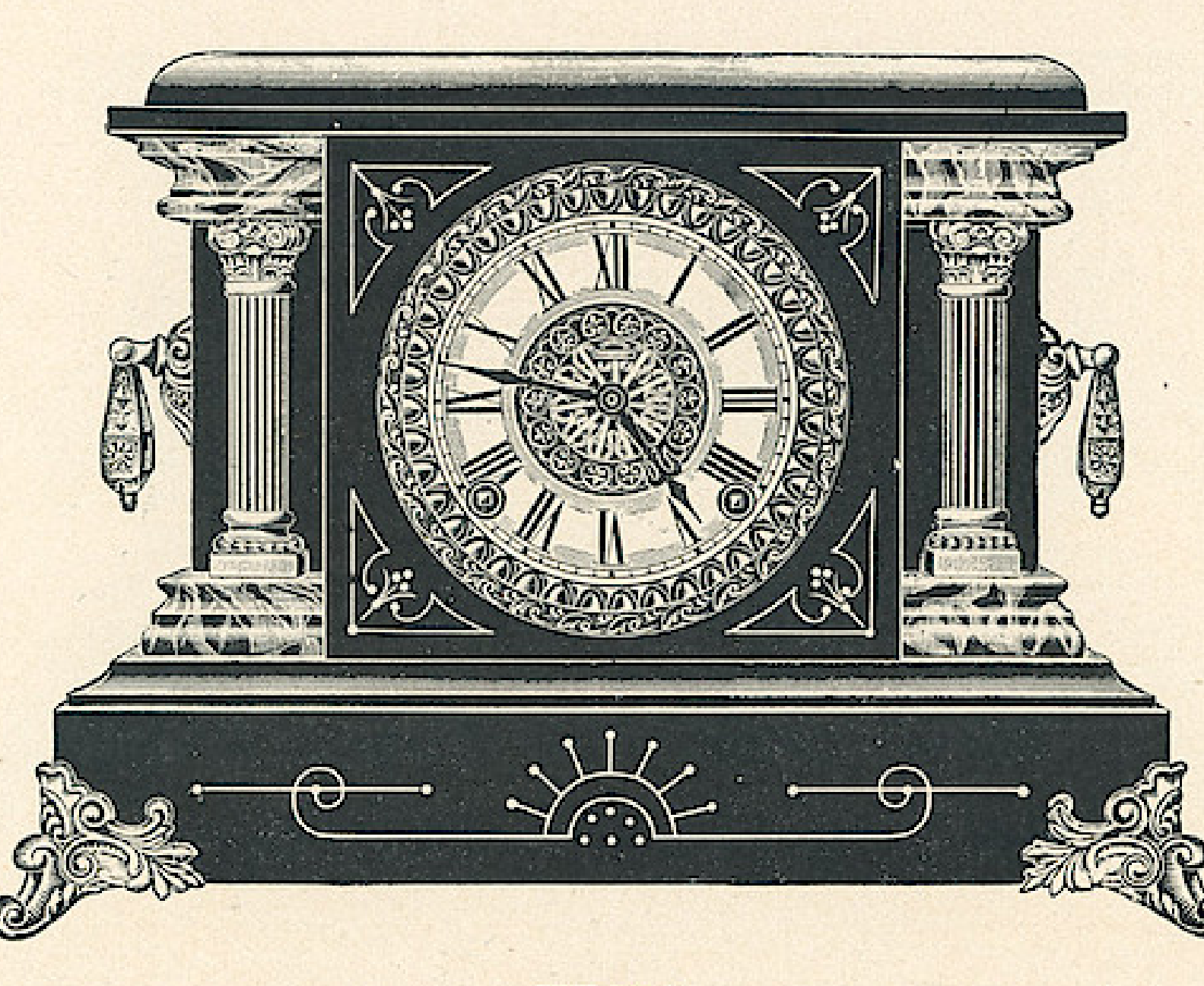

Eight Day Patent Regulator Hour Cathedral Gong Half Hour Cup Bell White or Fancy Dial

**ERNA** 

Porcelain Columns, \$9.25

Imitation Onyx or Metal Columns, \$9.00

Dial, 5 inches-Height, 111/4 inches Length of Base 151⁄4 inches Hand Decorated Porcelain Columns Imitation Onyx or Metal Columns

THE E. INGRAHAM CO., BRISTOL, CONN.

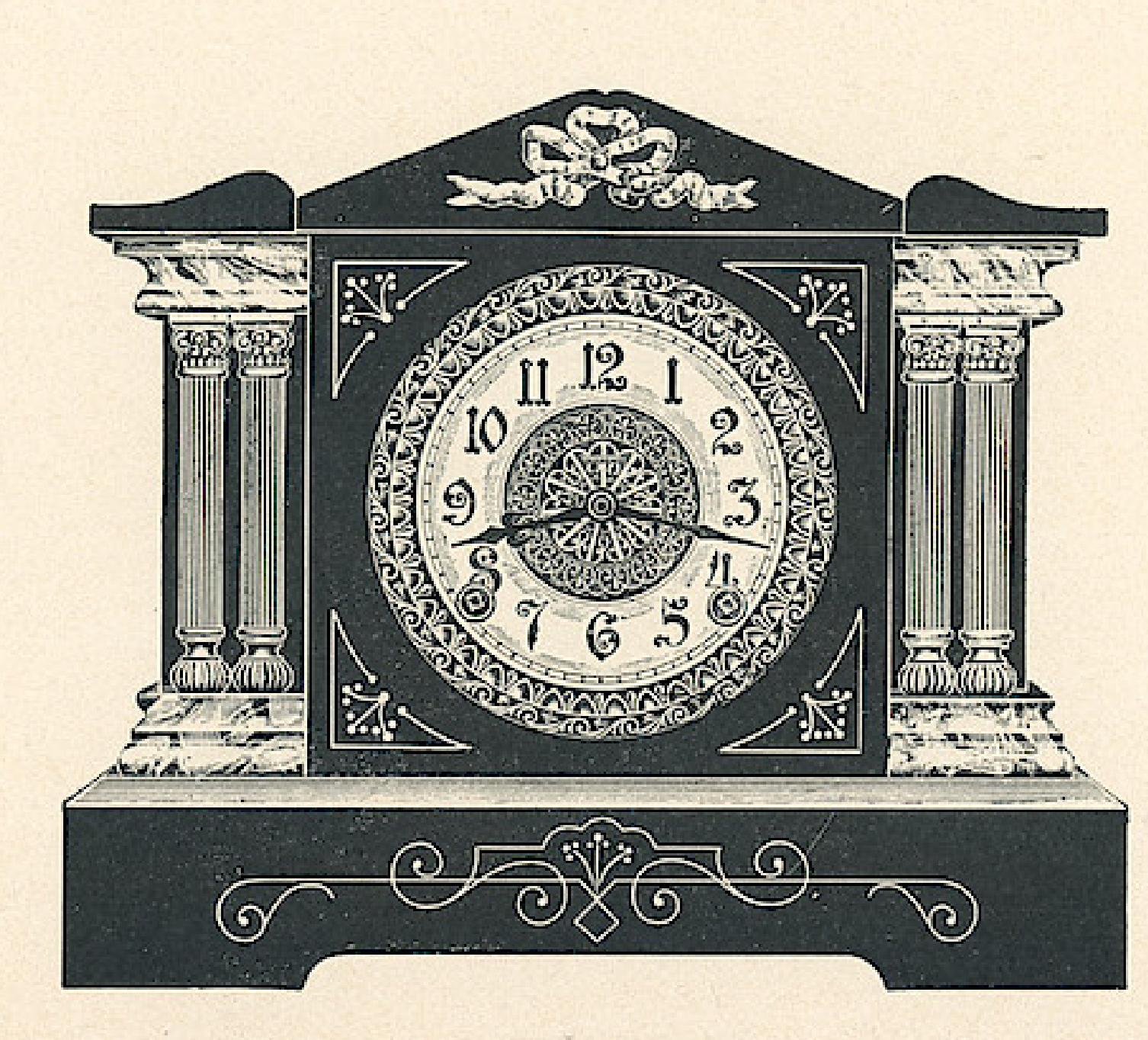

Eight Day Patent Regulator Hour Cathedral Gong Half Hour Cup Bell White or Fancy Dial

 $\mathcal{F}=\mathcal{F}$ 

**BETA** \$9.25

Dial, 5 inches Height, 111/4 inches <sup>*'*</sup> Length of Base 131⁄4 inches Imitation Onyx or Metal Columns Marbleized Mouldings

Eight Day Patent Regulator Hour Cathedral Gong Half Hour Cup Bell White or Fancy Dial

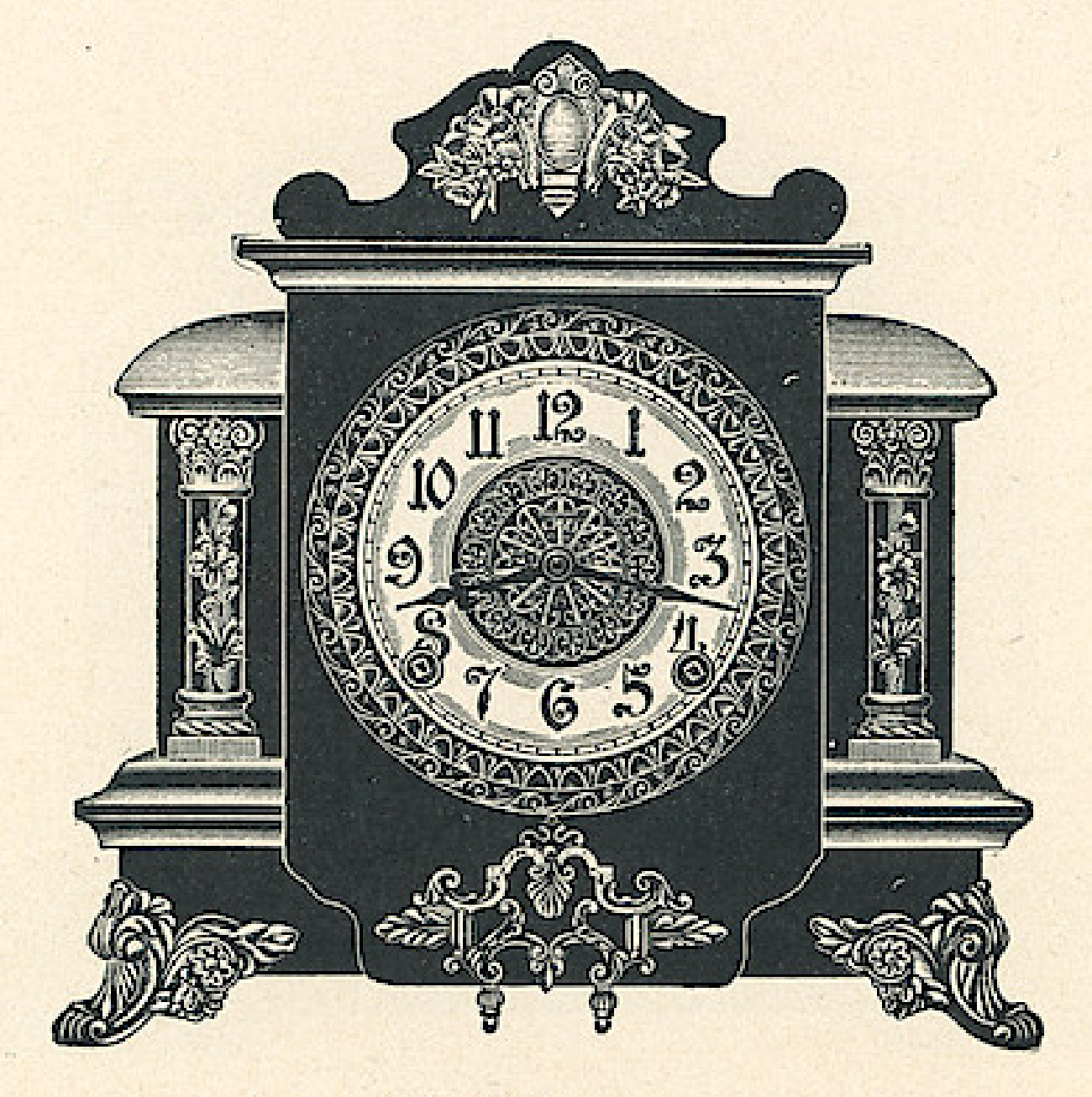

**GRENADA** 

\$9.50

Dial, 5 inches Height, 12 inches Length of Base 12 inches Hand Decorated Porcelain Columns

THE E. INGRAHAM CO., BRISTOL, CONN.

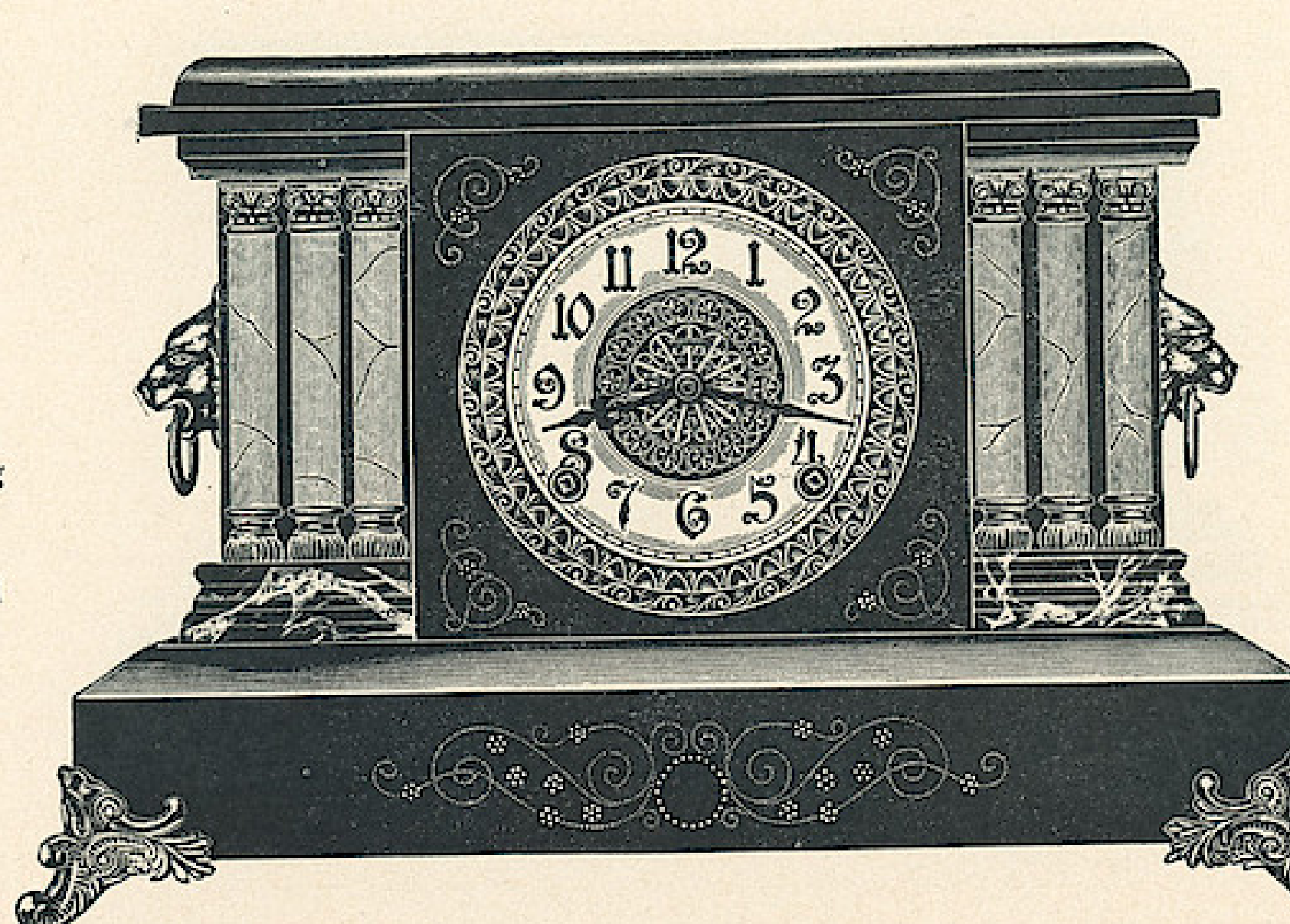

**IOLA** 

 $$9.50$ 

Eight Day Patent Regulator Hour Cathedral Gong Half Hour Cup Bell White or Fancy Dial

Dial, 5 inches Height, 111/2 inches Length of Base  $16\frac{1}{2}$  inches **Imitation Onyx Columns** Marbleized Mouldings

THE E. INGRAHAM CO., BRISTOL, CONN.

Eight Day Patent Regulator Hour Cathedral Gong Half Hour Cup Bell White or Fancy Dial

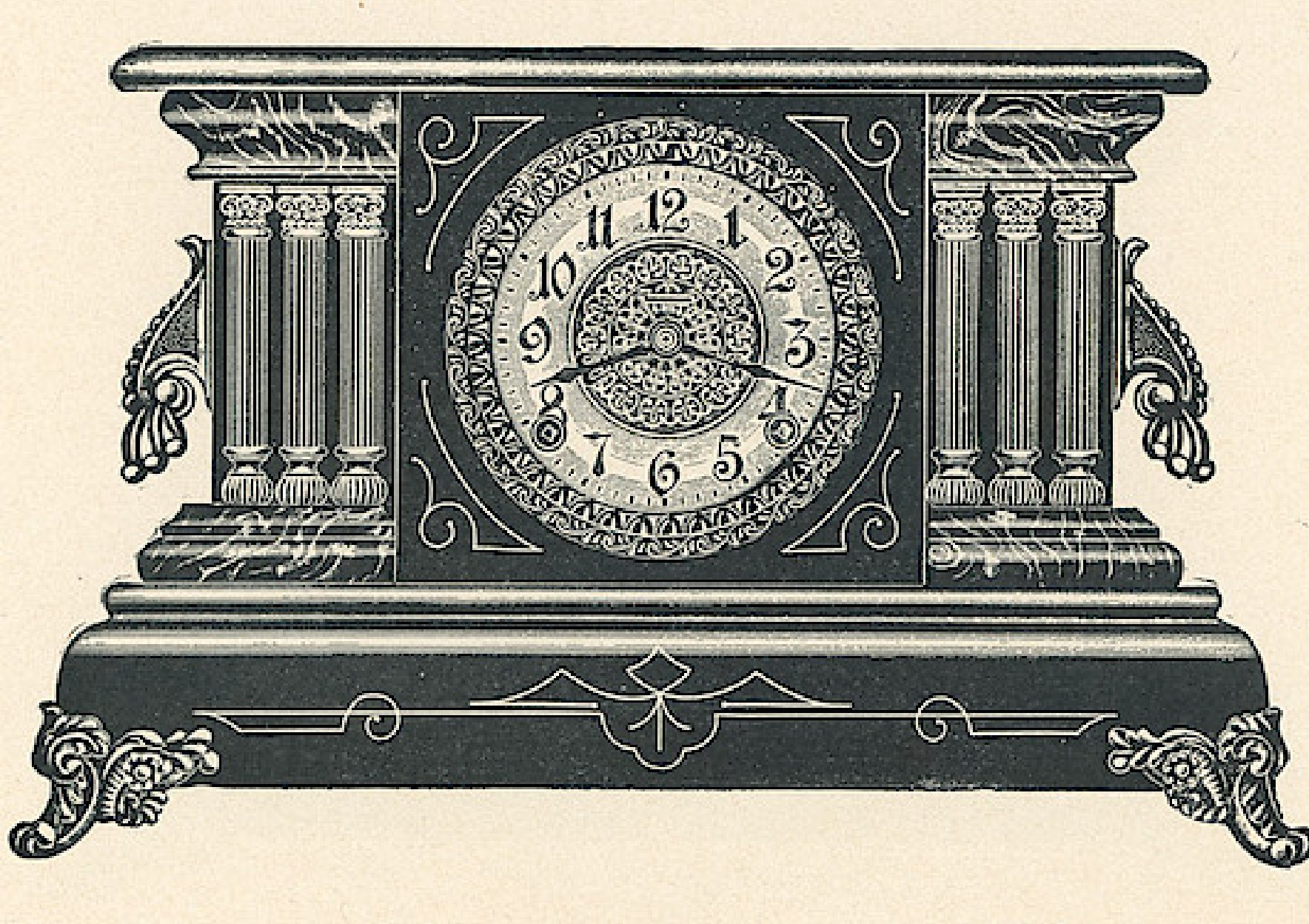

**EMPRESS** \$9.60

Dial, 5 inches Height, 11 inches Length of Base  $17\frac{1}{2}$  irches Marbleized Mouldings Metal Columns

THE E. INGRAHAM CO., BRISTOL, CONN.

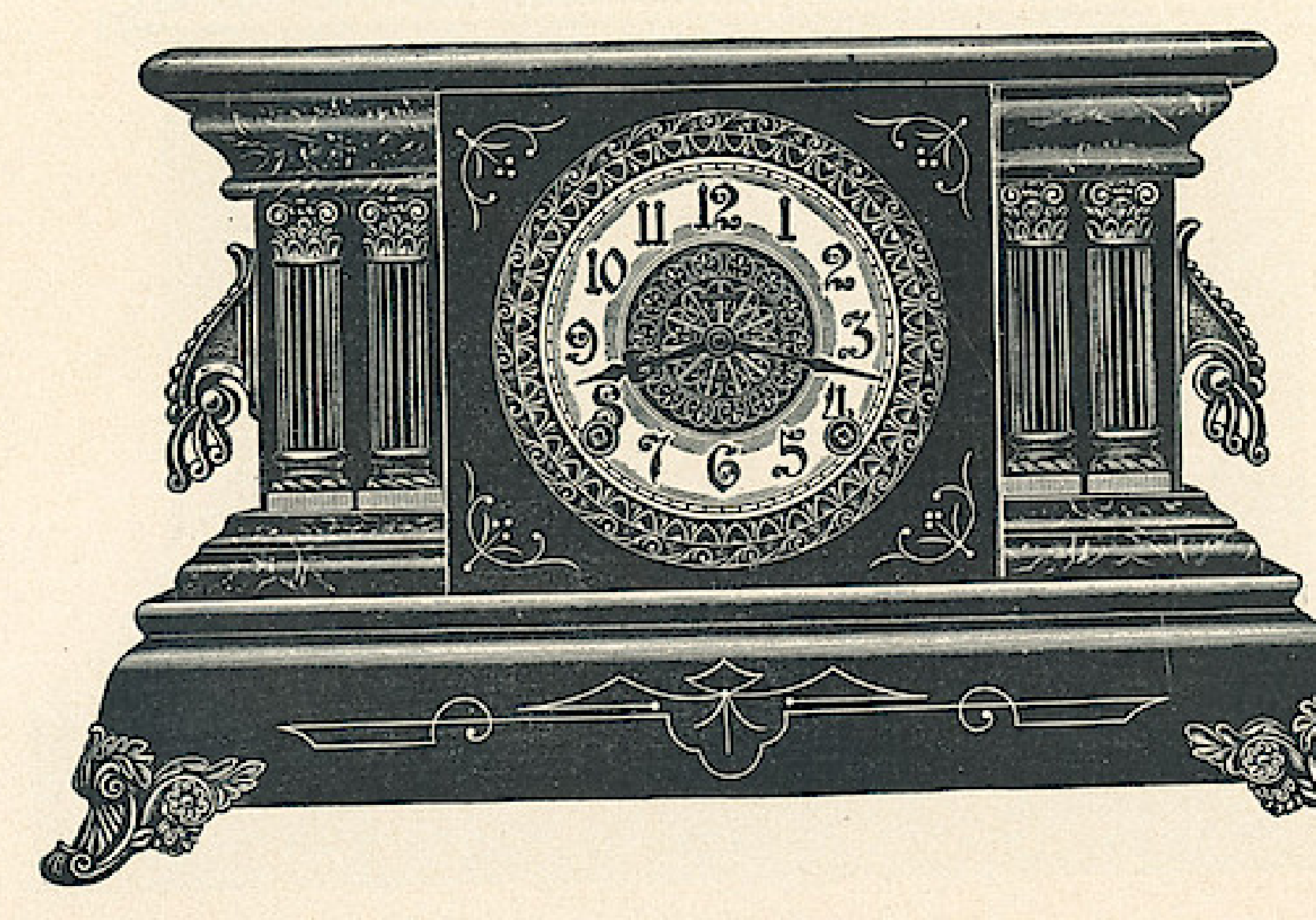

Eight Day Patent Regulator Hour Cathedral Gong Half Hour Cup Bell White or Fancy Dial

> **ANCHOR** \$9.60

Dial, 5 inches Height, 11 inches Length of Base 171/<sub>2</sub> inches Marbleized Mouldings Metal Columns

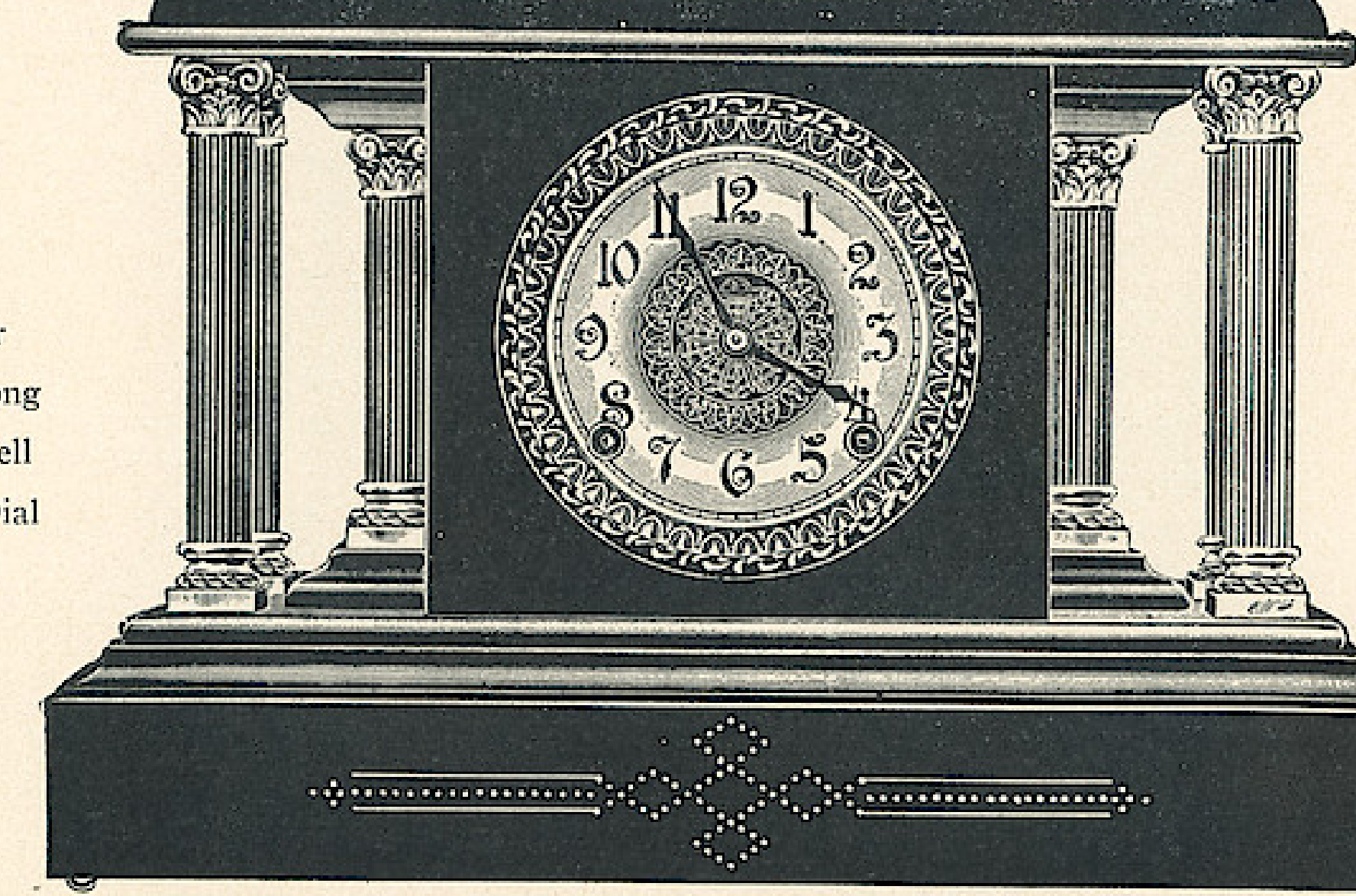

Eight Day Patent Regulator Hour Cathedral Gong Half Hour Cup Bell White or Fancy Dial

> **DOVER** \$9.60

Dial, 5 inches Height, 11 inches Length of Base 161⁄4 inches Metal Columns

THE E. INGRAHAM CO., BRISTOL, CONN.

Eight Day Patent Regulator Hour Cathedral Gong Half Hour Cup Bell White or Fancy Dial

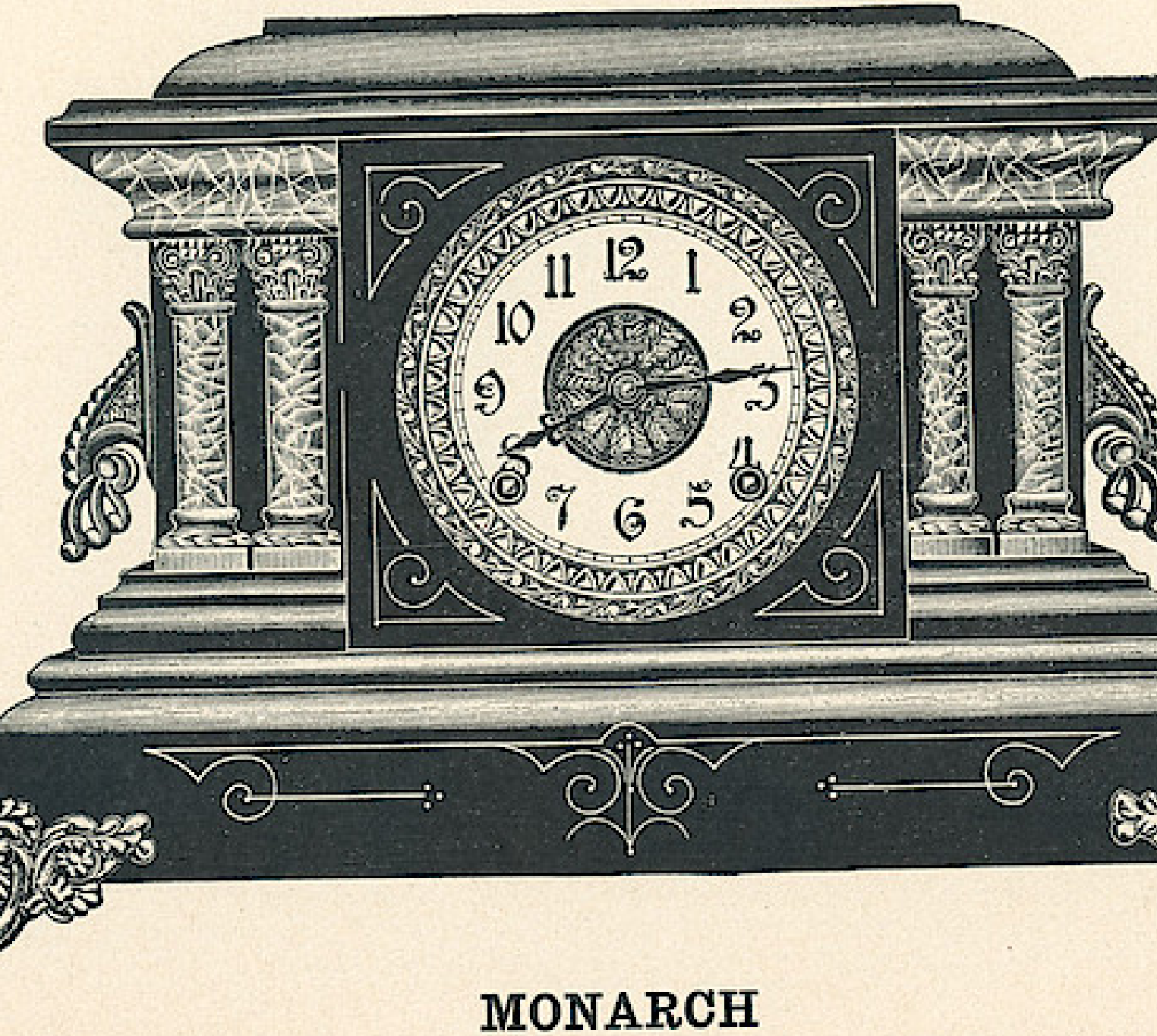

\$9.60

Dial, 5 inches Height, 12 inches Length of Base 171/<sub>2</sub> inches Marbleized Mouldings and Columns

THE E. INGRAHAM CO., BRISTOL, CONN.

Eight Day Patent Regulator Hour Cathedral Gong Half Hour Cup Bell White or Fancy Dial

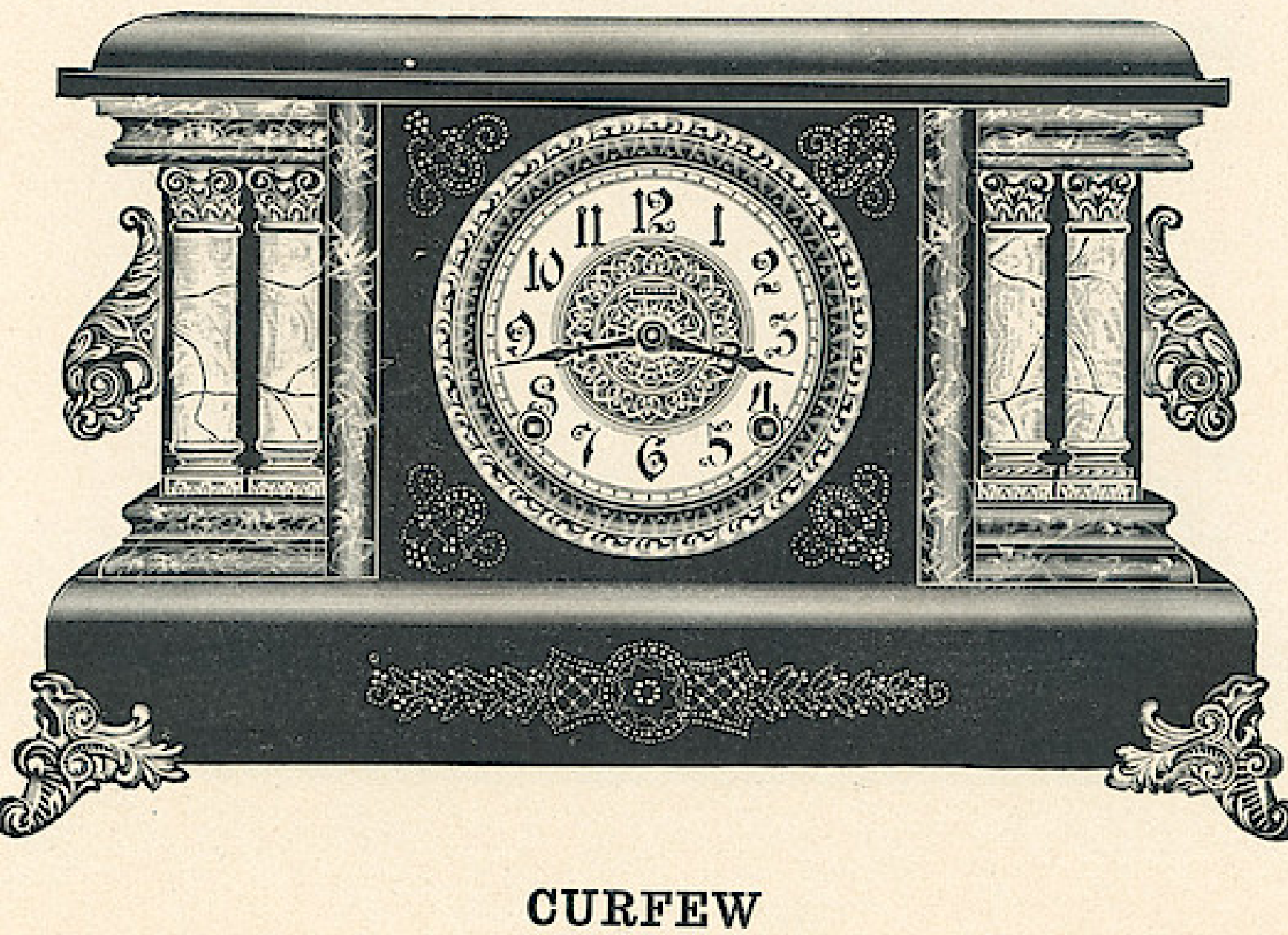

\$9.80

Dial, 5 inches Height; 111/2 inches Length of Base  $17\frac{1}{2}$  inches **Imitation Onyx Columns** Marbleized Mouldings

THE E. INGRAHAM CO., BRISTOL, CONN.

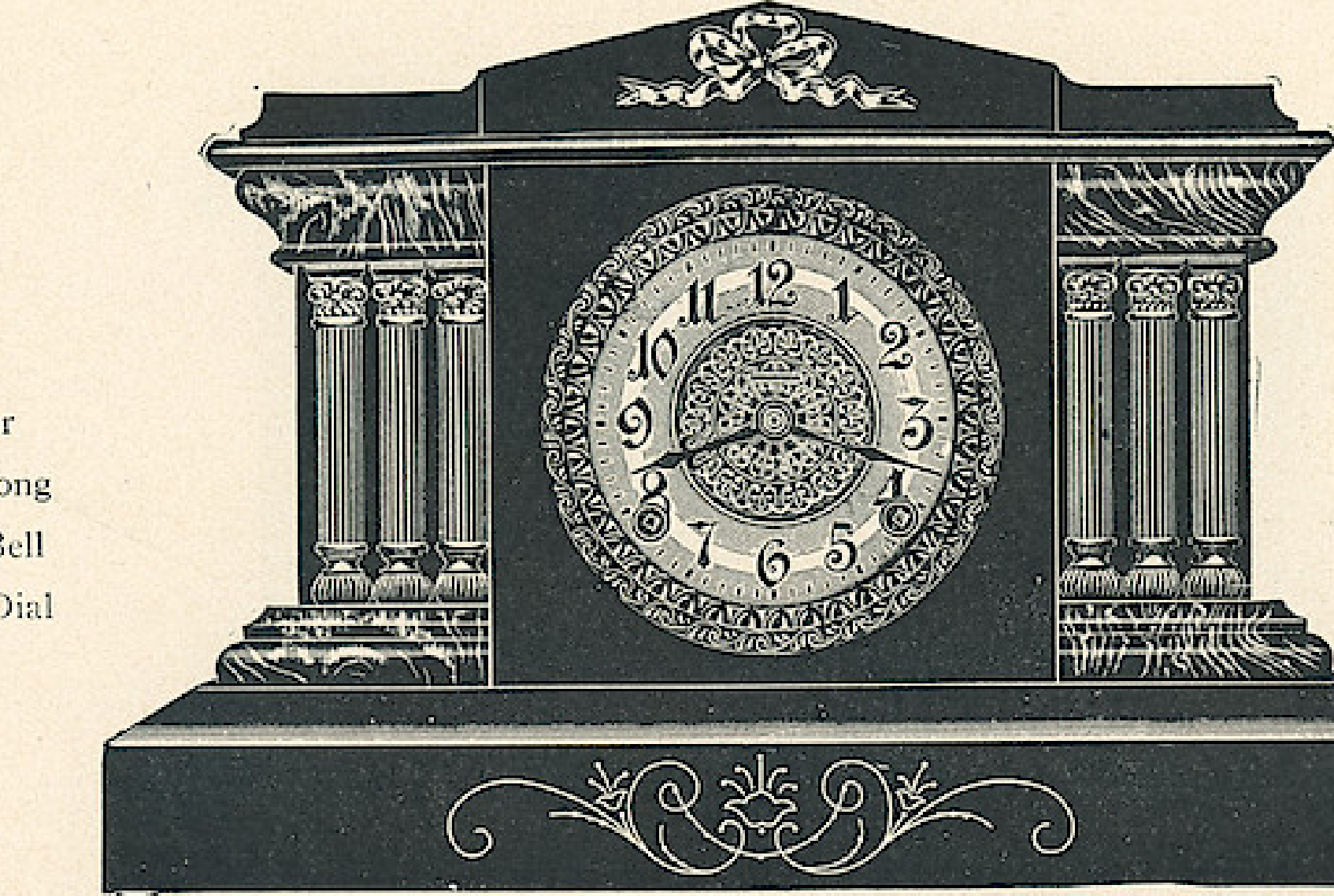

**FLORIN** 

\$9.80

Eight Day Patent Regulator Hour Cathedral Gong Half Hour Cup Bell White or Fancy Dial

Dial, 5 inches Height, 12 inches Length of Base 16½ inches Marbleized Mouldings Metal Columns

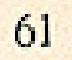

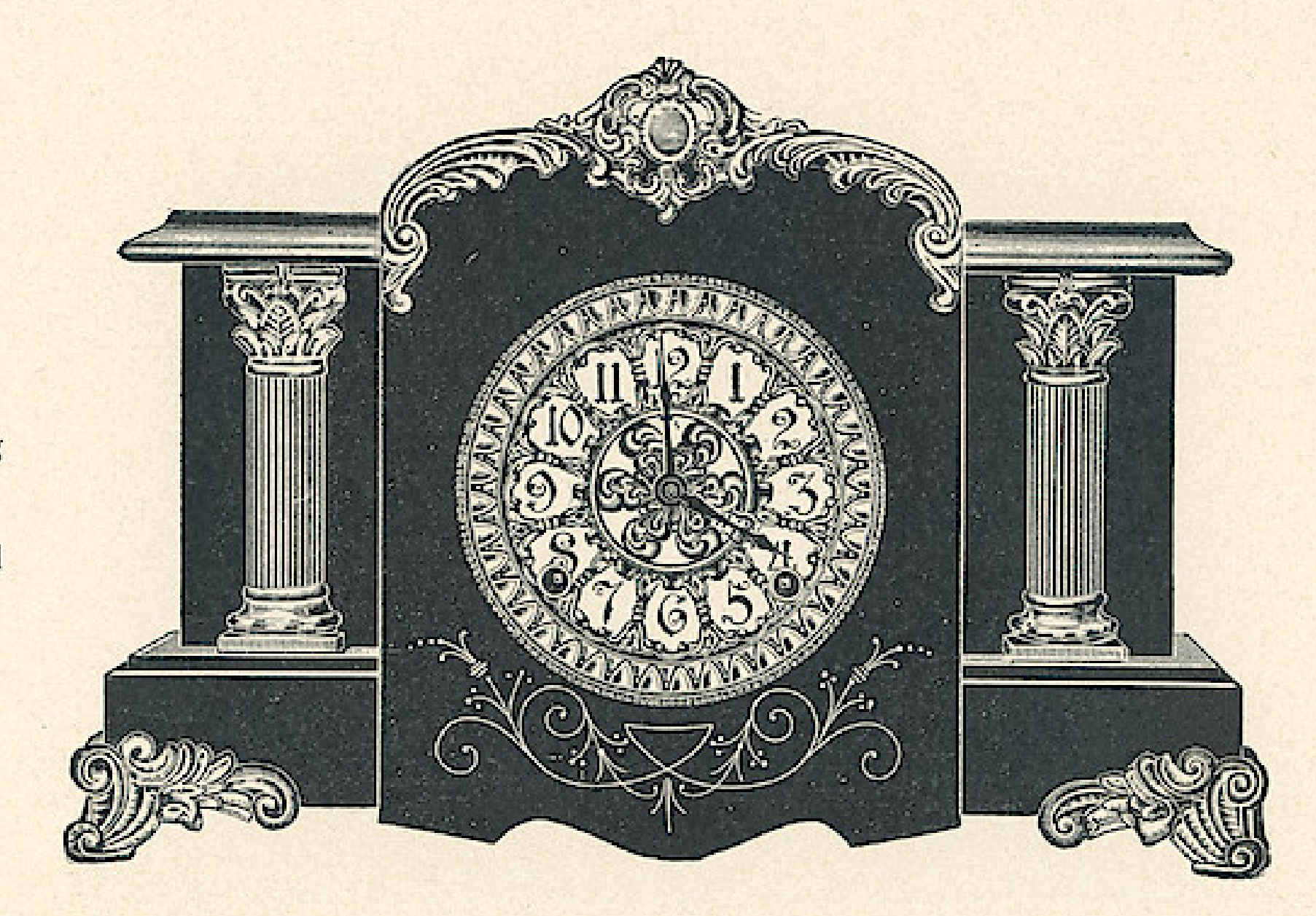

Eight Day Patent Regulator Hour Cathedral Gong Half Hour Cup Bell White or Fancy Dial

> GALAXY \$10.00

Dial, 5 inches Height, 111/2 inches Length of Base  $16\frac{1}{2}$  inches Imitation Onyx Columns

Eight Day Patent Regulator Hour Cathedral Gong Half Hour Cup Bell White or Fancy Dial Dial, 5 inches

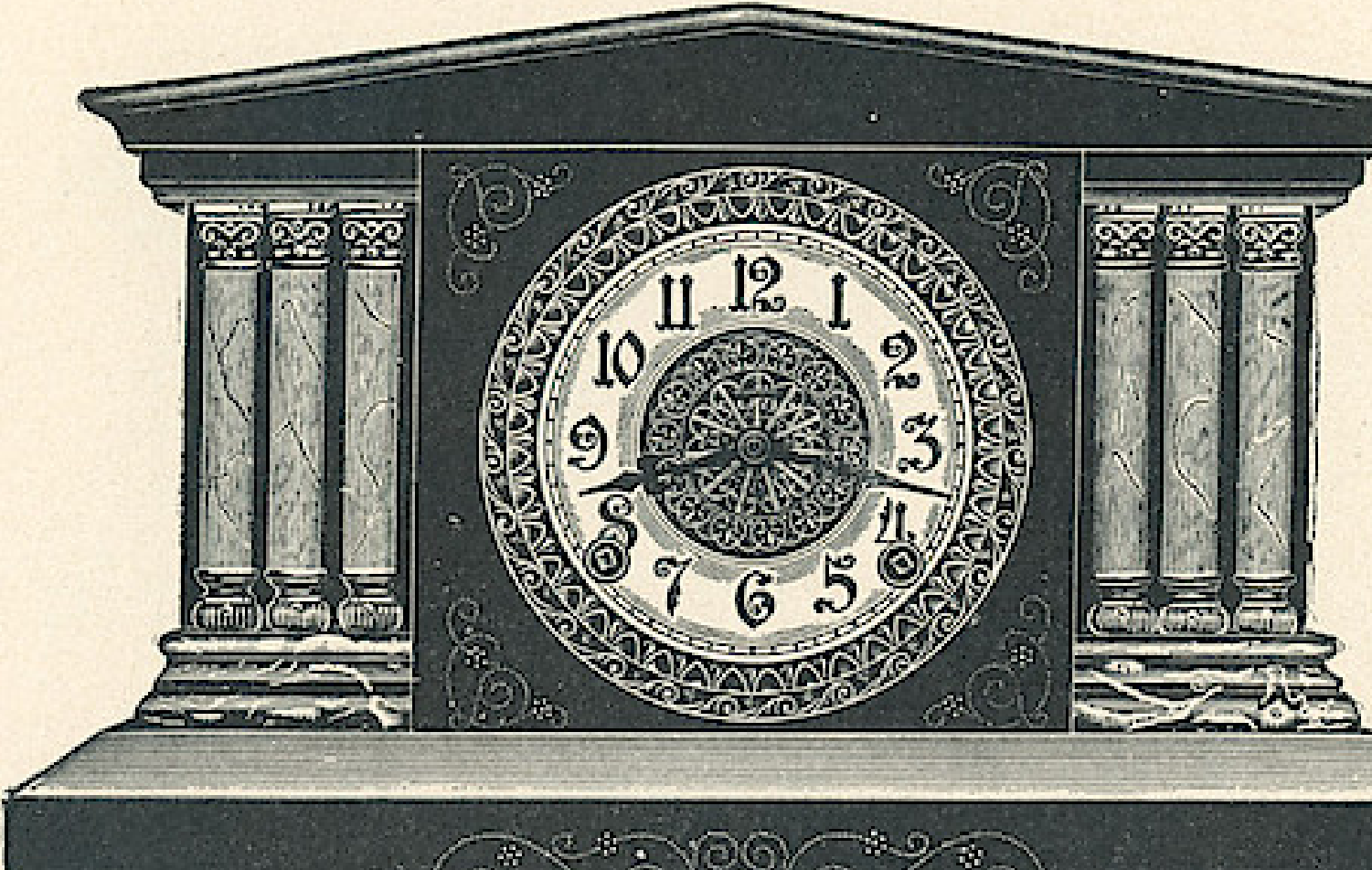

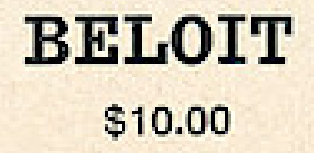

Height, 12 inches Length of Base  $16\frac{1}{2}$  inches Imitation Onyx Columns Marbleized Mouldings

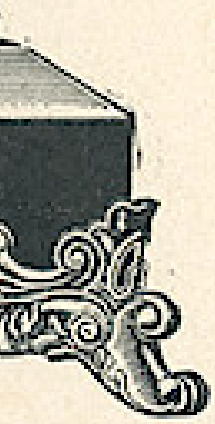

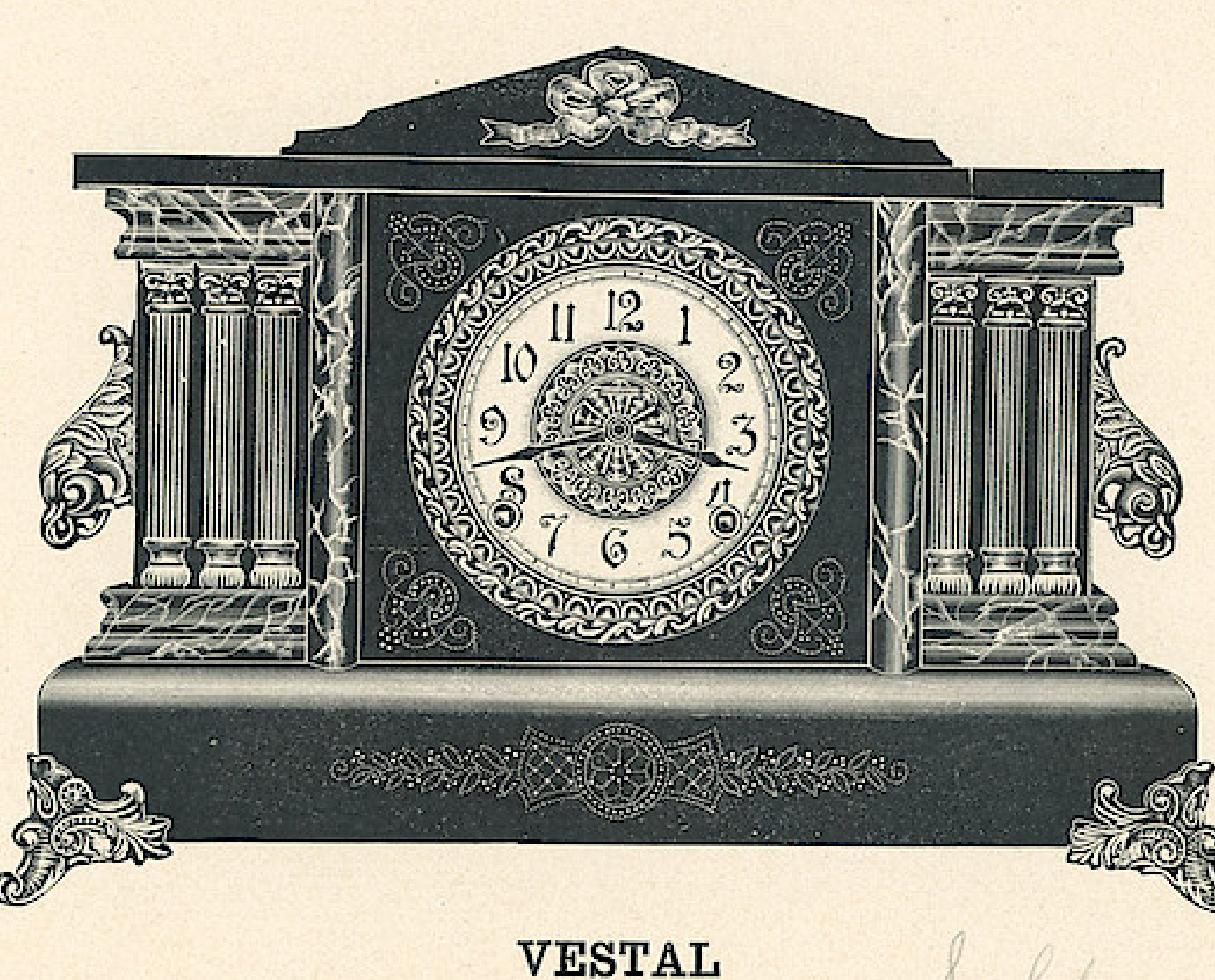

Eight Day Patent Regulator Hour Cathedral Gong Half Hour Cup Bell White or Fancy Dial

\$10.00

Dial, 5 inches Height, 1214 inches Length of Base 171/<sub>2</sub> inches Marbleized Mouldings Metal Columns

#### THE E. INGRAHAM CO., BRISTOL, CONN.

**DIADEM** 

\$10.15

 $\frac{1}{2}$ 

Eight Day Patent Regulator Hour Cathedral Gong Half Hour Cup Bell White or Fancy Dial Dial, 5 inches

Height, 12 inches Length of Base 16 inches Imitation Onyx Columns Marbleized Mouldings

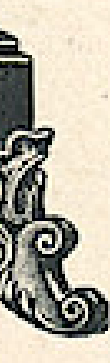

THE E. INGRAHAM CO., BRISTOL, CONN.

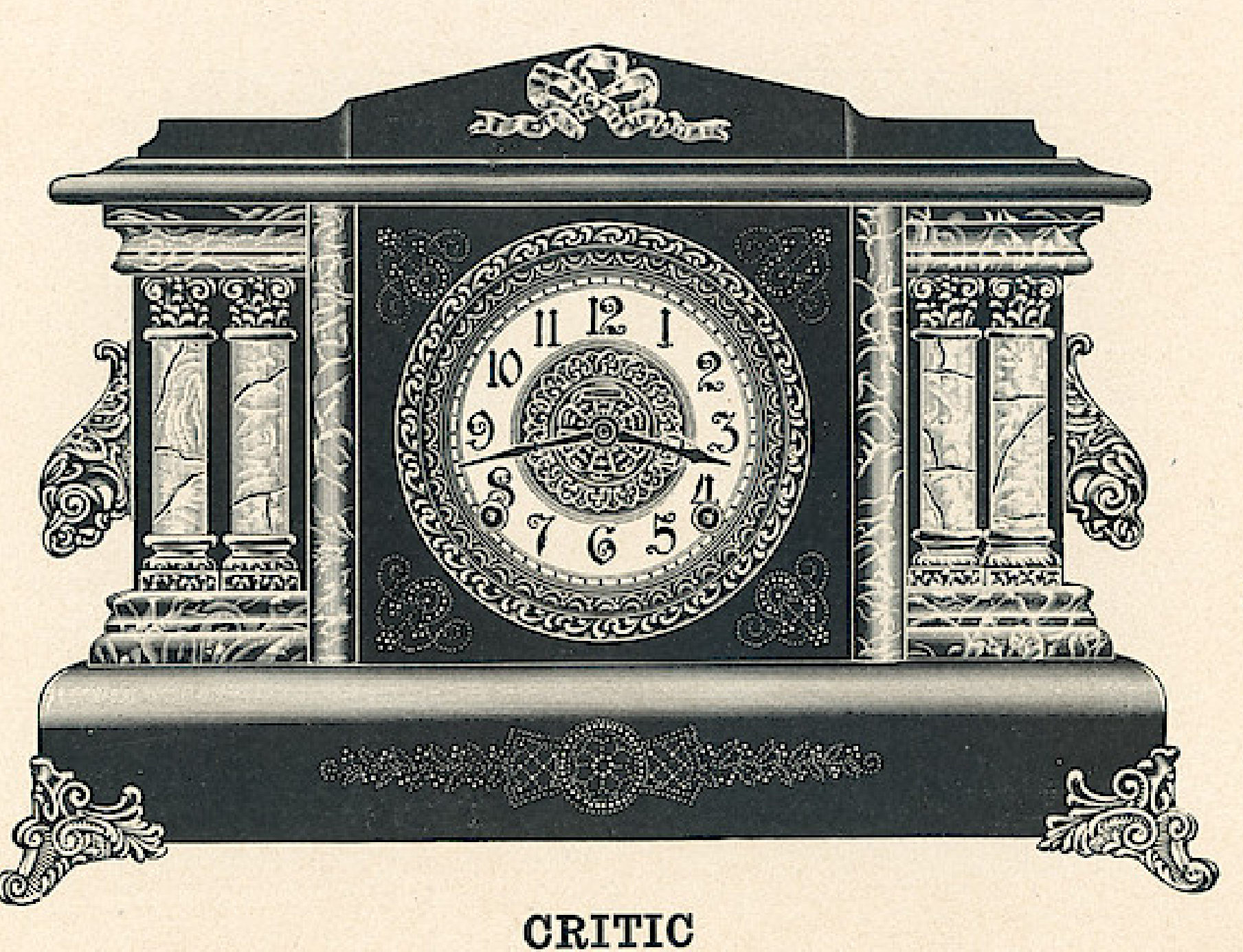

Eight Day Patent Regulator Hour Cathedral Gong Half Hour Cup Bell White or Fancy Dial Dial, 5 inches

66

 $$10.15$ 

Height, 121/4 inches Length of Base  $17\frac{1}{2}$  inches Imitation Onyx Columns Marbleized Mouldings

THE E. INGRAHAM CO., BRISTOL, CONN.

Eight Day Patent Regulator Hour Cathedral Gong Half Hour Cup Bell White or Fancy Dial

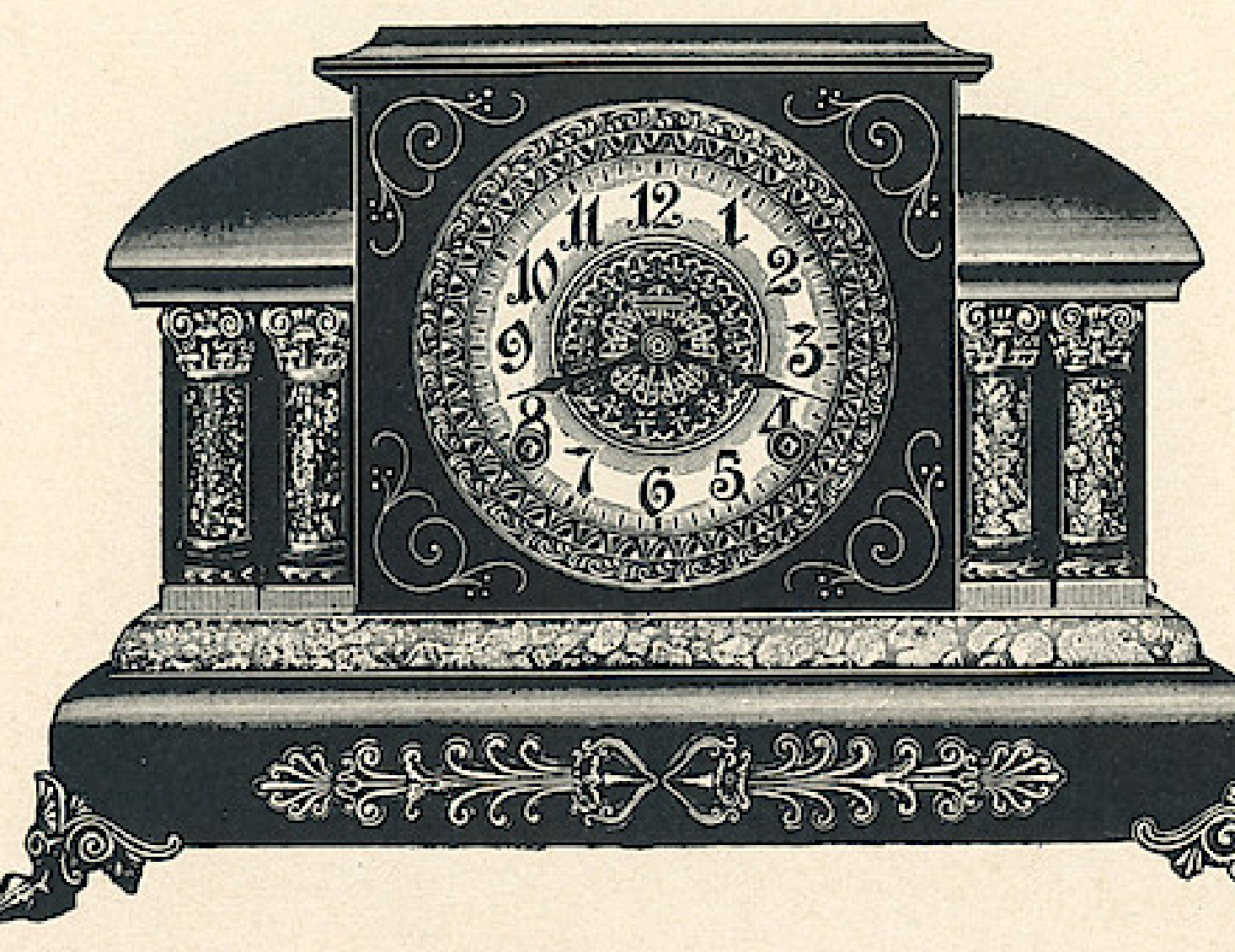

**ERMINIE** 

\$10.25

Dial, 5 inches Height, 11 inches Length of Base 151/<sub>2</sub> inches Marbleized Mouldings and Columns

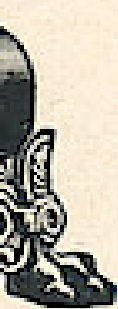

#### THE E. INGRAHAM CO., BRISTOL, CONN.

Eight Day Patent Regulator Hour Cathedral Gong Half Hour Cup Bell White or Fancy Dial

68

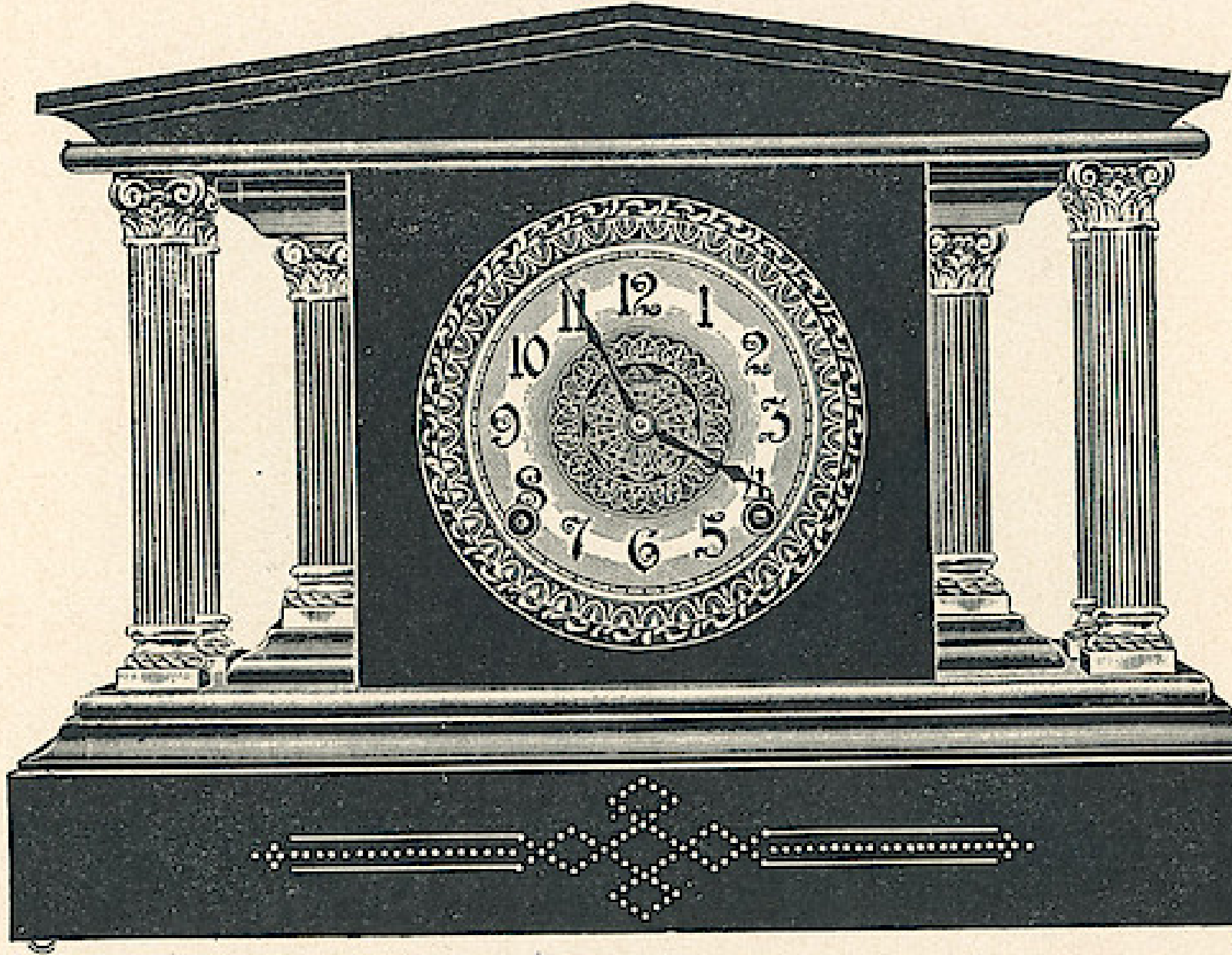

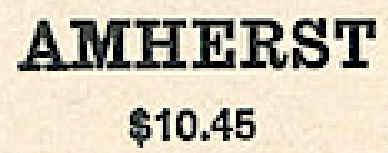

Dial, 5 inches Height, 12 inches Length of Base  $16\frac{1}{4}$  inches Metal Columns

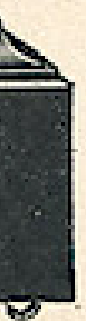

THE E. INGRAHAM CO., BRISTOL, CONN.

Eight Day Patent Regulator Hour Cathedral Gong Half Hour Cup Bell White or Fancy Dial

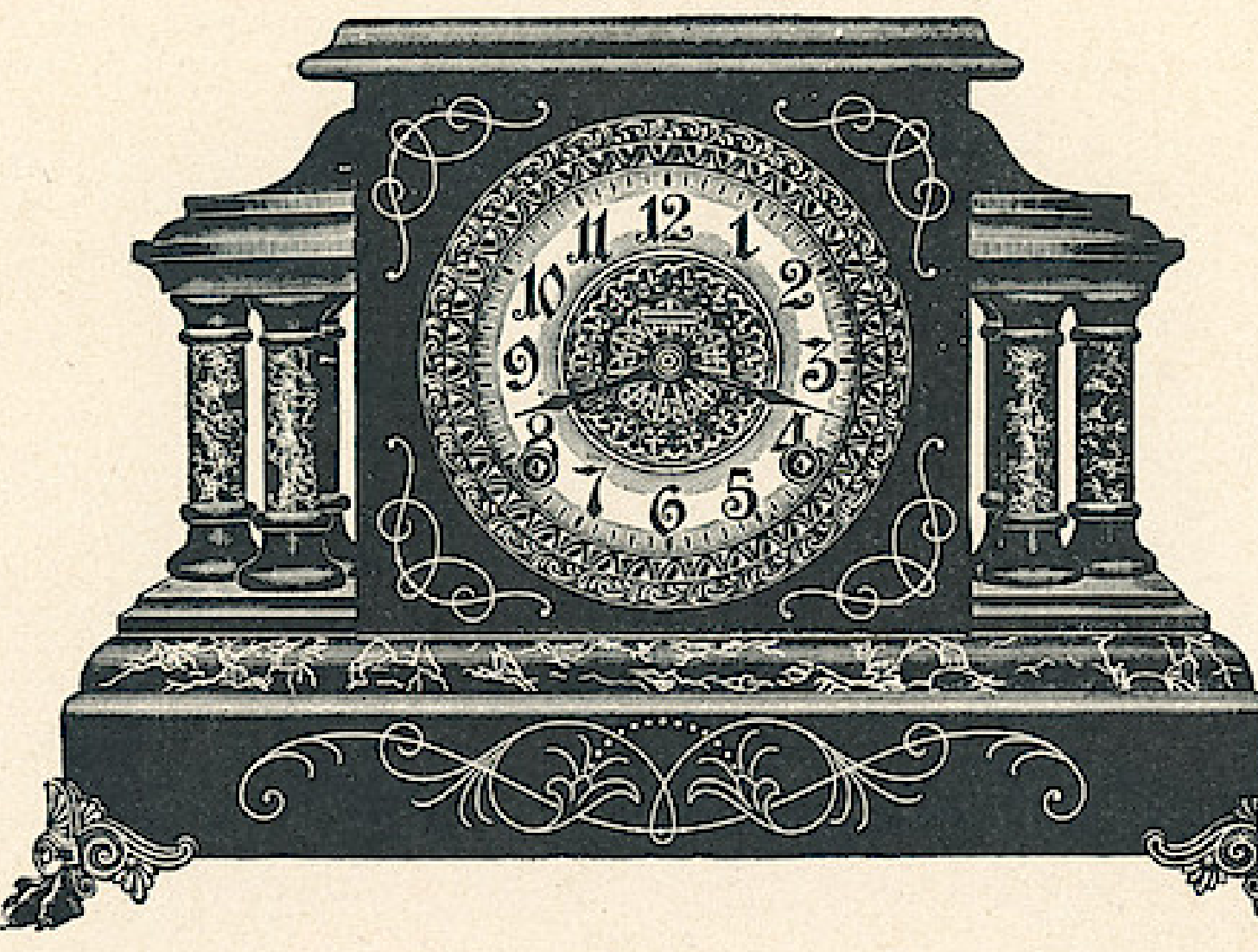

**CYCLE** \$10.45

Dial, 5 inches Height, 11 inches Length of Base  $14\frac{1}{2}$  inches Imitation Onyx Columns

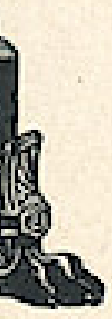

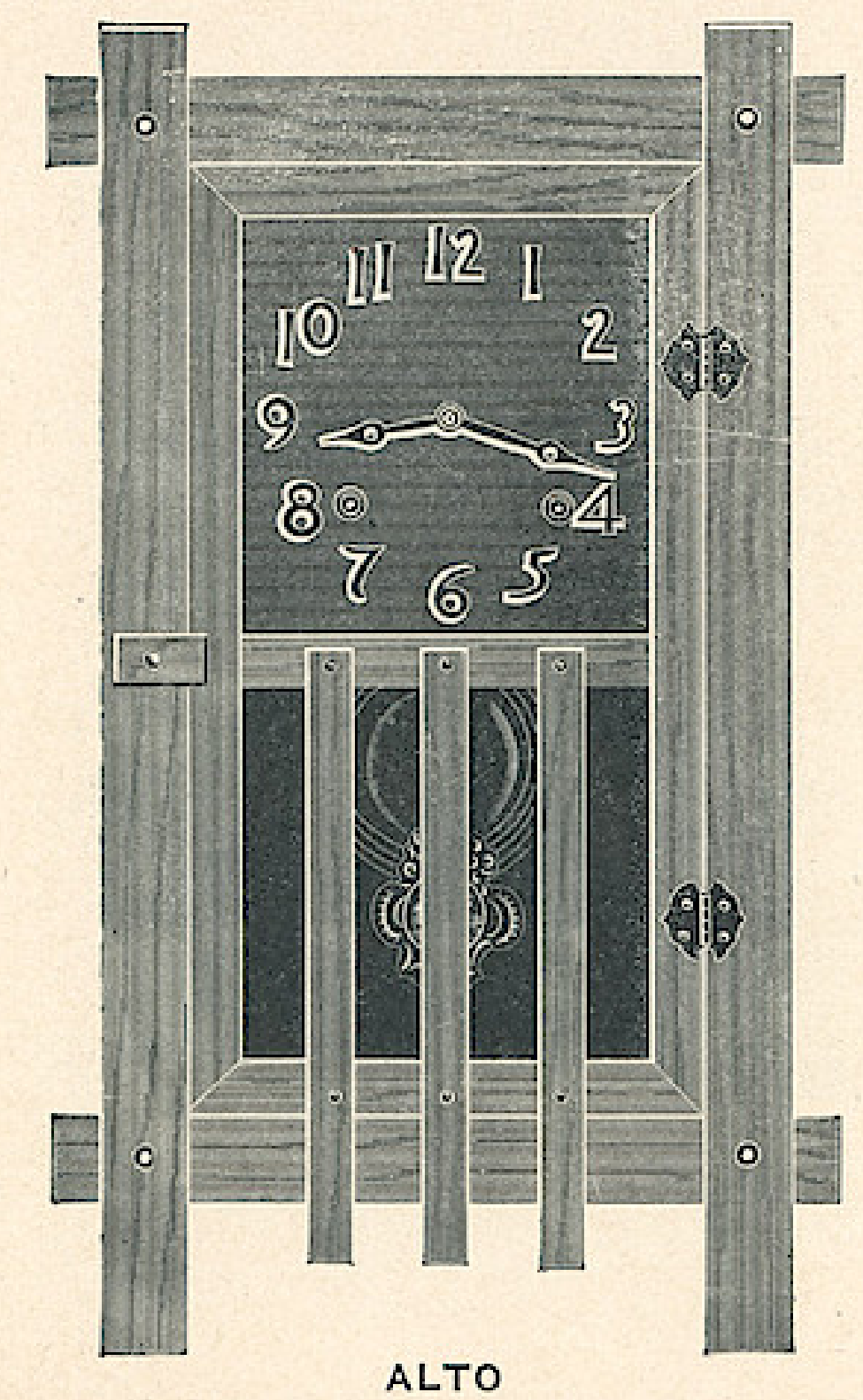

## **ALAMEDA ASSORTMENT**

IO.

学

O,

#### MISSION MANTEL CLOCKS

Dial, 6 inches Cast Metal Figures Height, 19 inches Width, 1134 inches Hour and Half Hour Strike Genuine Oak Mission Finish

> Three Styles Six Clocks in a Box

> > \$4,35

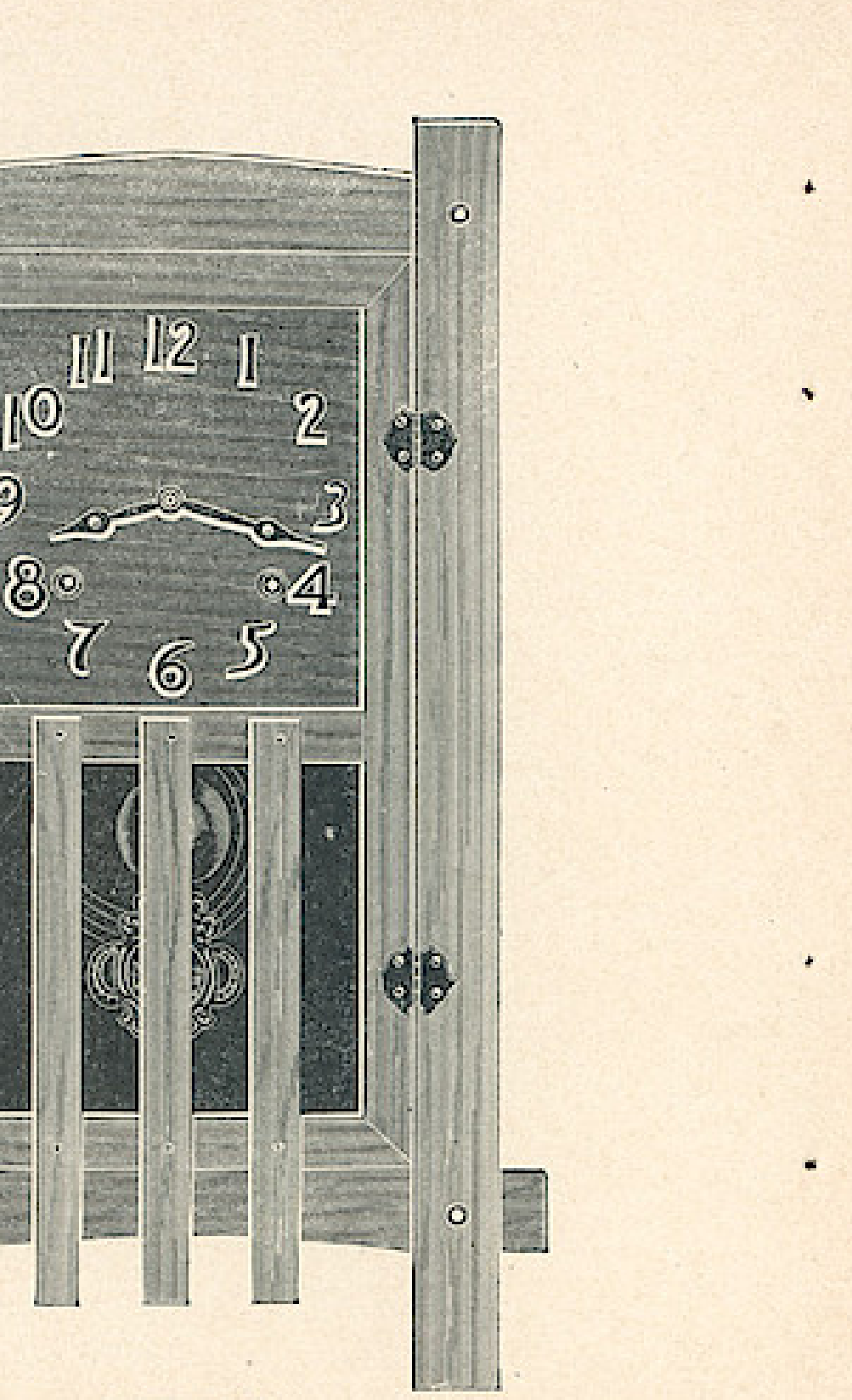

LAREDO

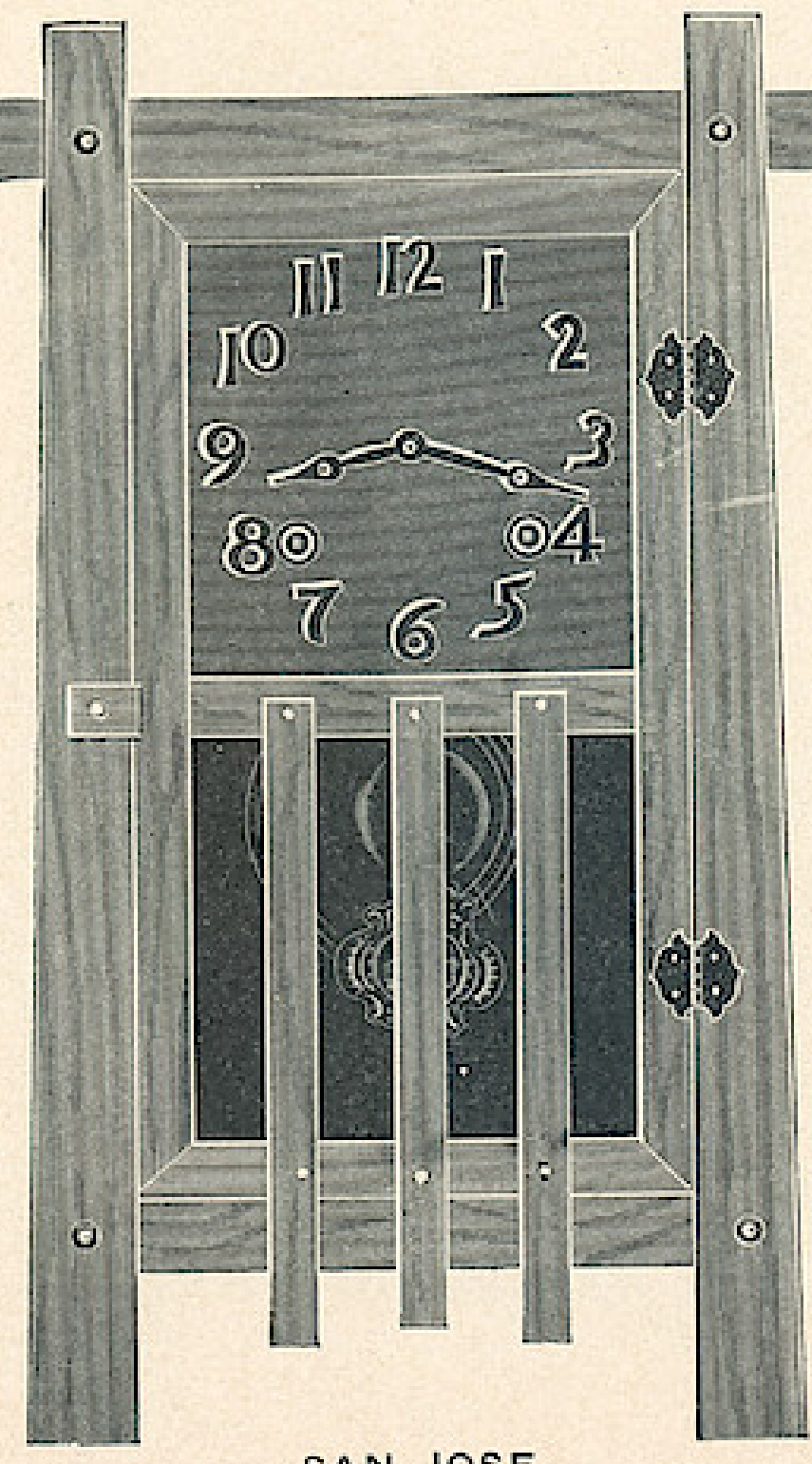

SAN JOSE

#### **ALAMEDA ASSORTMENT**

#### **MISSION MANTEL CLOCKS**

Dial, 6 inches Cast Metal Figures Height, 19 inches Width, 1134 inches Hour and Half Hour Strike<br>Genuine Oak Mission Finish Three Styles<br>Six Clocks in a Box

\$4.35

#### DEL MONTE **ASSORTMENT**

Dial, 5 inches Enameled Dial, Gilt Figures Height, 14 inches Width, 10 inches Hour Cathedral Gong Half Hour Cup Bell<br>Genuine Oak Mission Finish Three Styles Six Clocks in a Box

\$4.70

# $\bullet$ œ

#### **MONTEREY**

Ō.
Wndows App: Inages To PDF Maker<br>THE E INGRAHAM CO., BRISTOL, CONN.

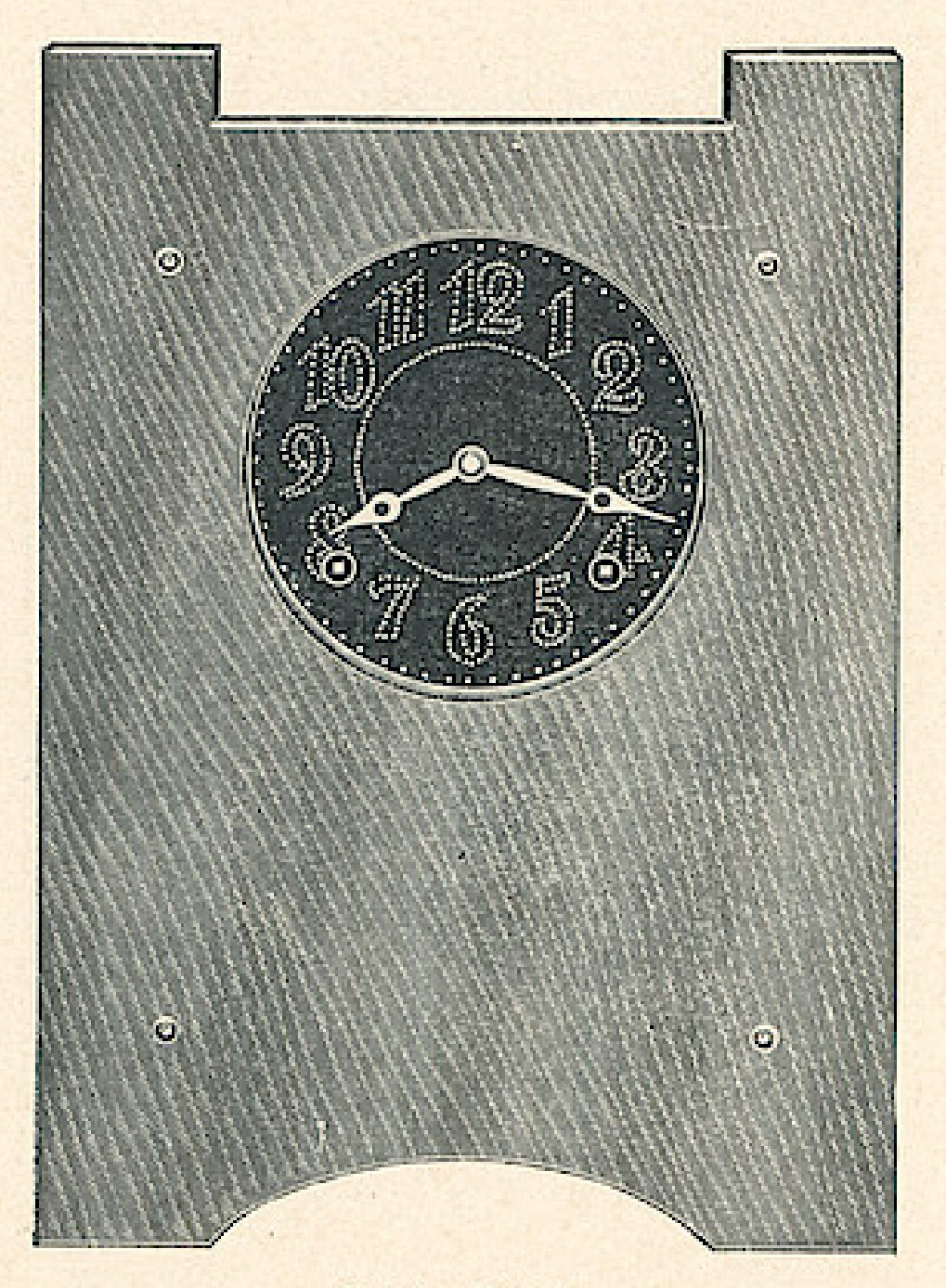

# DEL MONTE **ASSORTMENT**

Dial, 5 inches Enameled Dial, Gilt Figures Height, 14 inches Width, 10 inches Hour Cathedral Gong Half Heur Cup Bell Genuine Oak Mission Finish

> Three Styles Six Clocks in a Box

> > \$4.70

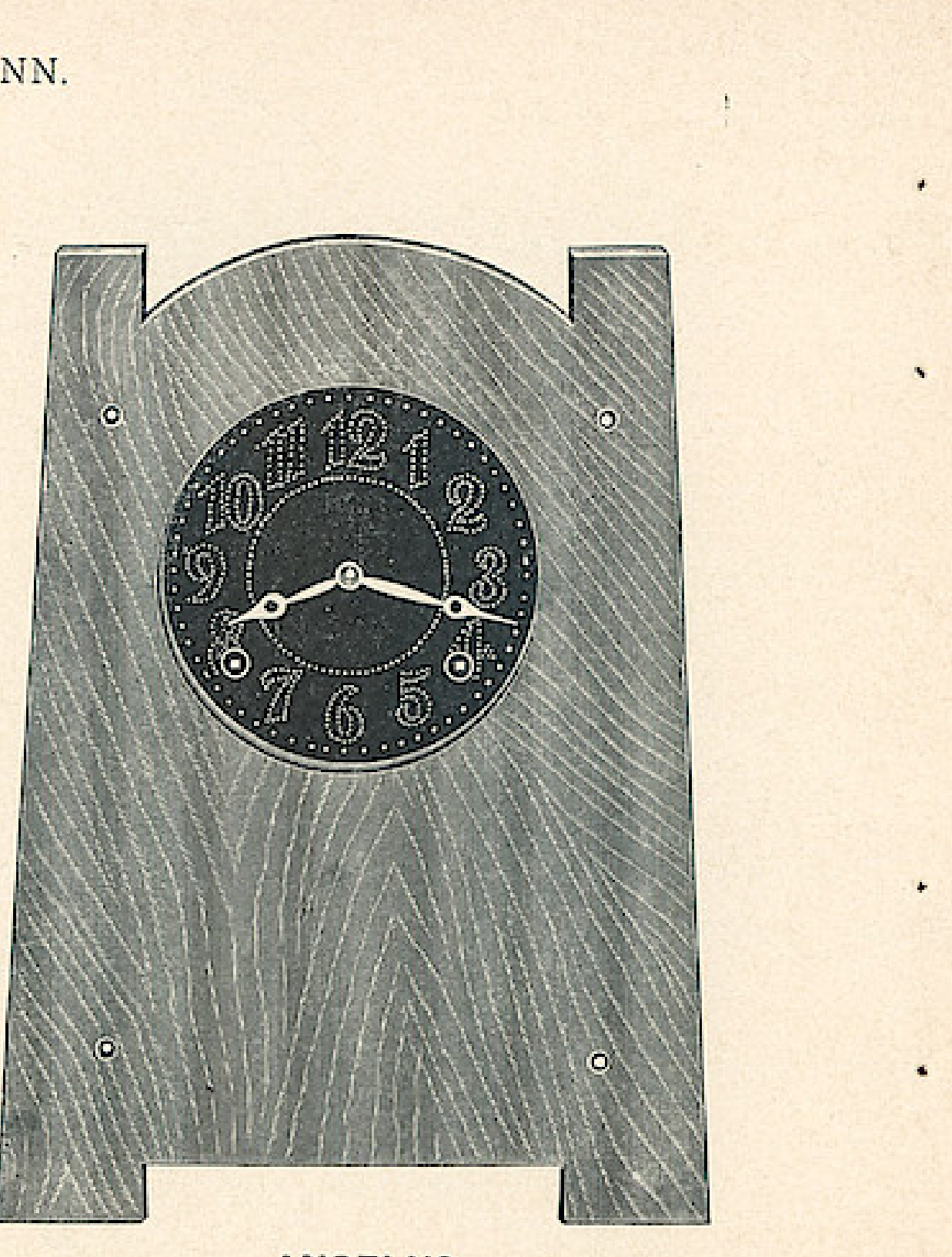

**SAN ARDO** 

### **ANGELUS**

#### **MADRID**

SOLID OAK-MISSION FINISH

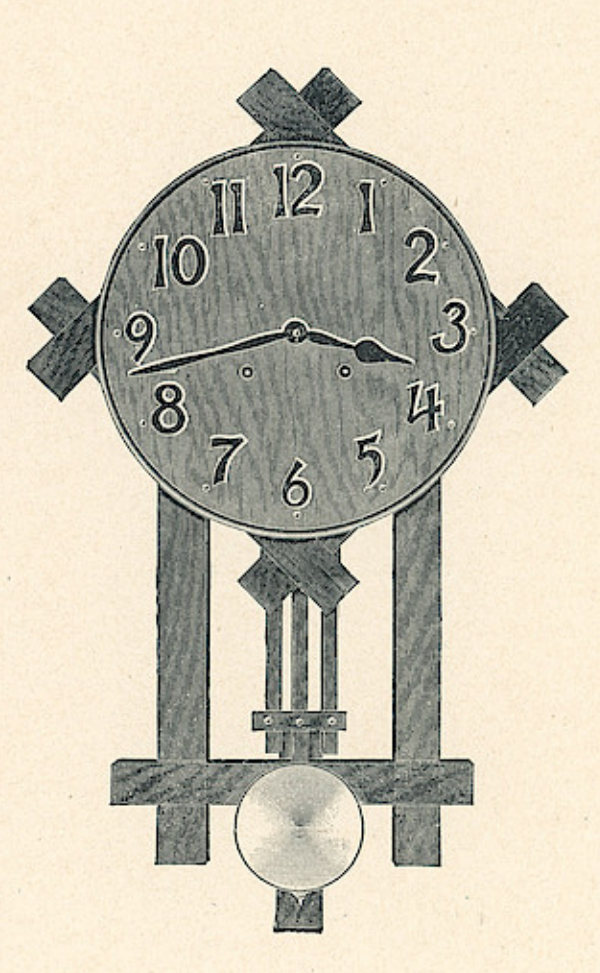

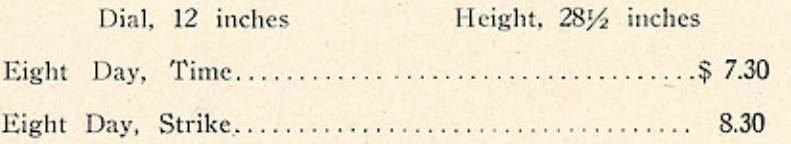

THE E. INGRAHAM CO., BRISTOL, CONN.

#### **ANTWERP**

SOLID OAK-MISSION FINISH

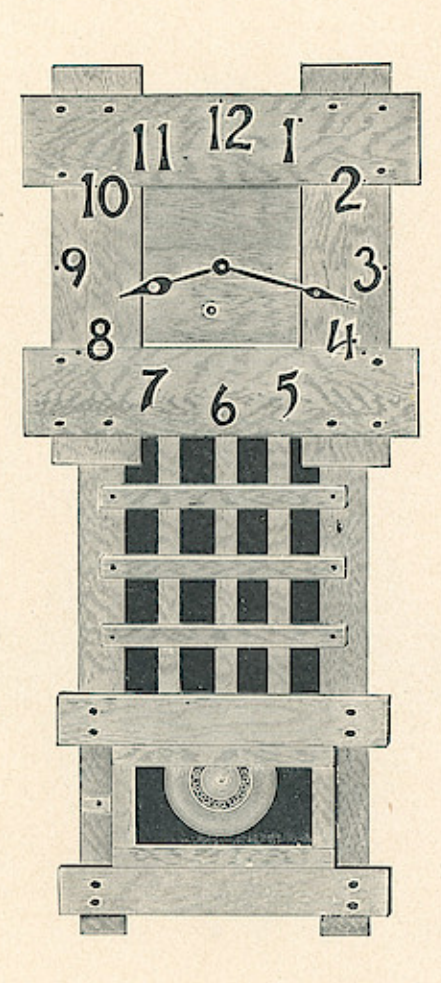

THE E. INGRAHAM CO., BRISTOL, CONN.

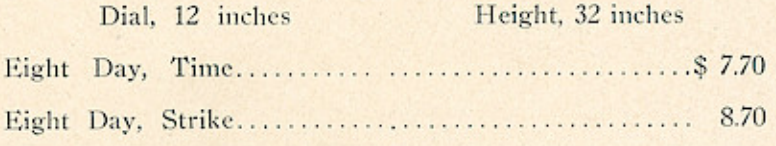

THE E. INGRAHAM CO., BRISTOL, CONN.

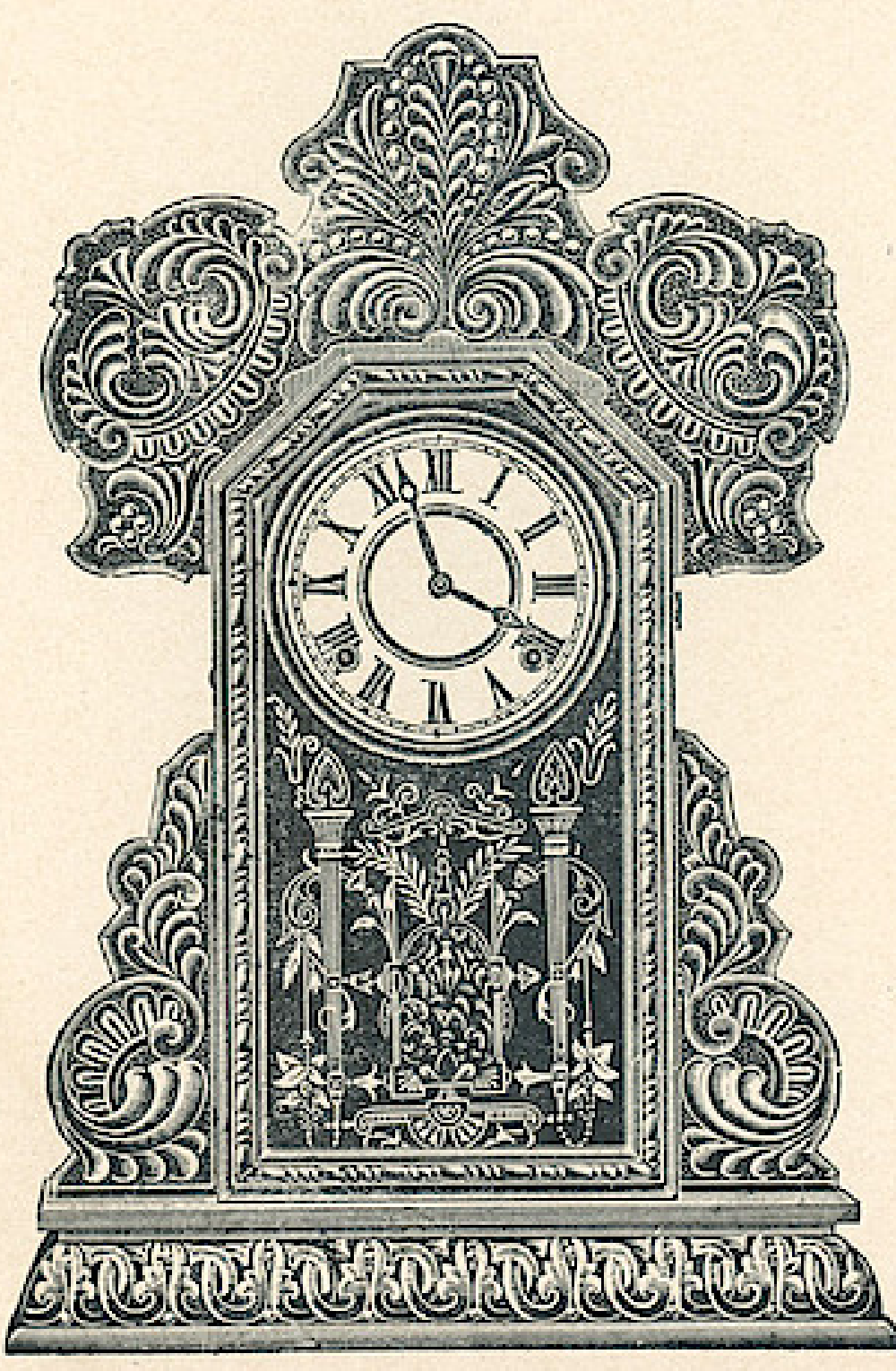

## **LAKE LINE**

Dial, 6 inches Height, 22 inches Eight Day Strike

#### \$3.85

Fitted with Alarms or Gongs, 45 cents additional, list

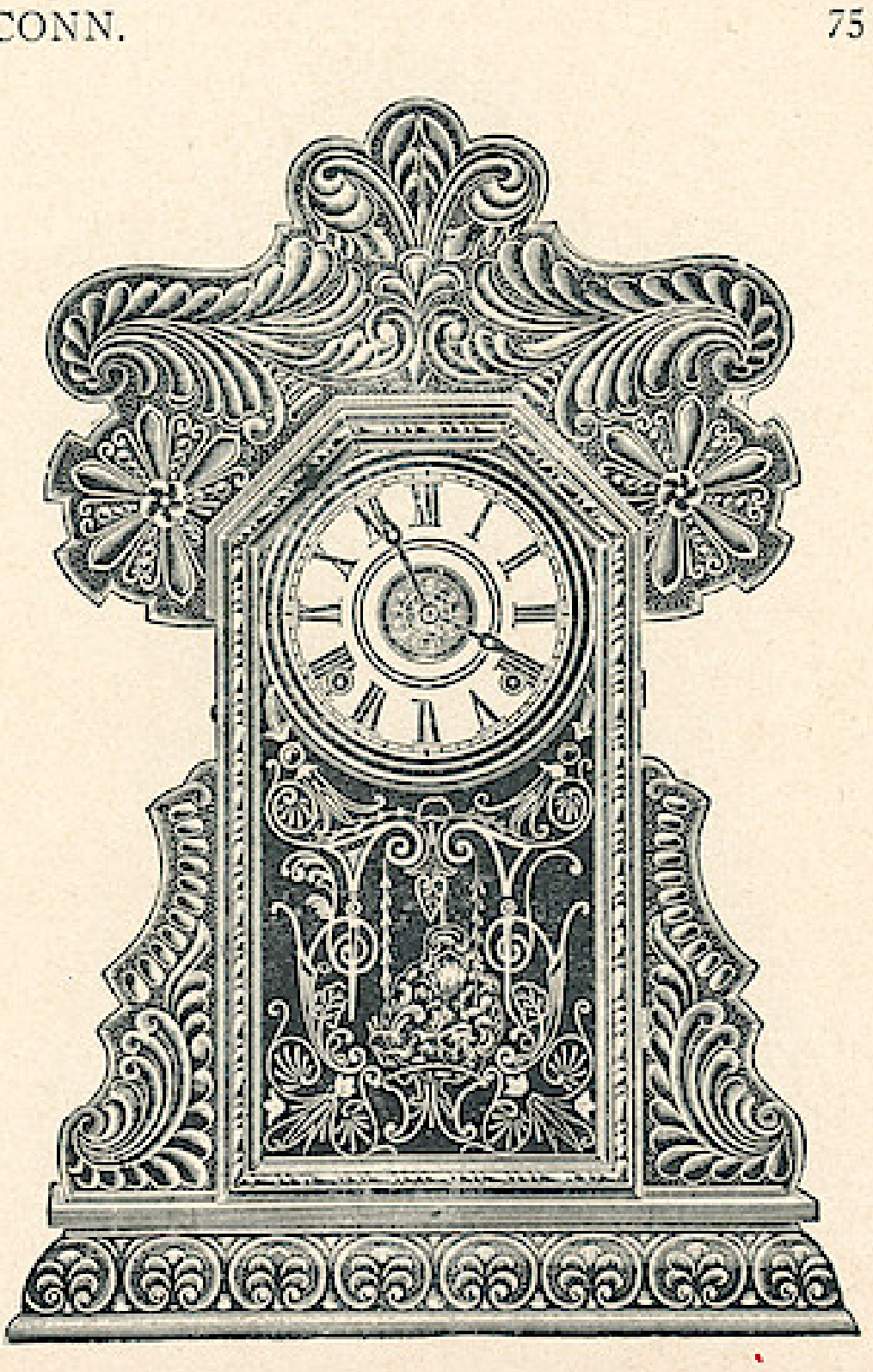

CAYUGA-Oak

ITASCA-Oak

THE E. INGRAHAM CO., BRISTOL. CONN.

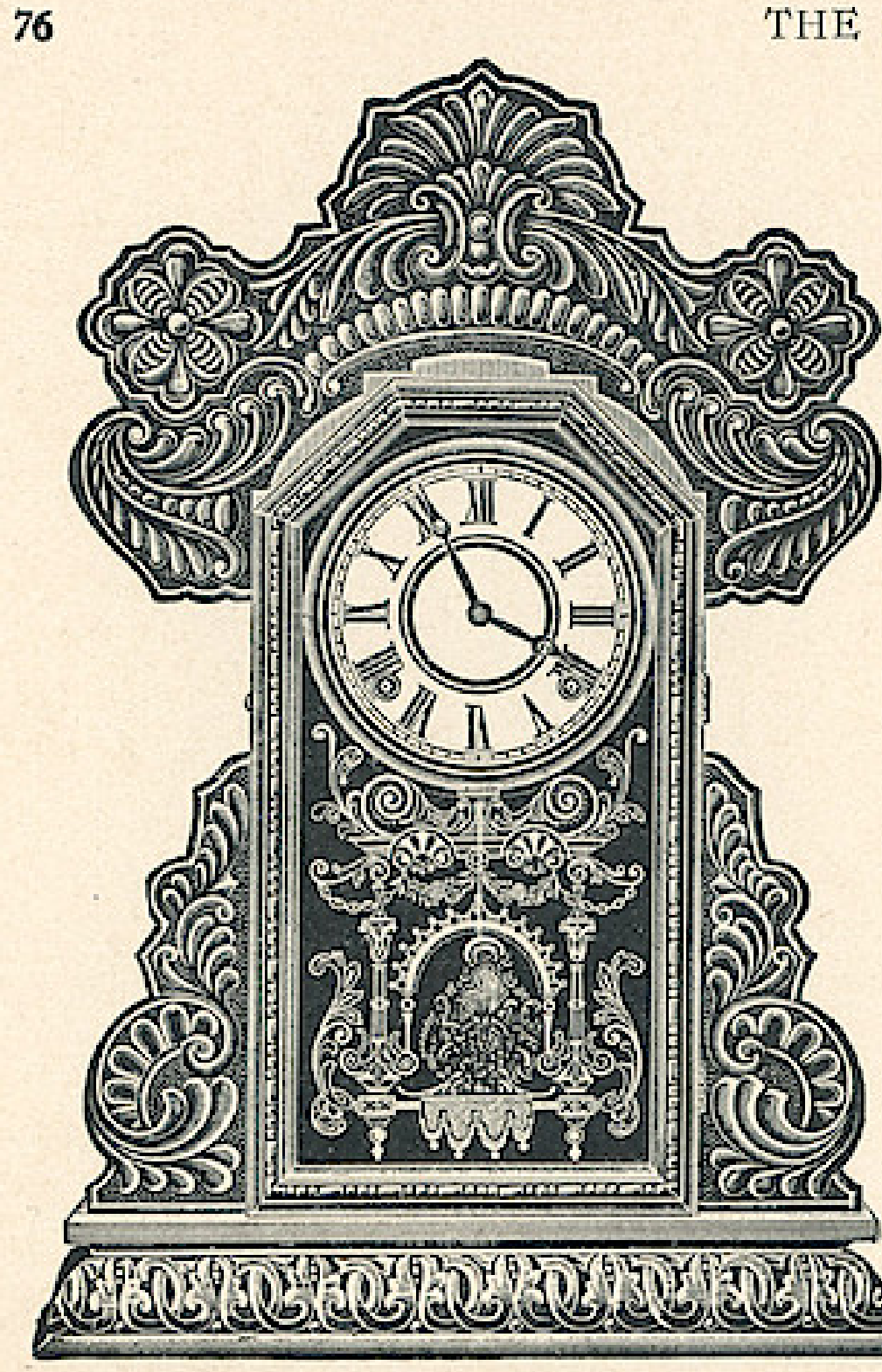

## **LAKE LINE**

Dial, 6 inches Height, 22 inches Eight Day Strike

#### \$3.85

Fitted with Alarms or Gongs, 45 cents additional, list

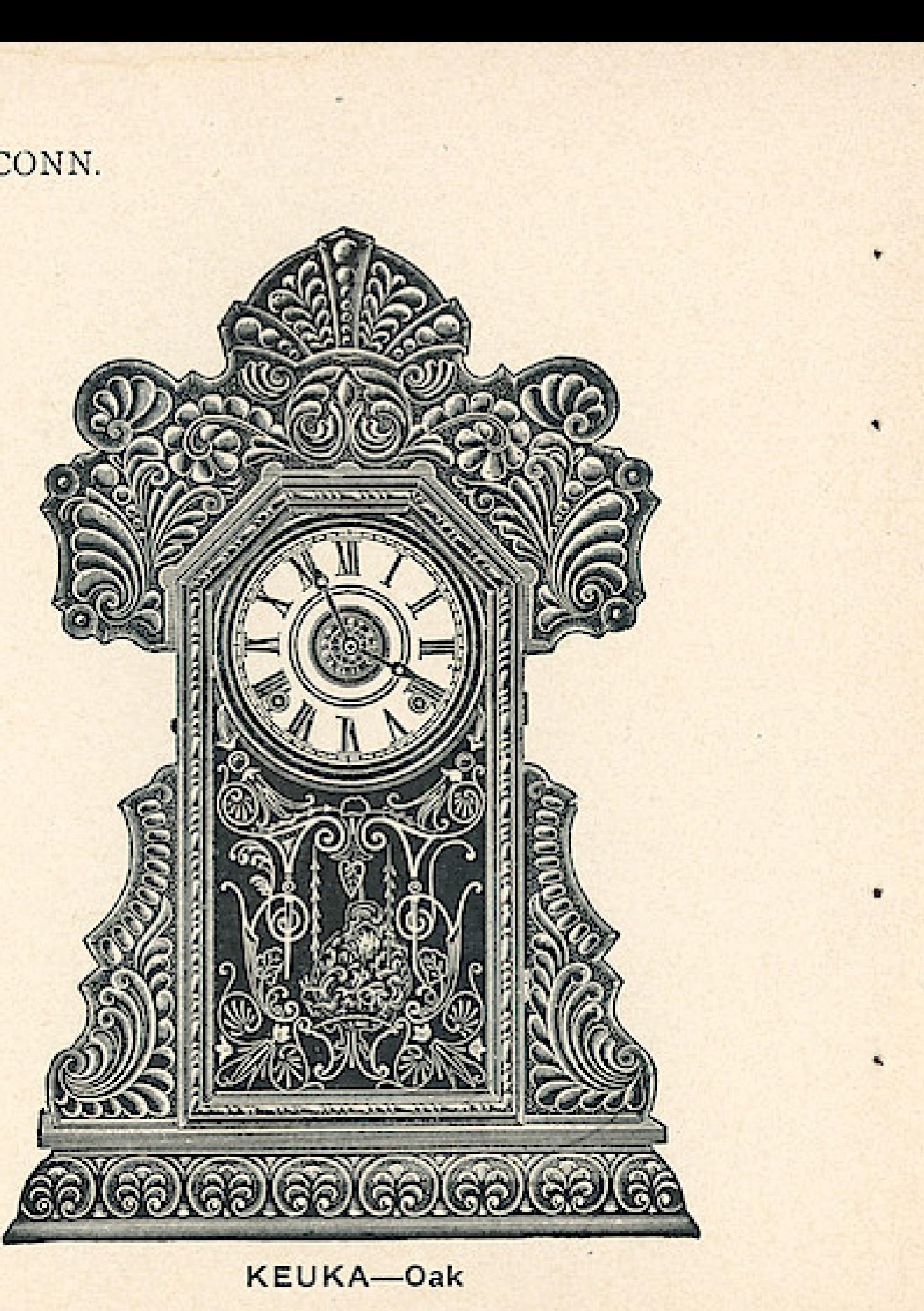

MICHA-Oak

THE E. INGRAHAM CO., BRISTOL, CONN.

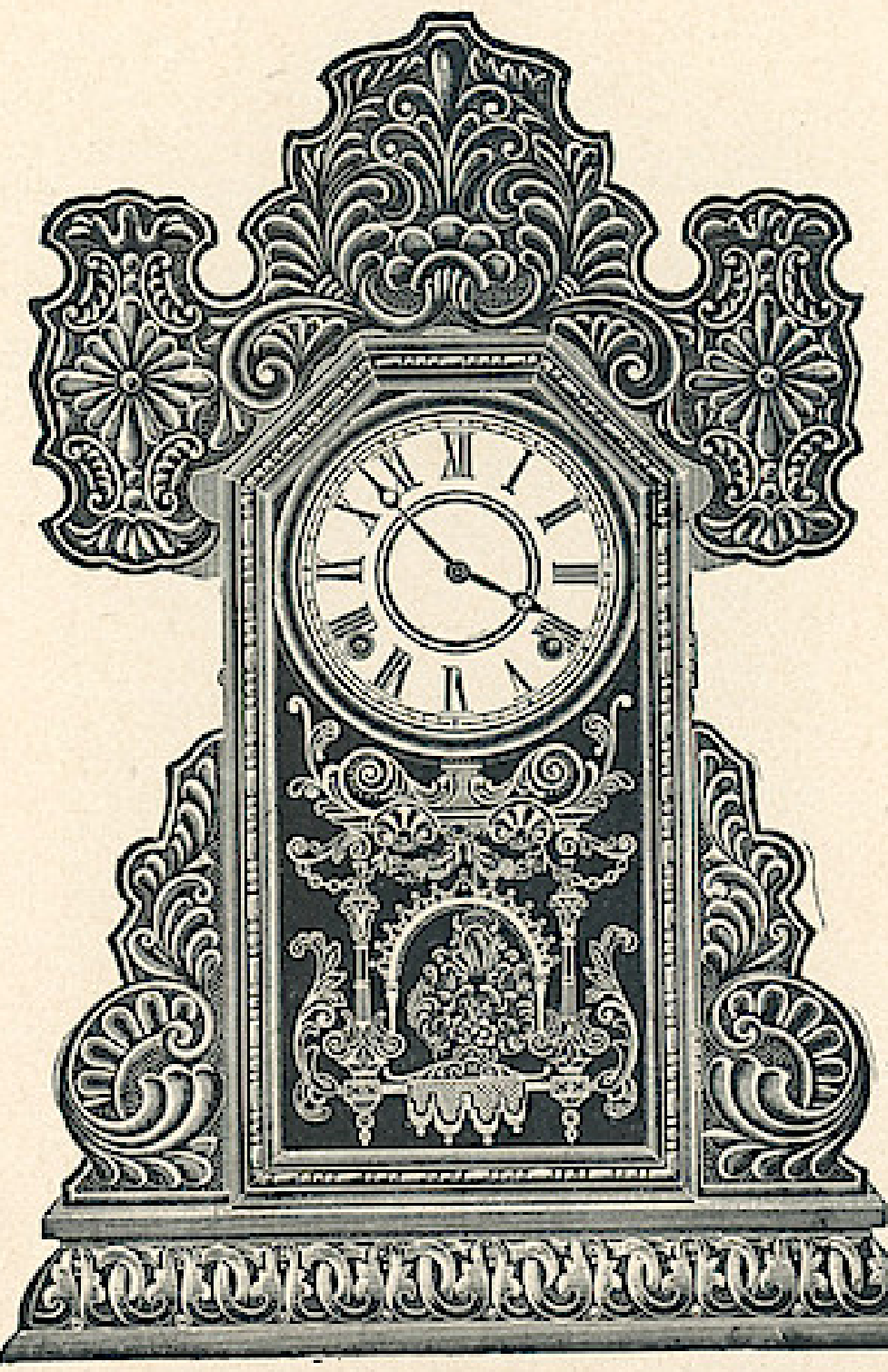

ONEIDA-Oak

## **LAKE LINE**

Dial, 6 inches Height, 22 inches Eight Day Strike

\$3.85

Fitted with Alarms or Gongs, 45 cents additional, list

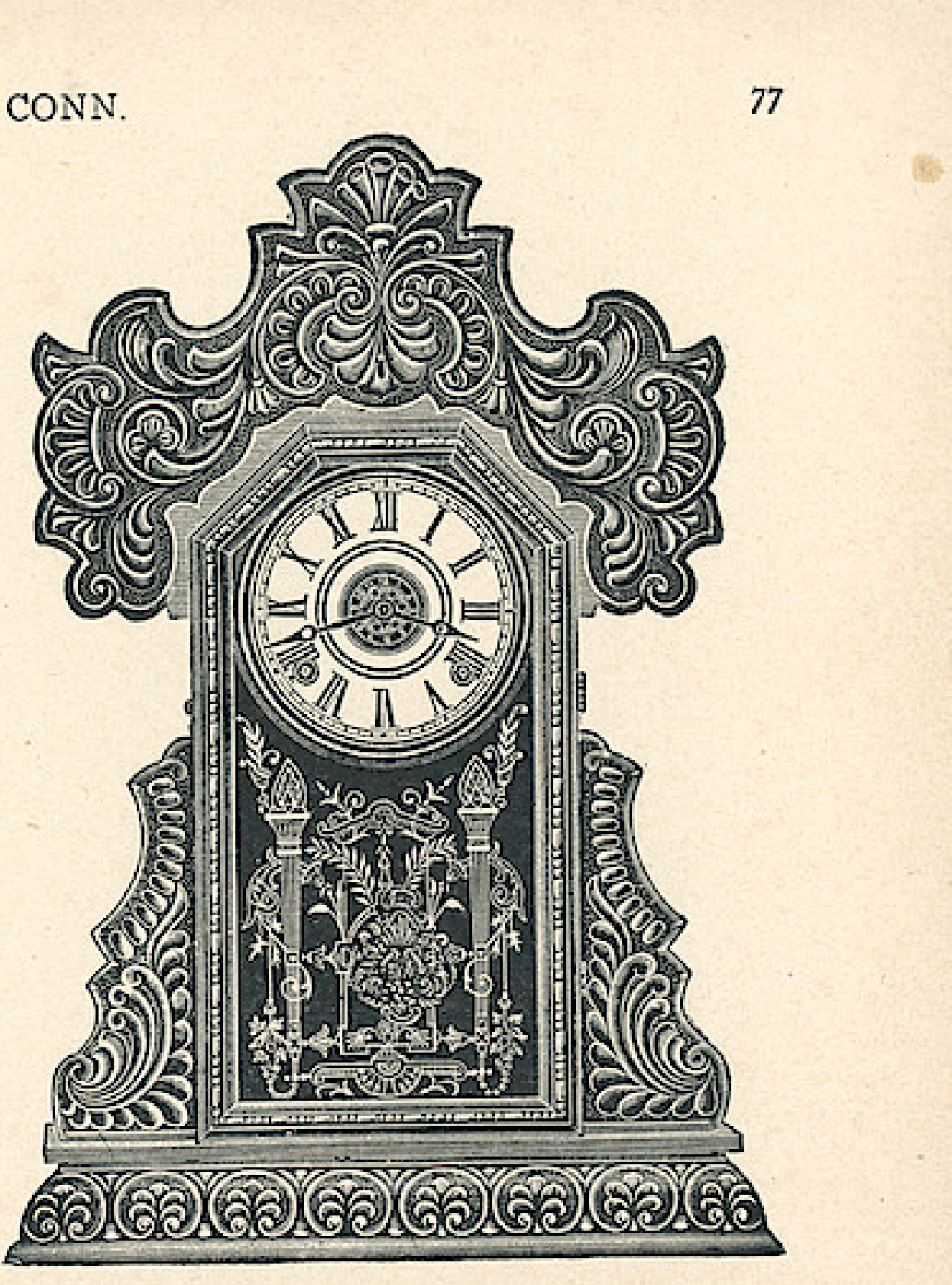

SENECA-Oak

# Wndows App: Inages To PDF Maker<br>THE E INGRAHAM CO., BRISTOL, CONN.

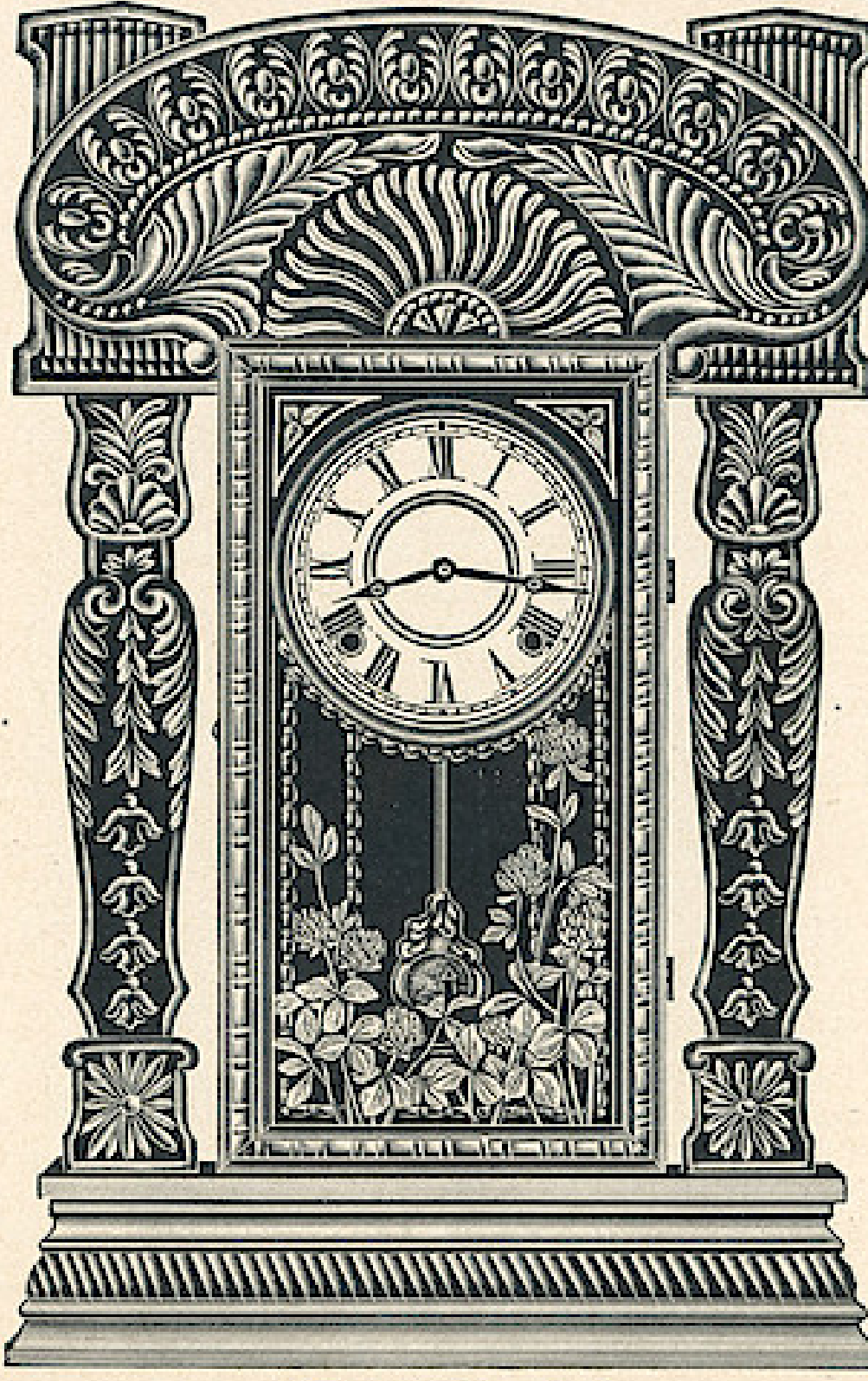

## **OCEAN LINE**

Dial, 6 inches Height, 223/4 inches Eight Day Strike

#### \$3.85

Fitted with Alarms or Gongs, 45 cents additional, list

> Three Styles Six Clocks in a Box

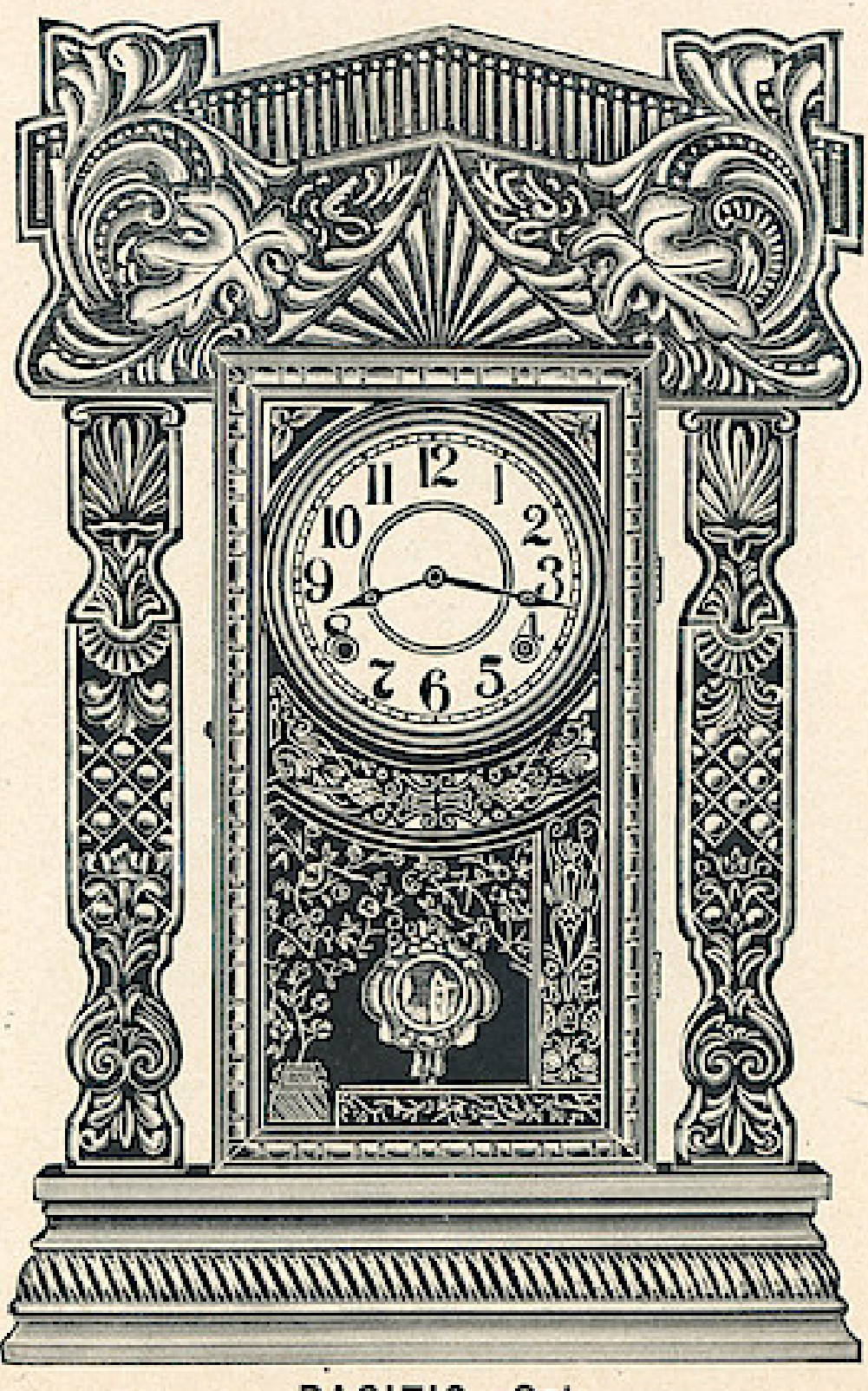

ATLANTIC-Oak

PACIFIC-Oak

## Wndows App : Inages To PDF Maker THE E. INGRAHAM CO., BRISTOL, CONN.

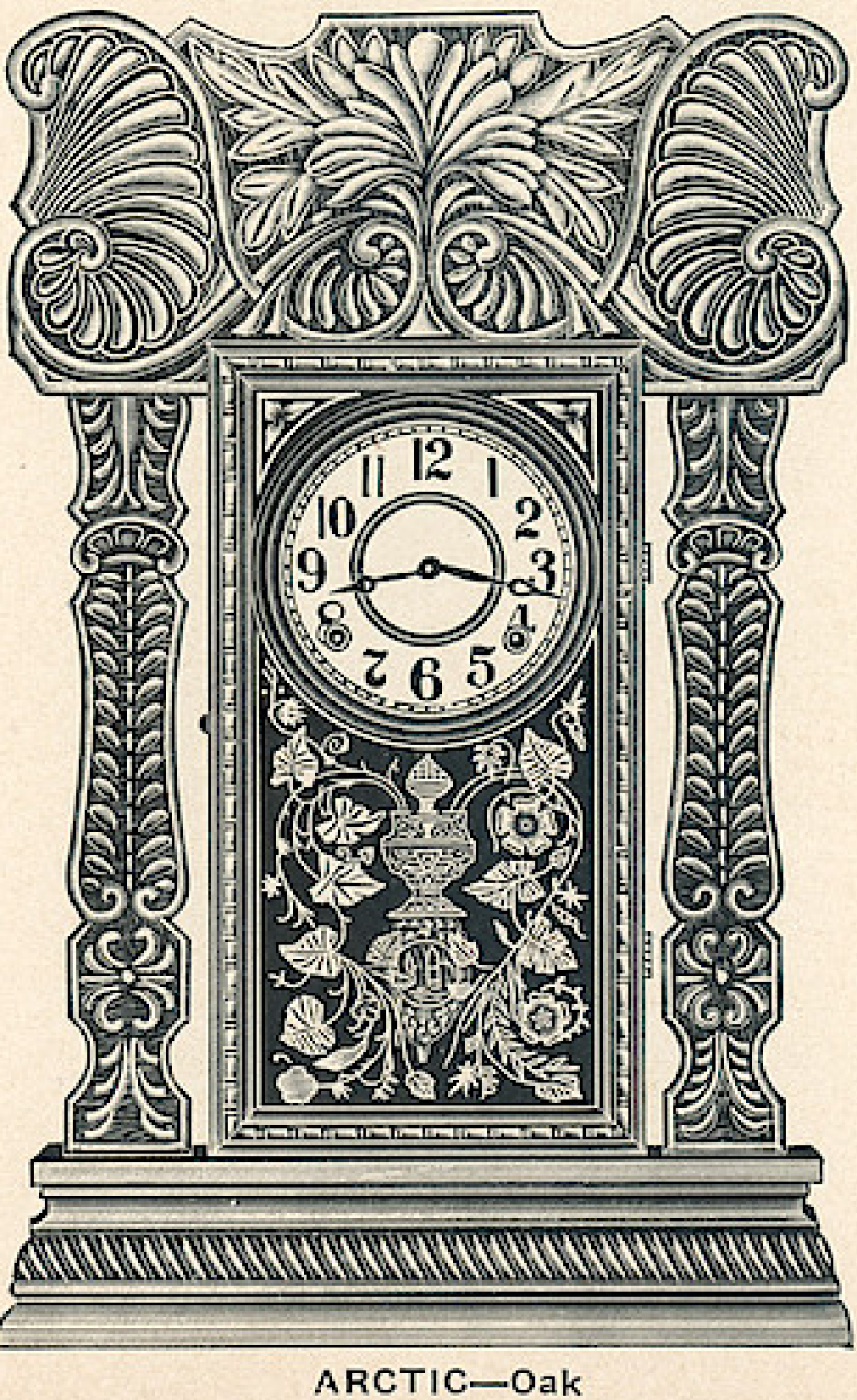

## OCEAN LINE

Dial, 6 inches Height, 223/4 inches Eight Day Strike

#### \$3.85

Fitted with Alarms or Gongs, 45 cents additional, list Three Styles Six Clocks in a Box

## **FLOWER LINE**

Dial, 6 inches Height, 22 inches Eight Day Strike \$3.85

Fitted with Alarms or Gongs, 45 cents additional, list Six Styles Six Clocks in a Box

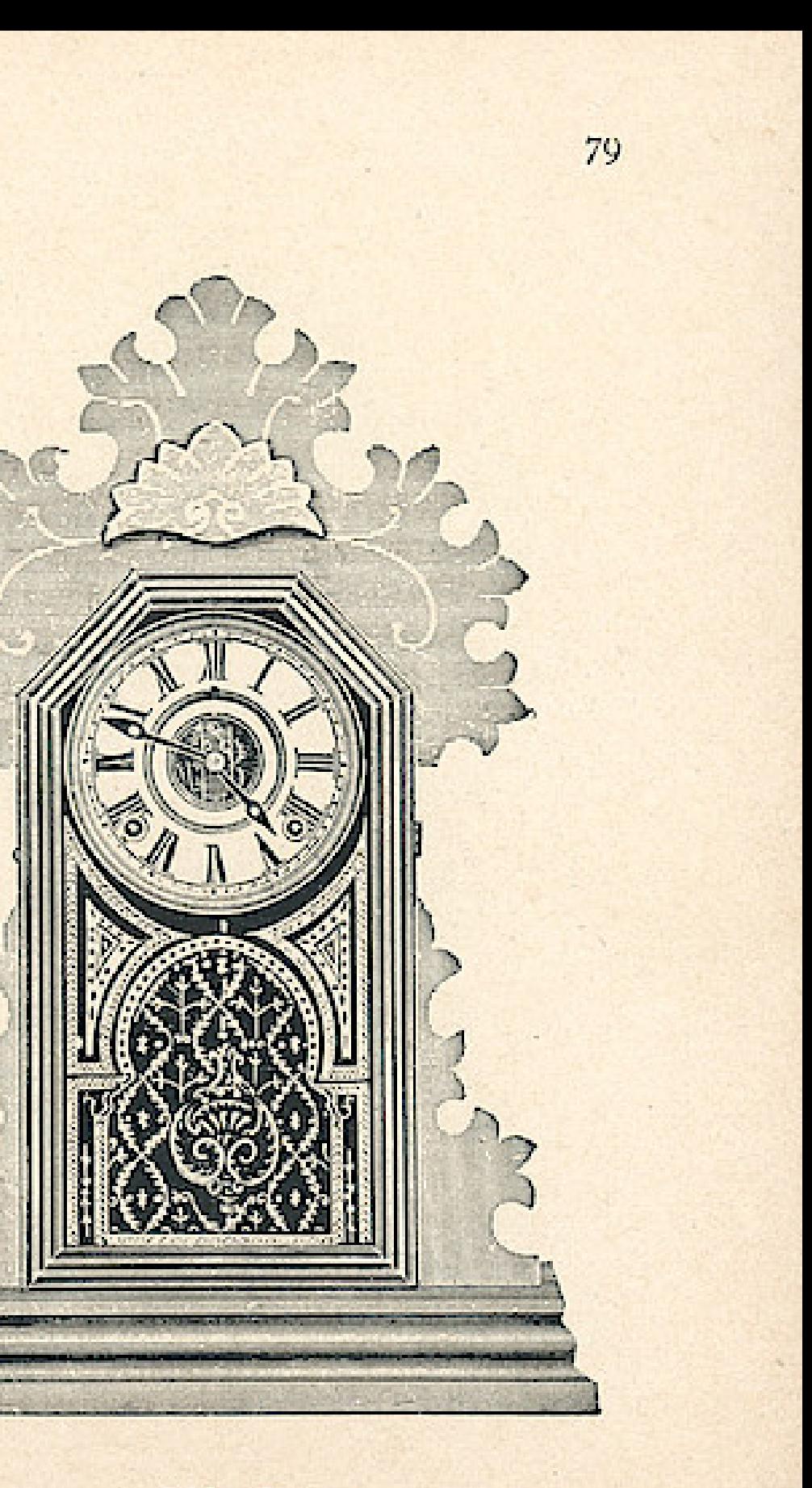

LILY-Oak

#### Wndows App : I nages To PDF Maker THE E. INGRAHAM CO., BRISTOL, CONN. 80

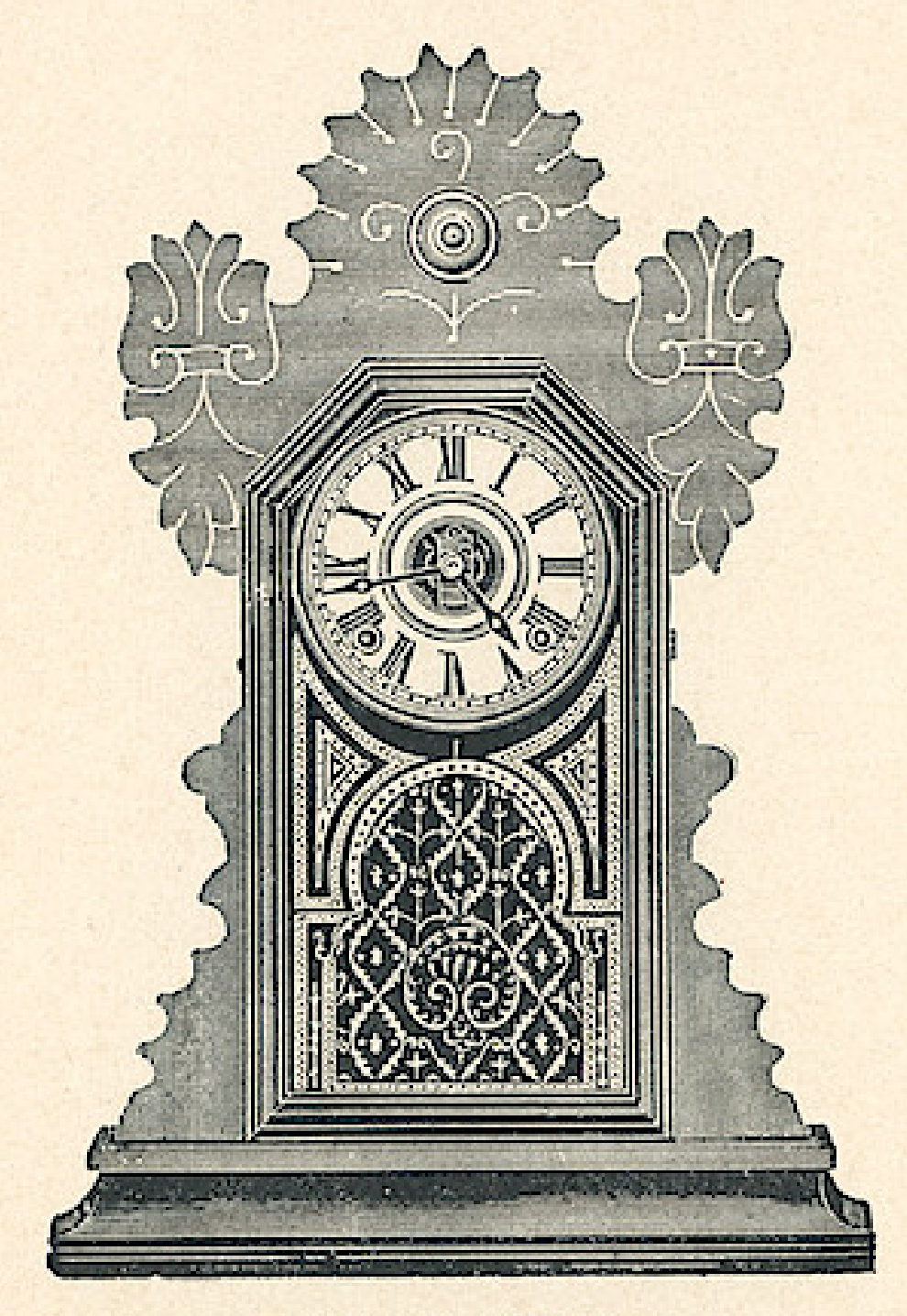

## FLOWER LINE

Dial, 6 inches Height, 22 inches Eight Day Strike

#### \$3.85

Fitted with Alarms or Gongs, 45 cents additional, list

> Six Styles Six Clocks in a Box

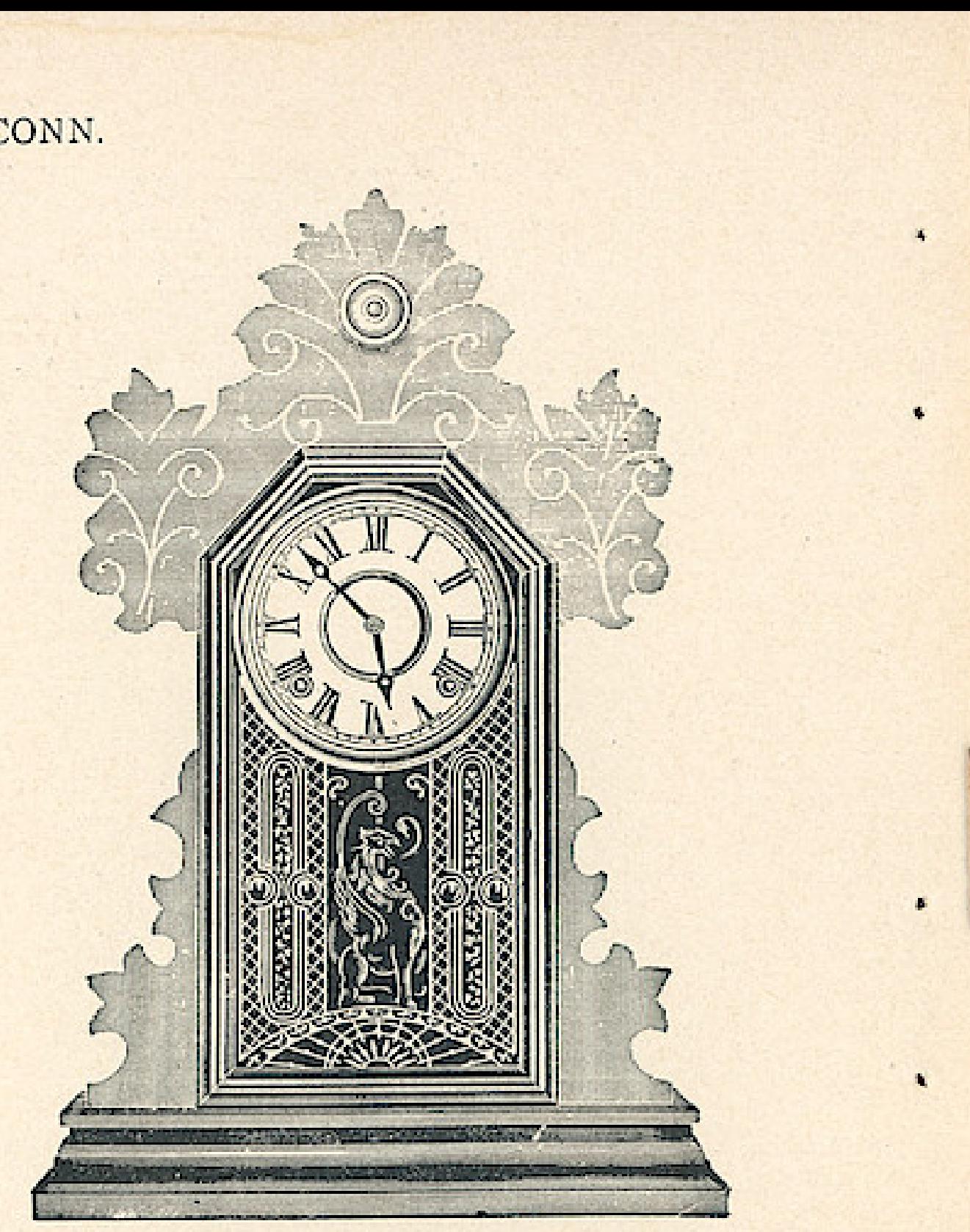

TULIP-Walnut

VIOLET-Oak

## THE E. INGRAHAM CO., BRISTOL, CONN.

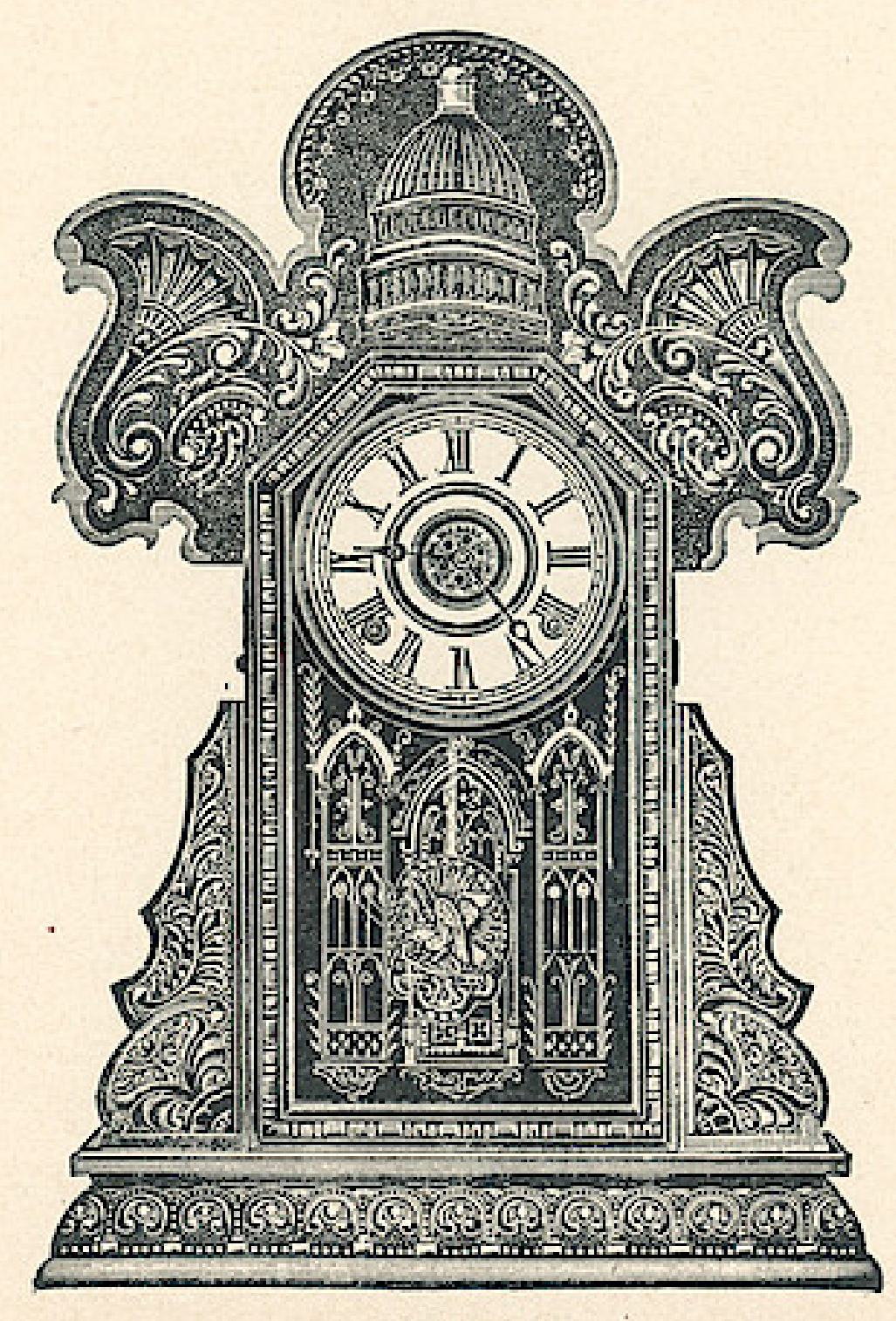

## NATIONAL LINE

Dial, 6 inches Height, 22 inches Eight Day Strike

### \$3.85

Fitted with Alarms or Gongs, 45 cents additional, list

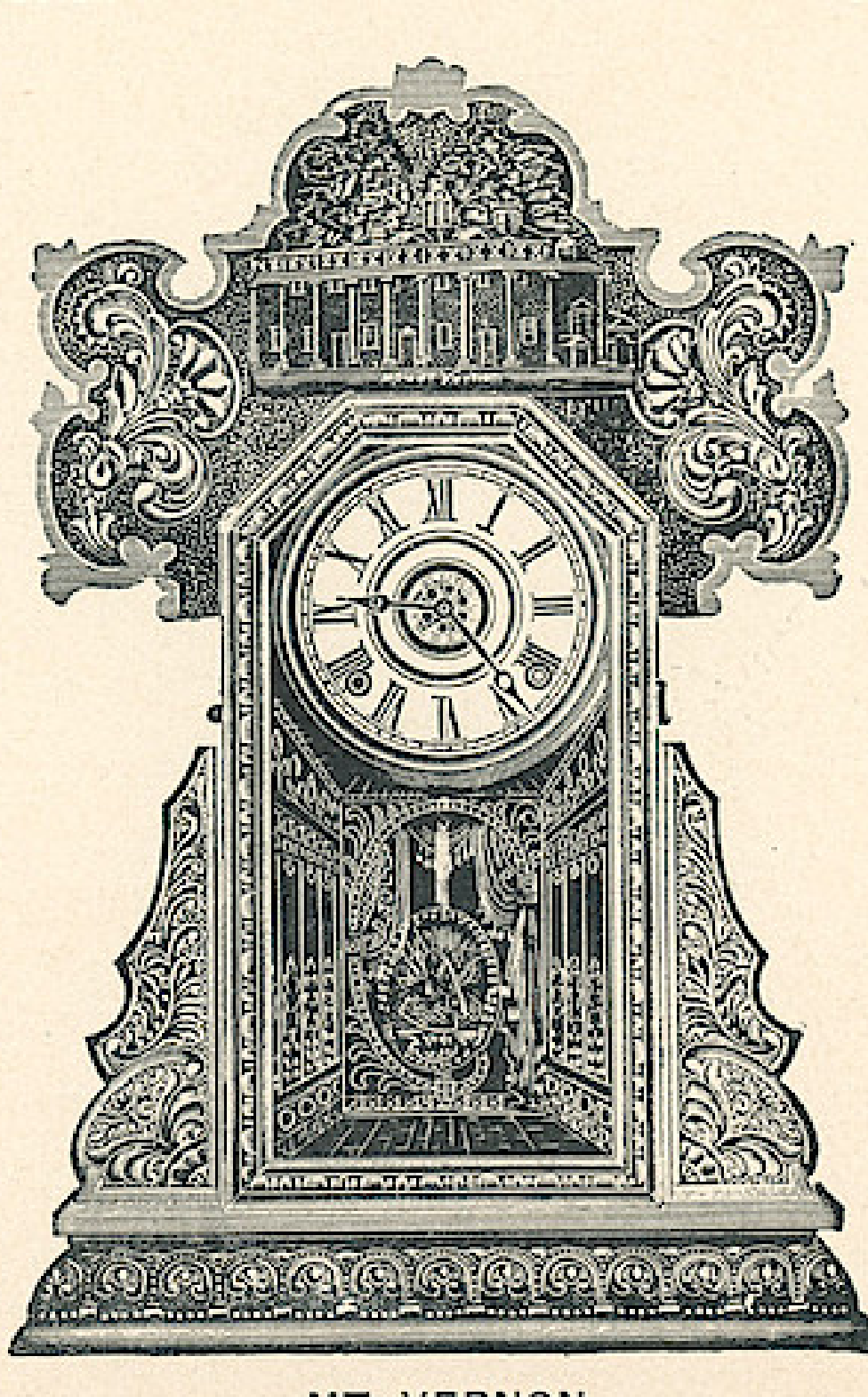

CAPITOL

MT. VERNON

81

82

THE E. INGRAHAM CO., BRISTOL, CONN.

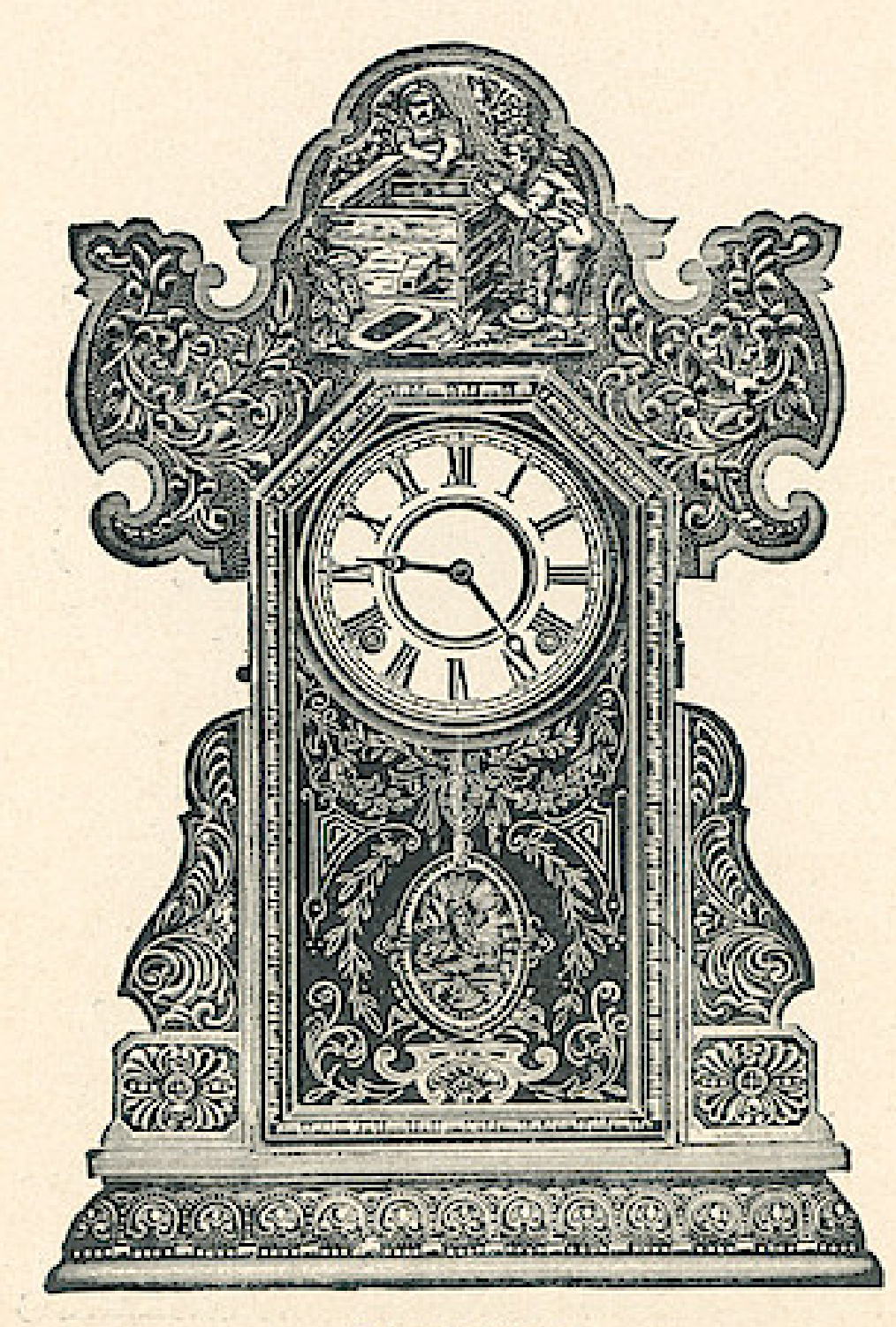

## NATIONAL LINE

Dial, 6 inches Height, 22 inches Eight Day Strike

### \$3.85

Fitted with Alarms or Gongs, 45 cents additional, list

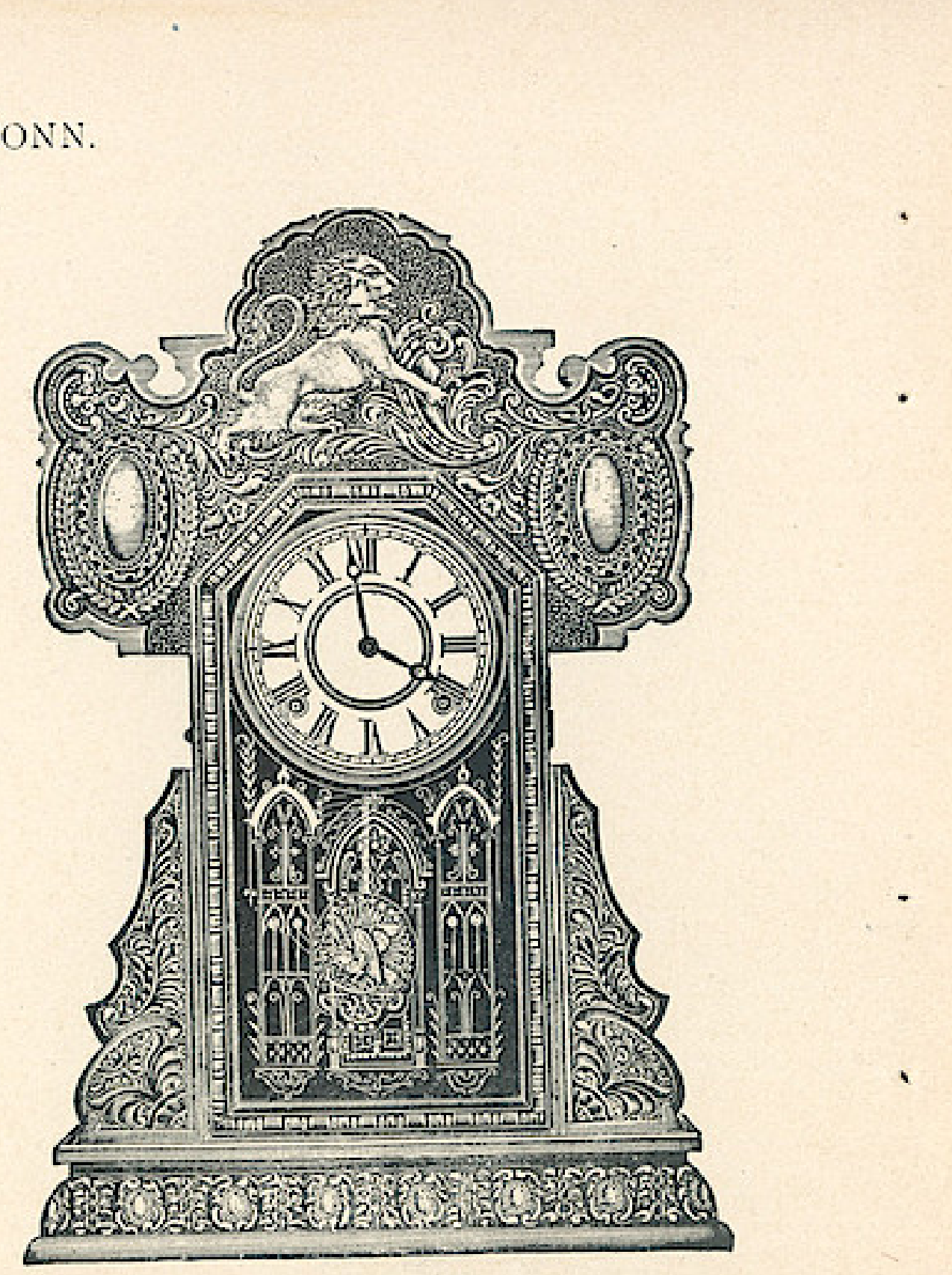

FREEDOM

#### PEERLESS

## THE E. INGRAHAM CO., BRISTOL, CONN.

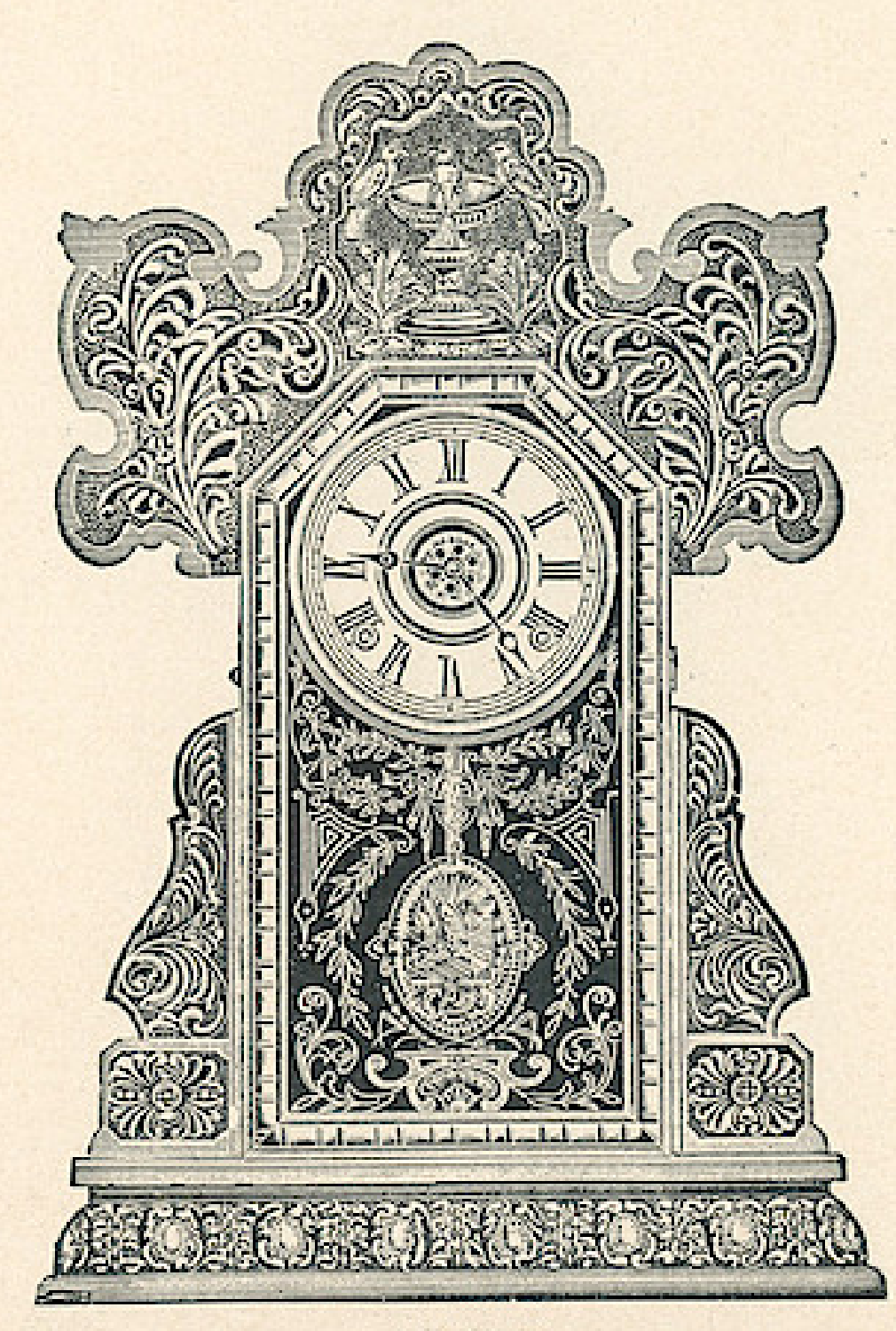

## NATIONAL LINE

Dial, 6 inches Height, 22 inches Eight Day Strike

#### \$3.85

Fitted with Alarms or Gongs, 45 cents additional, list

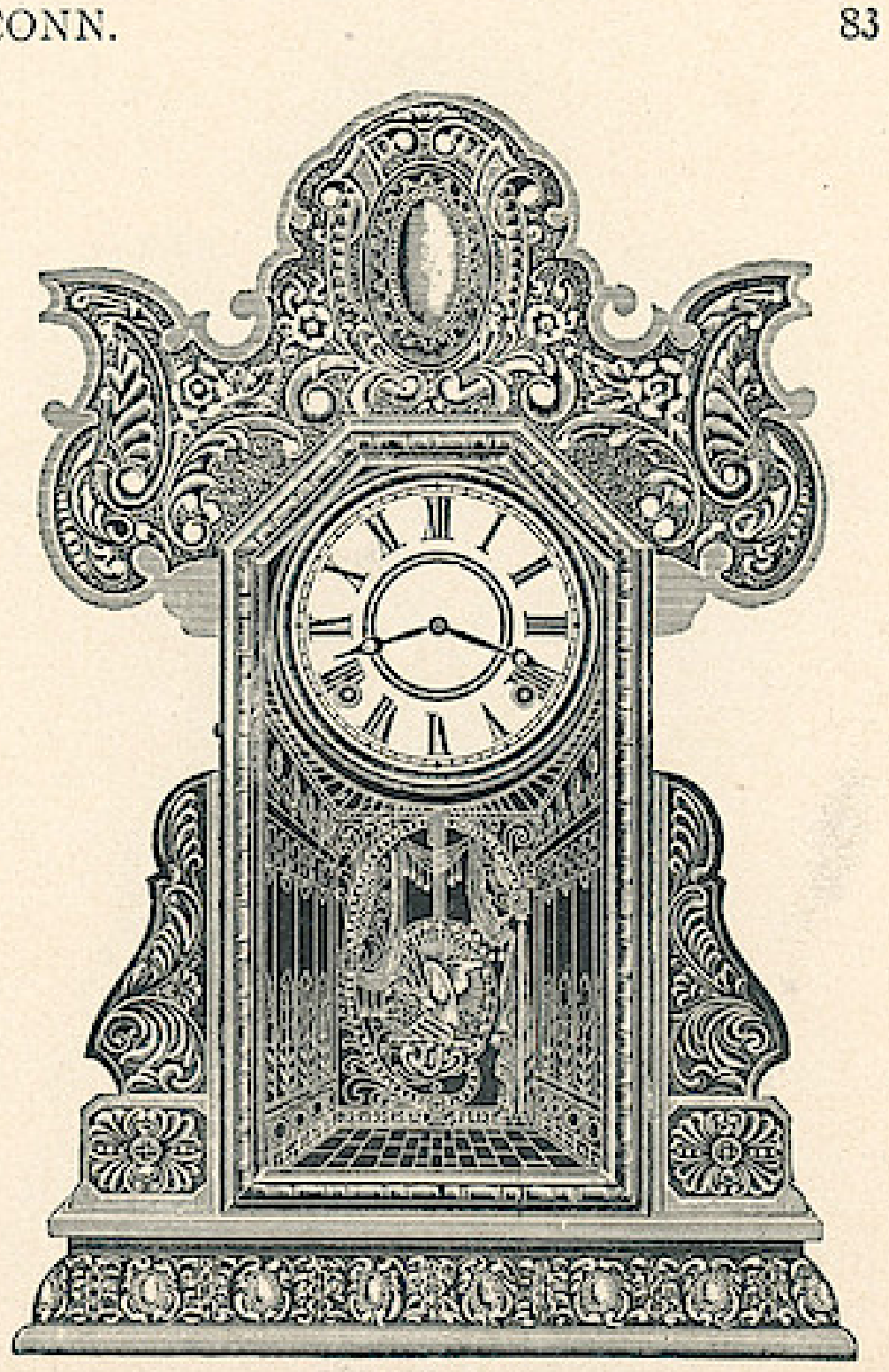

**UNION** 

**BANNER** 

. . . . . . . . . . . .

URANIA-Oak

84

THE E. INGRAHAM CO., BRISTOL, CONN.

## **STAR LINE**

Dial, 6 inches Height, 223/4 inches Eight Day Strike

#### \$3.85

Fitted with Alarms or Gongs, 45 cents additional, list

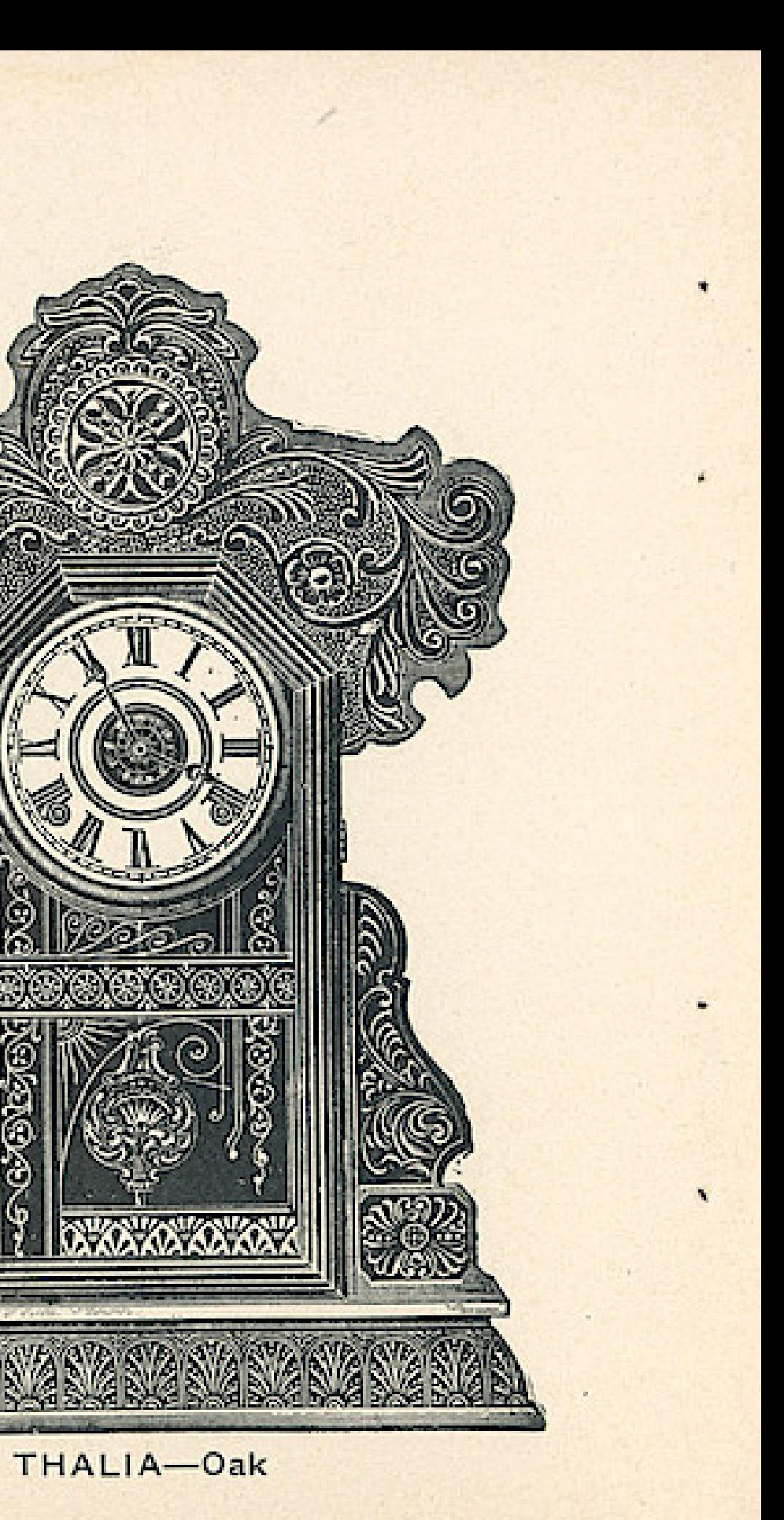

## Wndows App : Inages To PDF Maker THE E. INCRAHAM CO., BRISTOL, CONN.

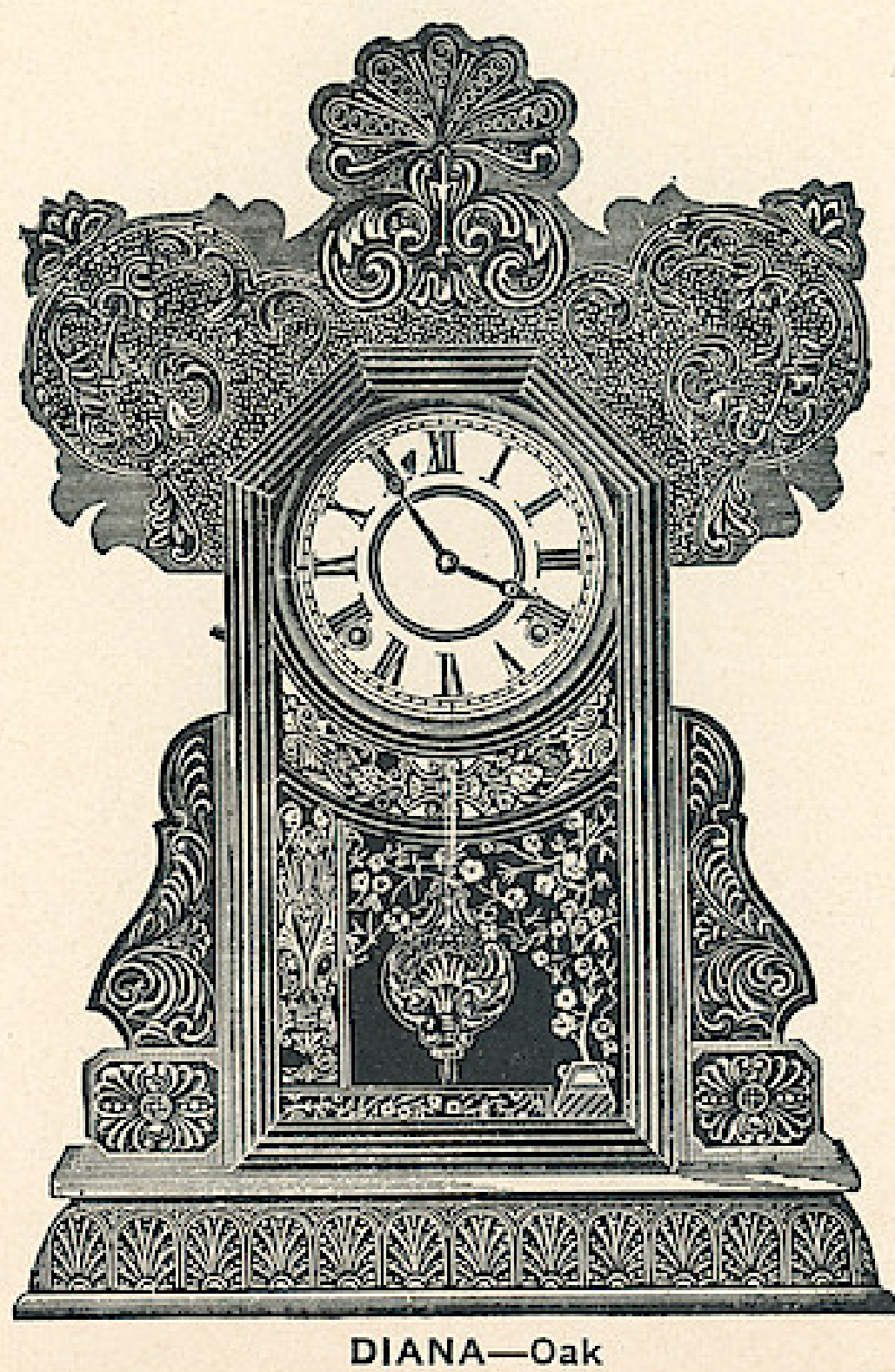

## **STAR LINE**

Dial, 6 inches Height, 223/4 inches Eight Day Strike

#### \$3.85

Fitted with Alarms or Gongs, 45 cents additional, list

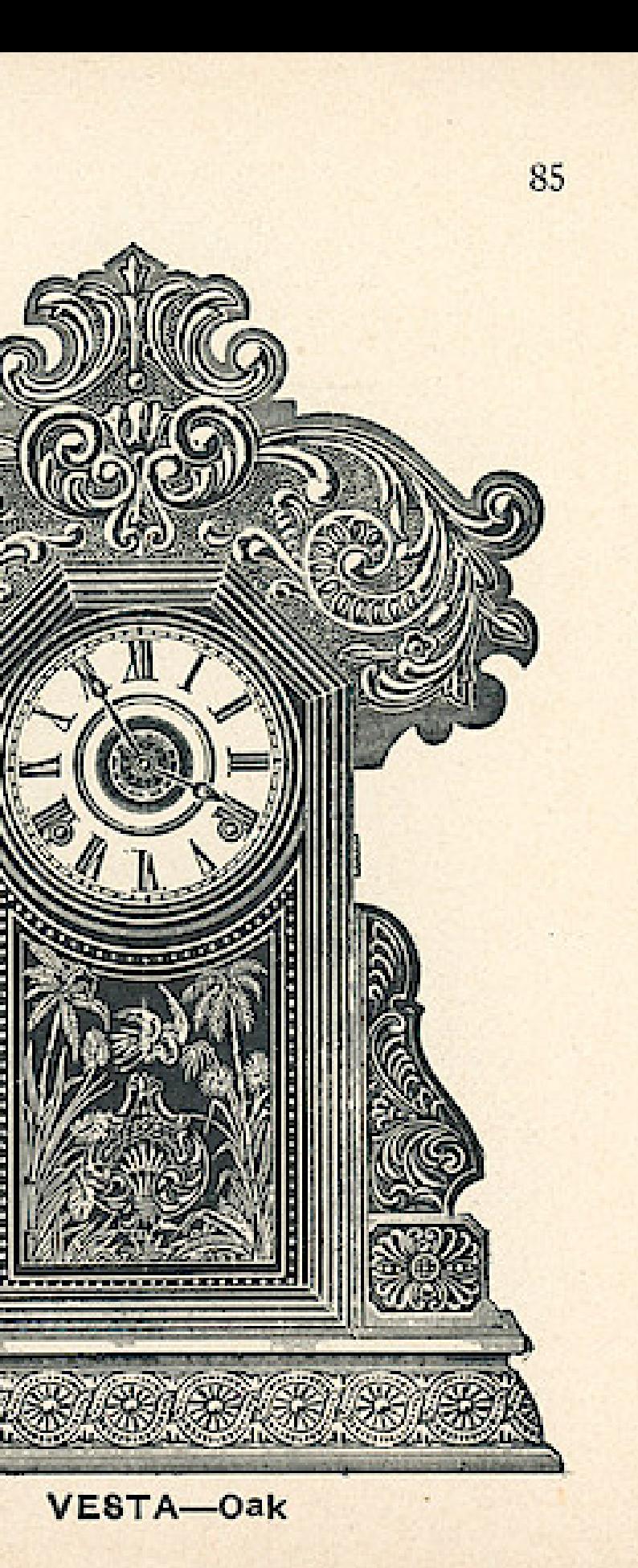

# Wndows App: Inages To PDF Maker<br>THE E. INGRAHAM CO., BRISTOL, CONN.

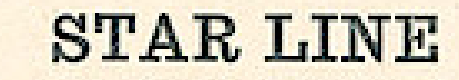

Dial, 6 inches Height, 2234 inches Eight Day Strike \$3.85

Fitted with Alarms or Gongs, 45 cents additional, list

AURORA-Oak

**PART AND TALENT** 

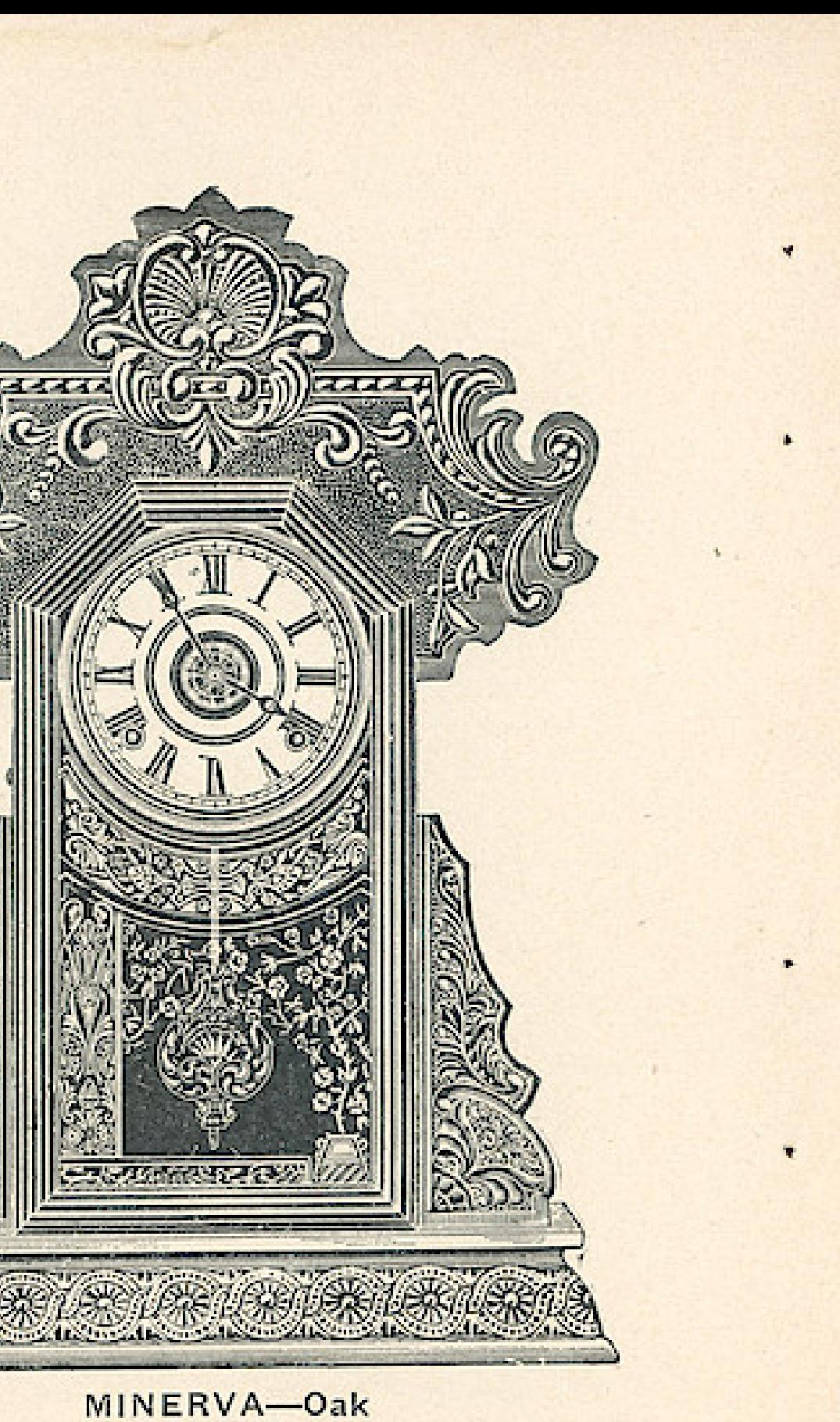

THE E. INGRAHAM CO., BRISTOL, CONN.

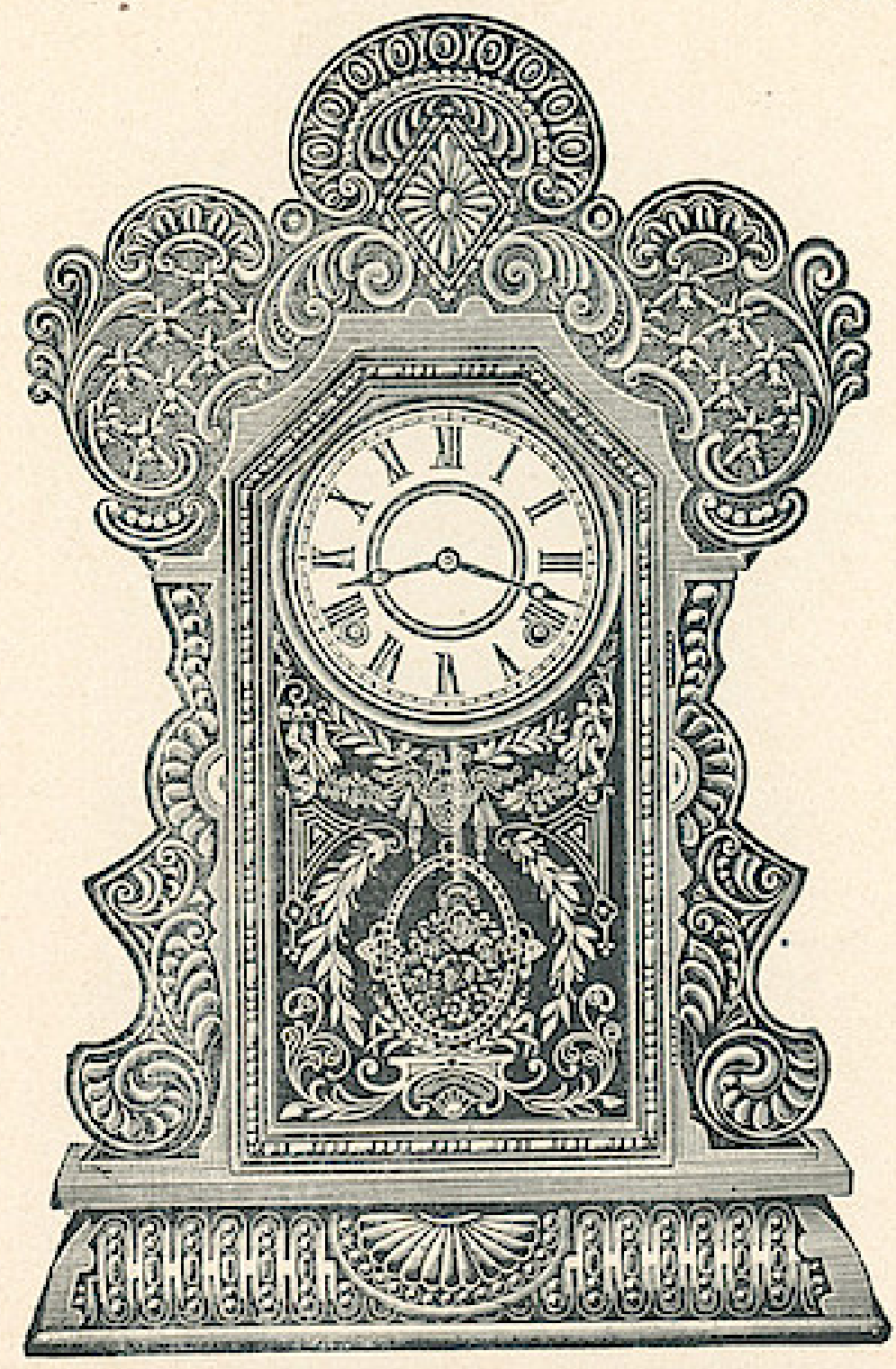

## **RIVER LINE**

Dial, 6 inches Height, 23 inches Eight Day Strike

## \$3.95

Fitted with Alarms or Gongs, 45 cents additional, list

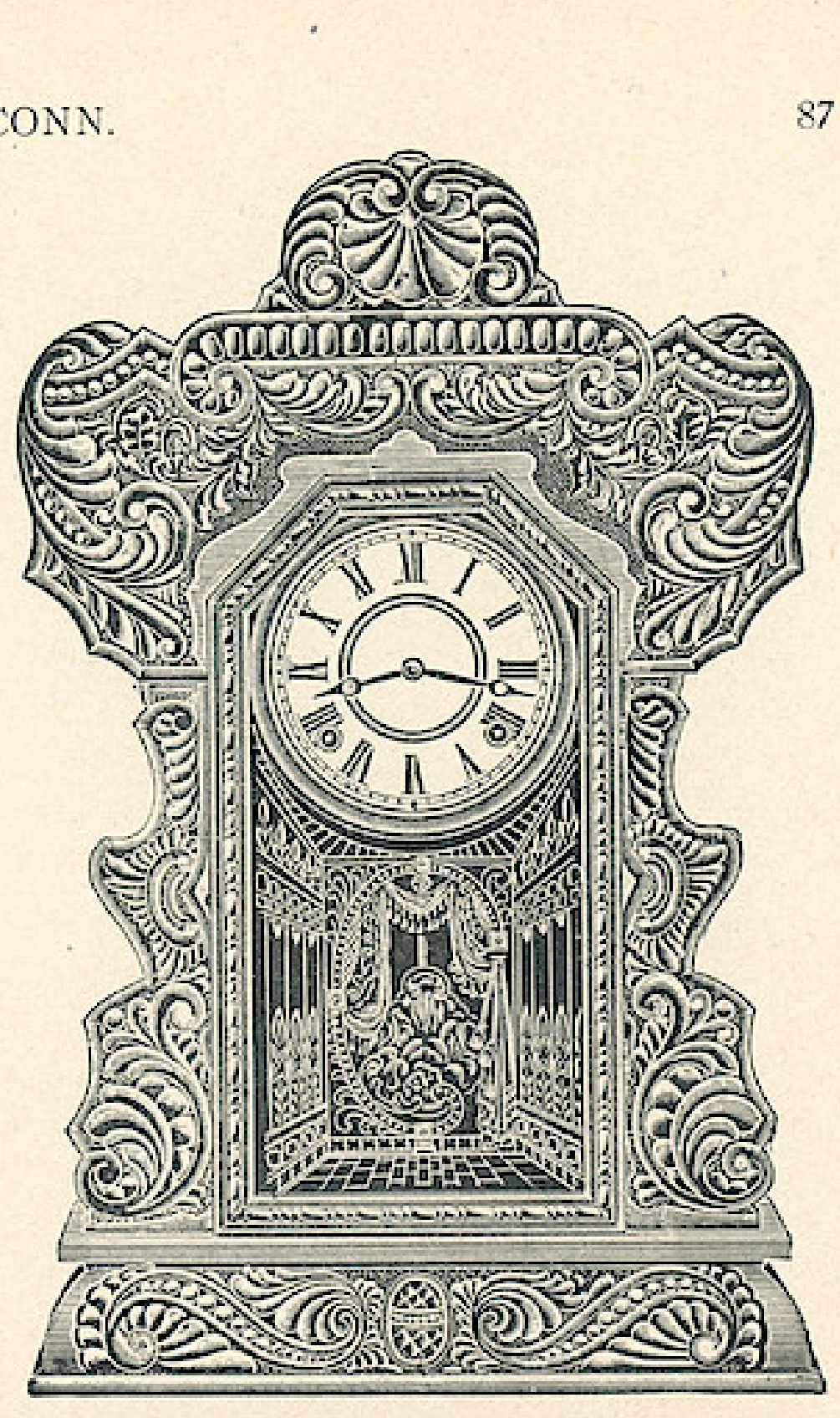

DELAWARE-Oak

SUWANEE-Oak

88

THE E. INGRAHAM CO., BRISTOL, CONN.

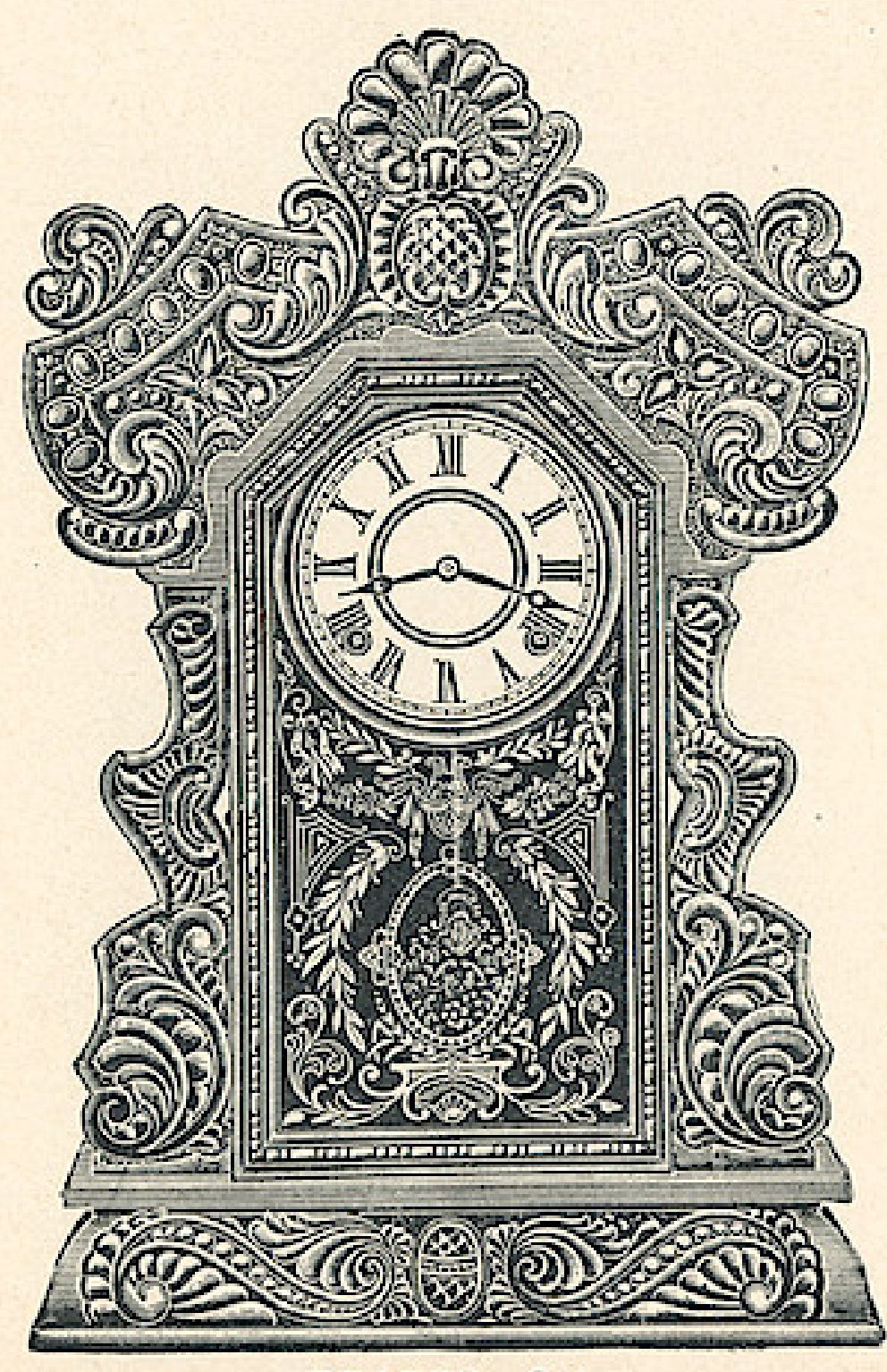

## **RIVER LINE**

Dial, 6 inches Height, 23 inches Eight Day Strike

#### \$3.95

Fitted with Alarms or Gongs, 45 cents additional, list

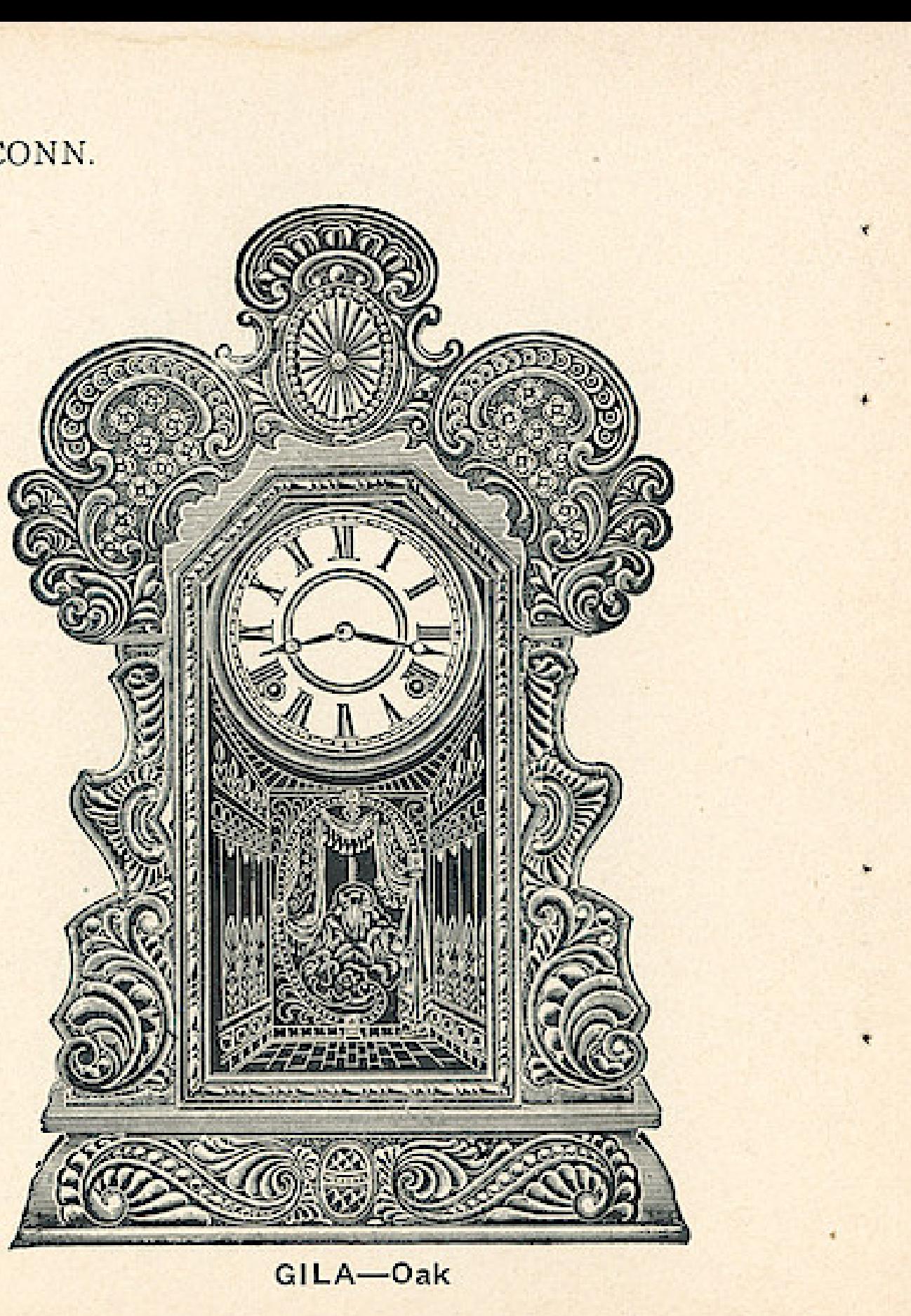

BRAZOS-Oak

THE E. INGRAHAM CO., BRISTOL, CONN.

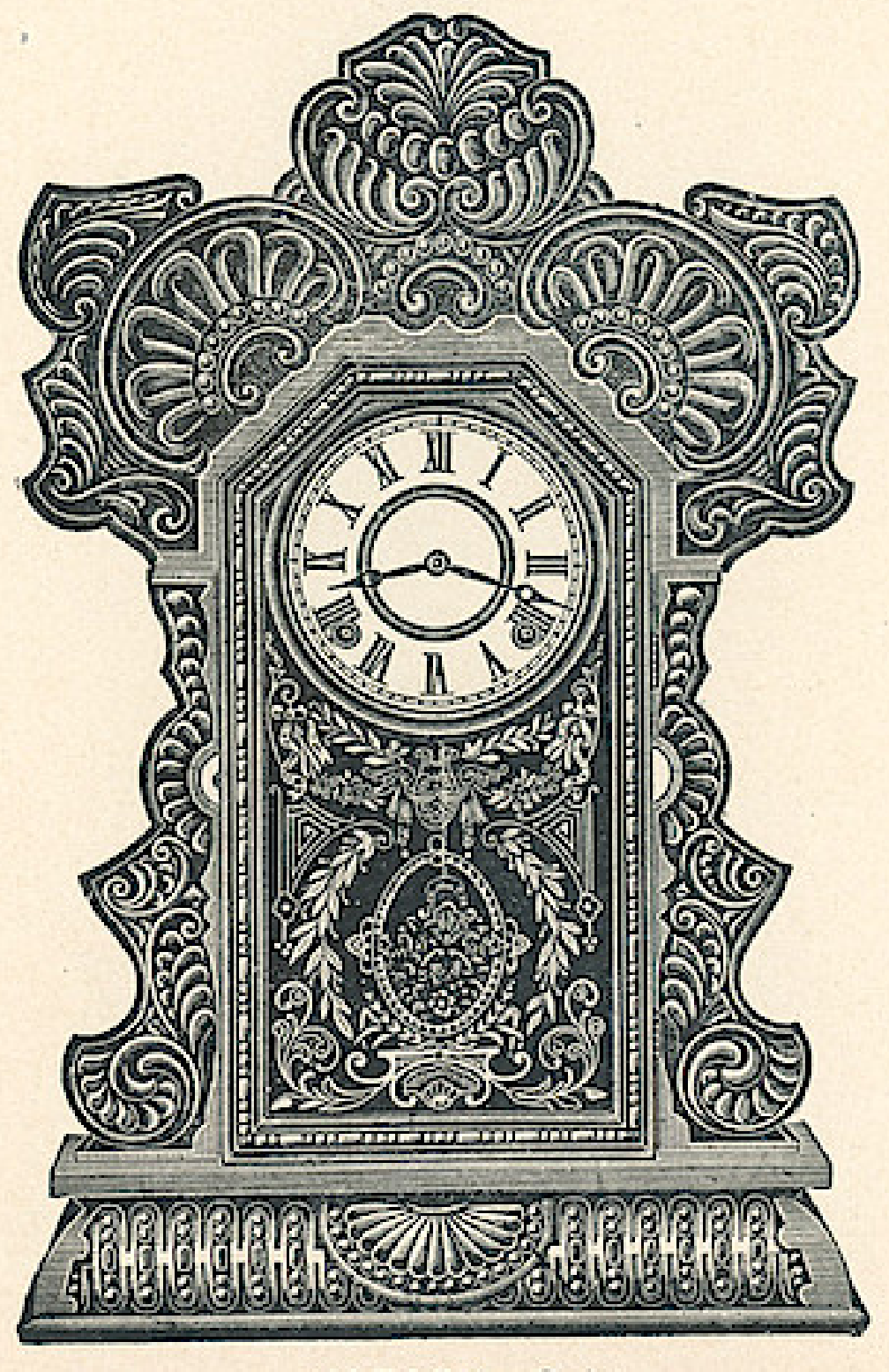

#### WABASH-Oak

## **RIVER LINE**

Dial, 6 inches Height, 23 inches Eight Day Strike

### \$3.95

Fitted with Alarms or Gongs, 45 cents additional, list

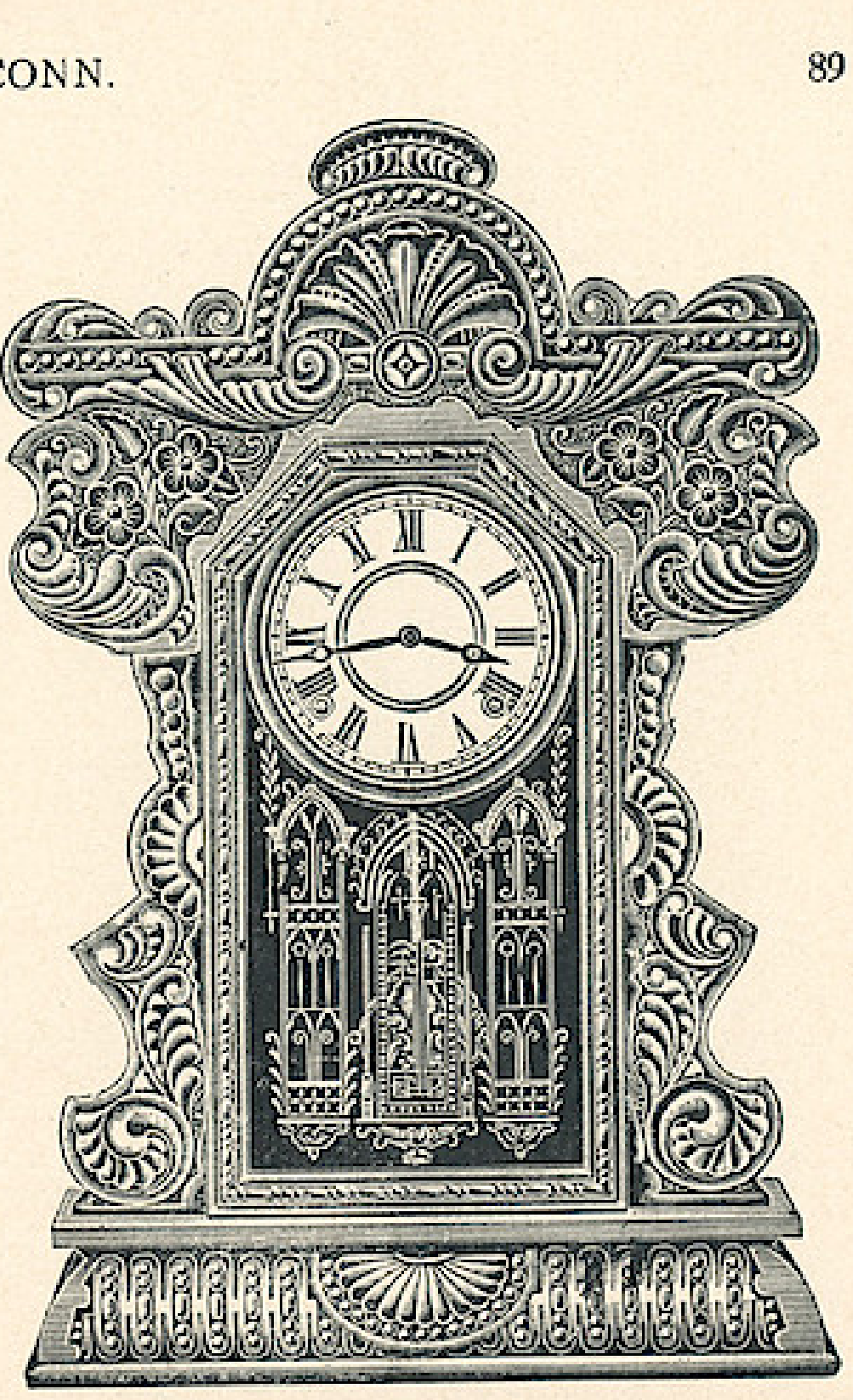

NIAGARA-Oak

THE E. INGRAHAM CO., BRISTOL, CONN.

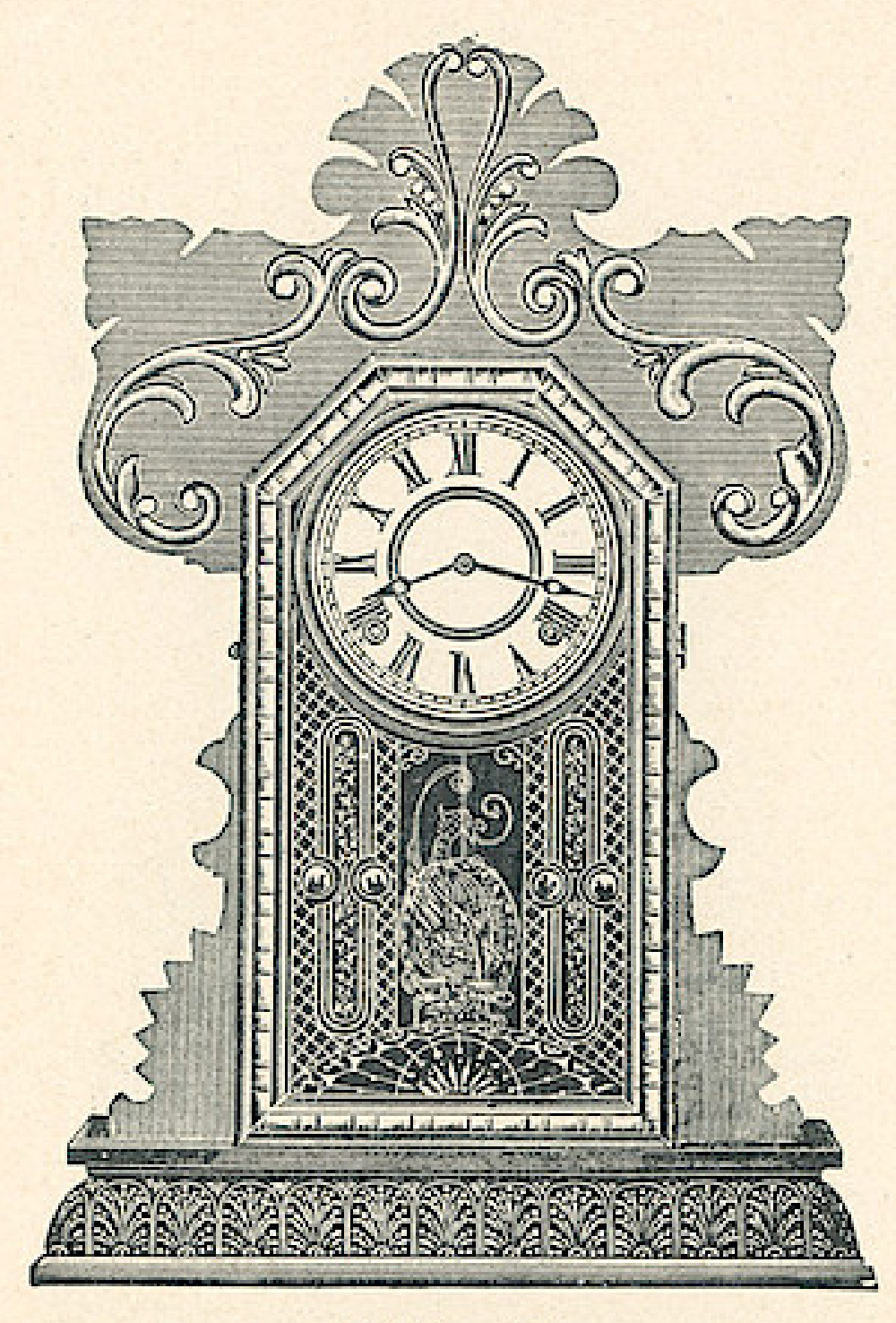

## **STATE LINE**

Dial, 6 inches Height, 22 inches Eight Day Strike

### \$3.95

Fitted with Alarms or Gongs, 45 cents additional, list

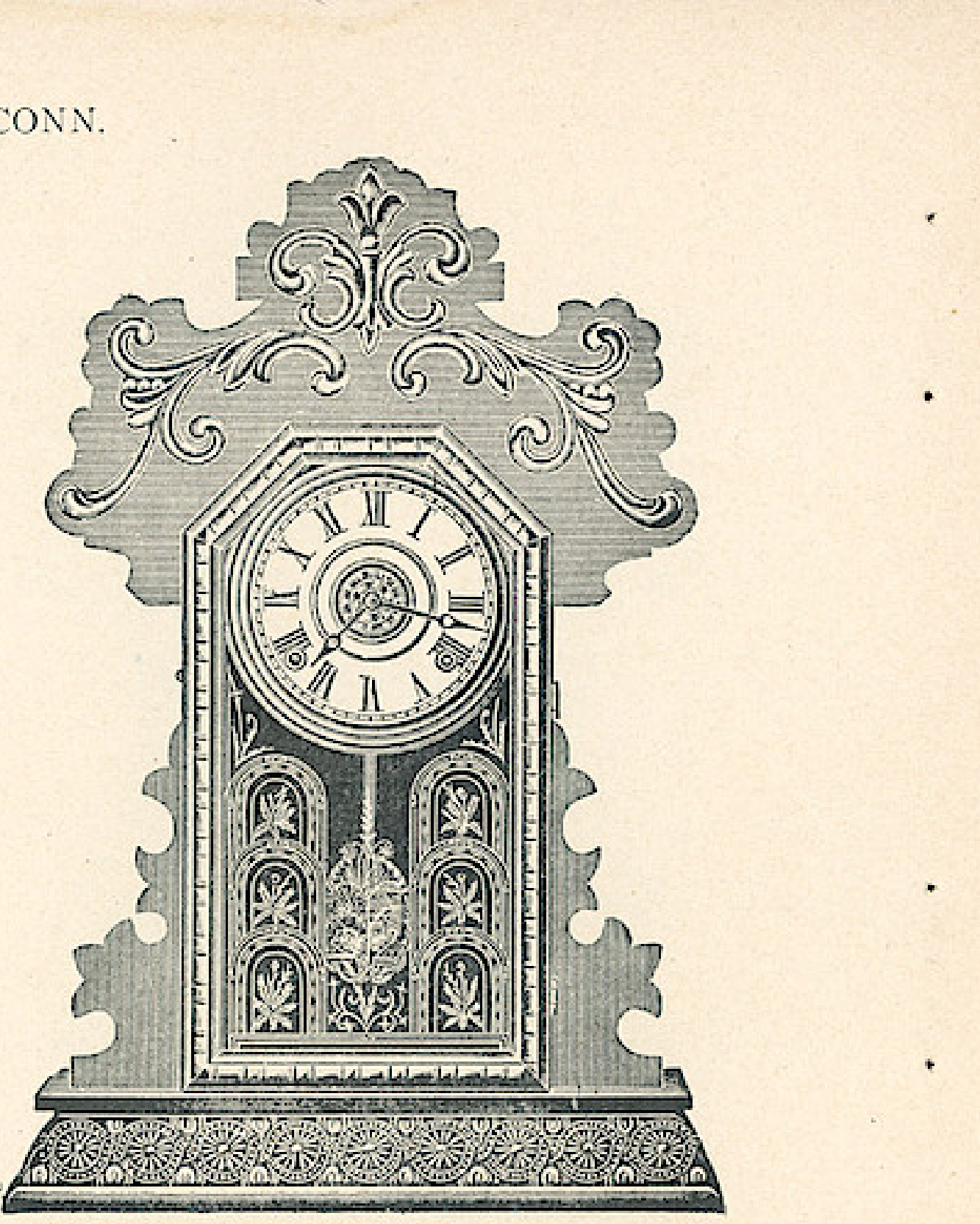

IOWA-Oak

OHIO-Oak

THE E. INGRAHAM CO., BRISTOL, CONN.

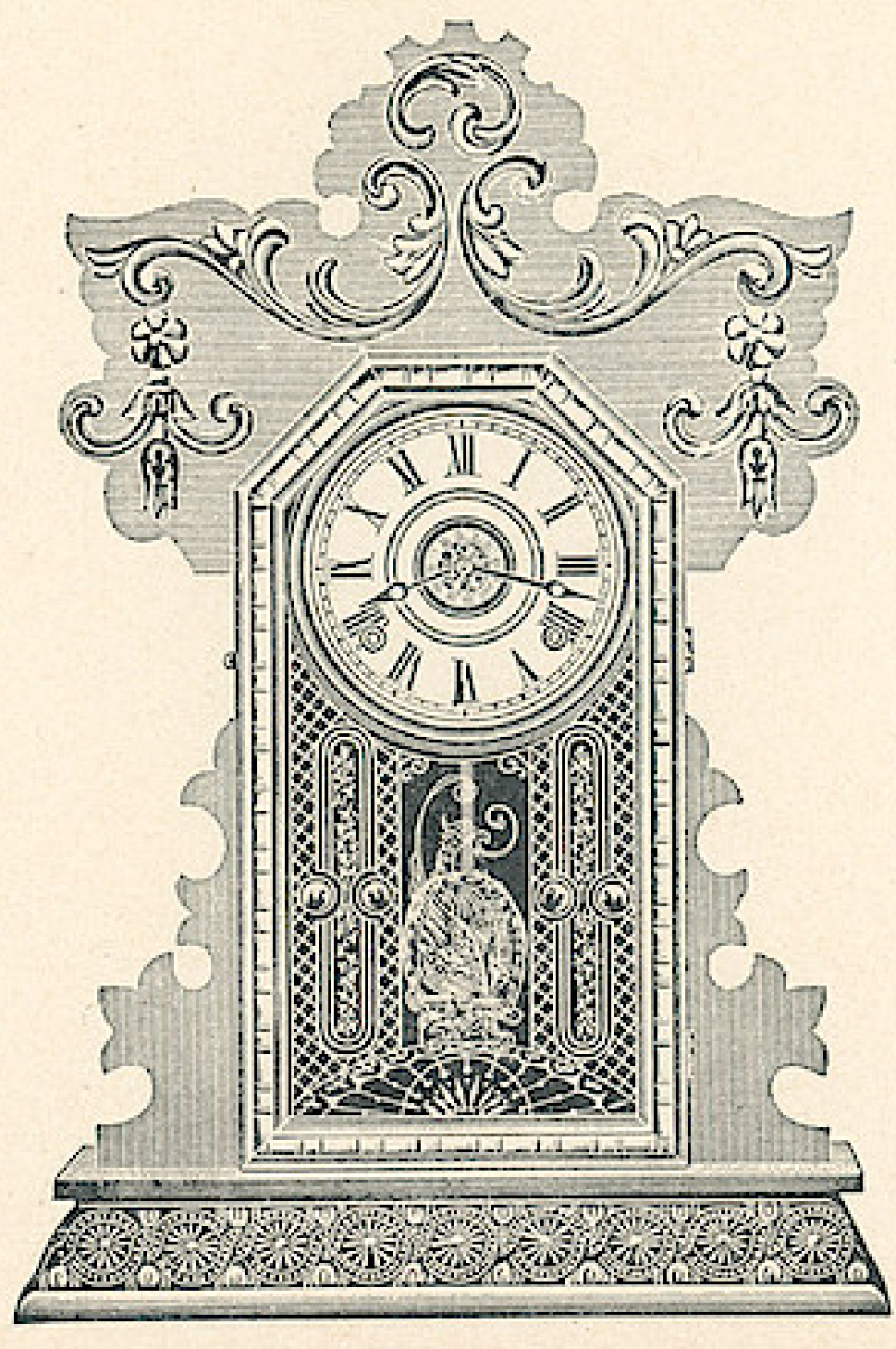

#### UTAH-Oak

## **STATE LINE**

Dial, 6 inches Height, 22 inches Eight Day Strike

\$3.95

Fitted with Alarms or Gongs, 45 cents additional, list

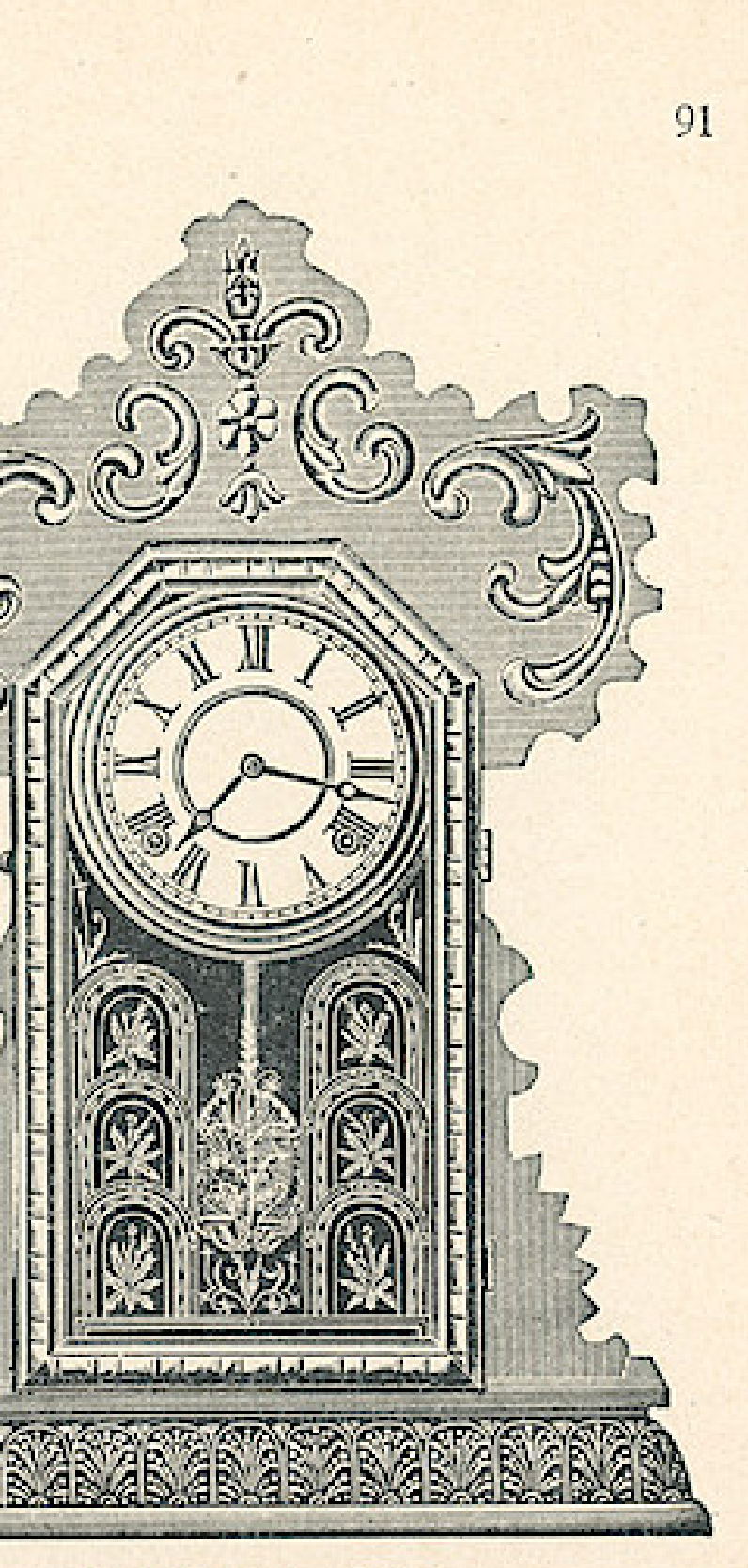

VIRGINIA-Oak.

THE E. INGRAHAM CO., BRISTOL, CONN.

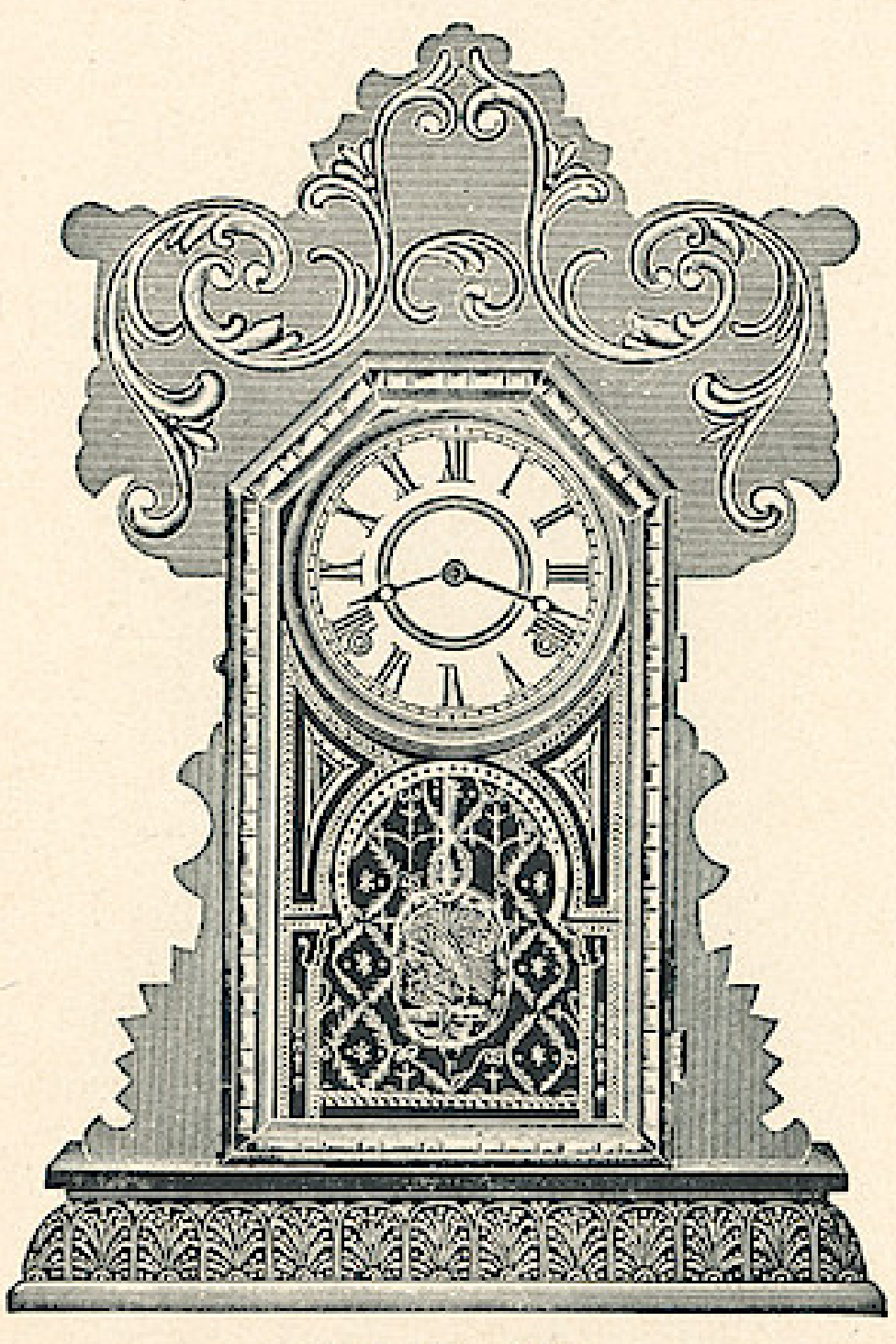

## **STATE LINE**

Dial, 6 inches Height, 22 inches Eight Day Strike

### \$3.95

Fitted with Alarms or Gongs, 45 cents additional, list

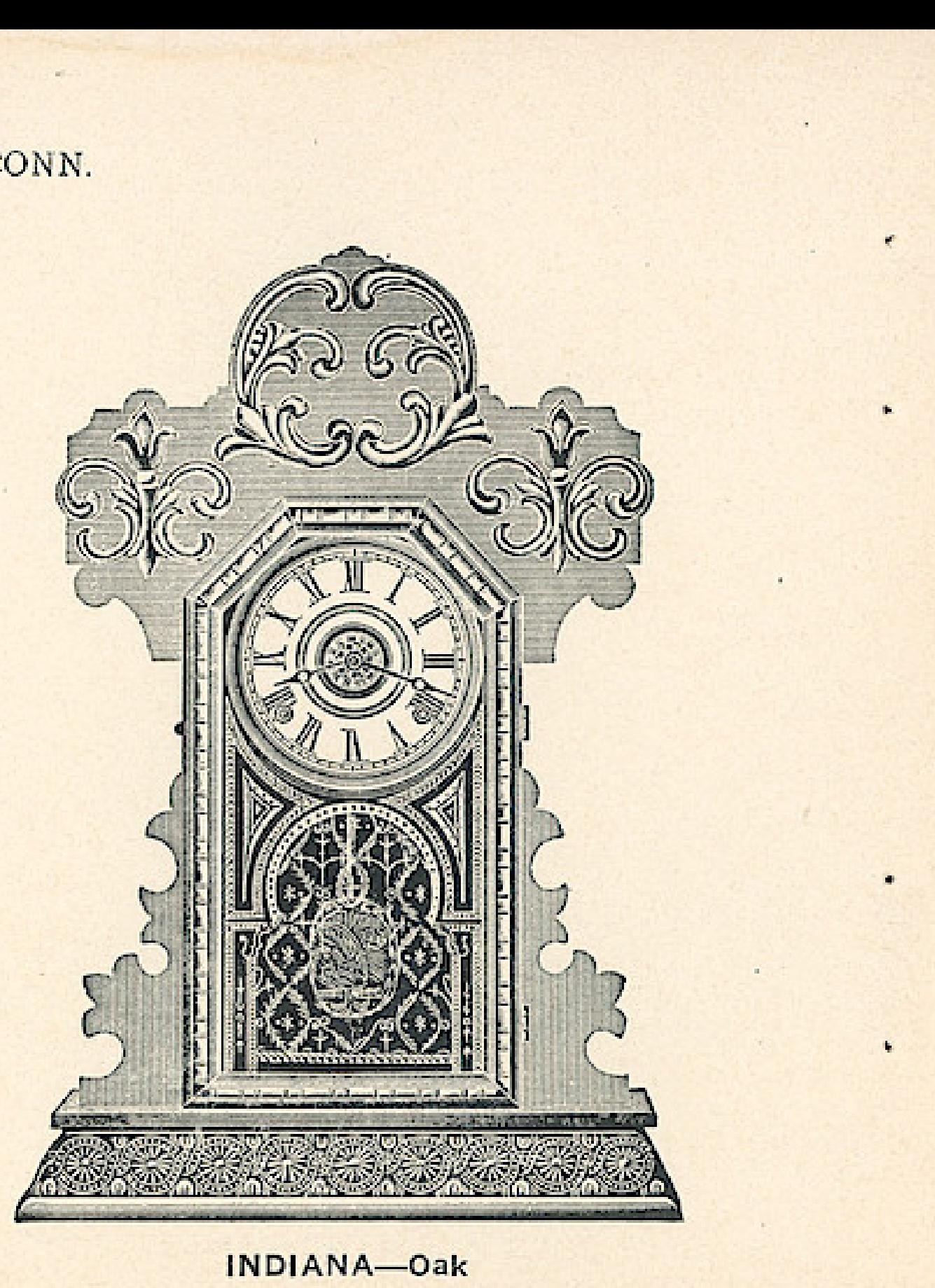

TEXAS-Oak

THE E. INGRAHAM CO., BRISTOL, CONN.

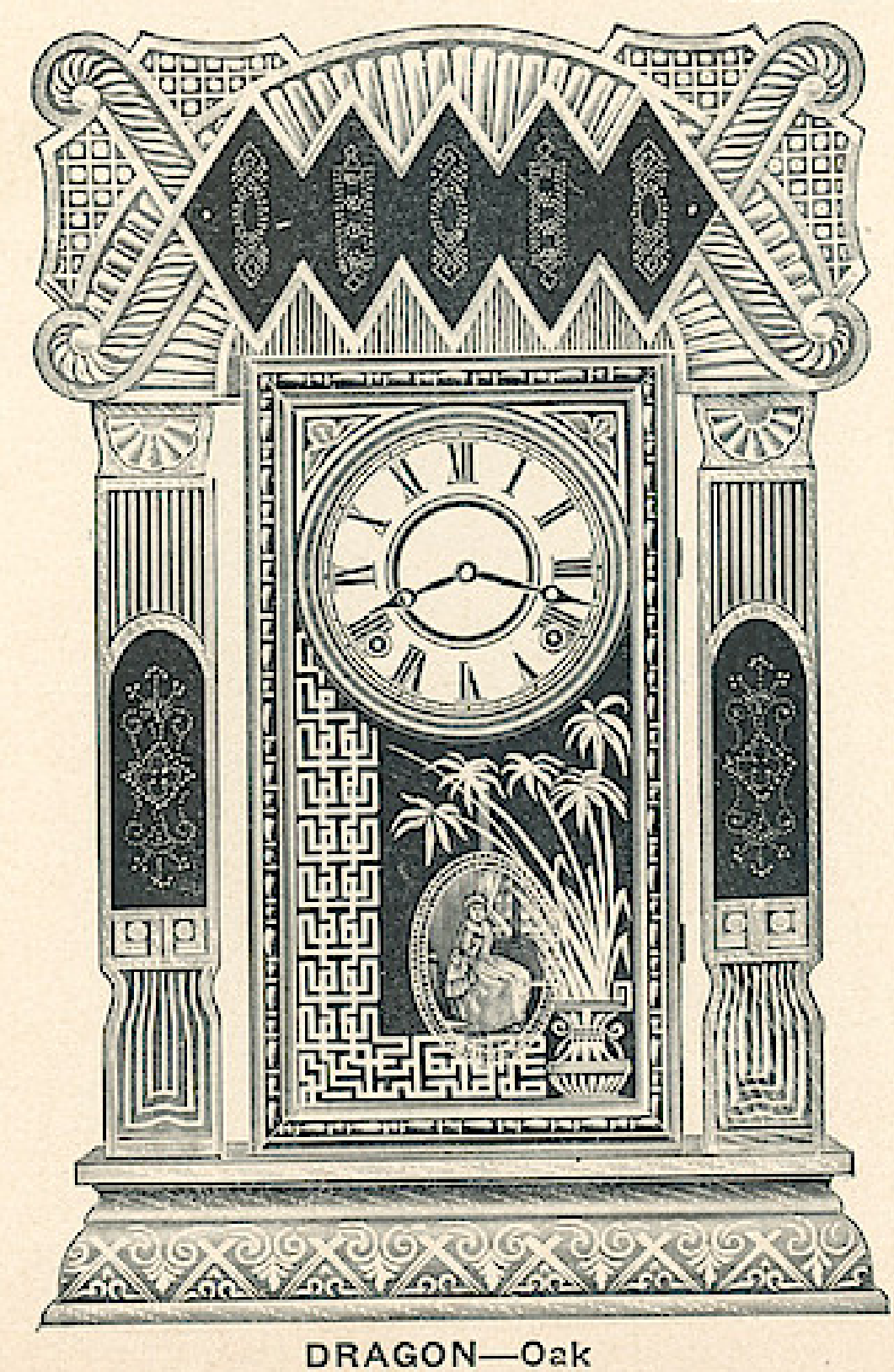

## **TABLET LINE**

Dial, 6 inches Height, 223/4 inches Eight Day Strike

#### \$4,00

Fitted with Alarms or Gongs, 45 cents additional, list Three Styles Six Clocks in a Box

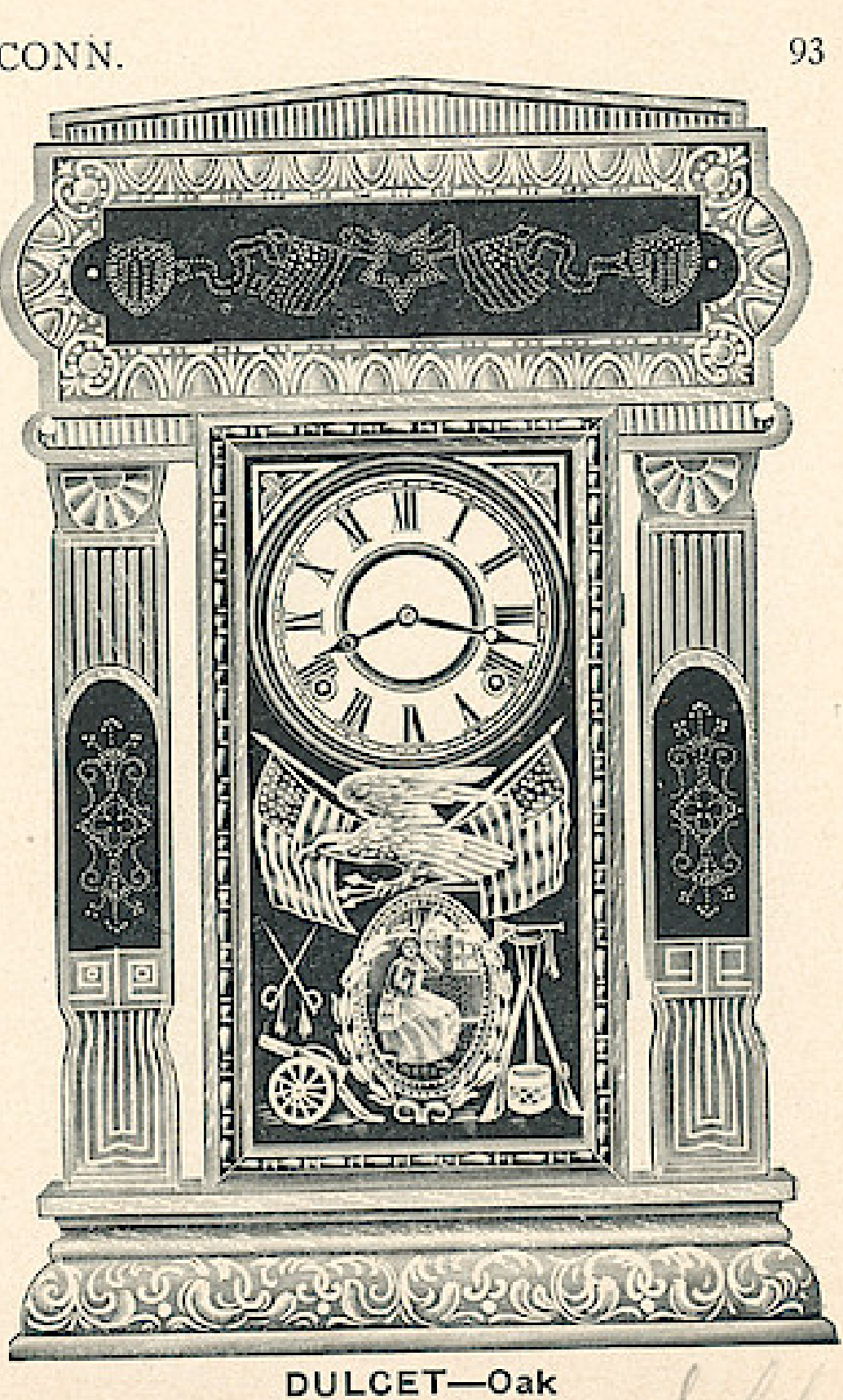

94

THE E. INGRAHAM CO., BRISTOL, CONN.

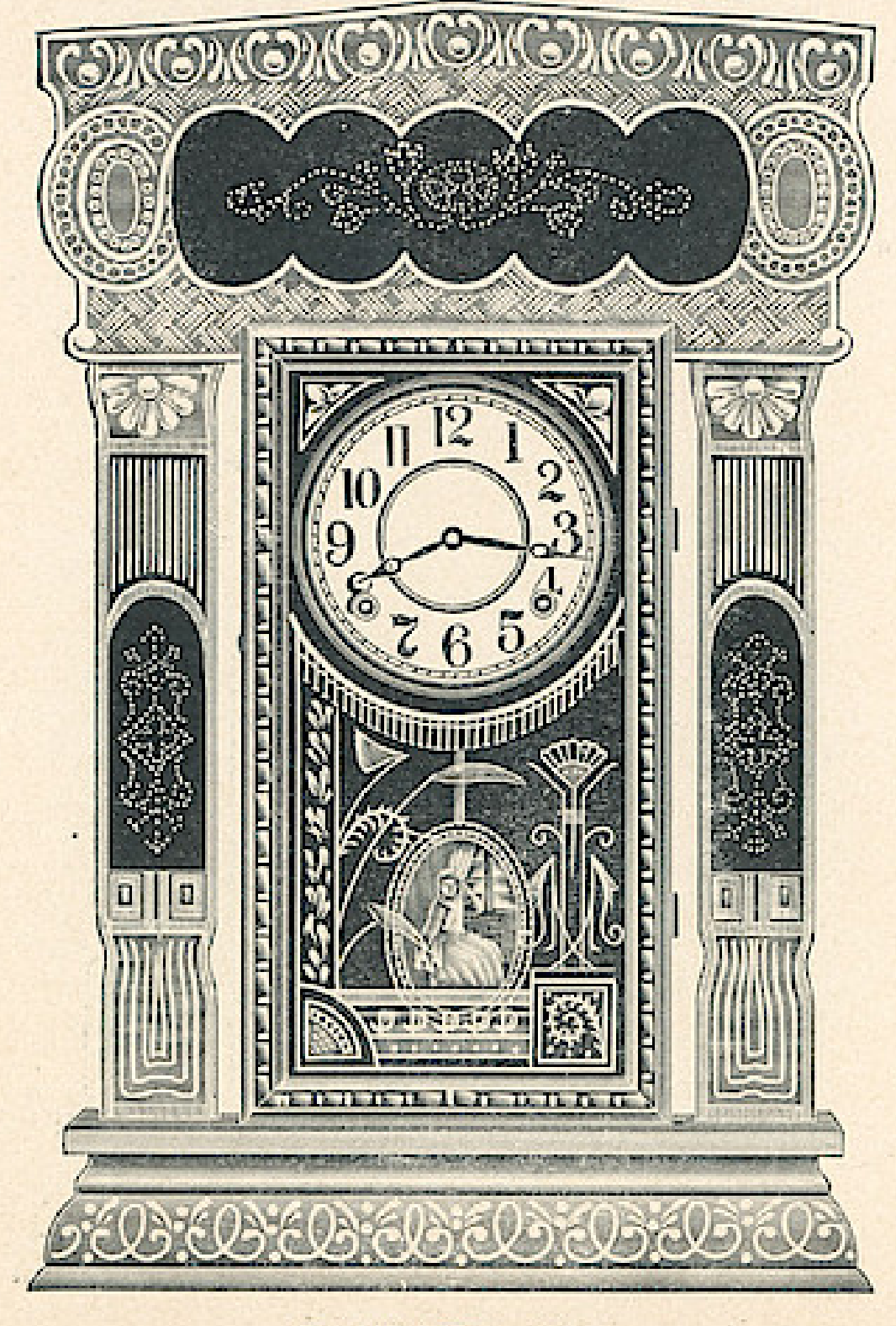

## **TABLET LINE**

#### **DOUBLET**

Dial, 6 inches Height, 223/4 inches Eight Day Strike

#### $$4.00$

Fitted with Alarms or Gongs, 45 cents additional, list Three Styles Six Clocks in a Box

## **SPRING LINE MARCH**

Dial, 6 inches Height, 24 inches Eight Day Strike

#### $$4.00$

Fitted with Alarms or Gongs, 45 cents additional, list Three Styles Six Clocks in a Box

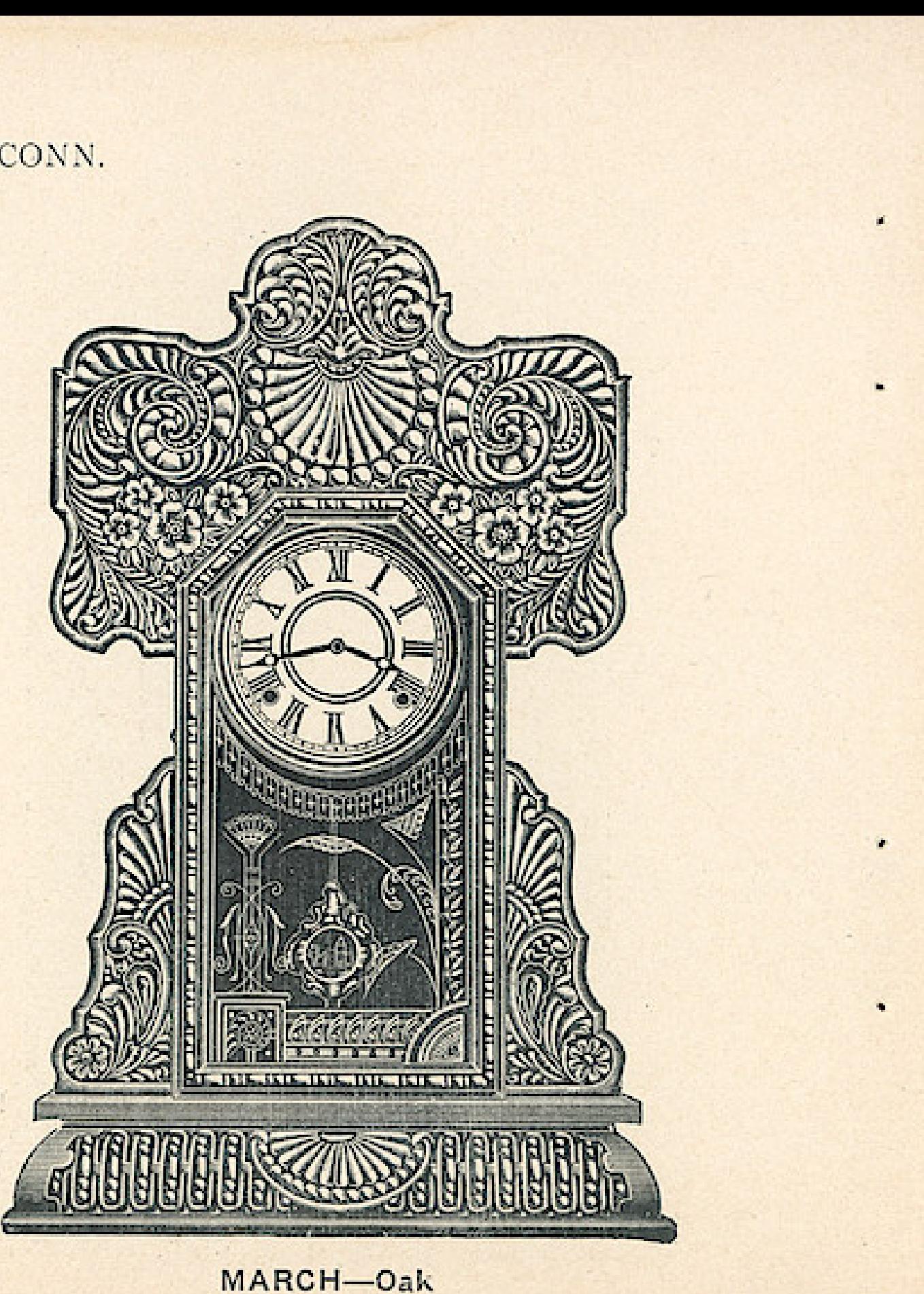

DOUBLET-Oak

## THE E. INGRAHAM CO., BRISTOL, CONN.

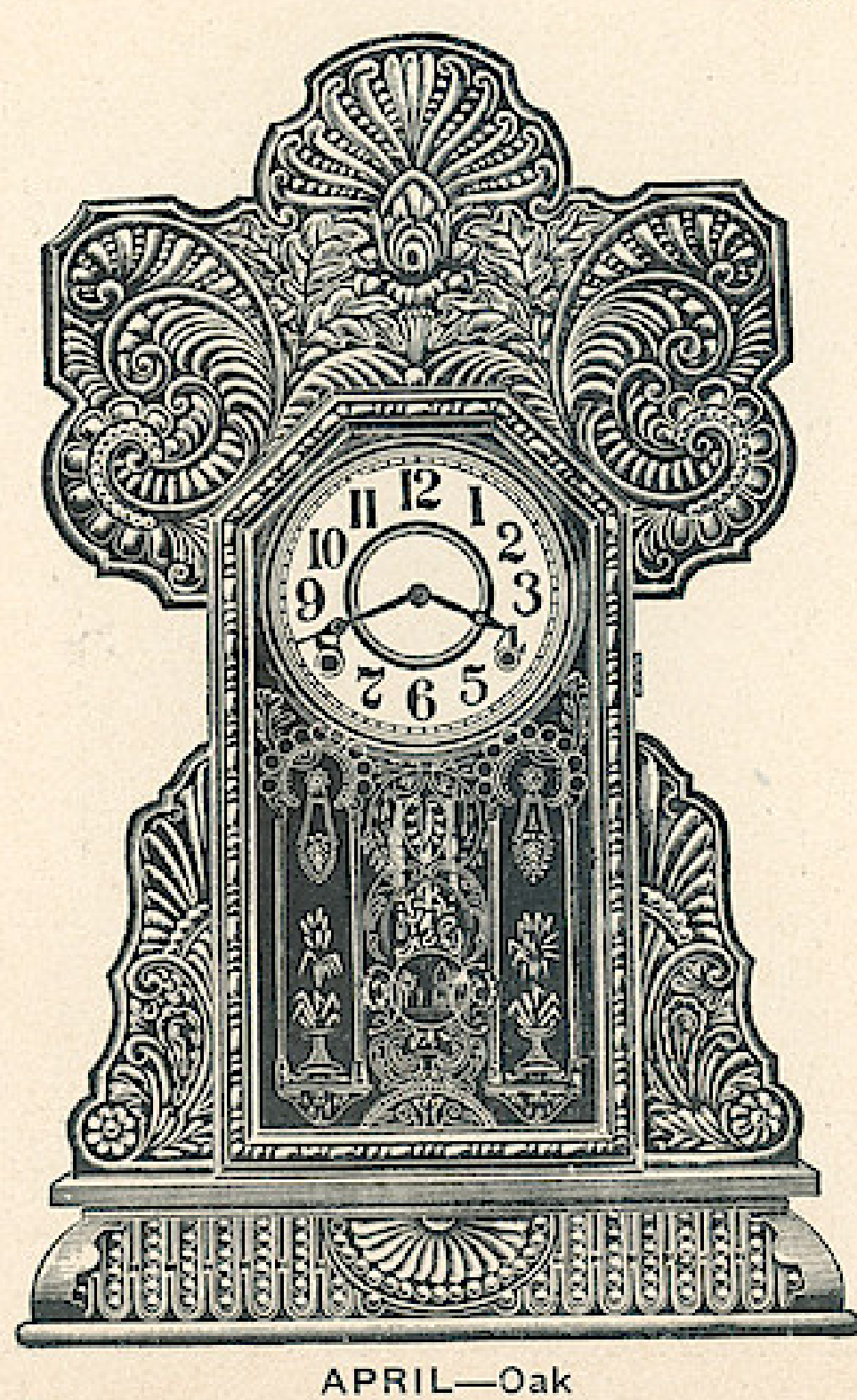

 $\bullet$ 

## **SPRING LINE**

Dial, 6 inches Height, 24 inches Eight Day Strike

#### \$4.00

Fitted with Alarms or Gongs, 45 cents additional, list

> Three Styles Six Clocks in a Box

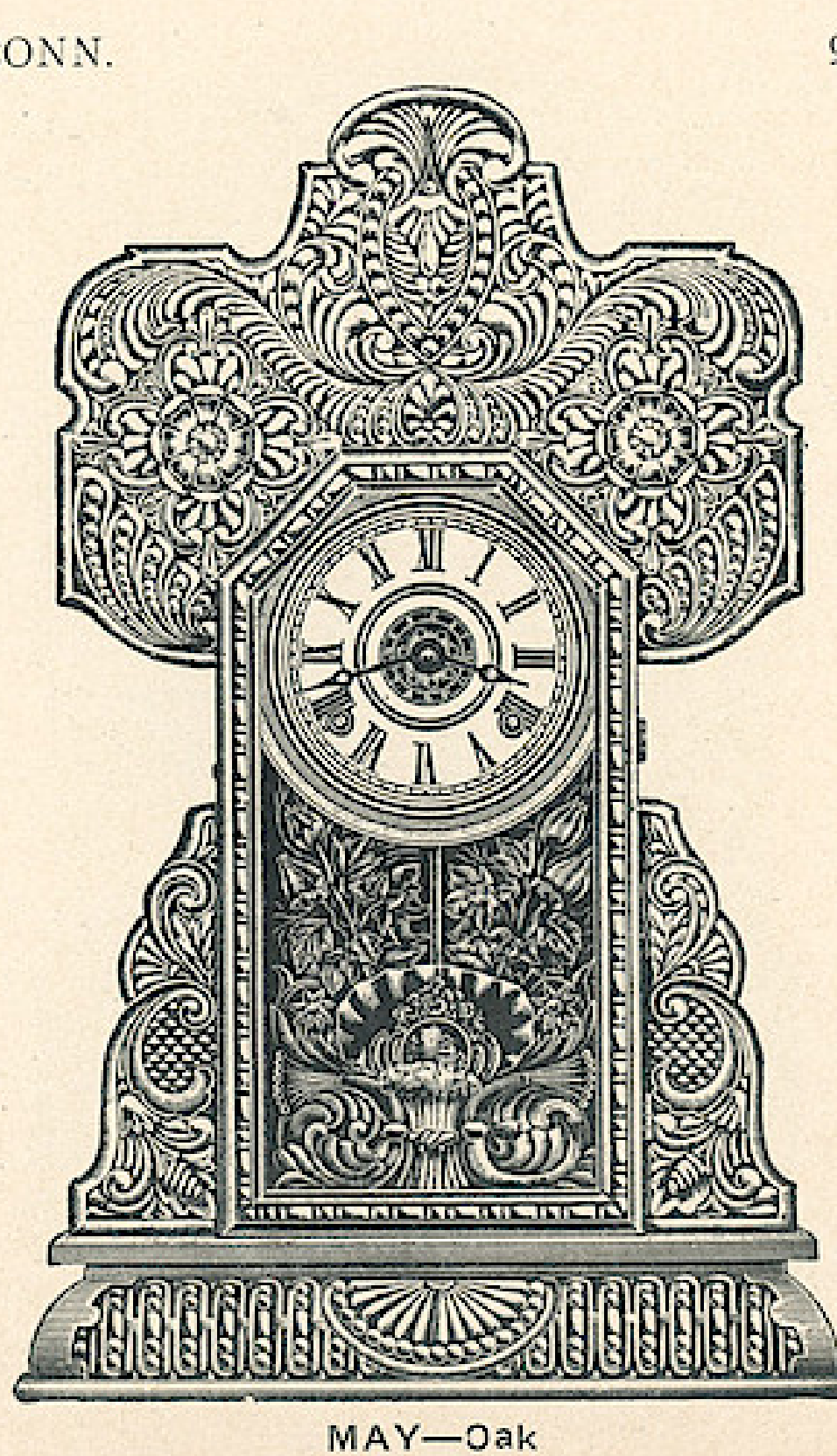

95

96

THE E. INGRAHAM CO., BRISTOL, CONN.

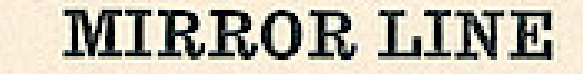

Dial, 6 inches Height, 223/4 inches Eight Day Strike Mirrors either side of Door

#### \$4.30

Fitted with Alarms or Gongs, 45 cents additional, list

> Three Styles Six Clocks in a Box

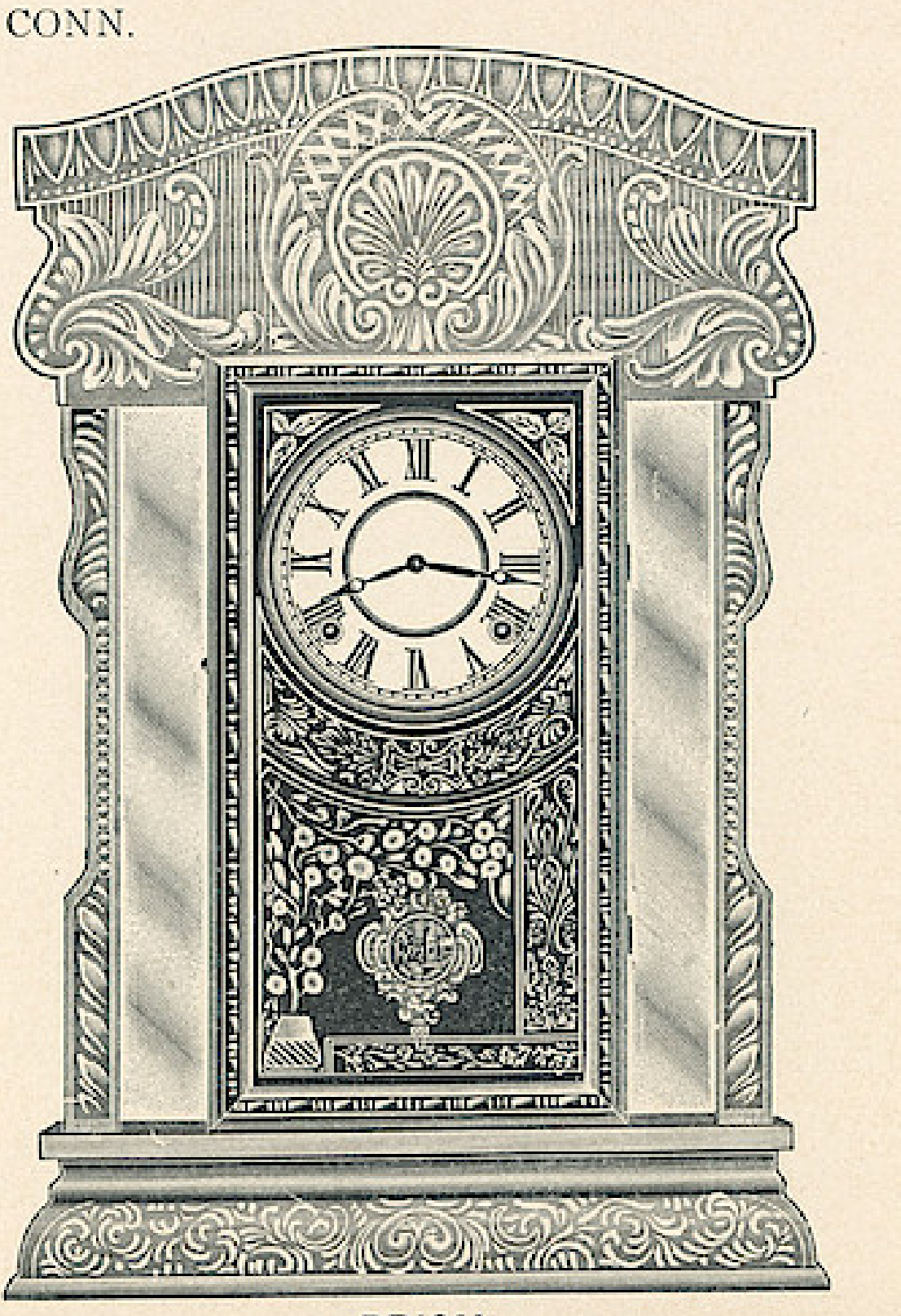

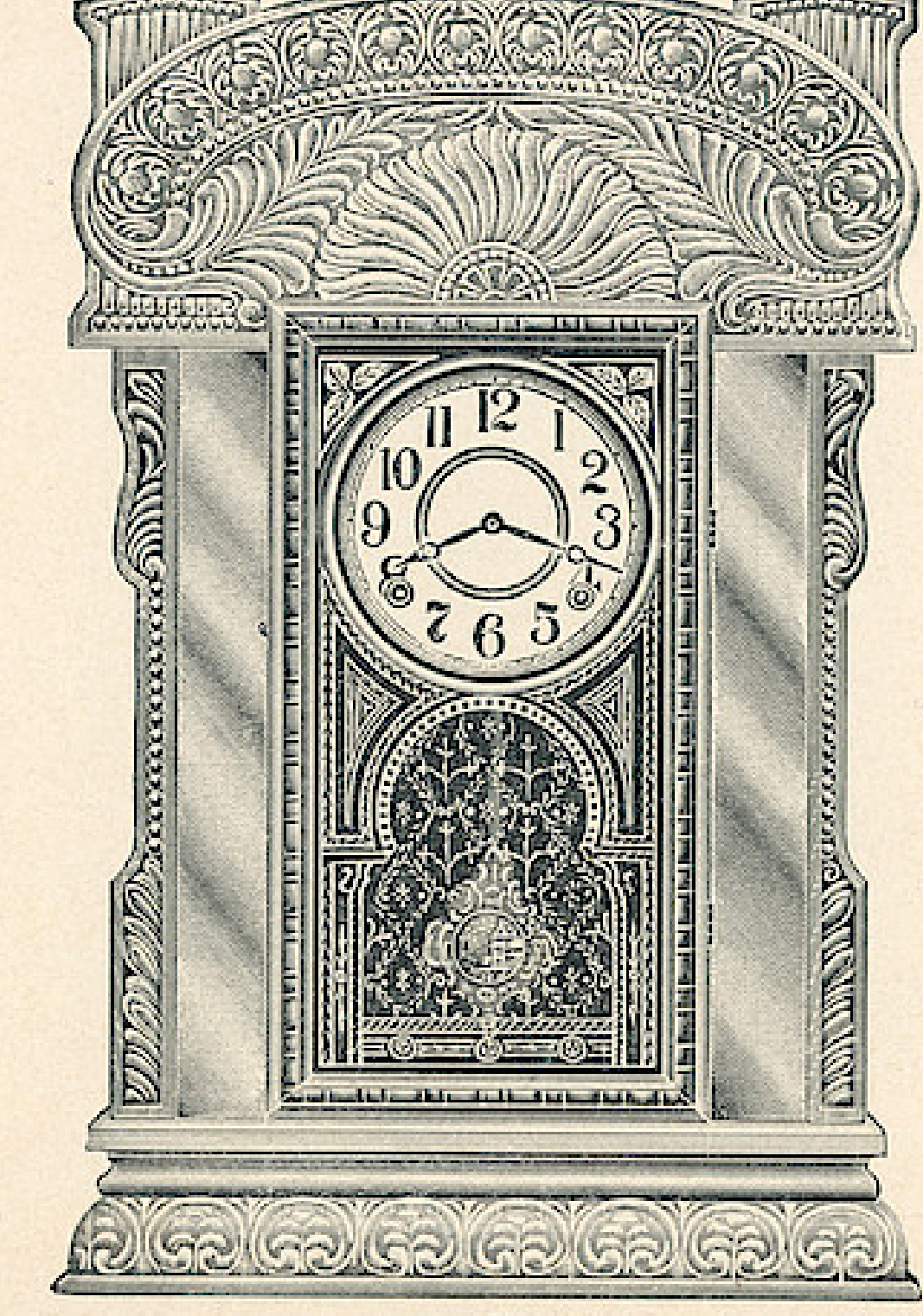

CRYSTAL

PRISM

THE E. INGRAHAM CO., BRISTOL, CONN.

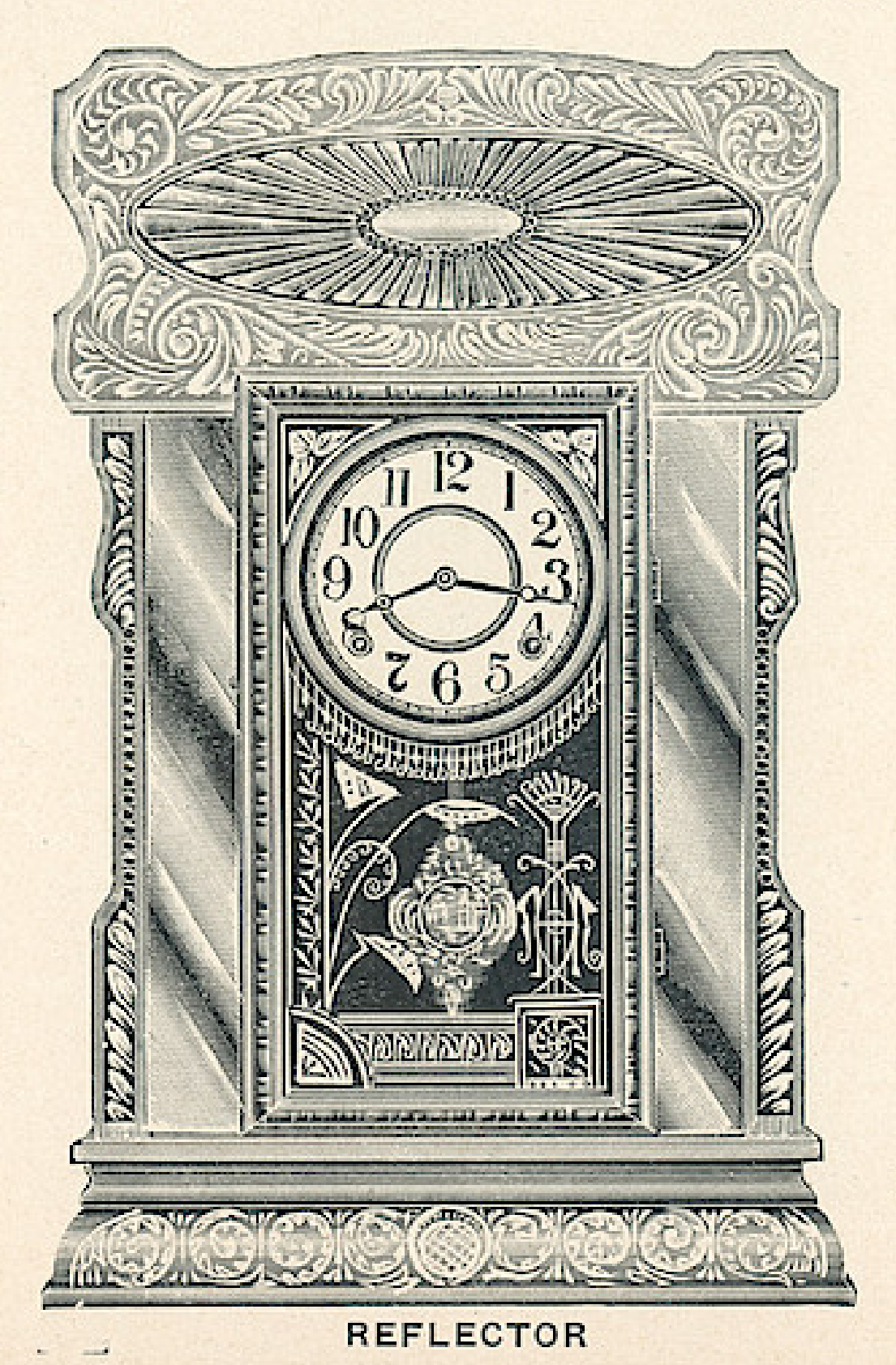

## **MIRROR LINE**

#### **REFLECTOR**

Dial, 6 inches Height, 223/4 inches Eight Day Strike Mirrors either side of Door

#### \$4.30

Fitted with Alarms or Gongs, 45 cents additional, list

> Three Styles Six Clocks in a Box

## **WESTMINSTER**

Dial, 6 inches Height, 241/4 inches Eight Day Strike

#### \$4.80

Fitted with Alarms or Gongs, 45 cents additional, list Packed 6 Clocks in a Box

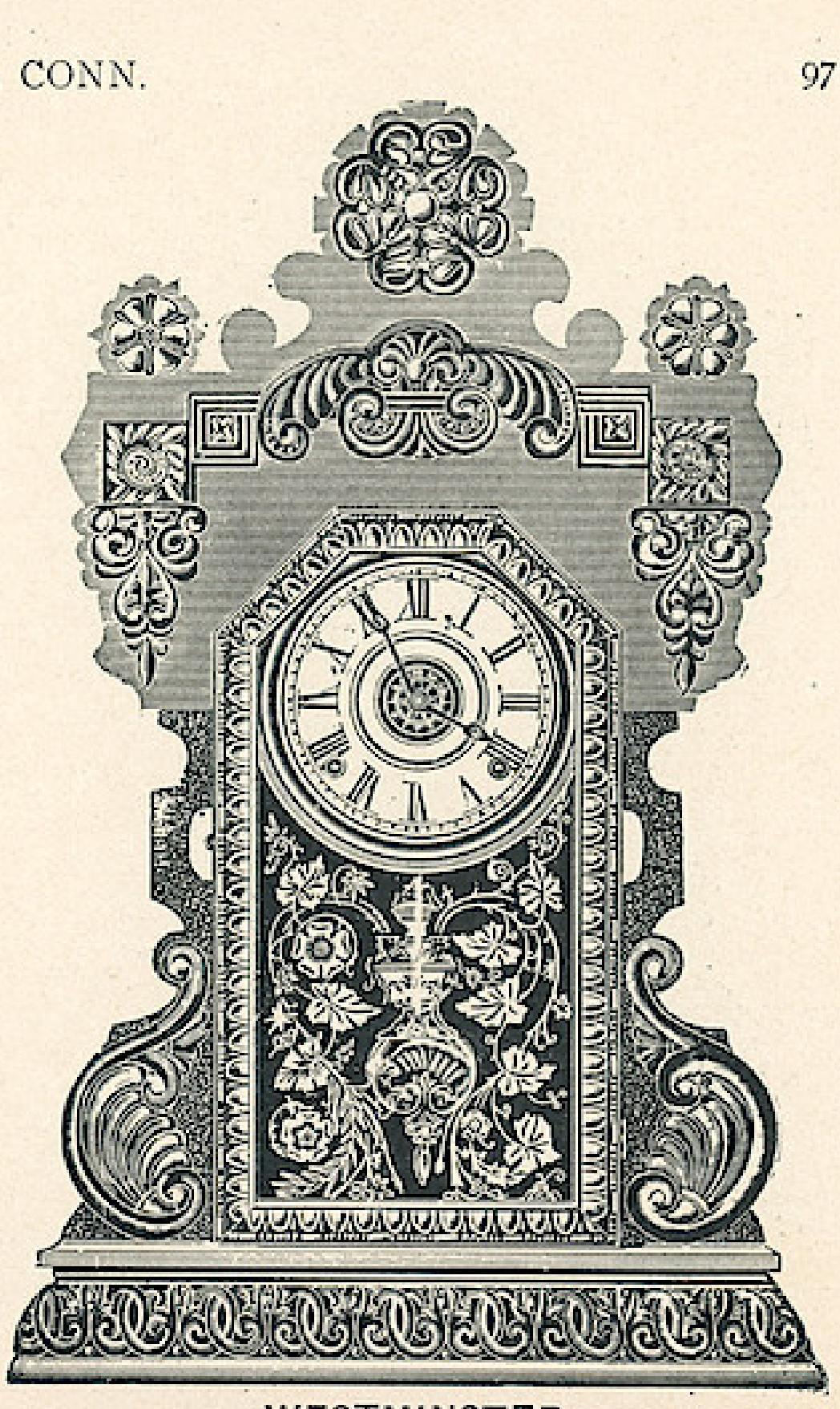

**WESTMINSTER** 

# Wndows App: Inages To PDF Maker<br>
THE E. INGRAHAM CO., BRISTOL, CONN.

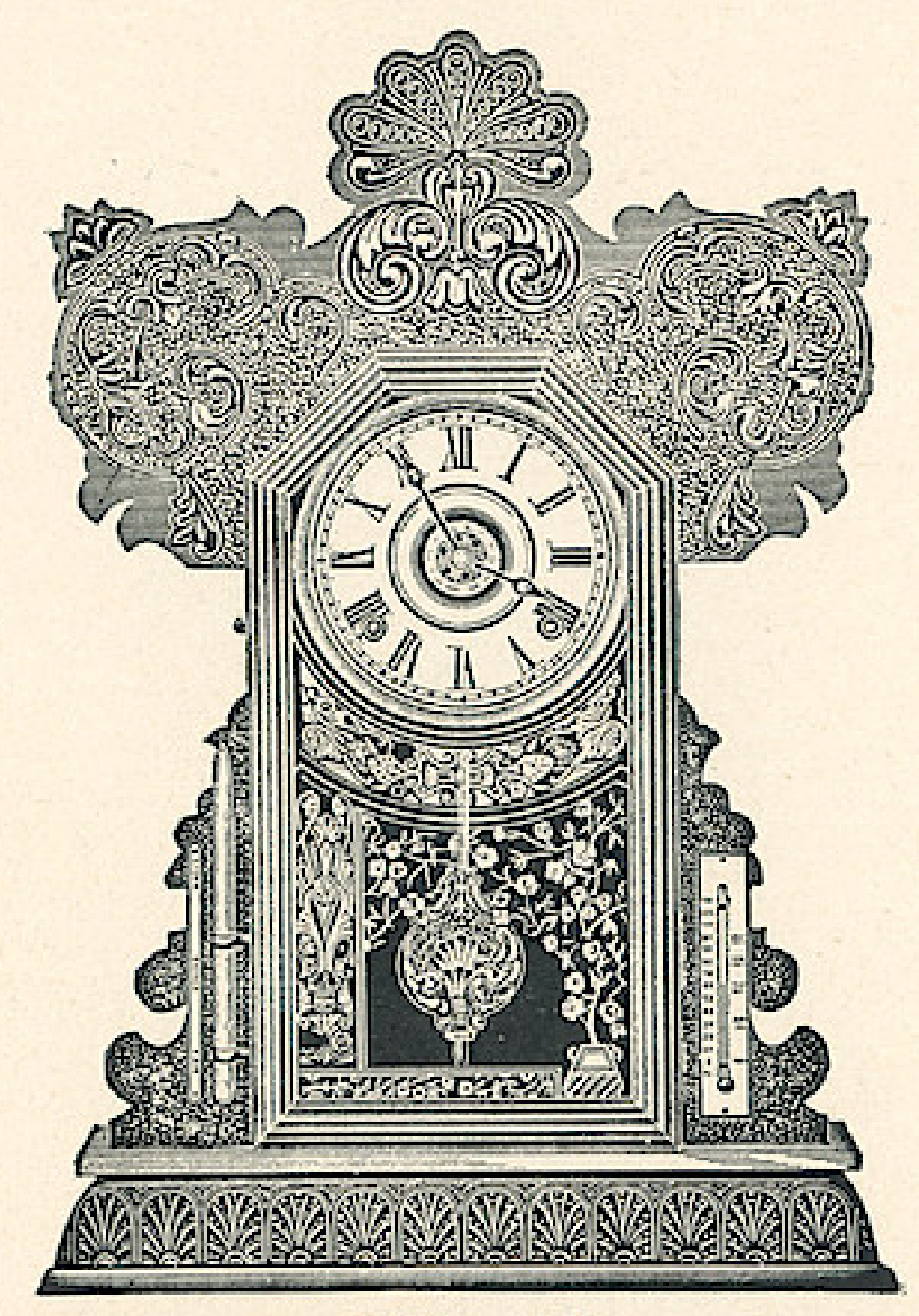

**STAR LINE BAROMETER AND THERMOMETER** 

Dial, 6 inches Height, 2234 inches Eight Day Strike

#### \$4.40

Fitted with Alarms or Gongs, 45 cents additional, list

Any Oak or Walnut Mantel Clock Fitted with Barometer and Thermometer, 55 cents additional, list

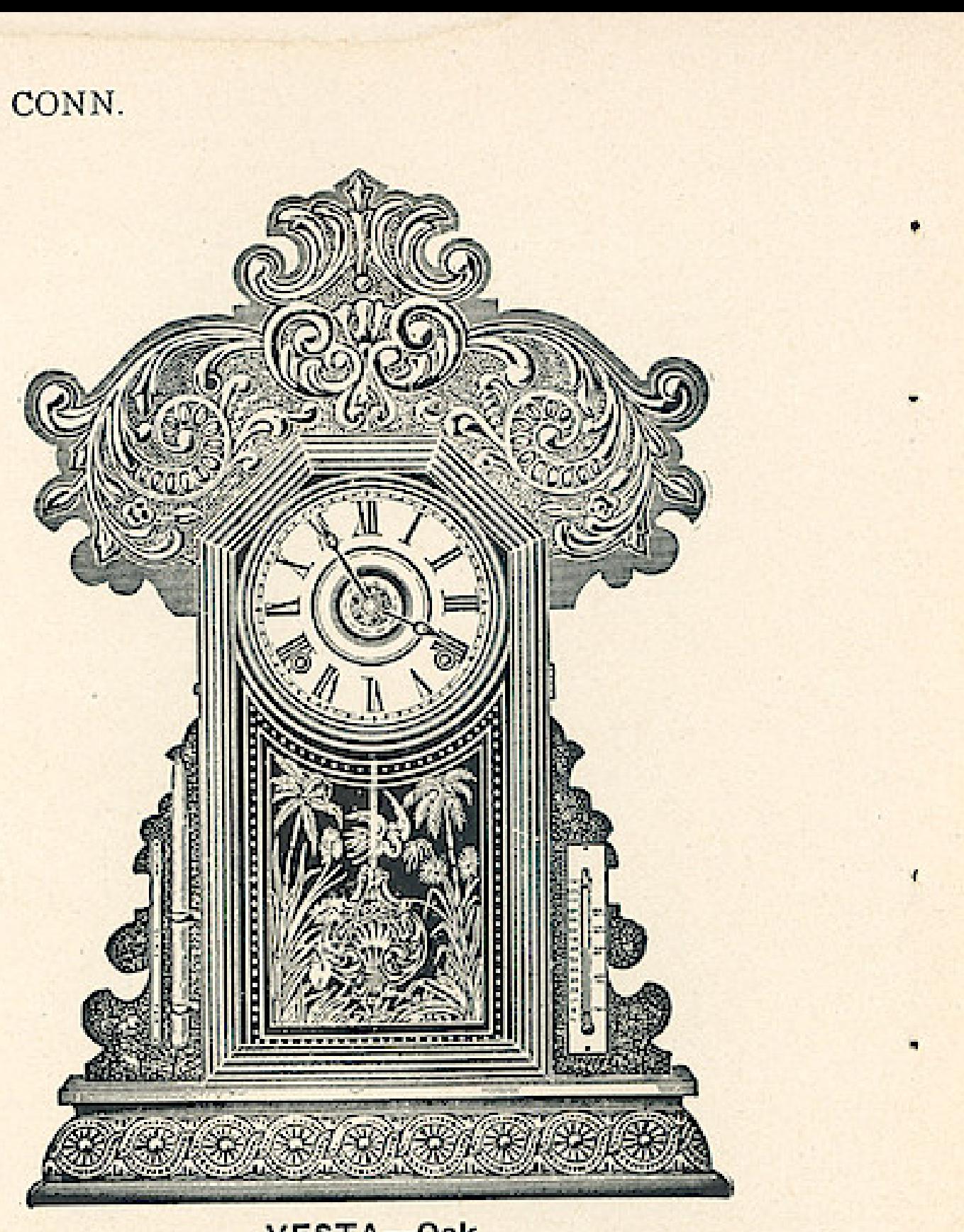

DIANA-Oak

VESTA-Oak

# Wrdows App : Inages To PDF Maker<br>THE E. INGRAHAM CO., BRISTOL, CONN.

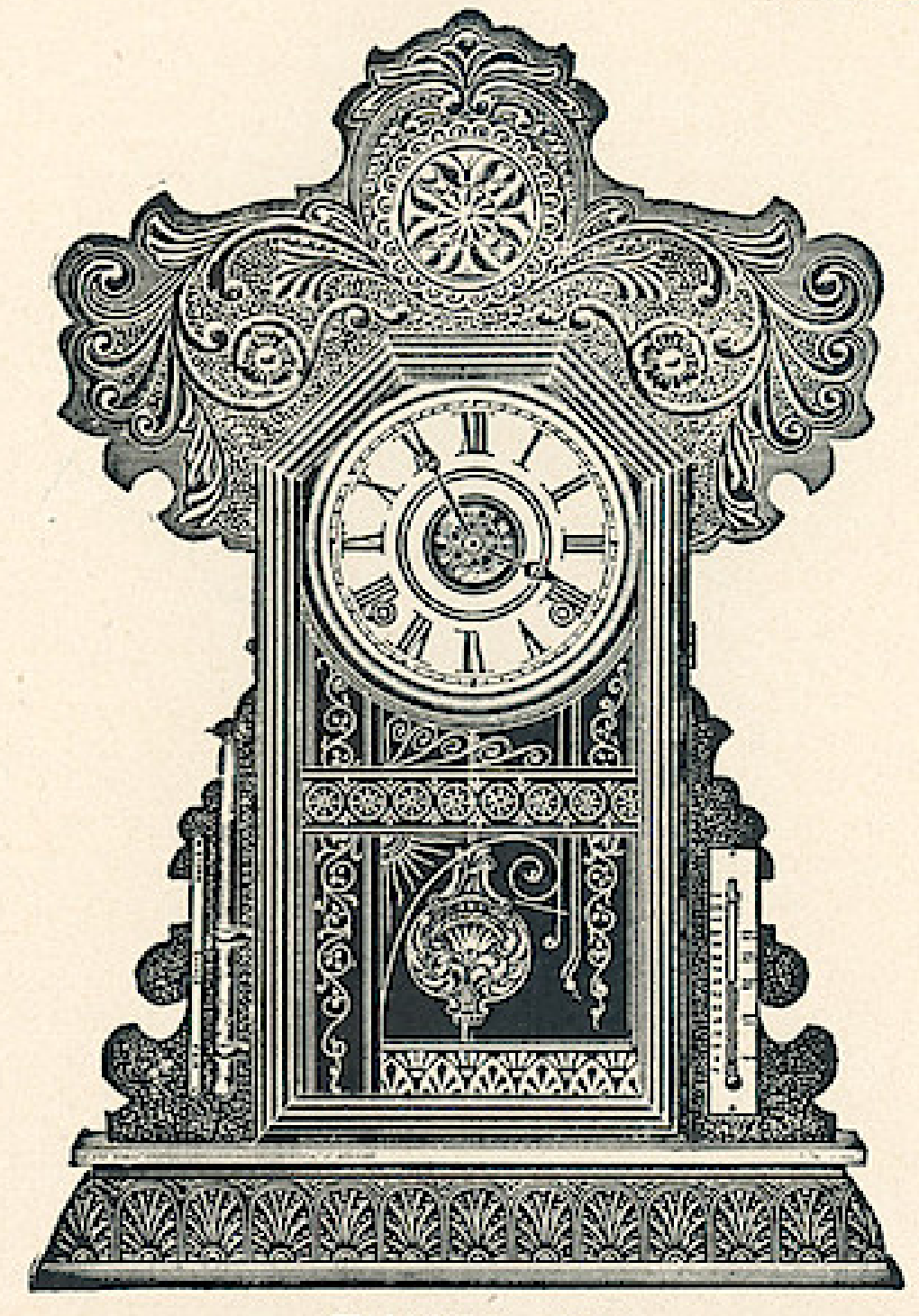

THALIA-Oak Barometer and Thermometer

## **STAR LINE**

**BAROMETER THERMOMETER** AND CALENDAR

Dial, 6 inches Height, 2234 inches Eight Day Strike

\$4.80

We cannot fit Alarms in Calendar Clocks

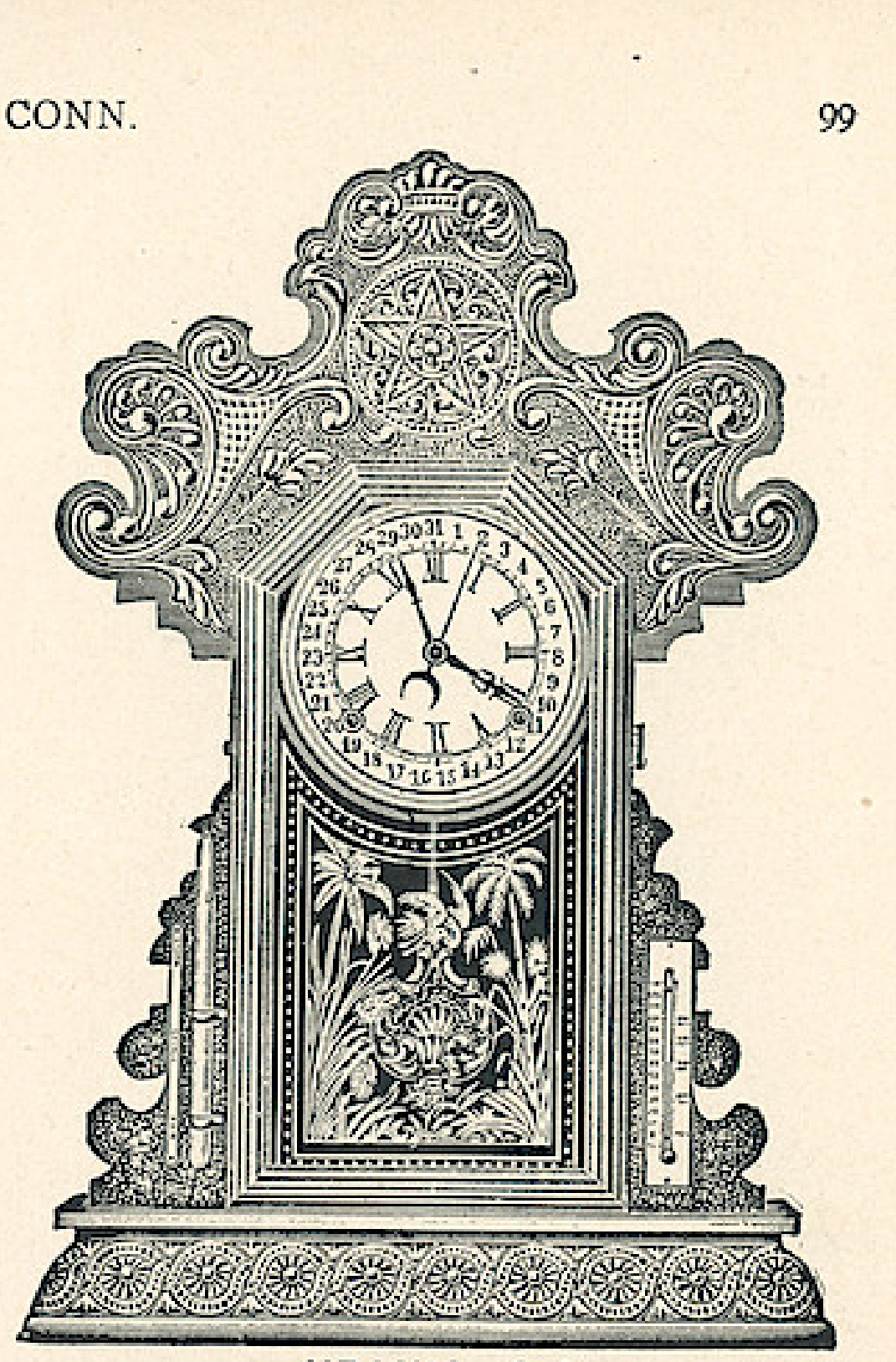

URANIA-Oak Barometer, Thermometer and Calendar

THE E. INGRAHAM CO., BRISTOL, CONN.

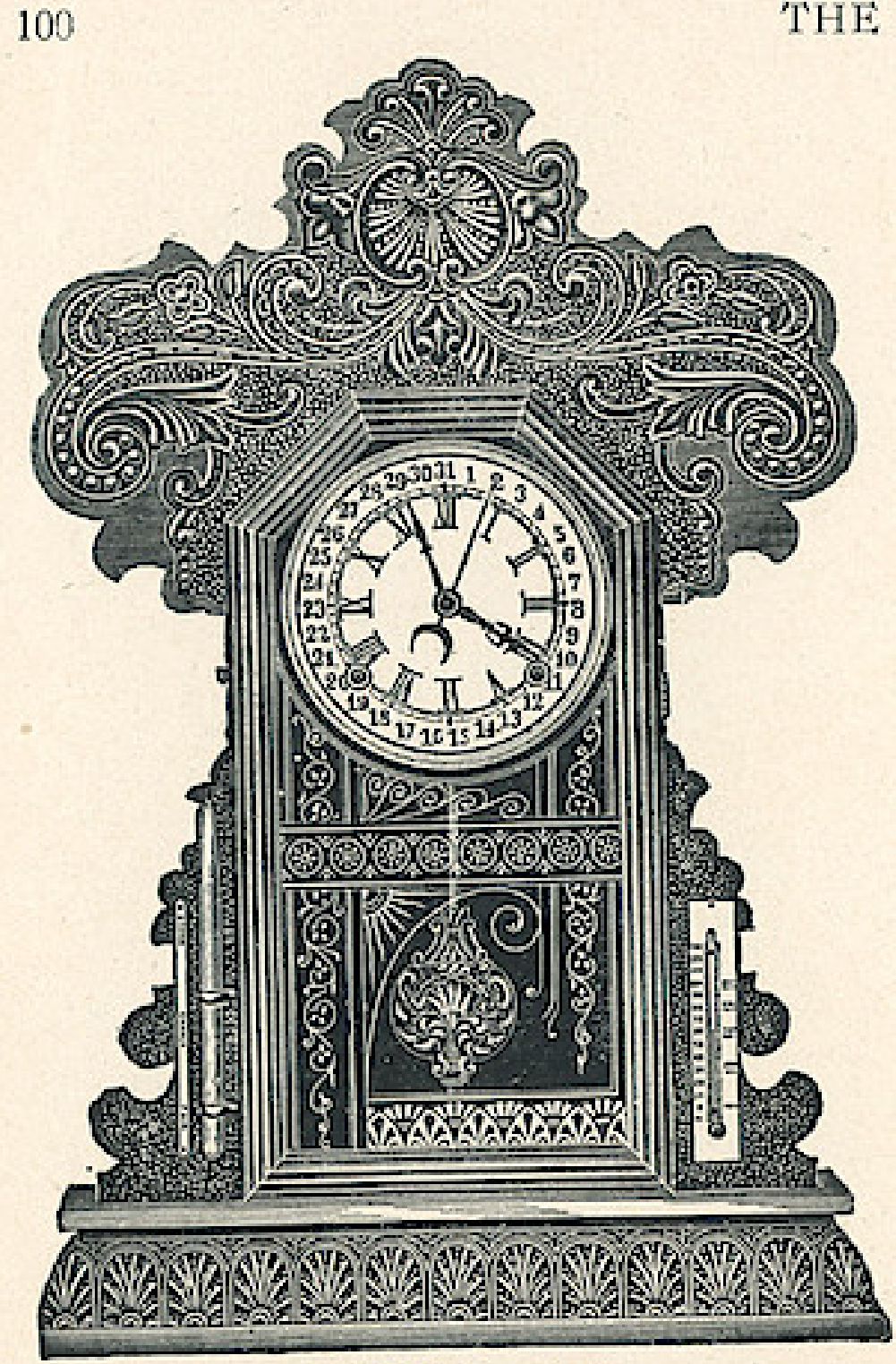

AURORA-Oak Barometer, Thermometer and Calendar

## **STAR LINE**

**BAROMETER THERMOMETER** AND CALENDAR

Dial, 6 inches Height, 223⁄4 inches Eight Day Strike

#### \$4,80

Any Oak or Walnut Mantel Clock, Fitted with Barometer Thermometer and Calendar, 95 Cents additional, list Fitted with Calendar only, 40 cents additional, list.

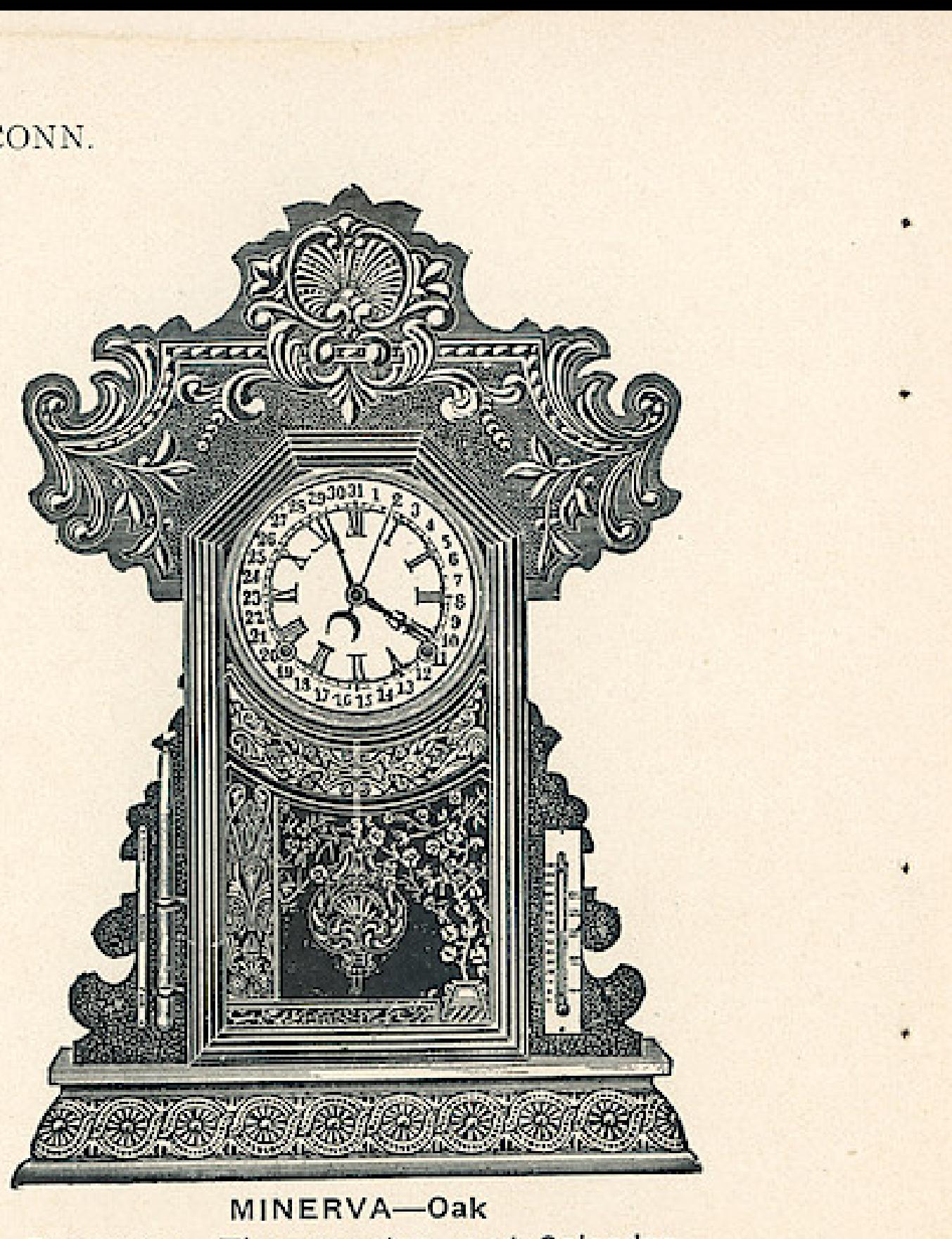

Barometer, Thermometer and Calendar

## THE E. INGRAHAM CO., BRISTOL, CONN.

Dial, 6 inches

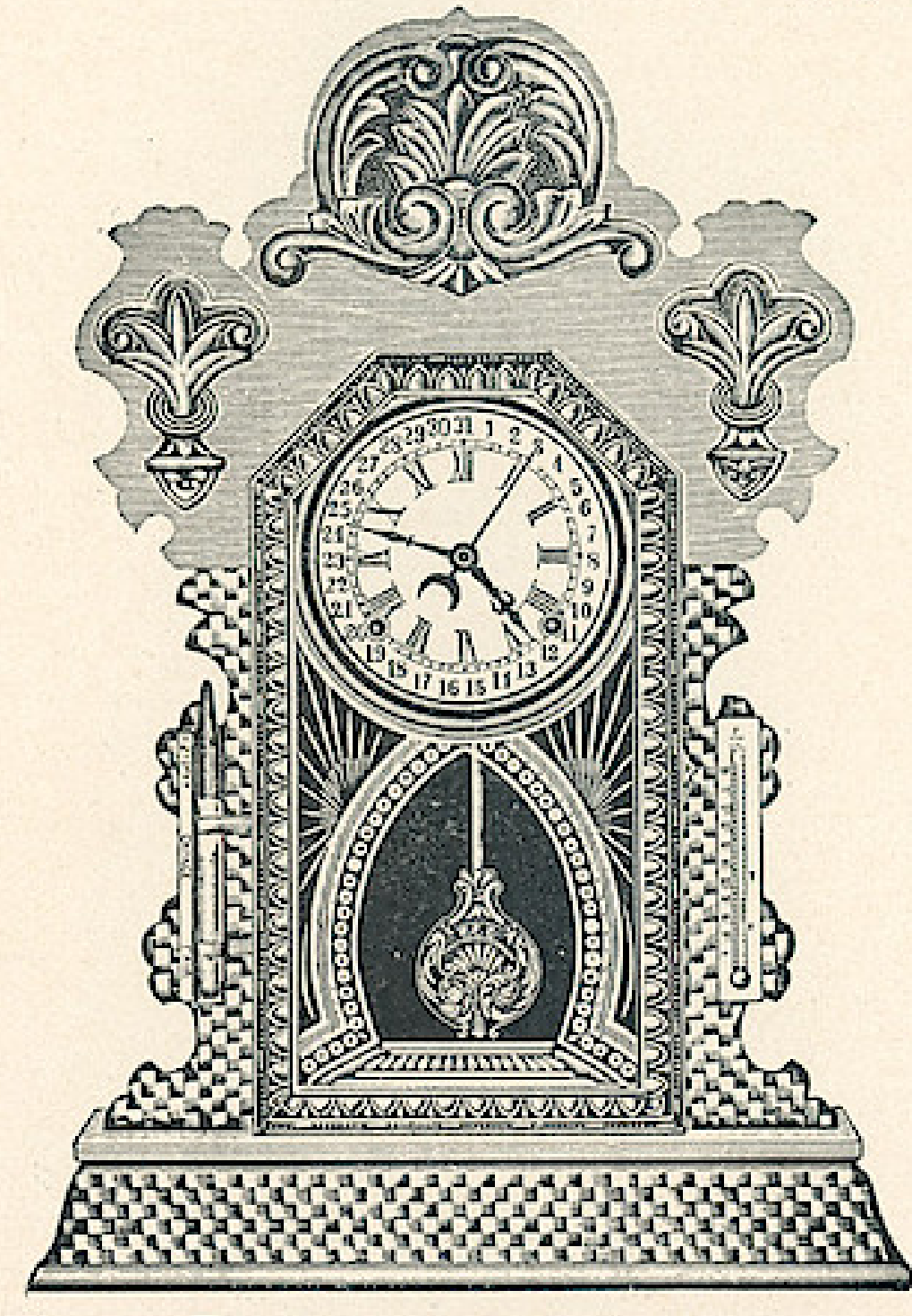

TOPAZ CALENDAR-Oak Barometer and Thermometer

Height, 23 inches **Eight Day Strike** Calendar, Barometer and Thermometer Topaz Calendar, Barometer and Thermometer \$5.30 Chicago Calendar, Barometer and Thermometer \$5.70

Any Oak Mantel or Hanging Clock, Fitted with Calendar, 40 cents additional, list. Fitted with Barometer and Thermometer, 55 cents additional, list.

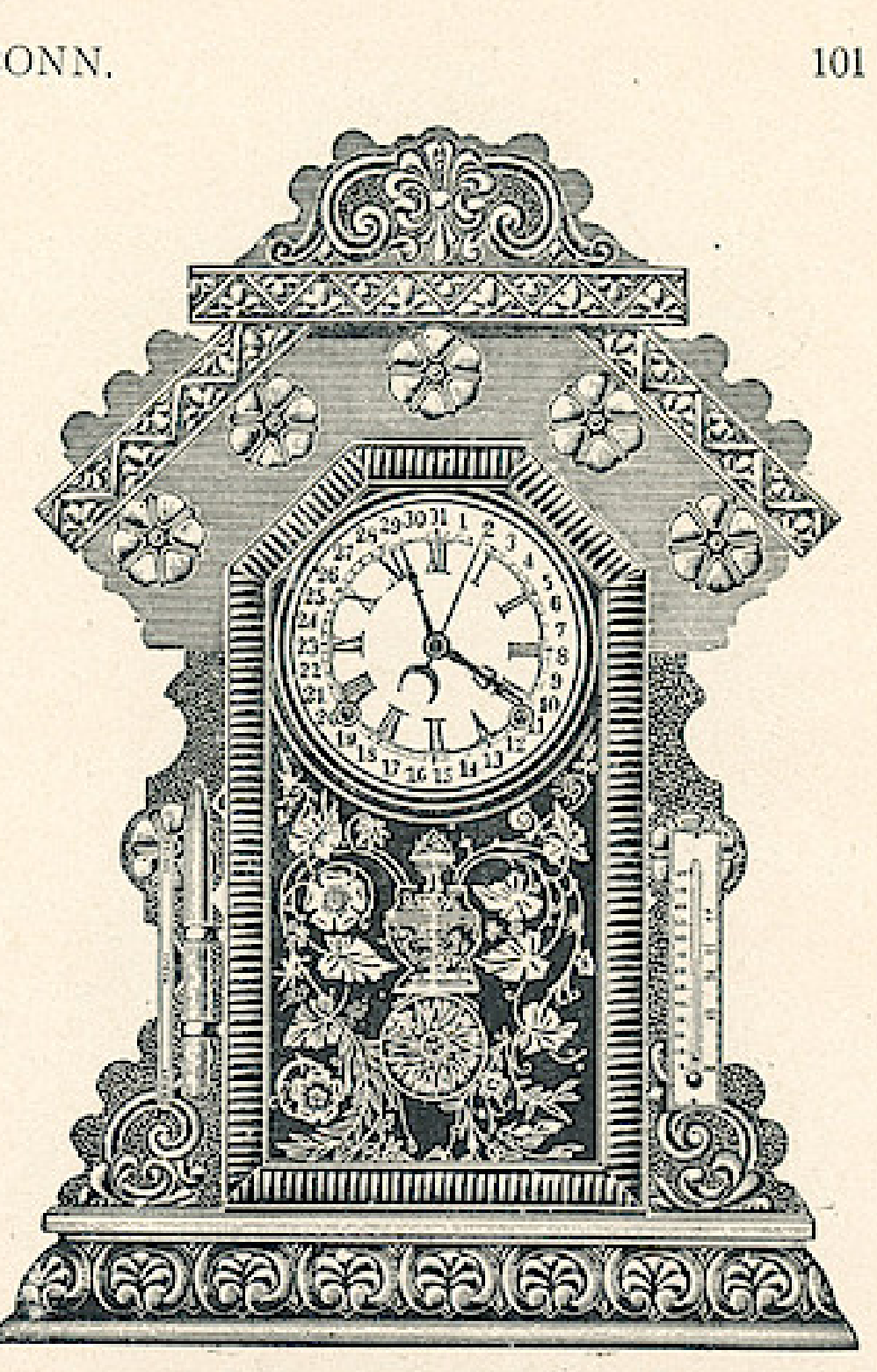

CHICAGO CALENDAR-Oak Barometer and Thermometer

102

THE E. INGRAHAM CO., BRISTOL, CONN.

## **ITASCA HANGING** Oak

Dial, 6 inches Height, 251/2 inches Eight Day Strike

#### \$4.45

Fitted with Alarms or Gongs, 45 cents additional, list

## **SUWANEE HANGING** Oak

Dial, 6 inches Height, 26 inches Eight Day Strike

#### \$4.55

45 cents additional, list Fitted with Alarms or Gongs,

Any Oak or Walnut Mantel Clock fitted with a Drop Bracket, when so ordered, 45 cents additional, list. Level, 15 cents additional, list. Calendar, 40 cents additional. Thermometer and Barometer 55 cents additional, list.

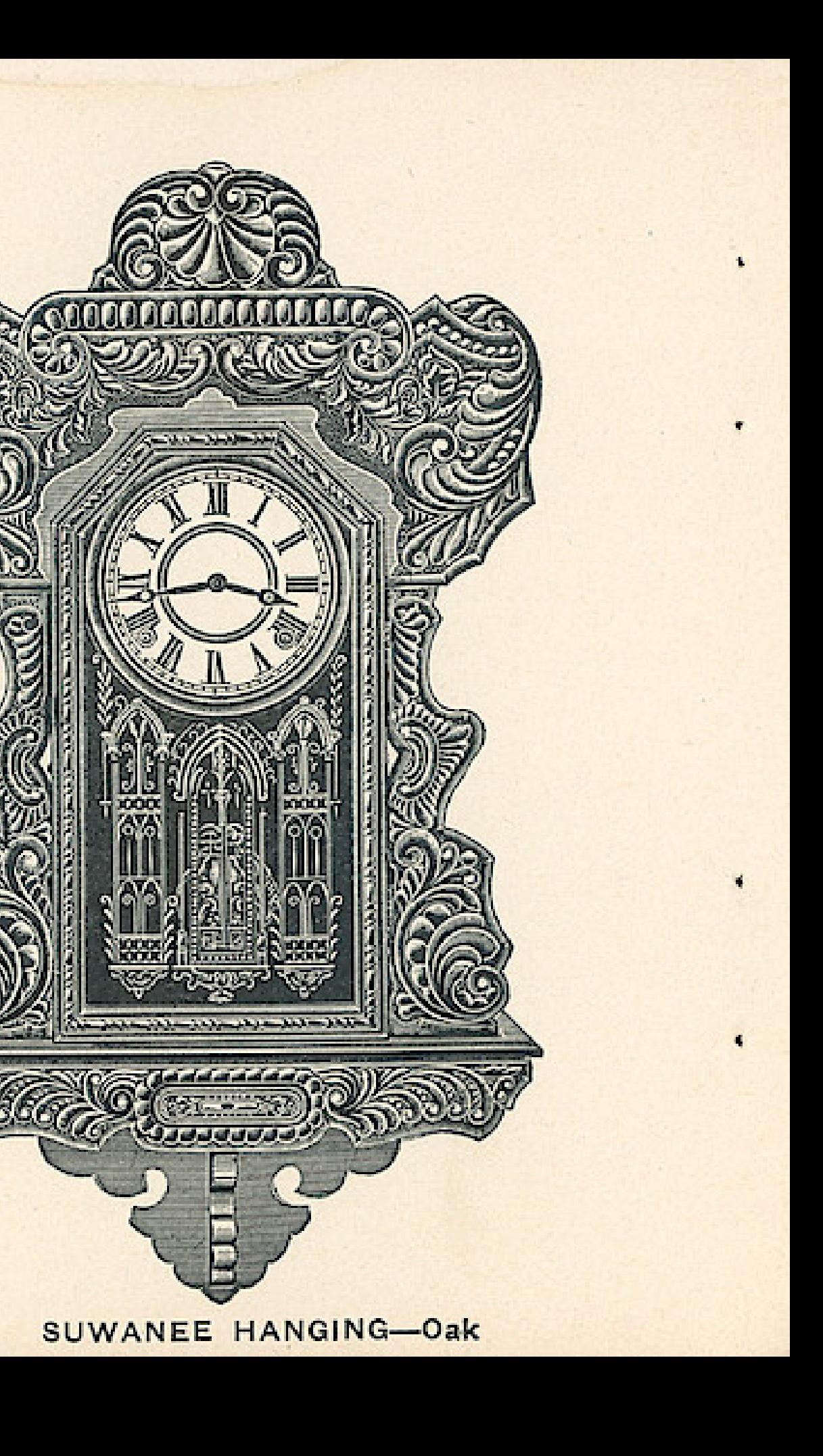

ITASCA HANGING-Oak

THE E. INGRAHAM CO., BRISTOL, CONN.

# **PURITAN**

Dial, 6 inches Height, 241/4 inches Eight Day Strike

\$4.80

Fitted with Alarms or Gongs, 45 cents additional, list Six Clocks in a Box

## **CABINETS**

Nos. 19-20-21

Dial, 6 inches Height, 191/2 inches Eight Day Strike

#### \$3.85

Fitted with Alarms or Gongs, 45 cents additional, list

> Three Styles Six Clocks in a Box

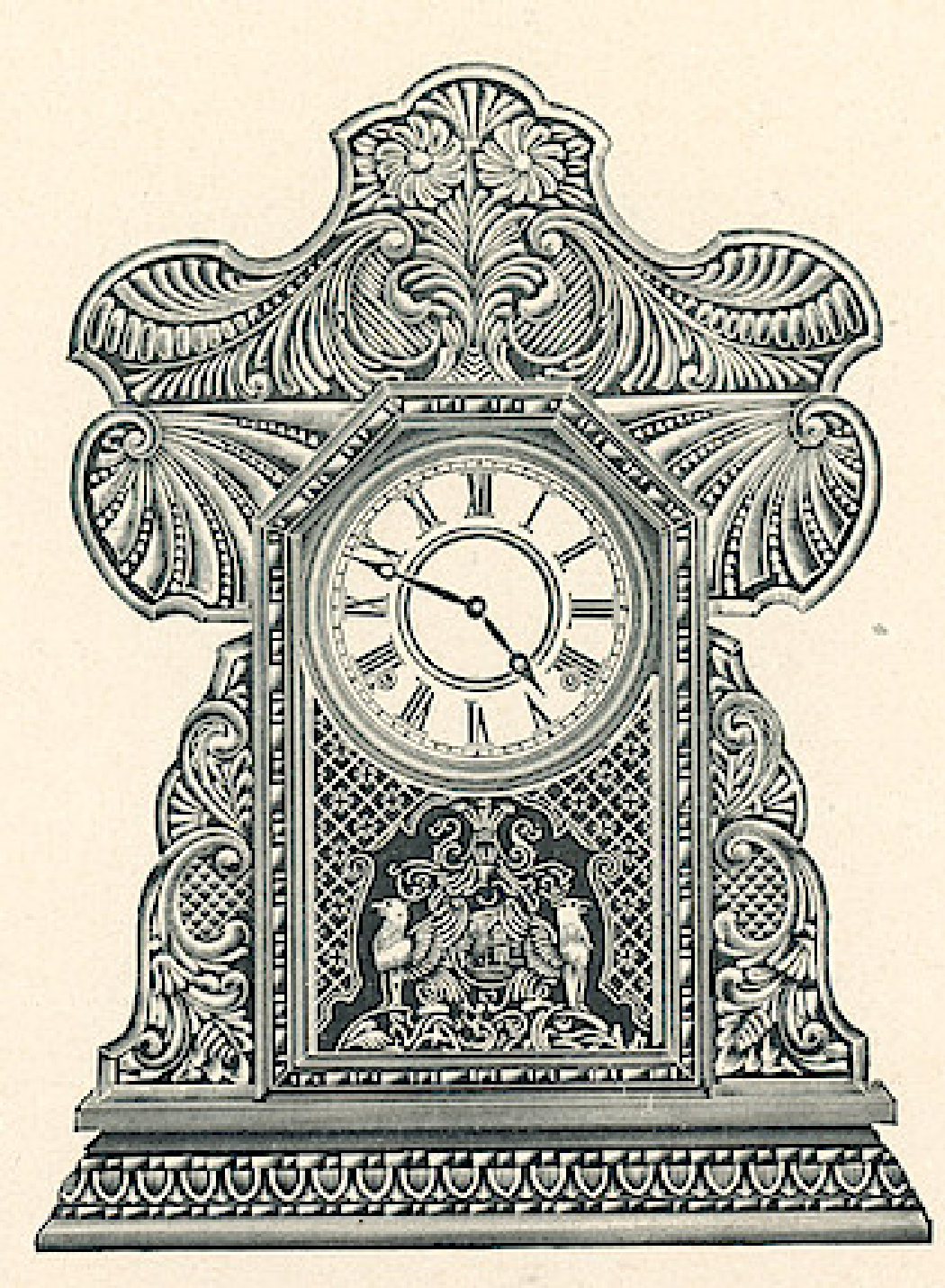

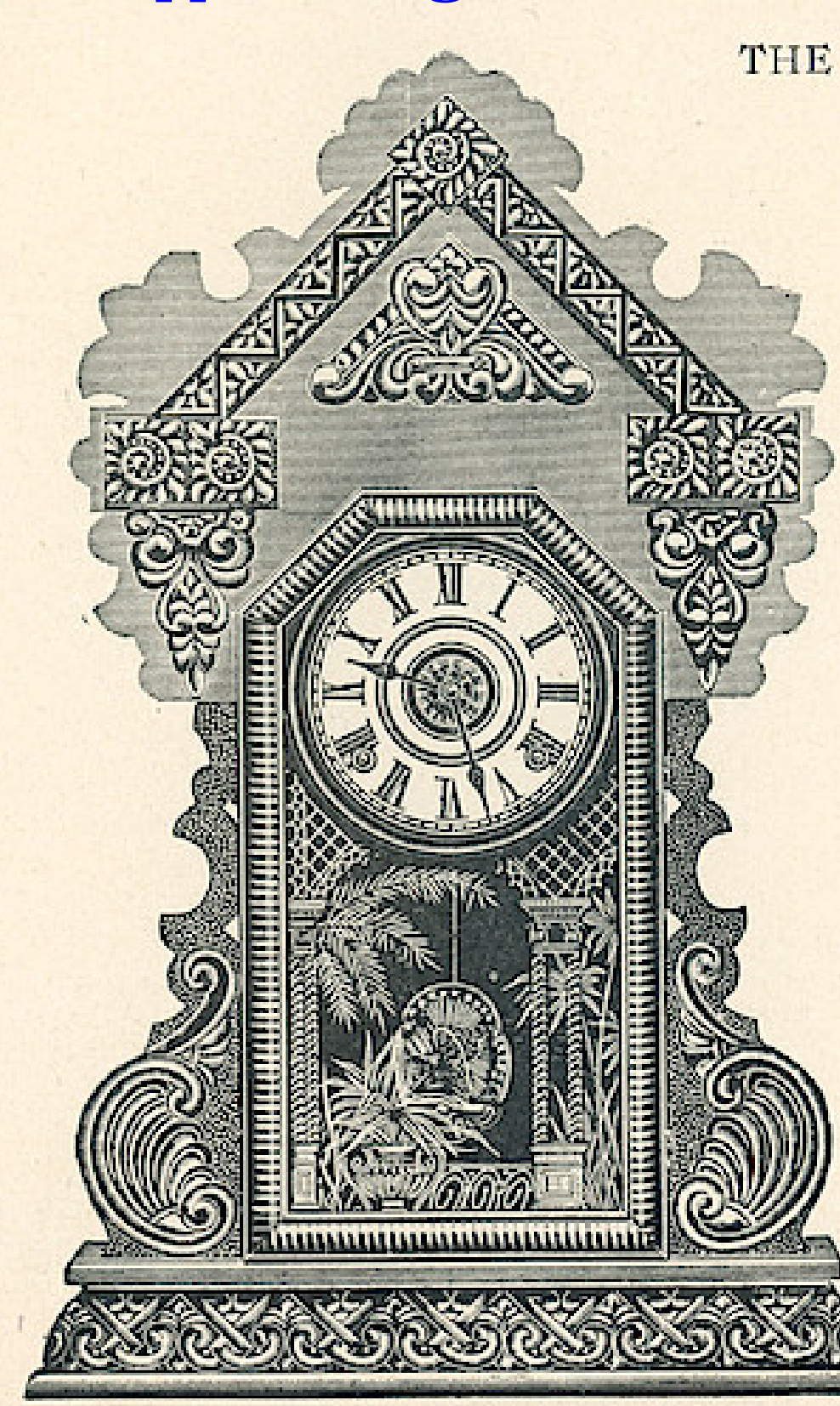

**PURITAN** 

#### **CABINET NO. 19**

103

#### Wndows App : I nages To PDF Maker THE E. INGRAHAM CO., BRISTOL, CONN. 104

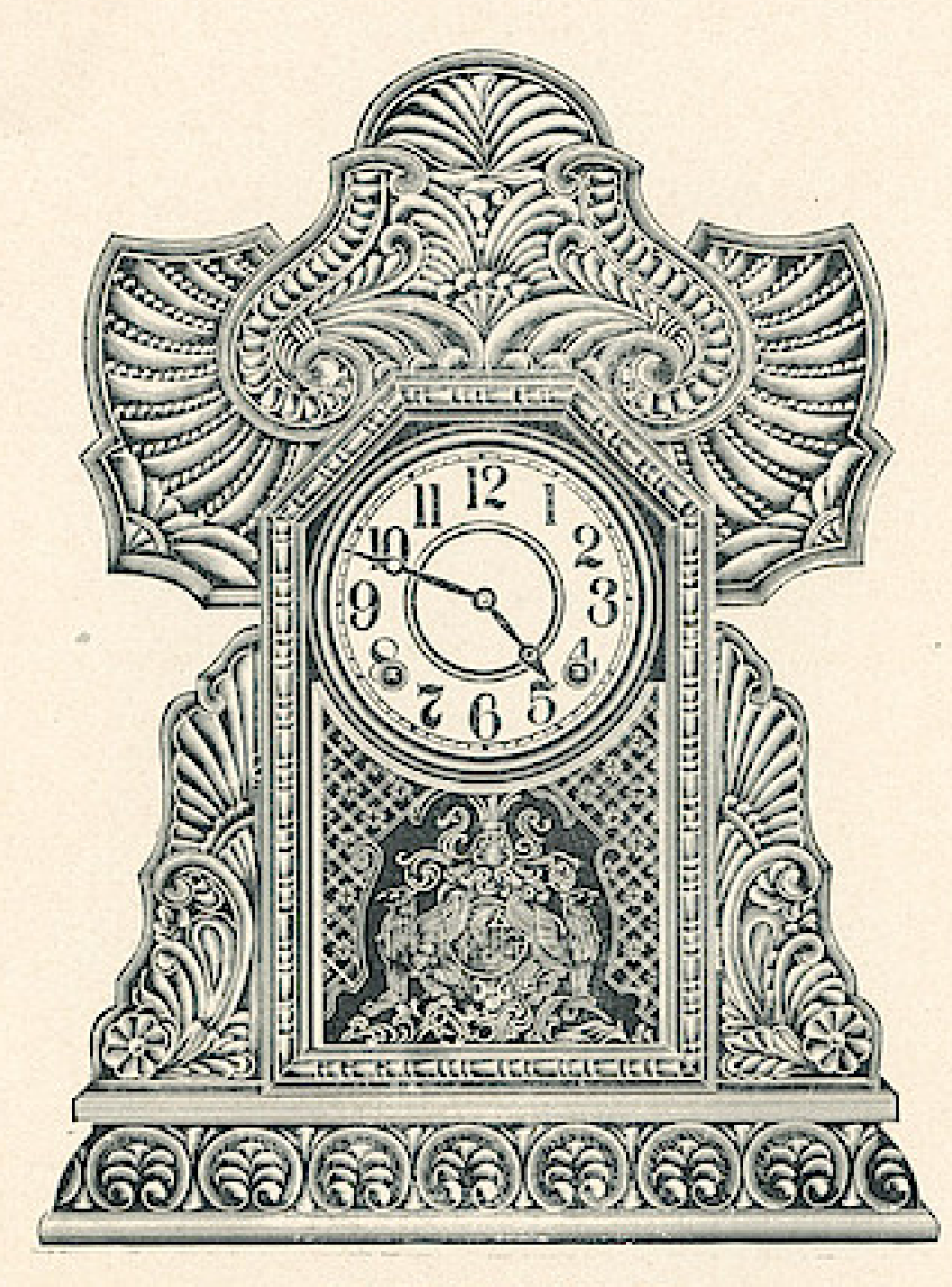

#### **CABINET No. 20**

## **CABINETS**

Nos. 19-20-21

Dial, 6 inches Height, 191/2 inches Eight Day Strike

#### \$3.85

Fitted with Alarms or Gongs, 45 cents additional, list

> Three Styles Six Clocks in a Box

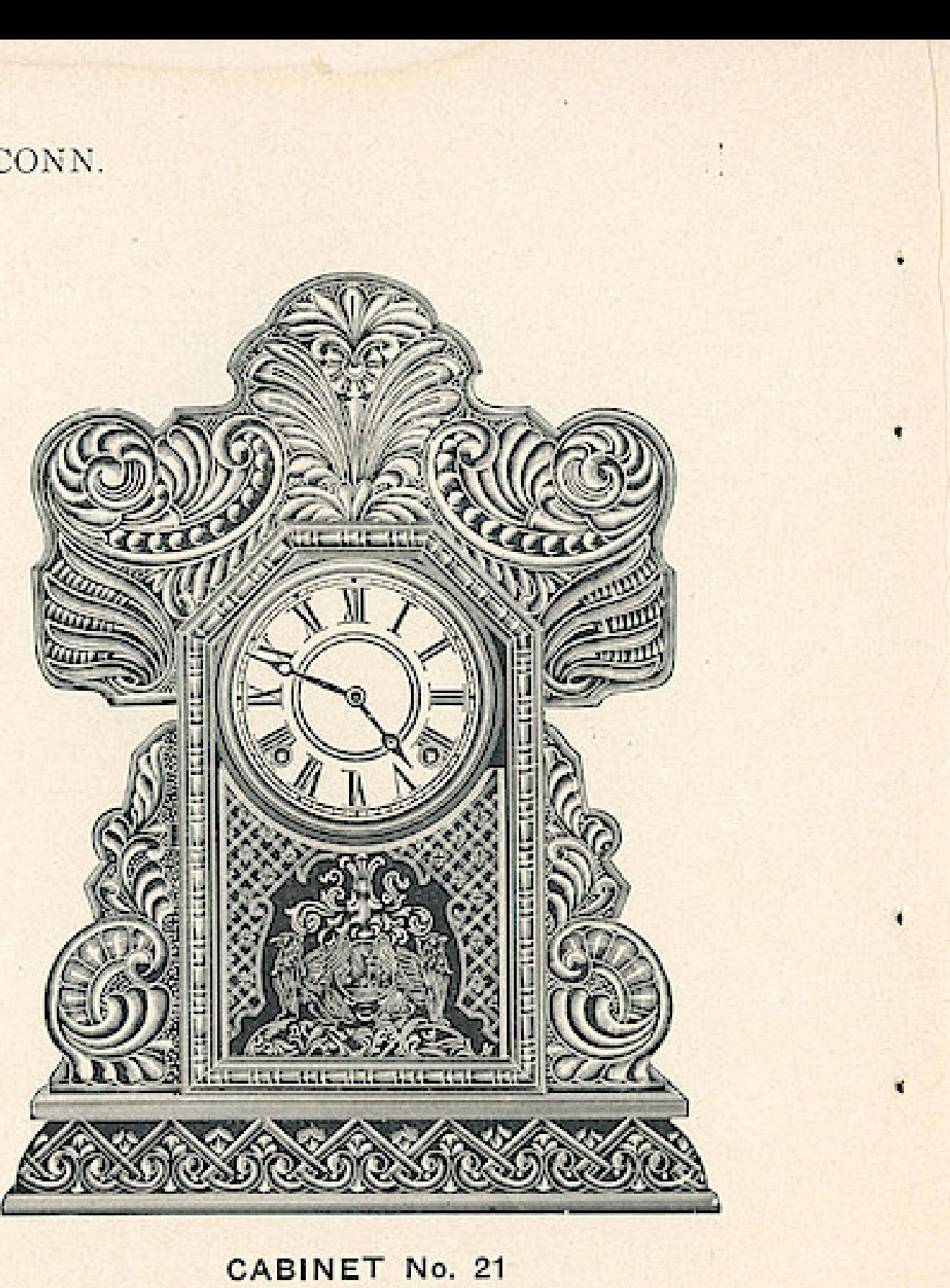

## Wndows App : I nages To PDF Maker THE E. INGRAHAM CO., BRISTOL, CONN.

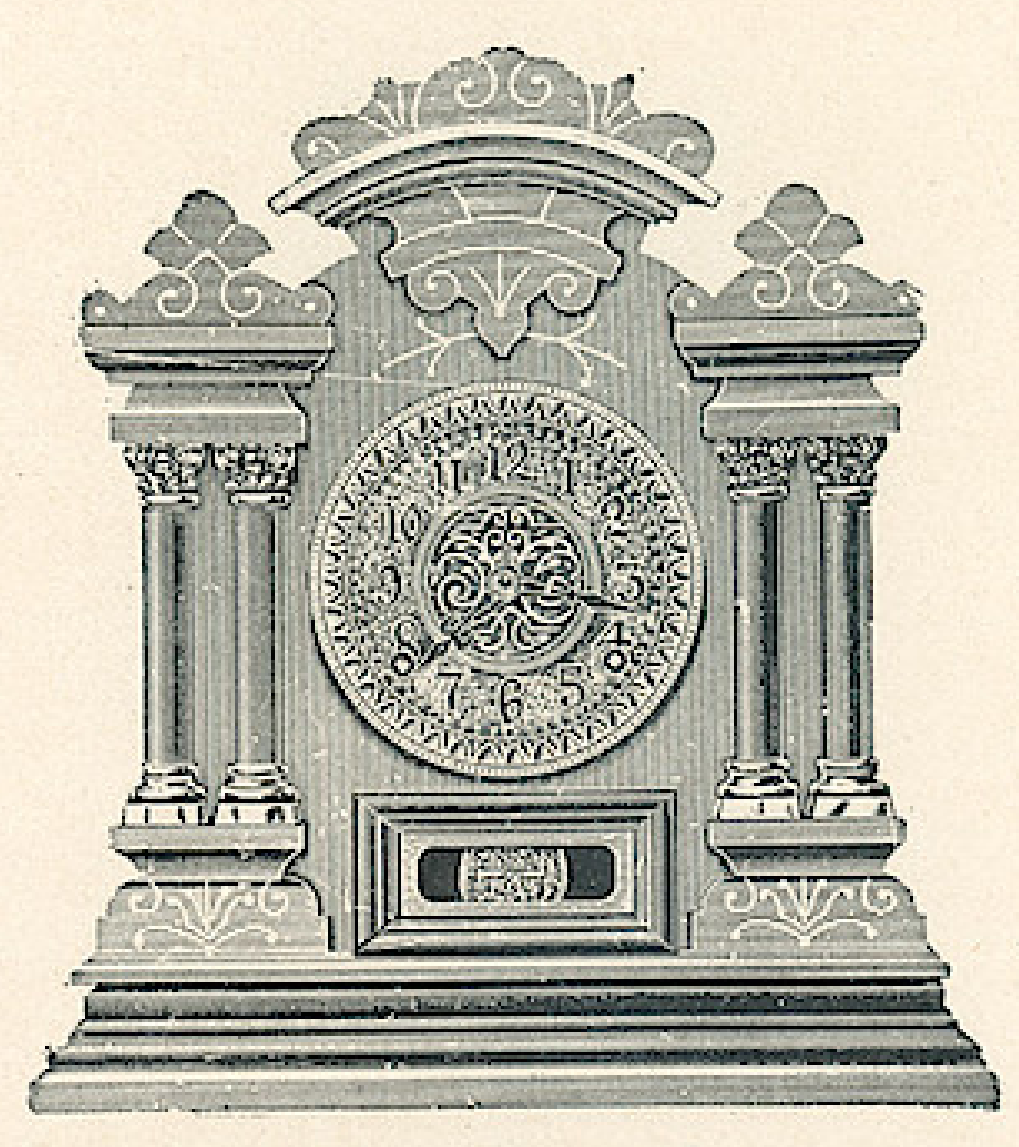

CABINET No. 7

Dial, 5 inches Height, 151/2 inches Eight Day Patent Regulator Half Hour Cup Bell Hour Cathedral Gong White or Fancy Dial

#### \$5.00

Fitted with Alarms, 45 cents additional, list No. 7 has Natural Wood Columns No. 8 has **Imitation Onyx Columns** Packed 6 Clocks in a Box

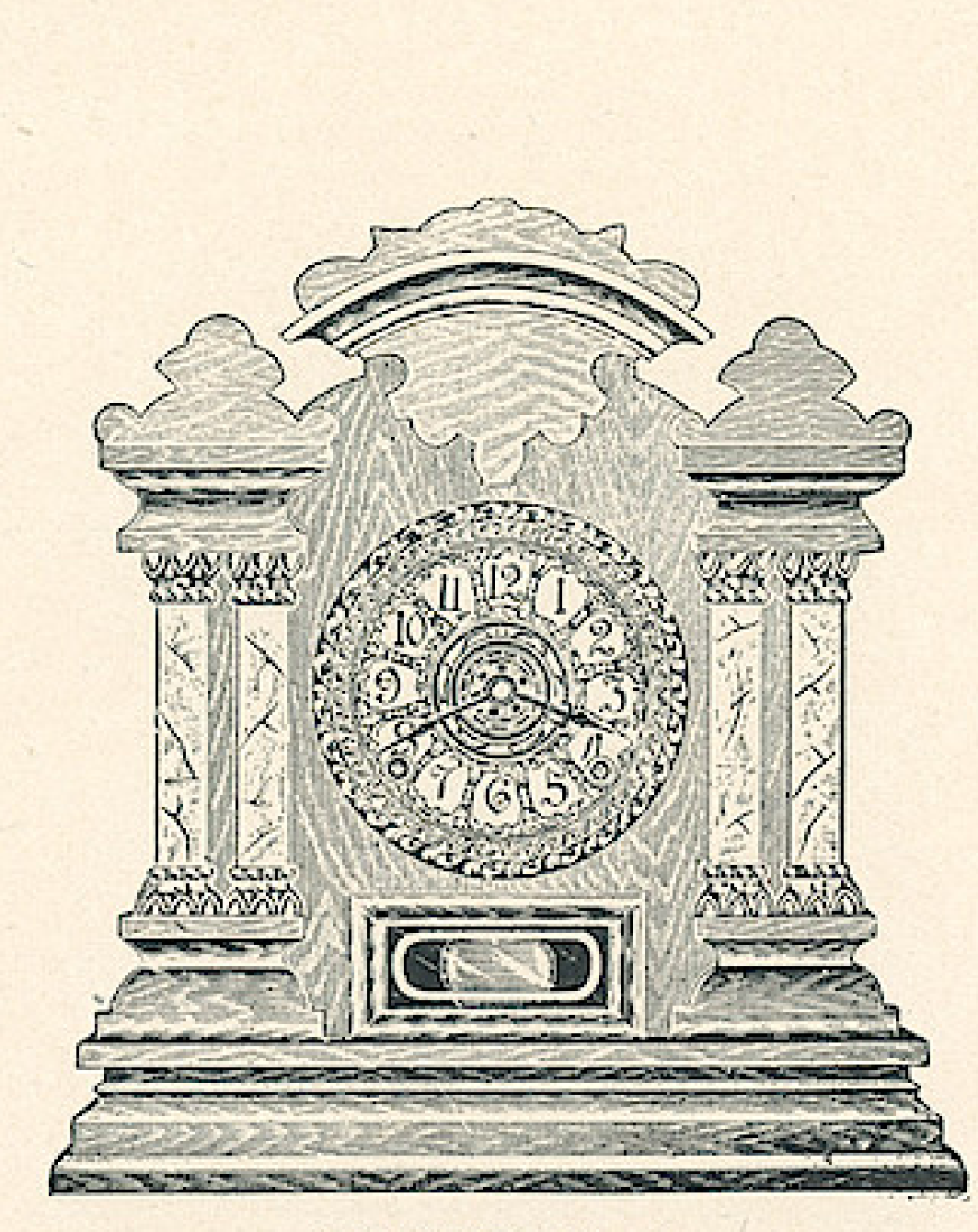

#### CABINET No. 8

106

THE E. INGRAHAM CO., BRISTOL, CONN.

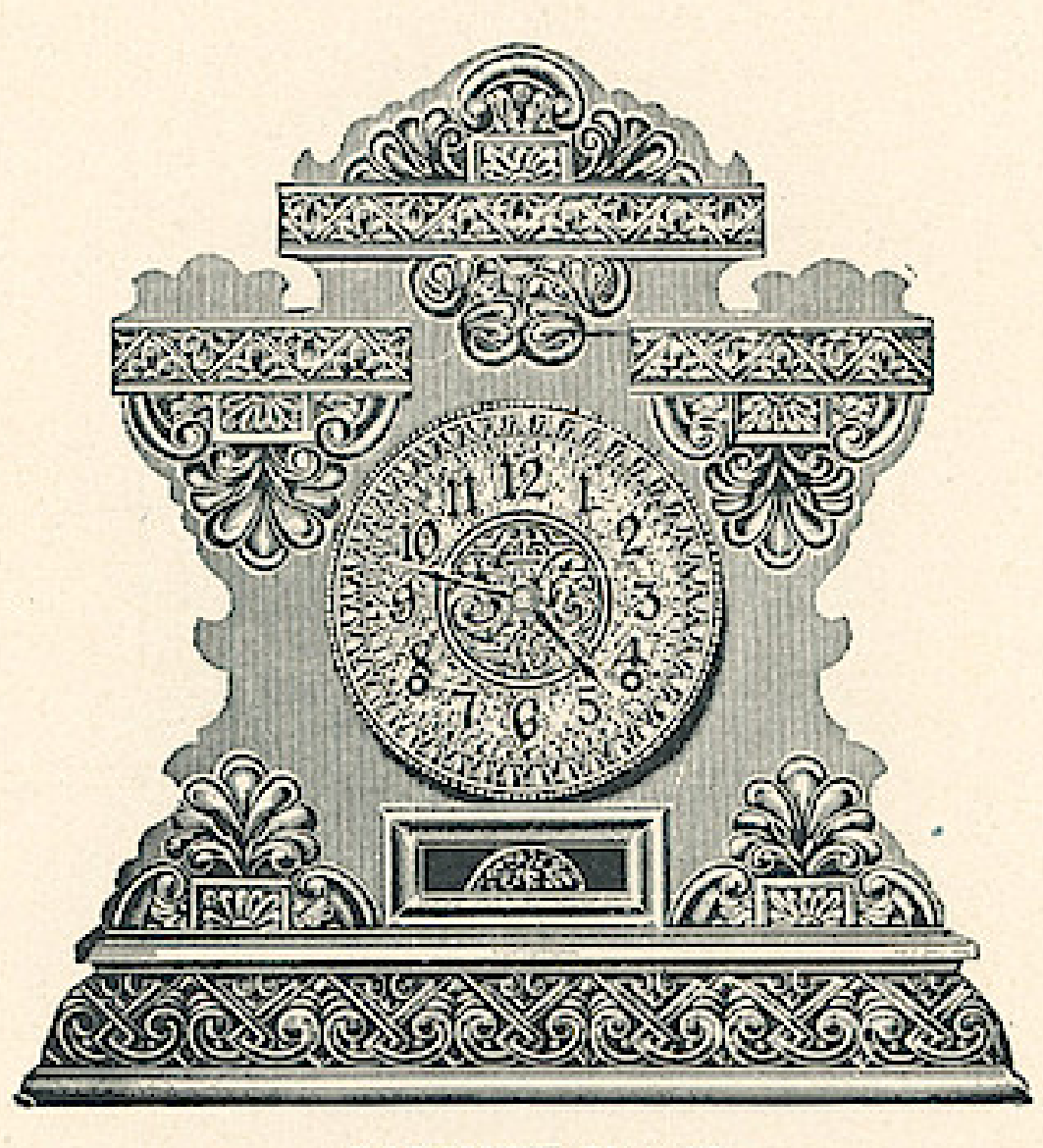

#### **CABINET No. 13**

## **CABINETS**

Nos. 13 to 18

Dial, 5 inches Height, 151/2 inches Eight Day

Patent Regulator<br>Half Hour Cup Bell Hour Cathedral Gong White or Fancy Dial

#### \$4.75

Fitted with Alarms, 45 cents additional, list

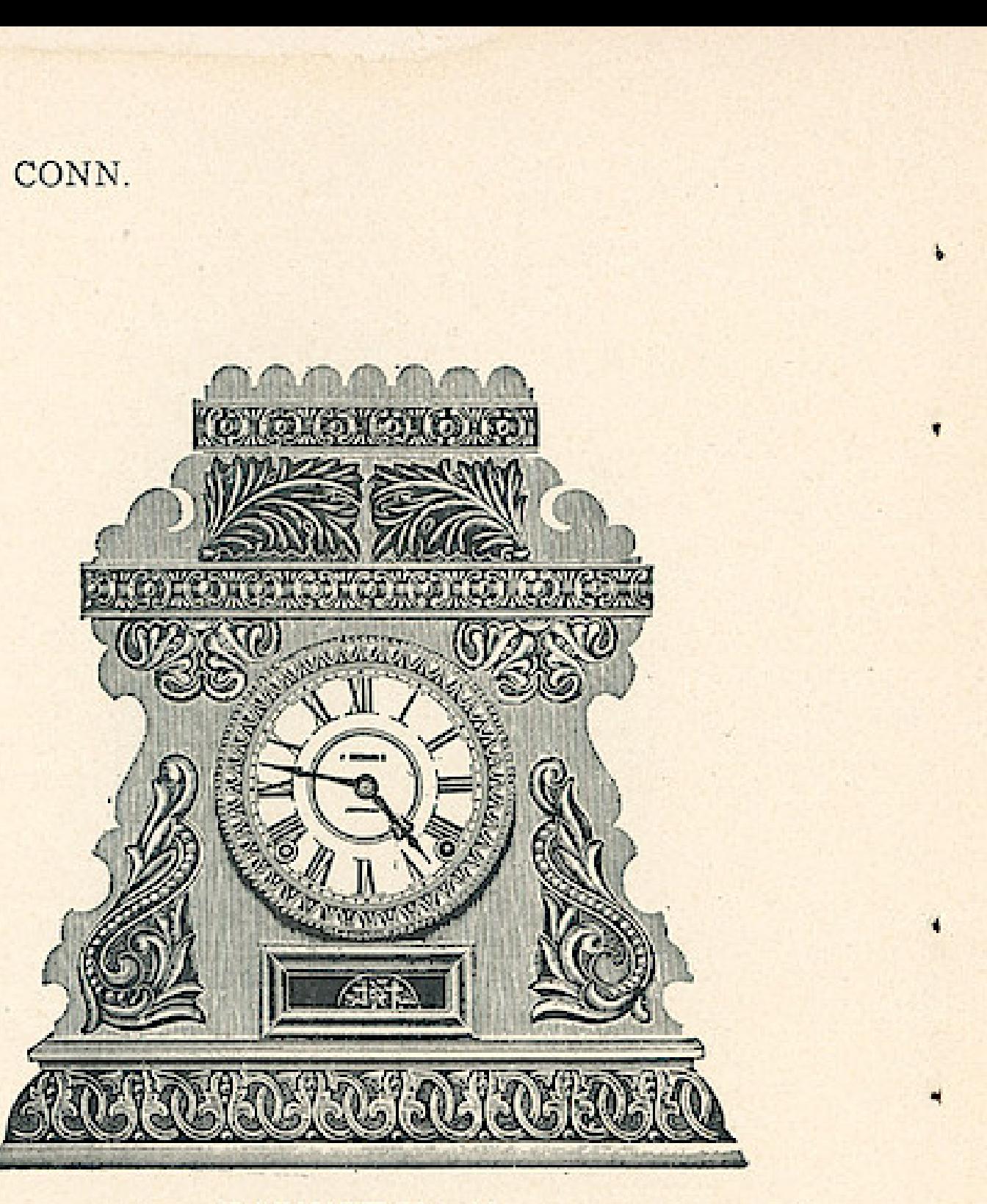

**CABINET No. 14** 

THE E. INGRAHAM CO., BRISTOL, CONN.

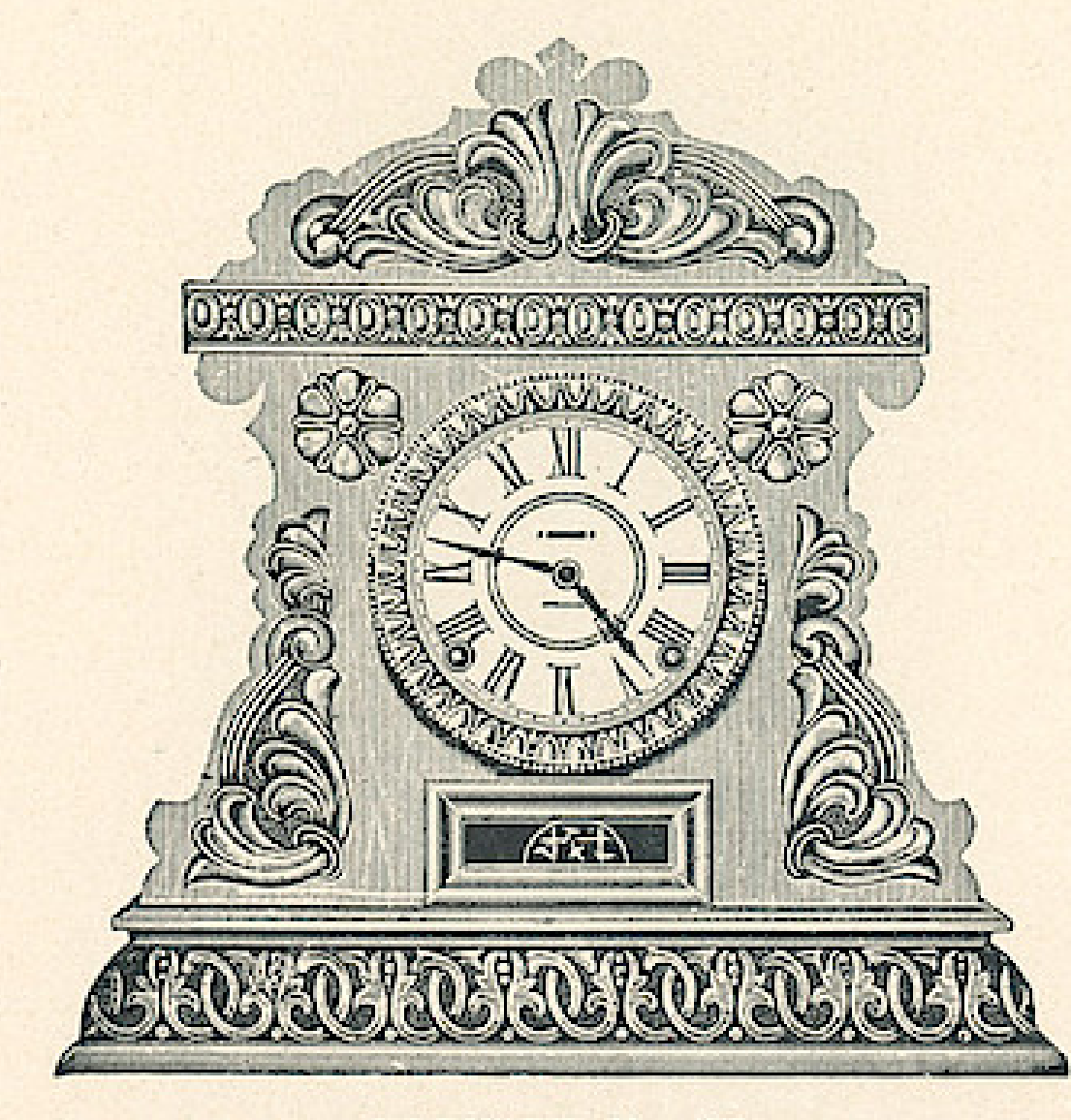

**CABINET No. 15** 

## **CABINETS**

Nos. 13 to 18

Dial, 5 inches Height, 151/2 inches Eight Day Patent Regulator Half Hour Cup Bell Hour Cathedral Gong White or Fancy Dial

\$4.75

Fitted with Alarms, 45 cents additional, list

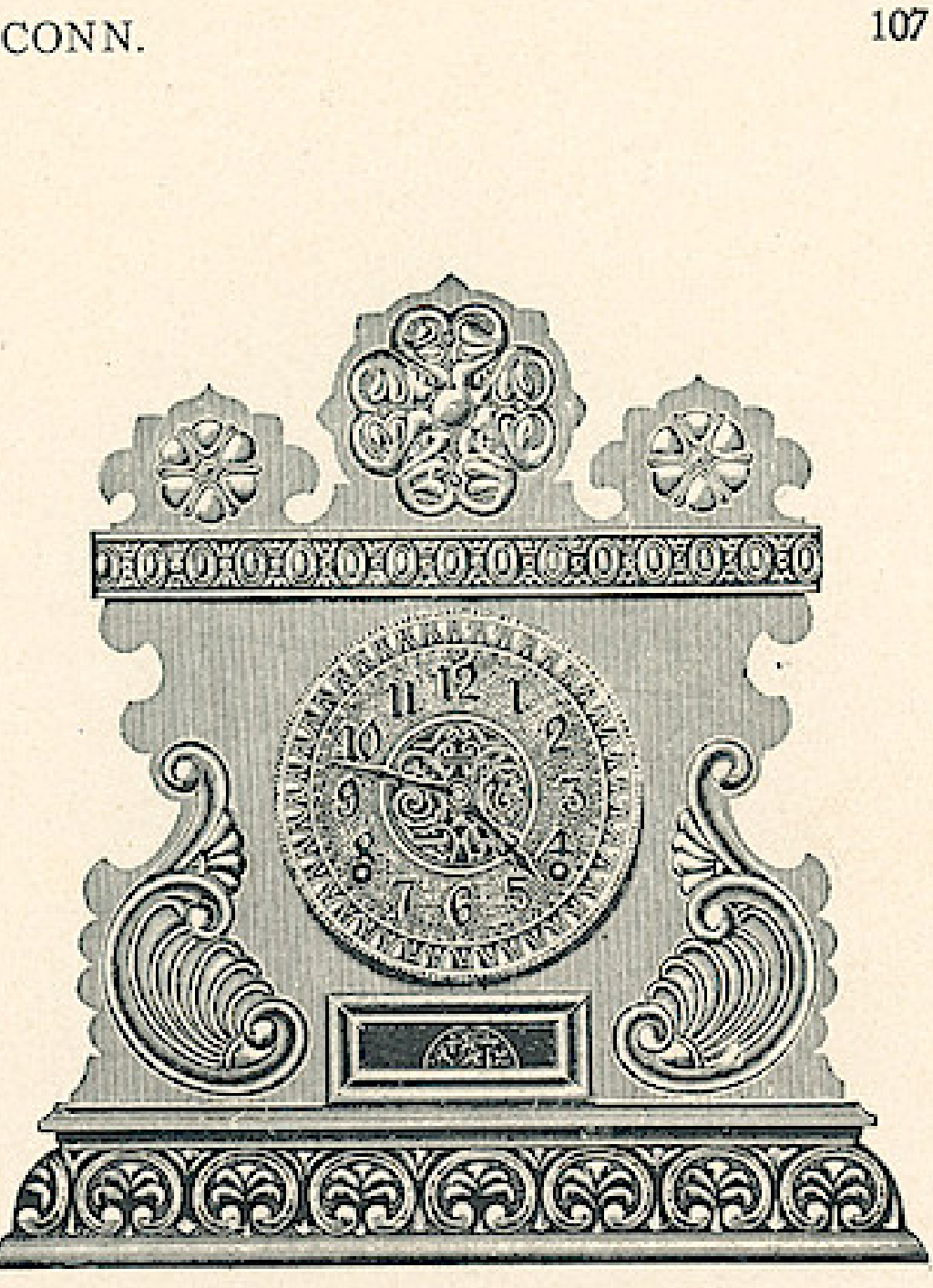

**CABINET No. 16**
### Wndows App : I nages To PDF Maker THE E. INGRAHAM CO., BRISTOL, CONN. 108

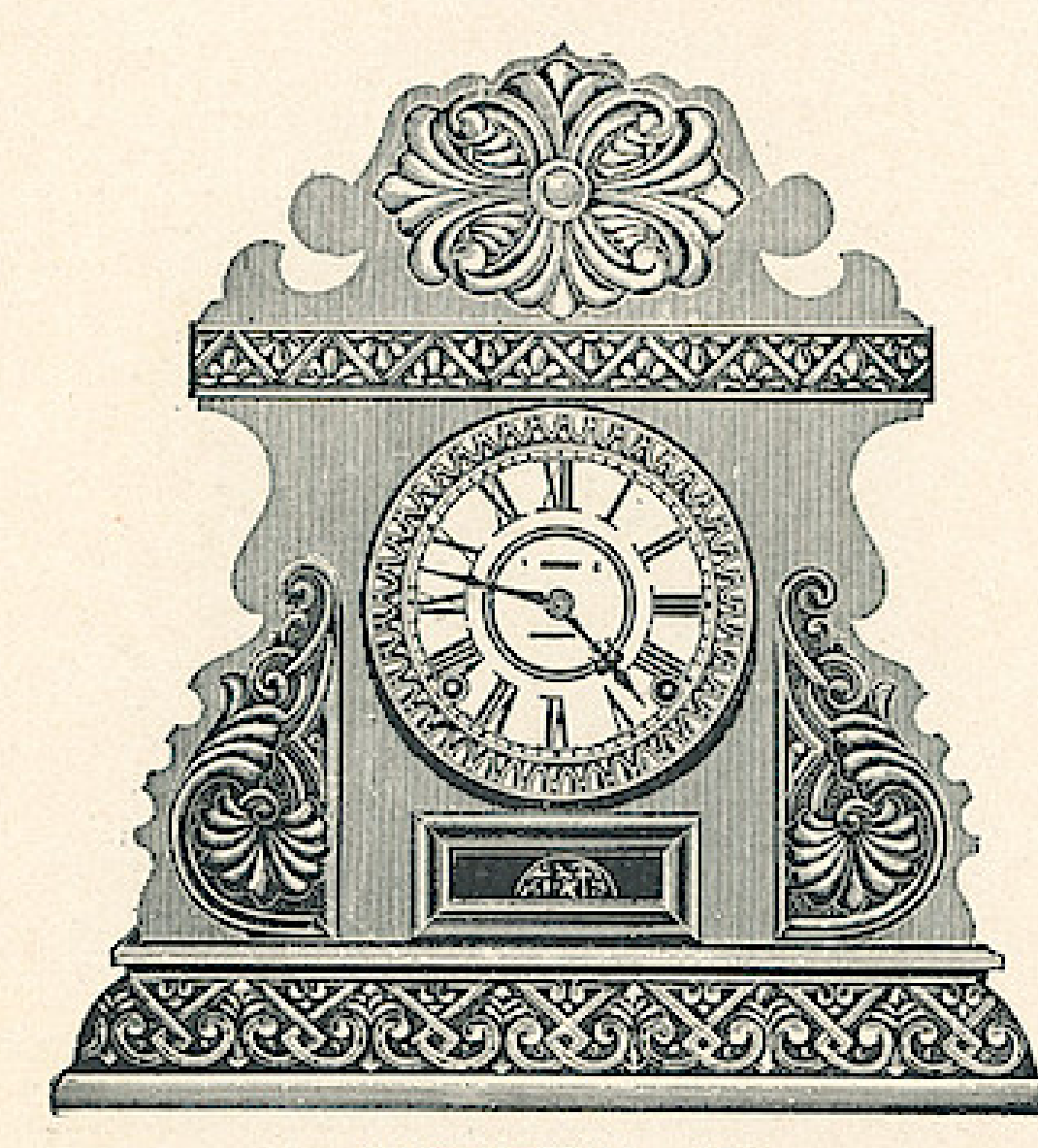

### CABINET No. 17

### **CABINETS**

Nos. 13 to 18

Dial, 5 inches Height, 151/2 inches Eight Day Patent Regulator Half Hour Cup Bell Hour Cathedral Gong White or Fancy Dial

\$4.75

Fitted with Alarms, 45 cents additional, list

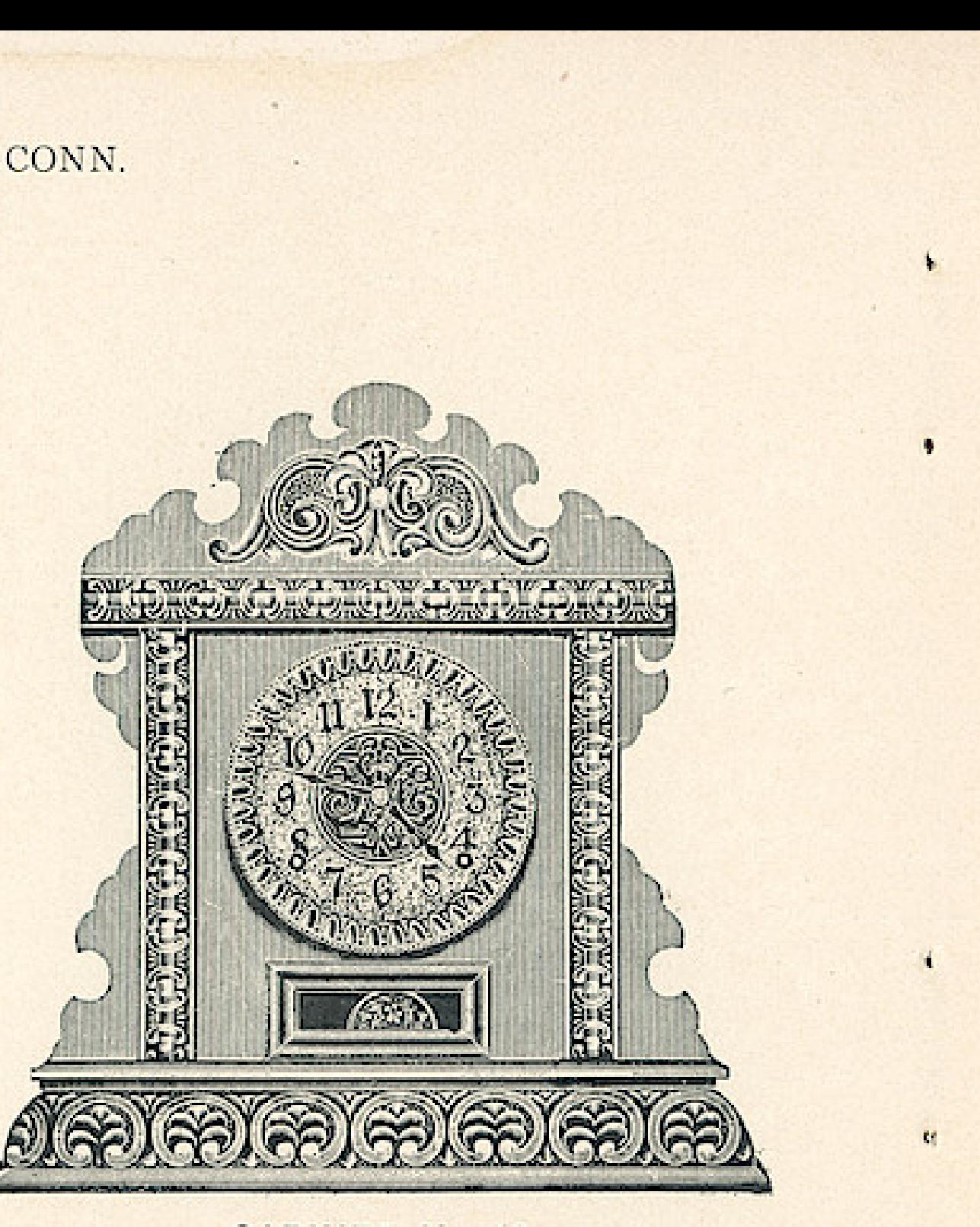

**CABINET No. 18** 

### Wndows App : Inages To PDF Maker THE E. INGRAHAM CO., BRISTOL, CONN.

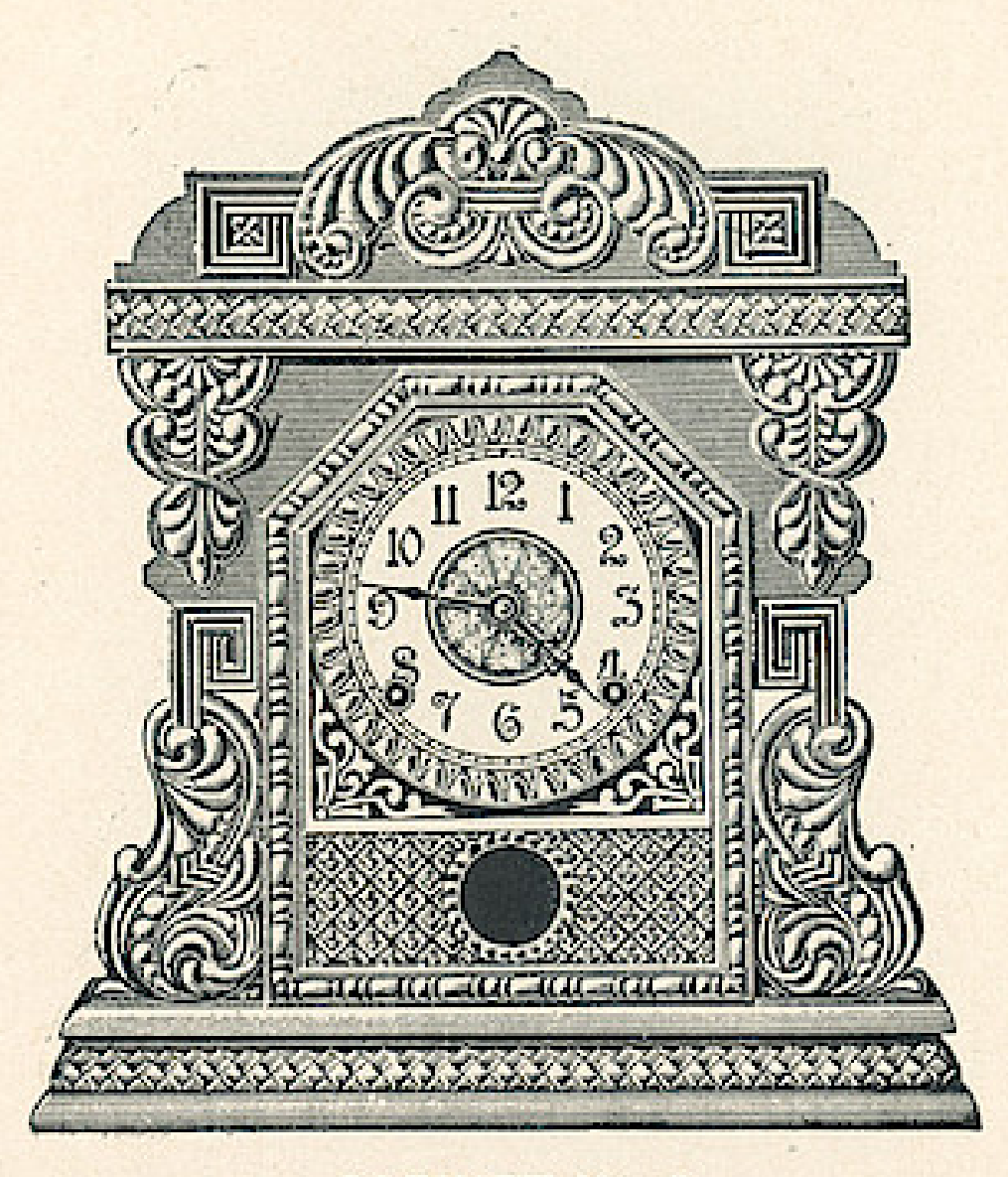

### **CABINET No. A**

### **CABINETS**

A TO F

· Dial, 5 inches Height, 151/2 inches Eight Day Patent Regulator Half Hour Cup Bell Hour Cathedral Gong White or Fancy Dial

### \$5.00

Fitted with Alarms, 45 cents additional, list

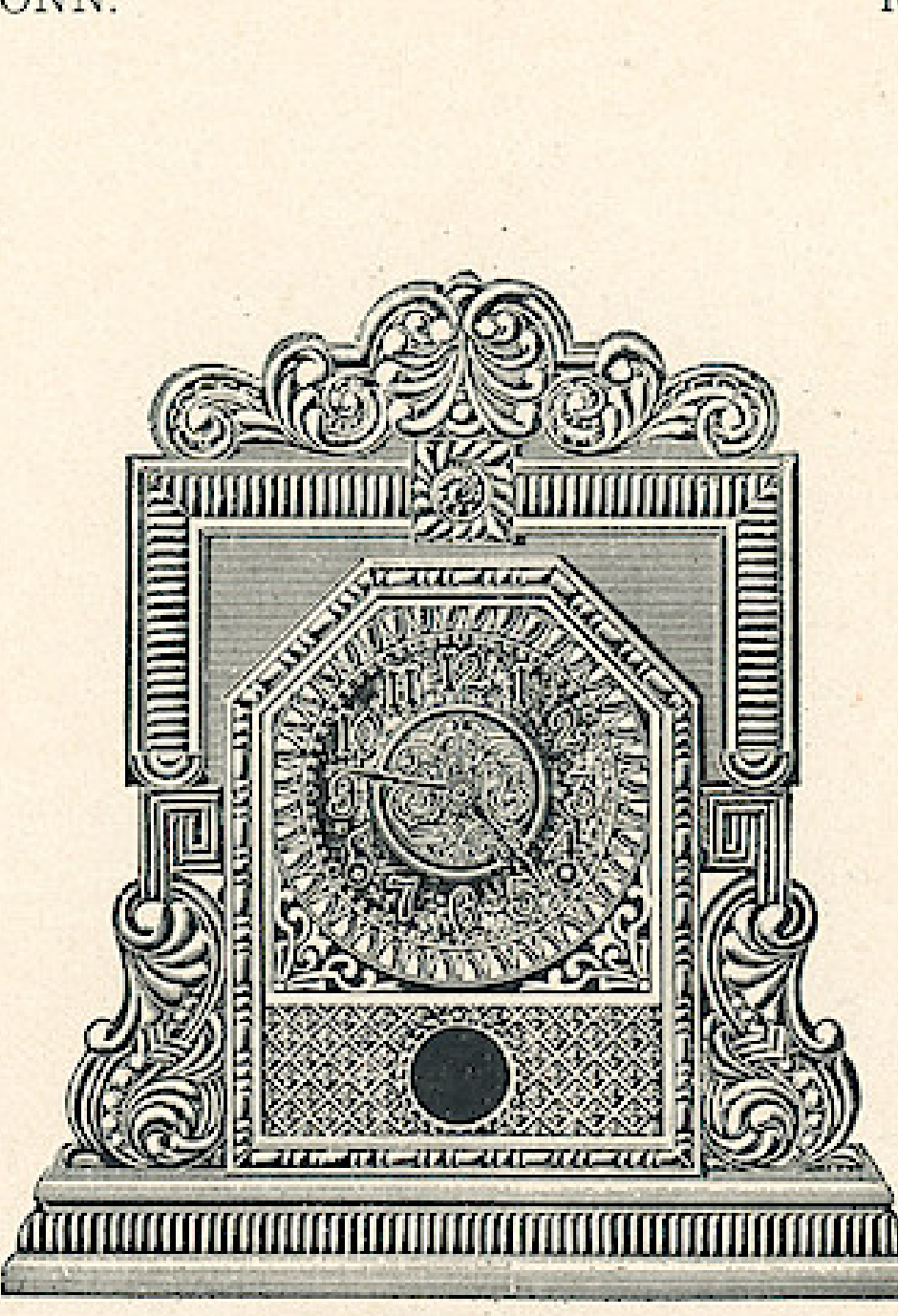

### **CABINET No. B**

# Wrdows App : I nages To PDF Maker<br>THE E. INGRAHAM CO., BRISTOL, CONN.

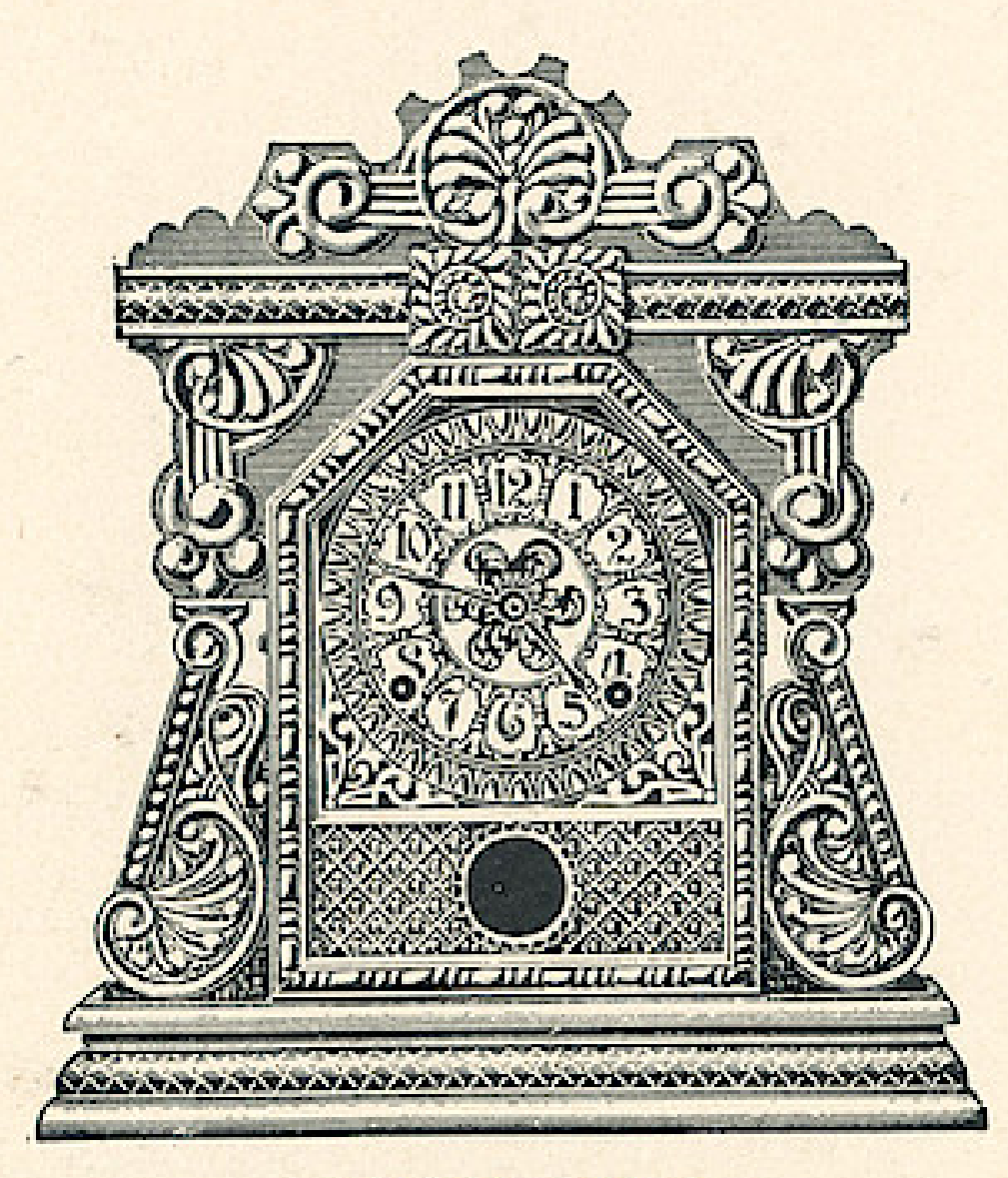

**CABINET No. C** 

# **CABINETS**

A TO F

Dial, 5 inches Height, 151/2 inches Eight Day Patent Regulator Half Hour Cup Bell Hour Cathedral Gong White or Fancy Dial

### \$5.00

Fitted with Alarms, 45 cents additional, list

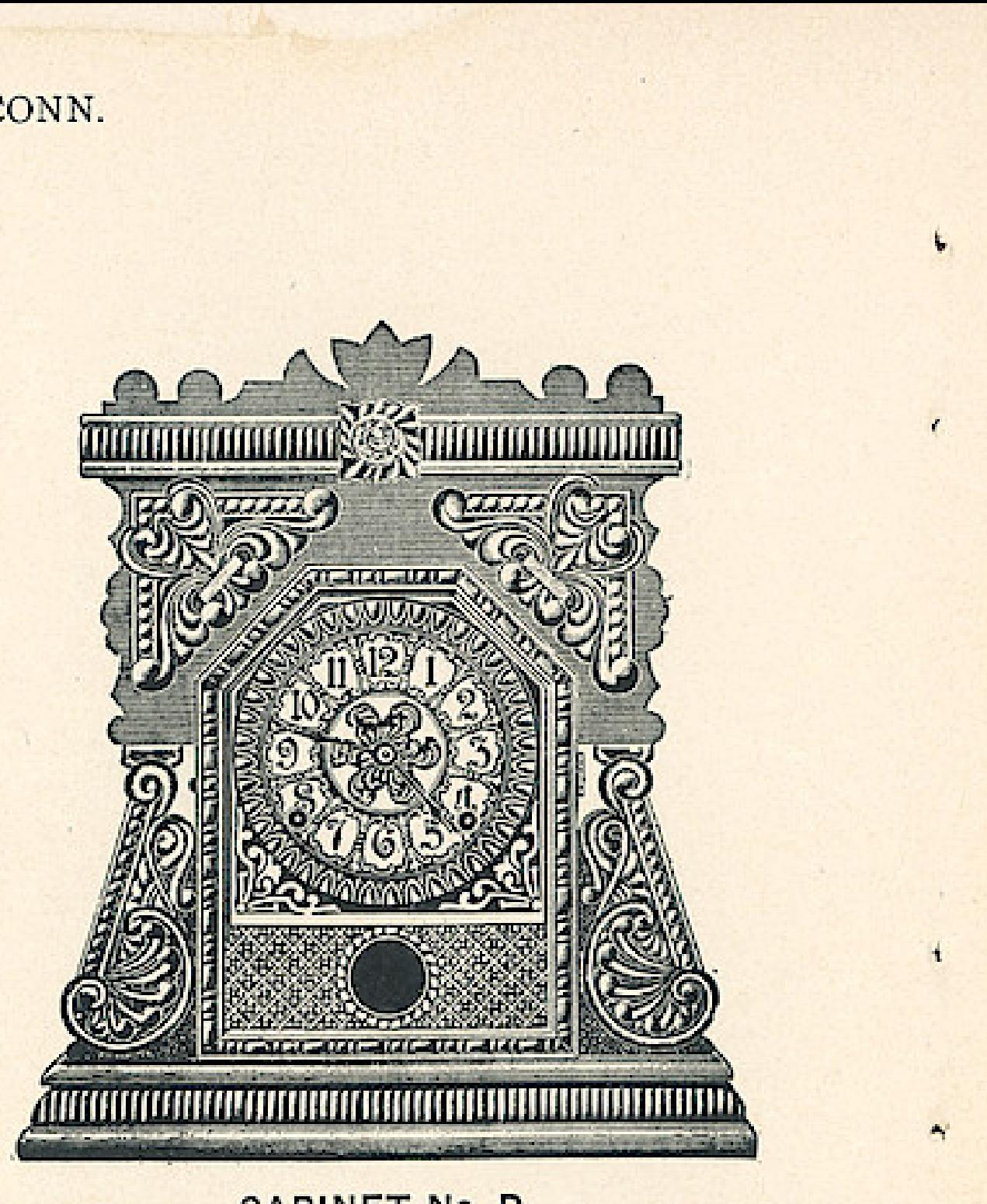

**CABINET No. D** 

Wndows App: Inages To PLF Maker<sub>GRAHAM</sub> co., BRISTOL. CONN.

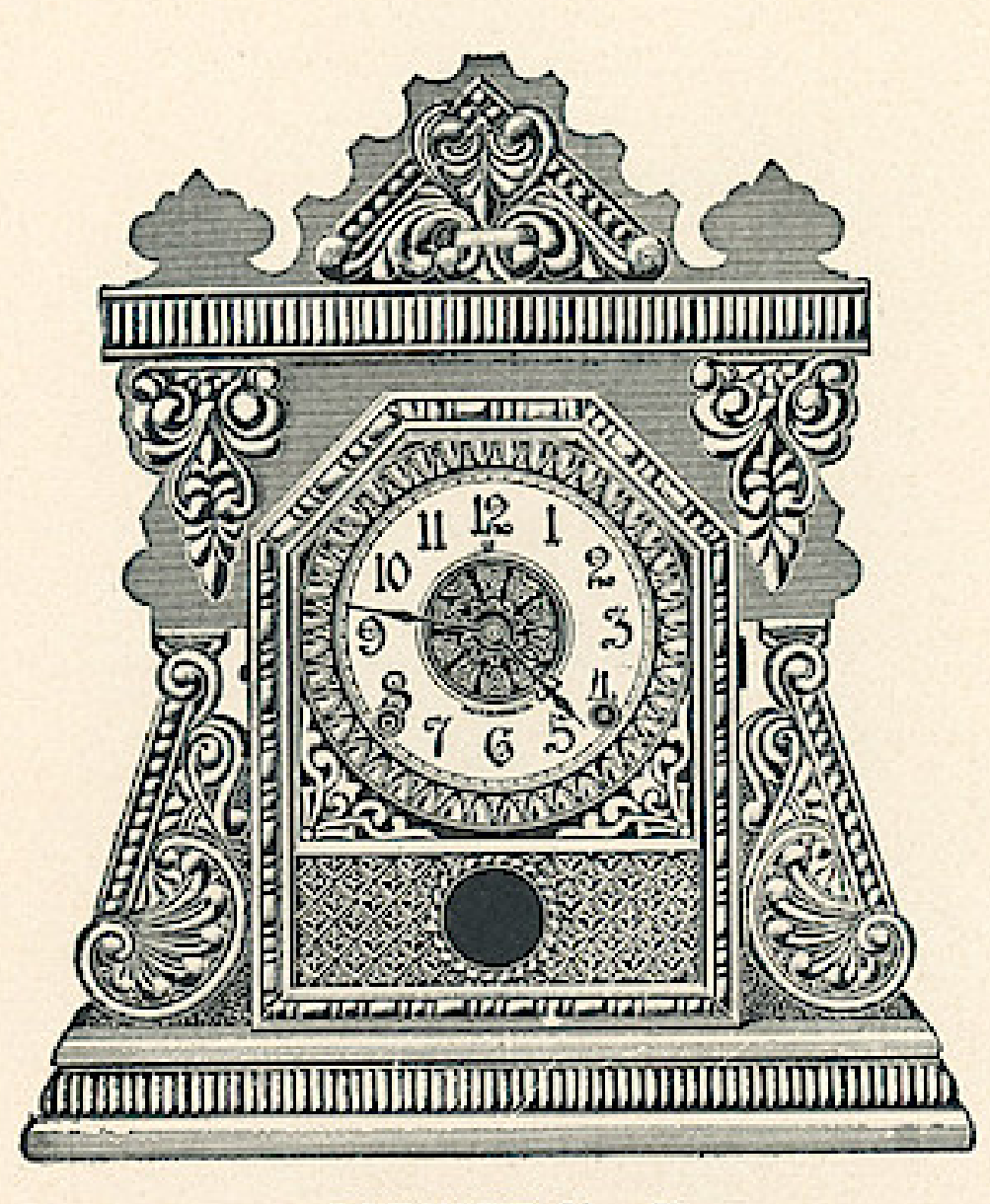

**CABINET No. E** 

### **CABINETS** A TO F

Dial, 5 inches Height, 151/2 inches Eight Day Patent Regulator Half Hour Cup Bell Hour Cathedral Gong White or Fancy Dial

### \$5.00

Fitted with Alarms, 45 cents additional, list

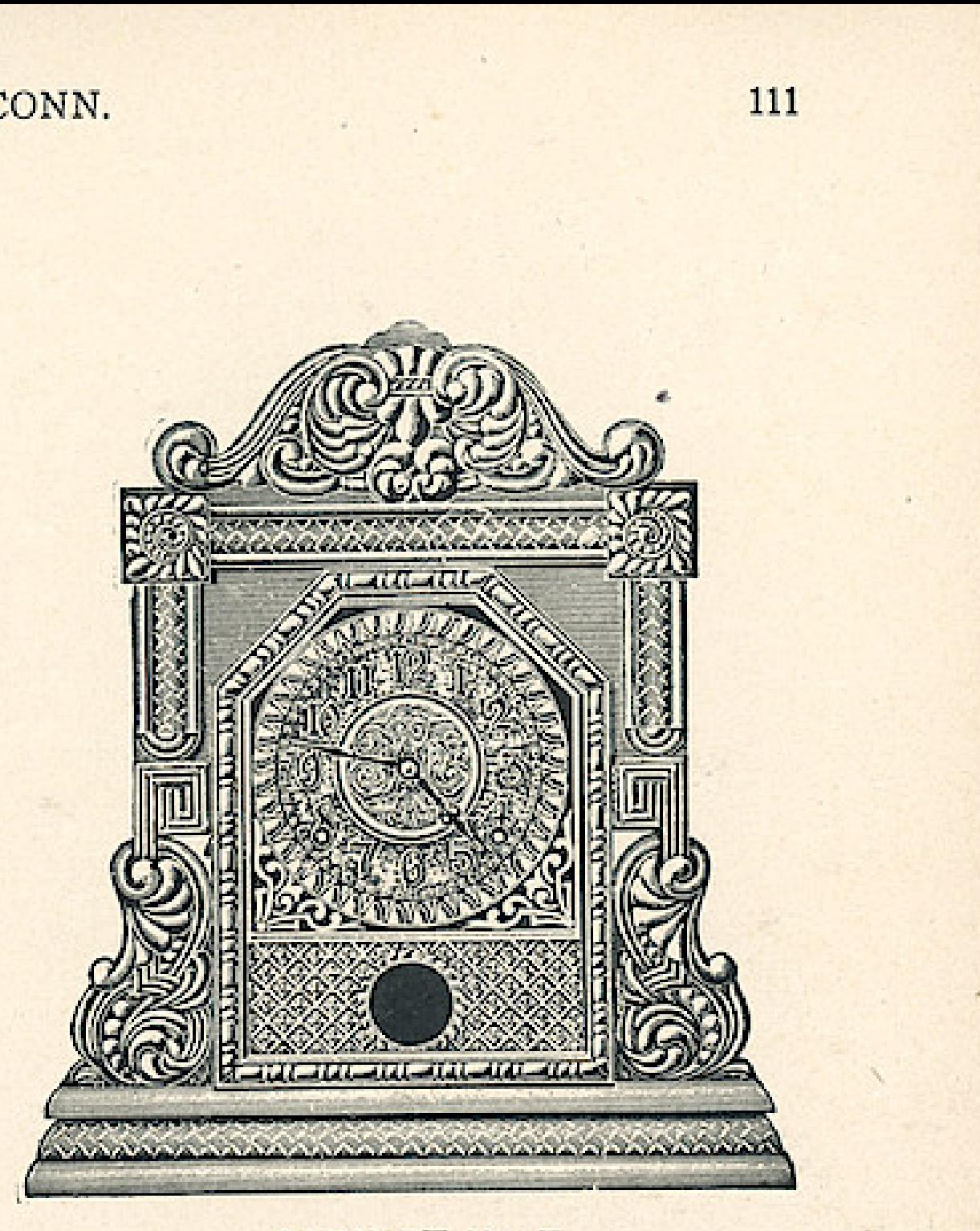

### **CABINET No. F**

### Wndows App : Inages To PDF Maker THE E. INGRAHAM CO., BRISTOL, CONN. 112

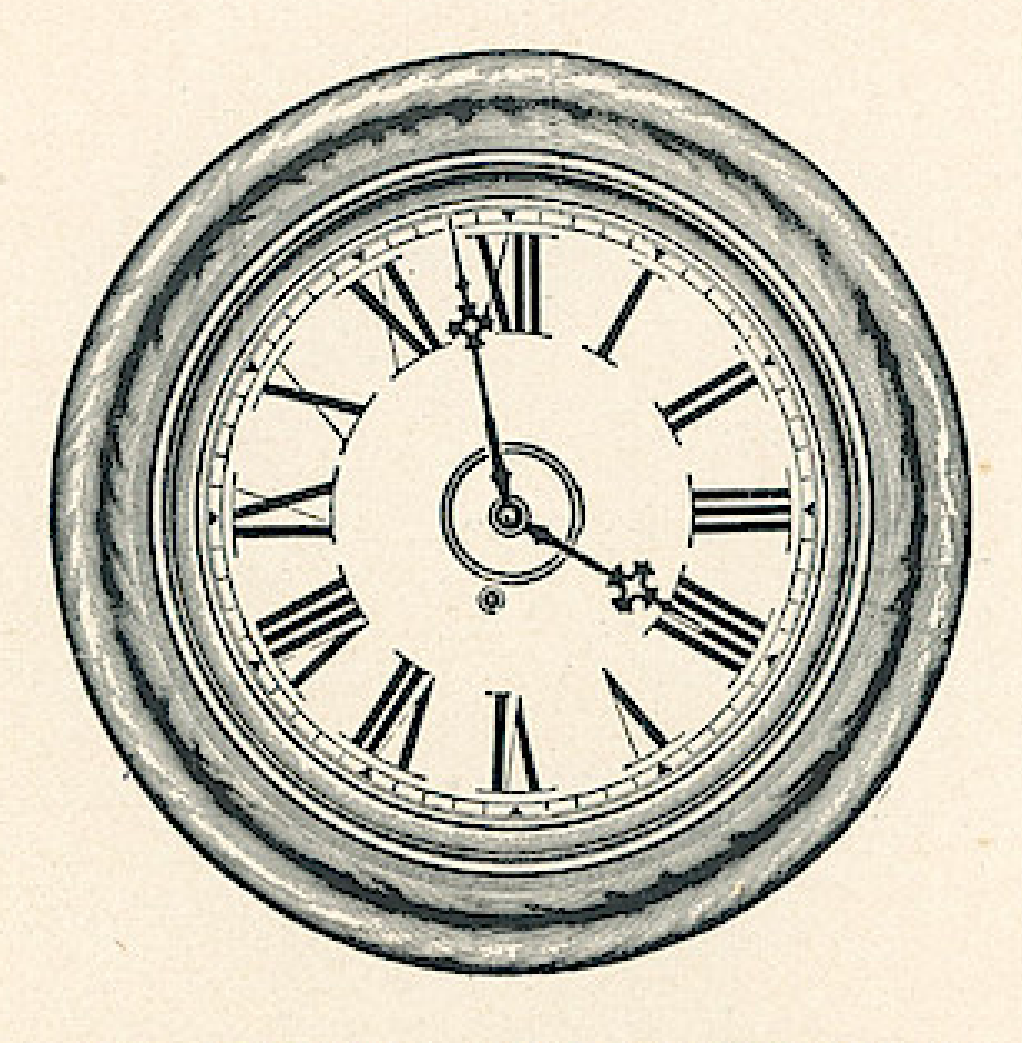

### MILFORD-Oak or Walnut

Dial, 12 inches \$6.00 Eight Day, Time, Eight Day, Strike, \$7.00

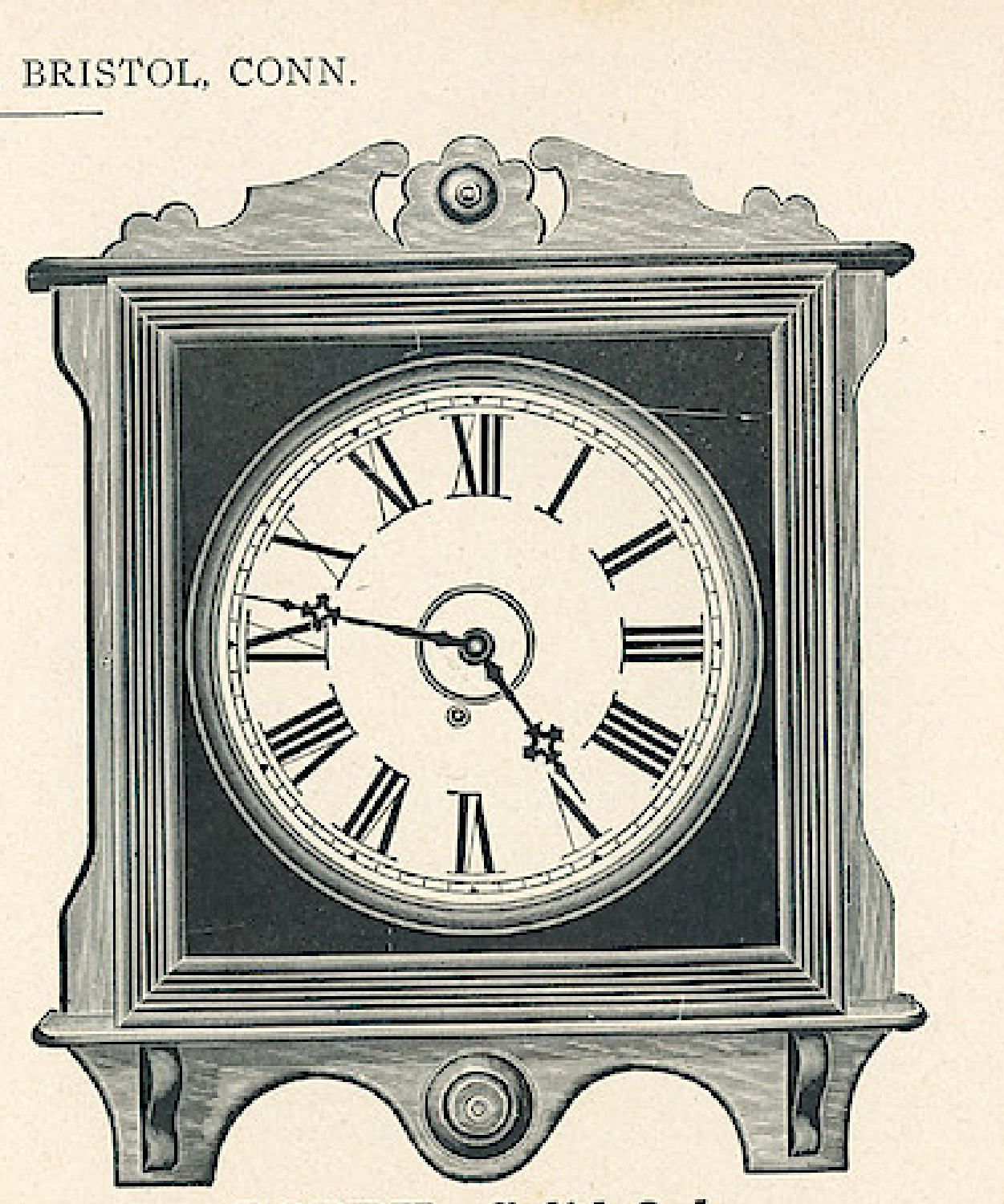

Dial, 12 inches Eight Day, Time, \$7.70

# LOBBY-Solid Oak

THE E. INGRAHAM CO., BRISTOL, CONN.

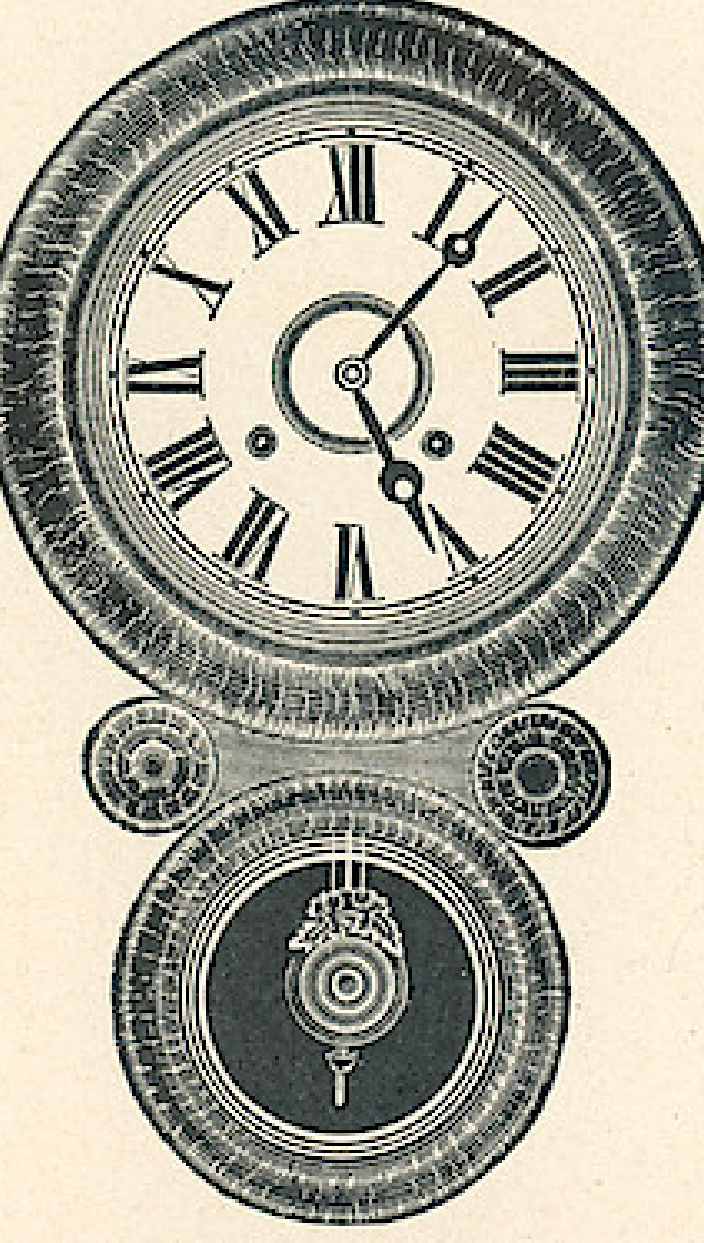

### **IONIC-Rosewood**

#### Height, 22 inches Dial, 10 inches

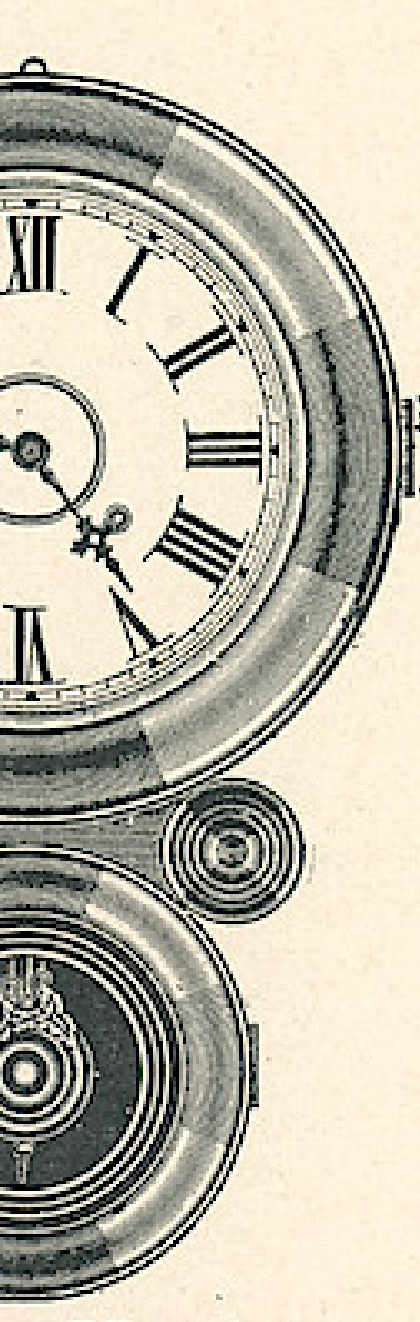

### **IONIC-Mosaic**

Dial, 10 inches Height, 22 inches 

#### Wndows App : Inages To PDF Maker DROP OCTAGON-Solid Oak  $114$

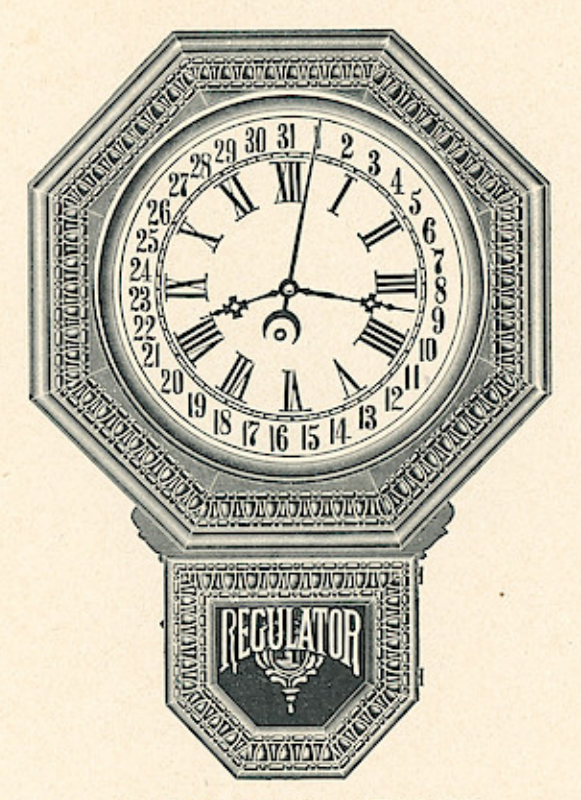

#### **12-INCH DROP OCTAGON**

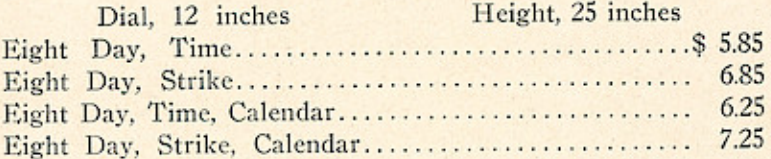

#### 10-INCH DROP OCTAGON

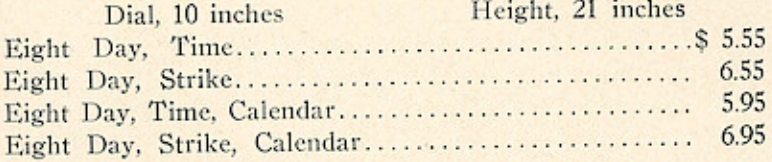

#### 8-INCH DROP OCTAGON

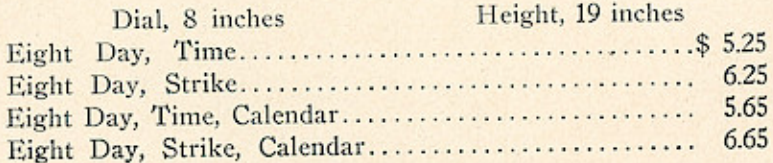

THE E. INGRAHAM CO., BRISTOL, CONN

#### **INGOT-Solid Oak**

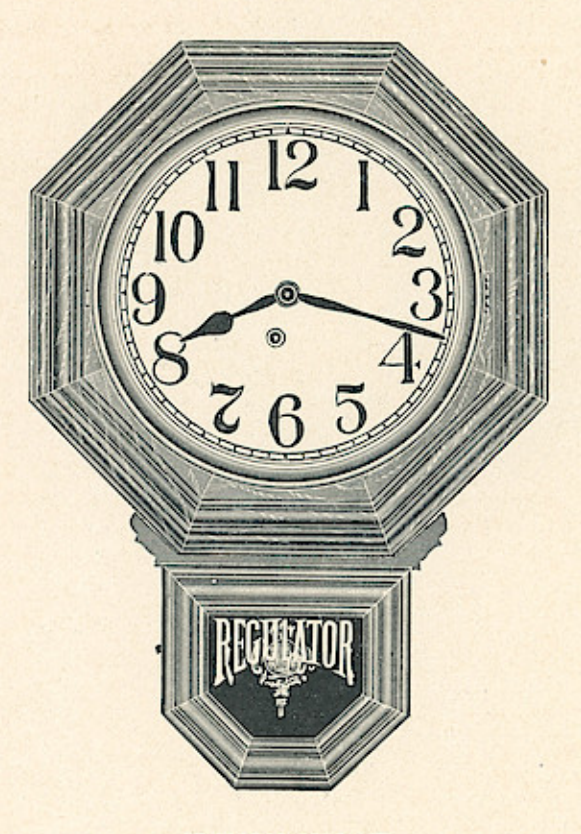

#### **12-INCH INGOT**

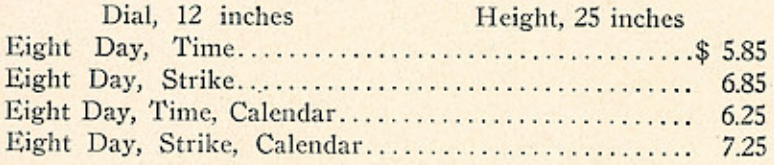

#### 10-INCH INGOT

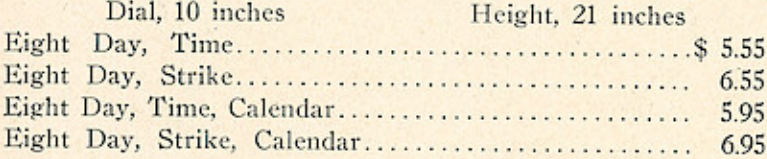

#### **8-INCH INGOT**

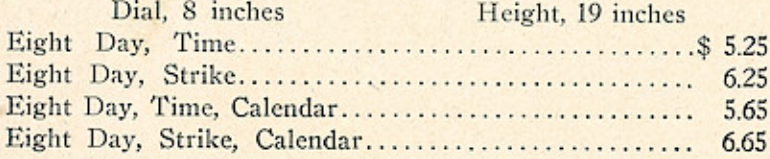

116

THE E. INGRAHAM CO., BRISTOL, CONN.

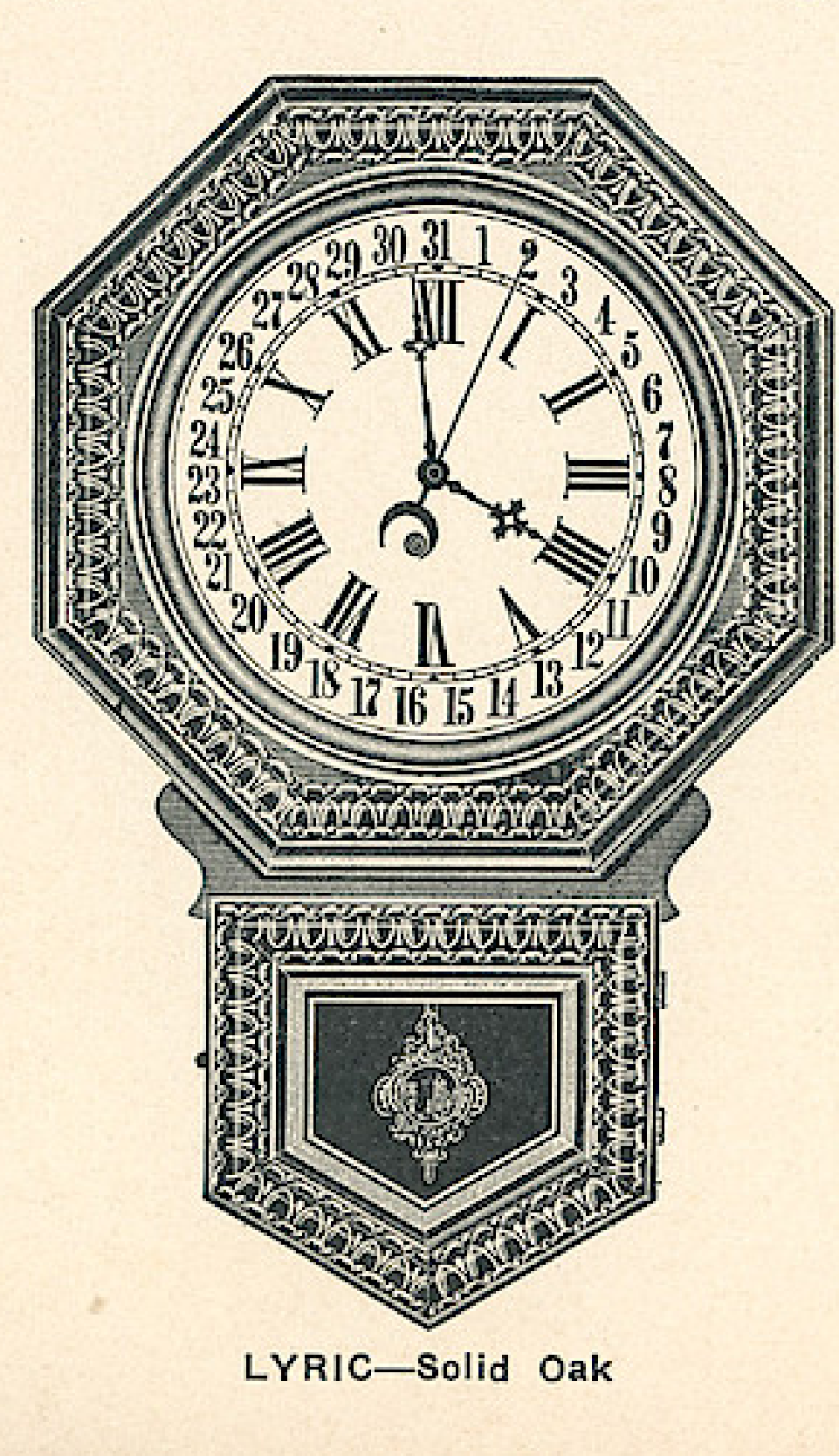

### **LYRIC**

**SOLID OAK** 

Dial, 12 inches Height, 27 inches Eight Day, Time.........\$5.90 Eight Day, Strike........ 6.90 Eight Day, Time, Calendar, 6.30 Eight Day, Strike, Calendar, 7.30

# **LUSTRE**

**SOLID OAK** 

Dial, 12 inches Height, 27 inches Eight Day, Time.........\$5.90 Eight Day, Strike........ 6.90 Eight Day, Time, Calendar, 6.30 Eight Day, Strike, Calendar, 7.30

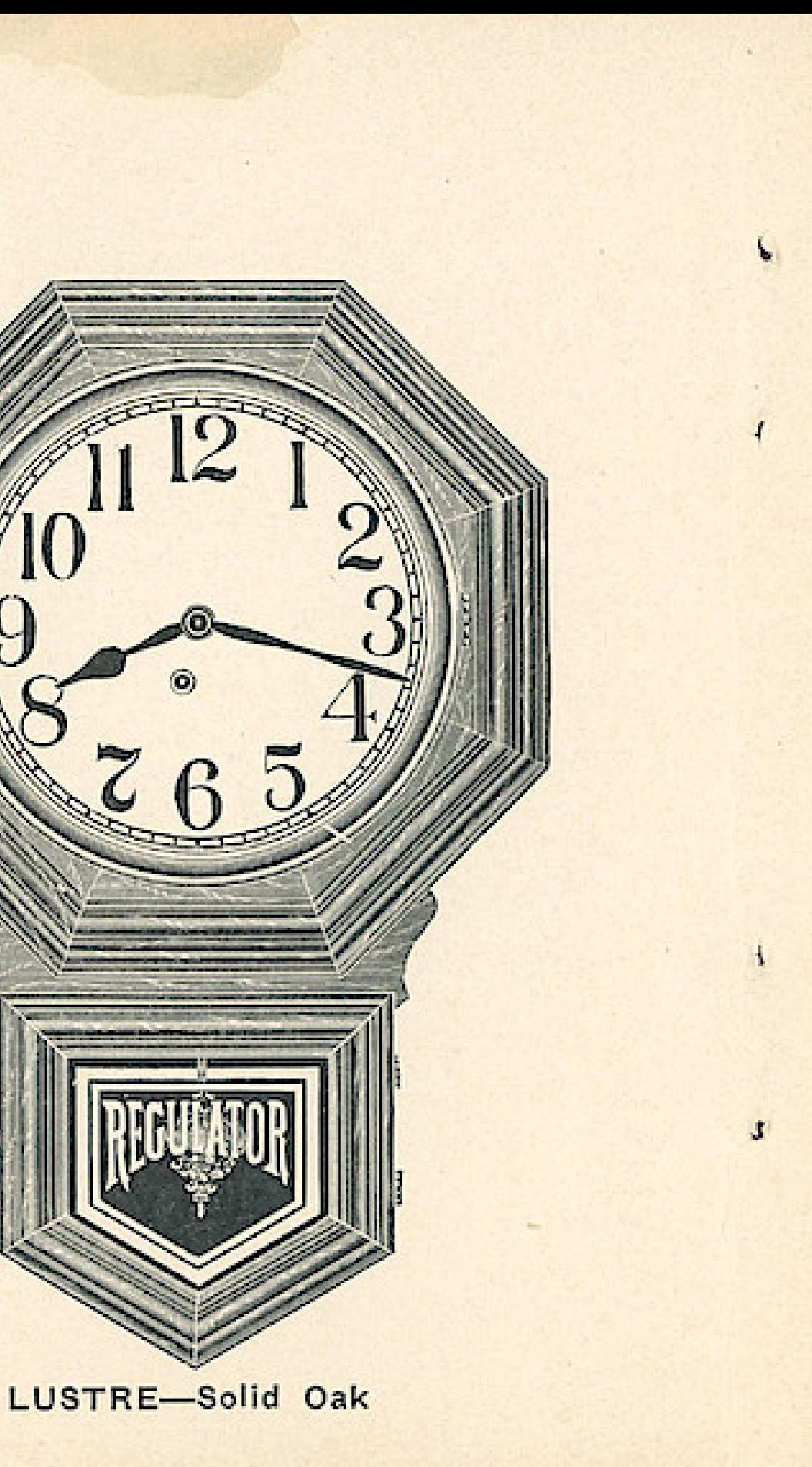

#### DEW DROP

#### **IMITATION ROSEWOOD OR OAK FINISH**

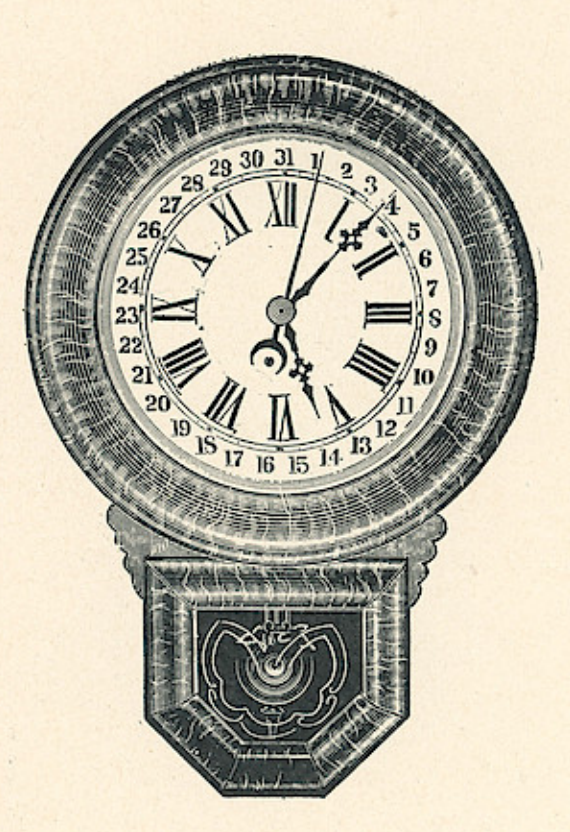

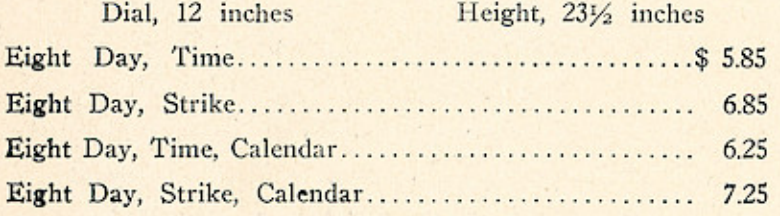

#### HARTFORD-Solid Oak

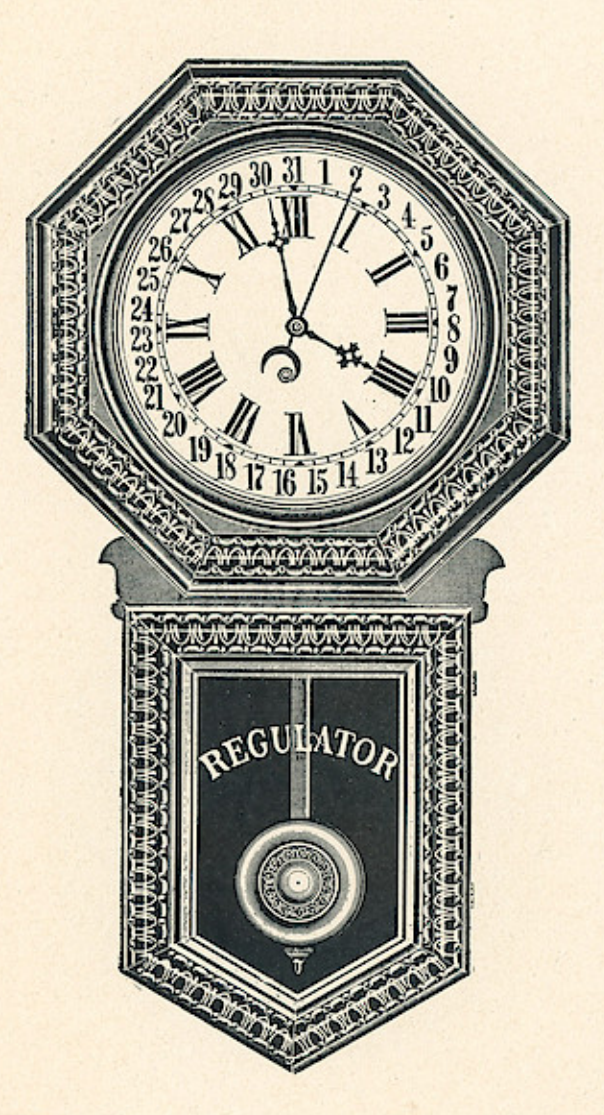

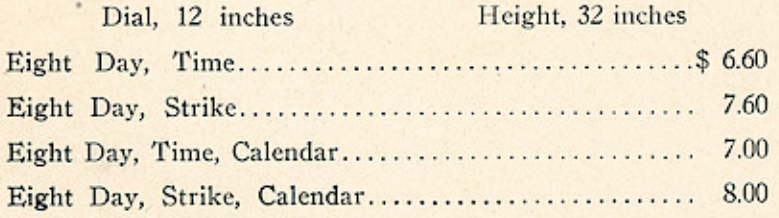

**COMMERCIAL-Solid Oak** 

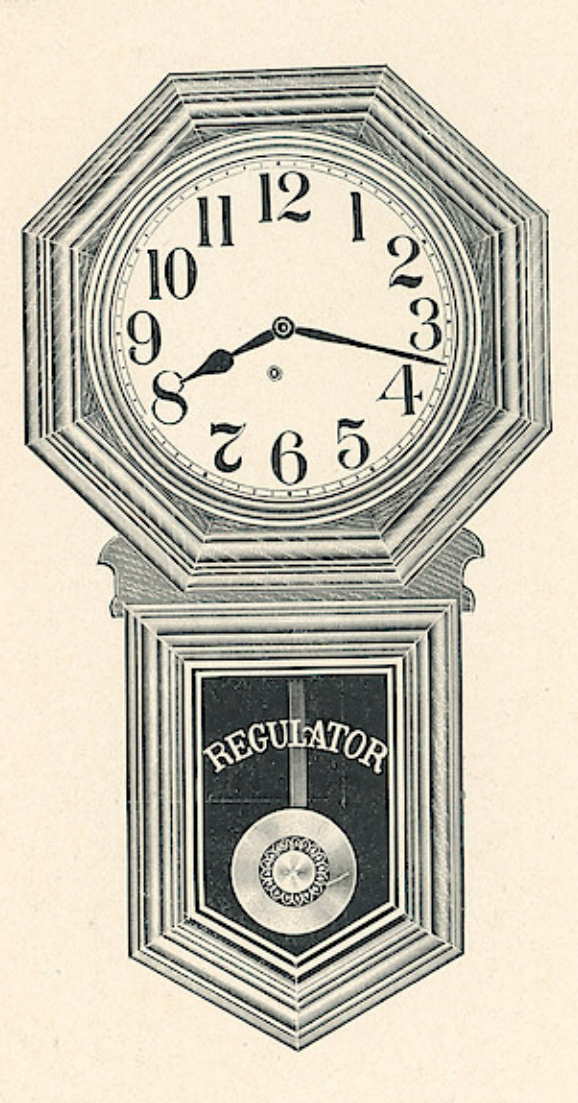

 $\circ$ 

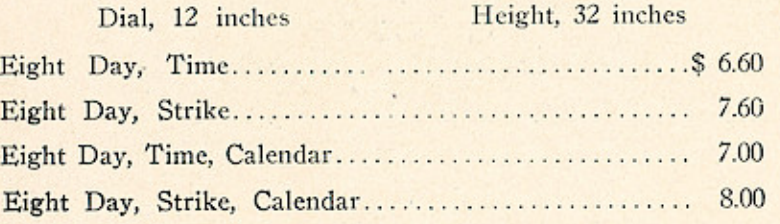

### **Windows App : I mages To PDF Maker WESTERN UNION-Solid Oak**

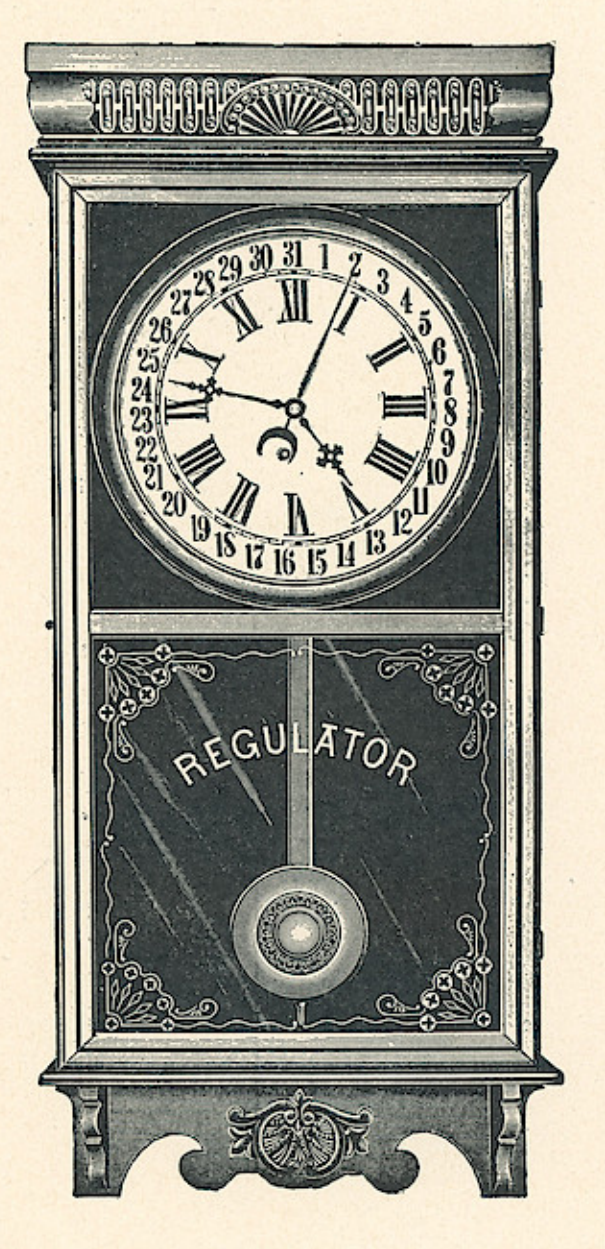

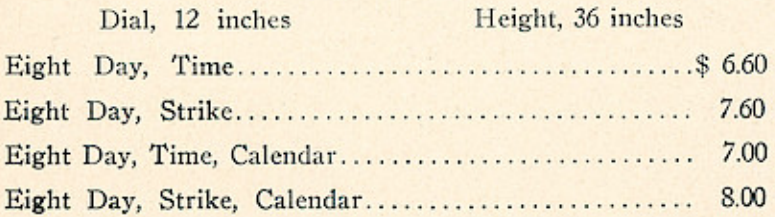

#### POSTAL-Solid Oak

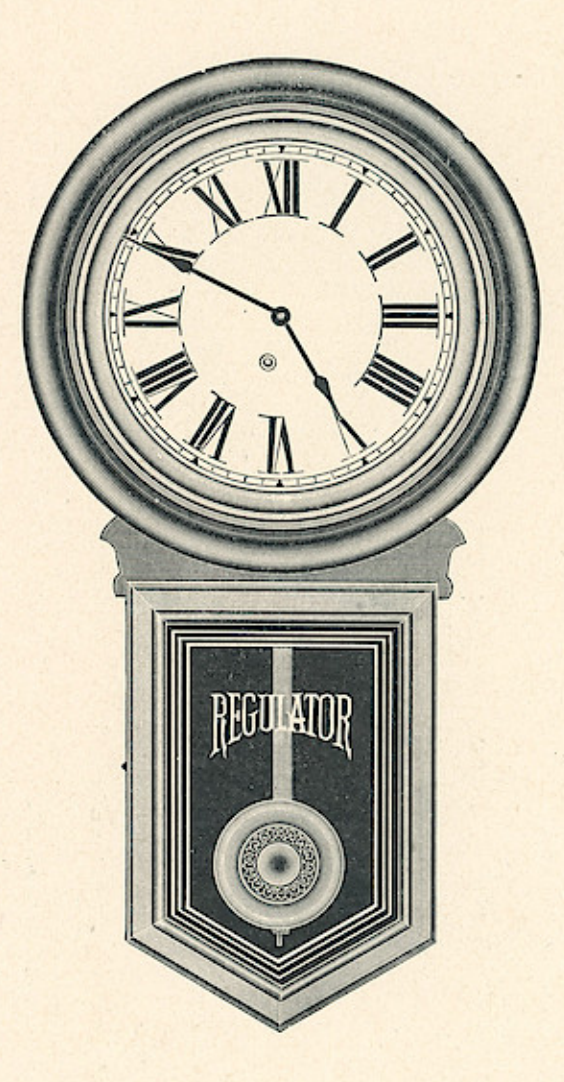

 $\circ$ 

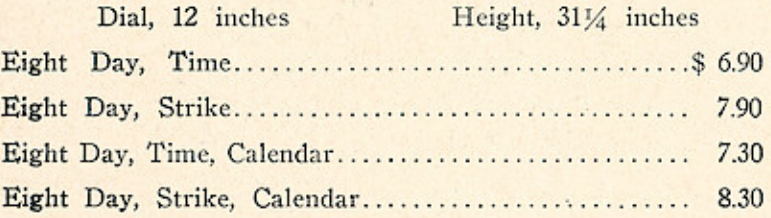

#### **HERALD**

SOLID OAK-RUBBED FINISH

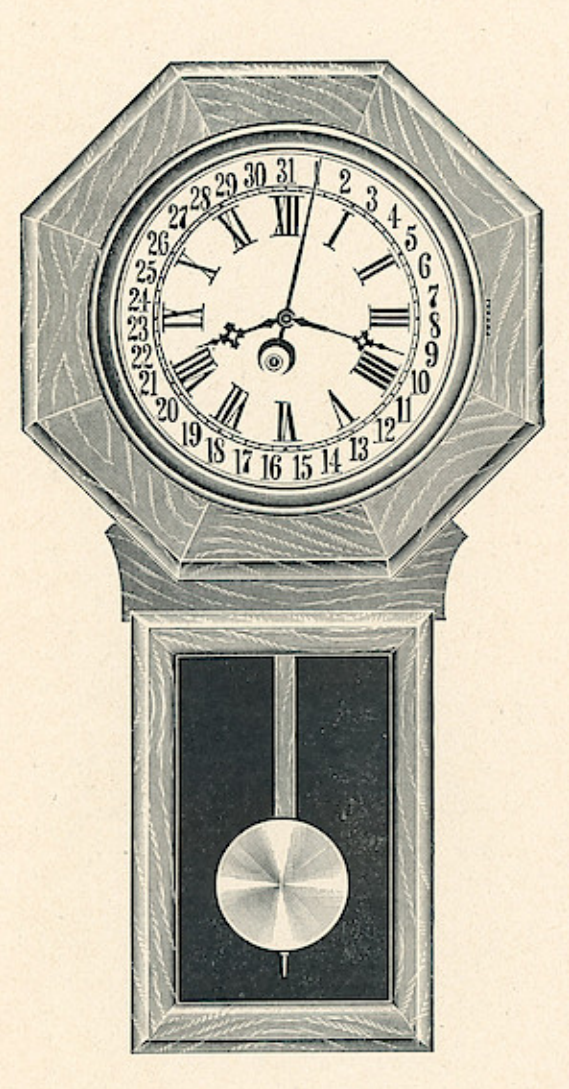

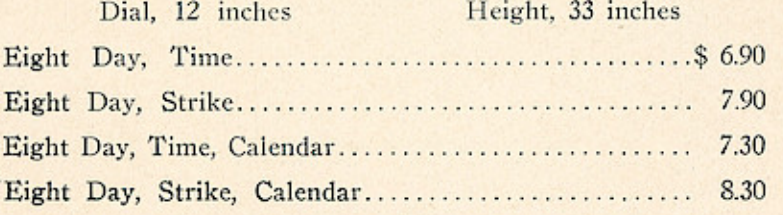

 $\overline{a}$ 

#### **NORTHWESTERN-Solid Oak**

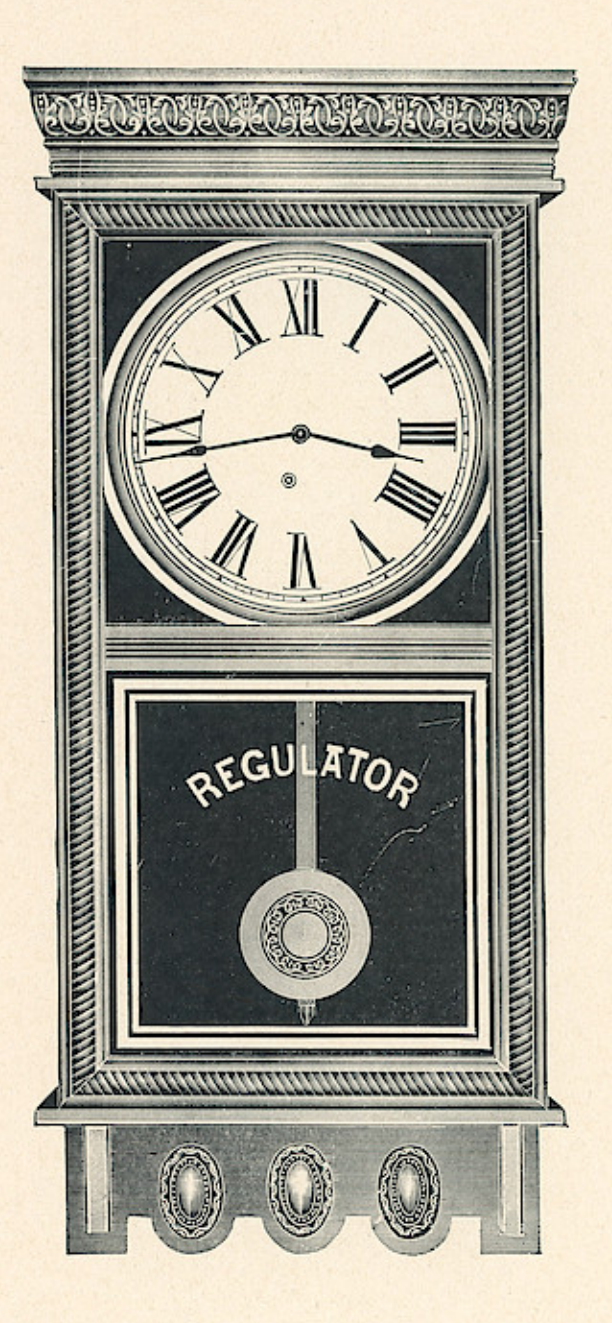

THE E. INGRAHAM CO., BRISTOL, CONN

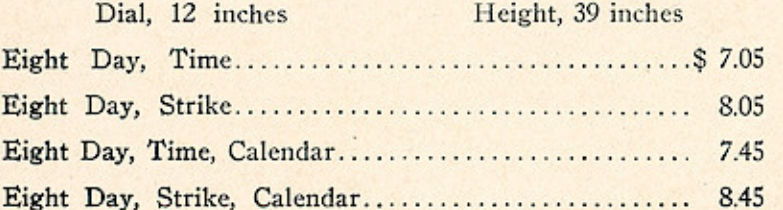

123

#### **NORTHWESTERN-Solid Oak**

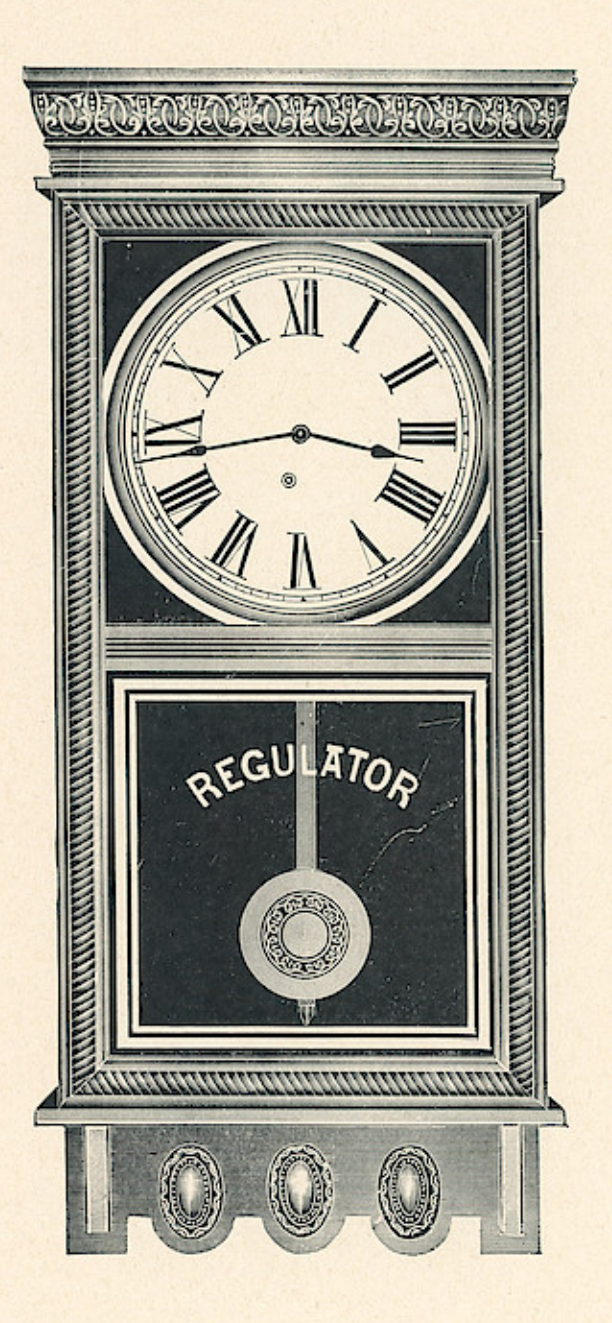

THE E. INGRAHAM CO., BRISTOL, CONN

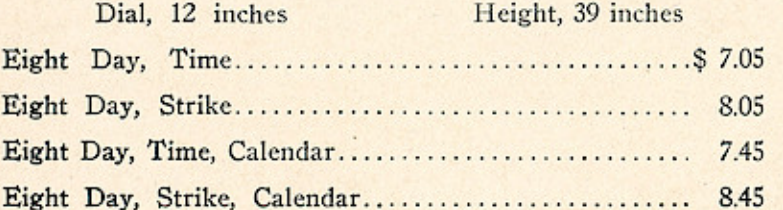

123

#### **Windows App : Images To PDF MakerLANDAU** 124

SOLID OAK-RUBBED FINISH GOLDEN OAK OR MISSION FINISH AS SPECIFIED

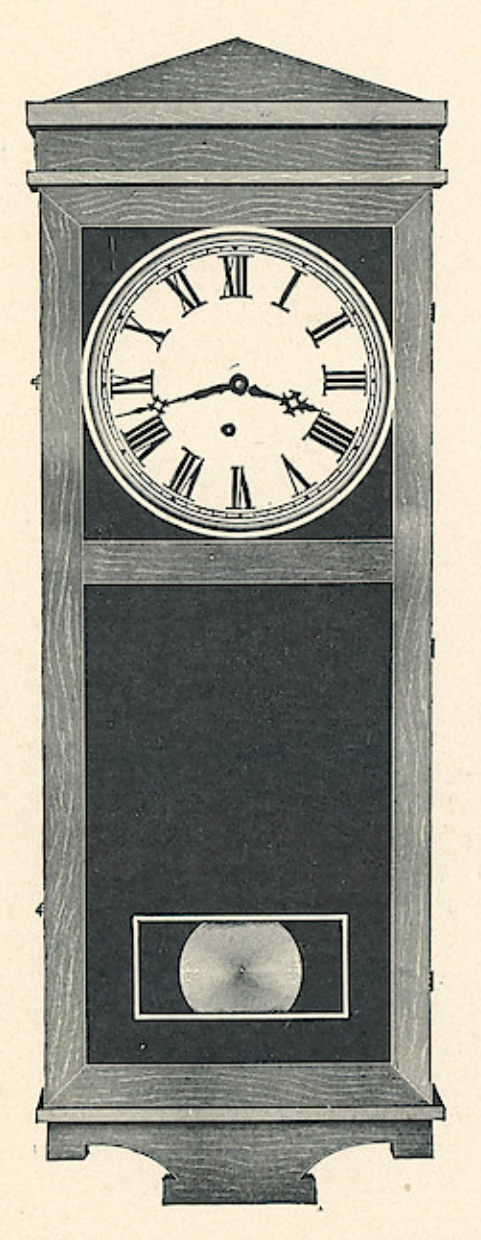

THE E. INGRAHAM CO., BRISTOL, CONN.

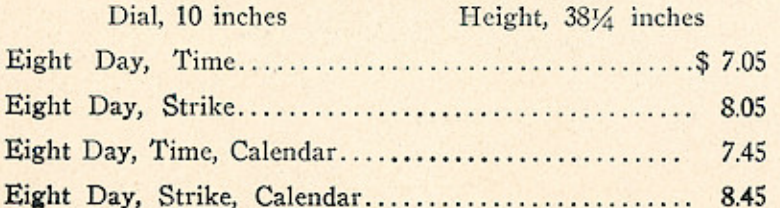

### RELIANCE-Solid Oak

 $\cdot$ 

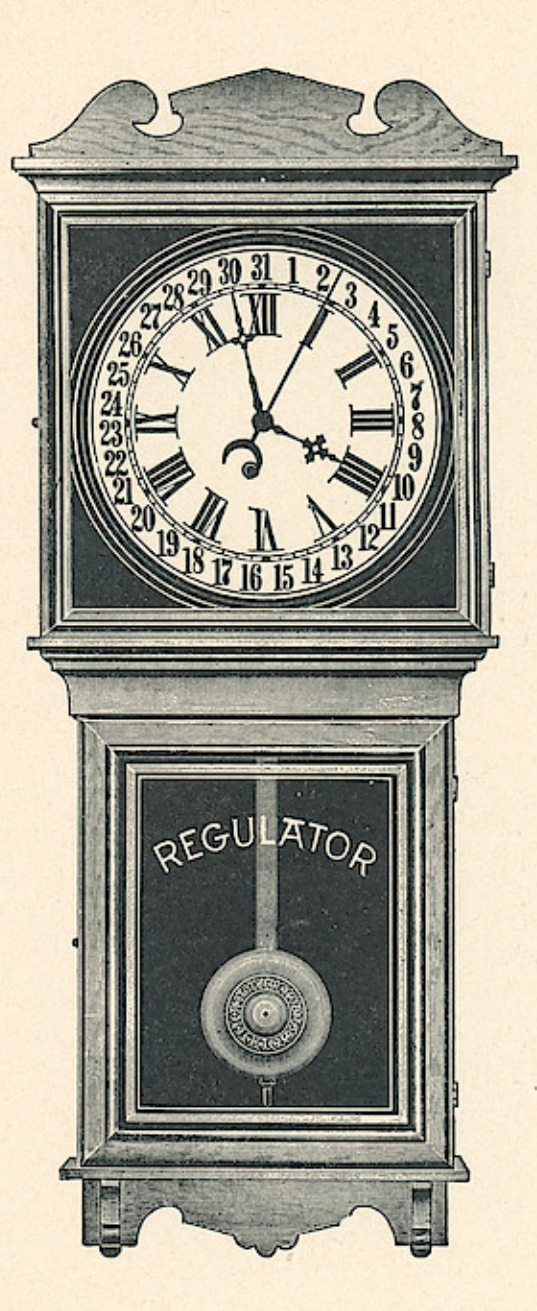

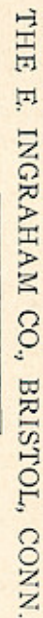

 $\mathcal{Q}$ 

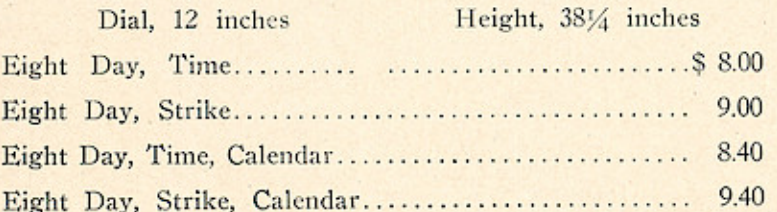

125

#### **Windows App : Images To PDF MakerHIGHLAND** 126

SOLID OAK-RUBBED FINISH

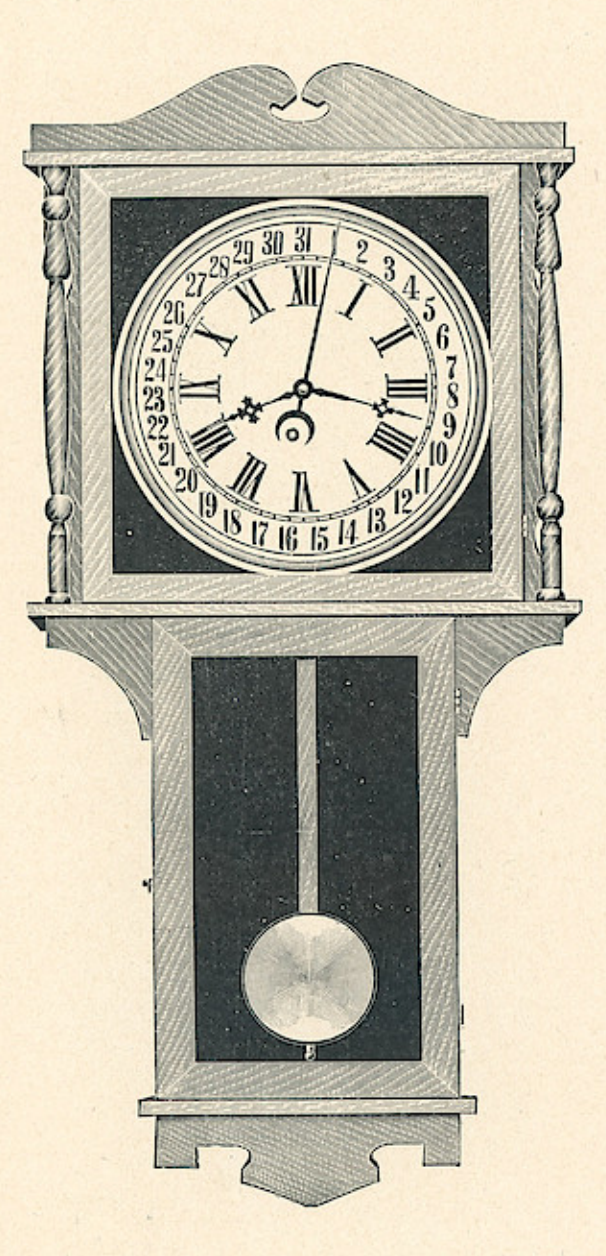

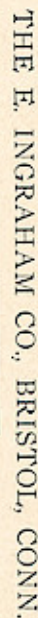

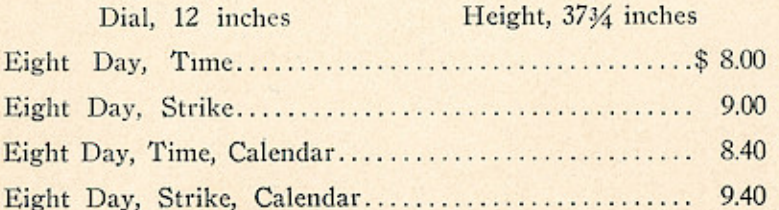

#### **ORMOND**

 $\rightarrow$ 

SOLID OAK-HAND POLISHED

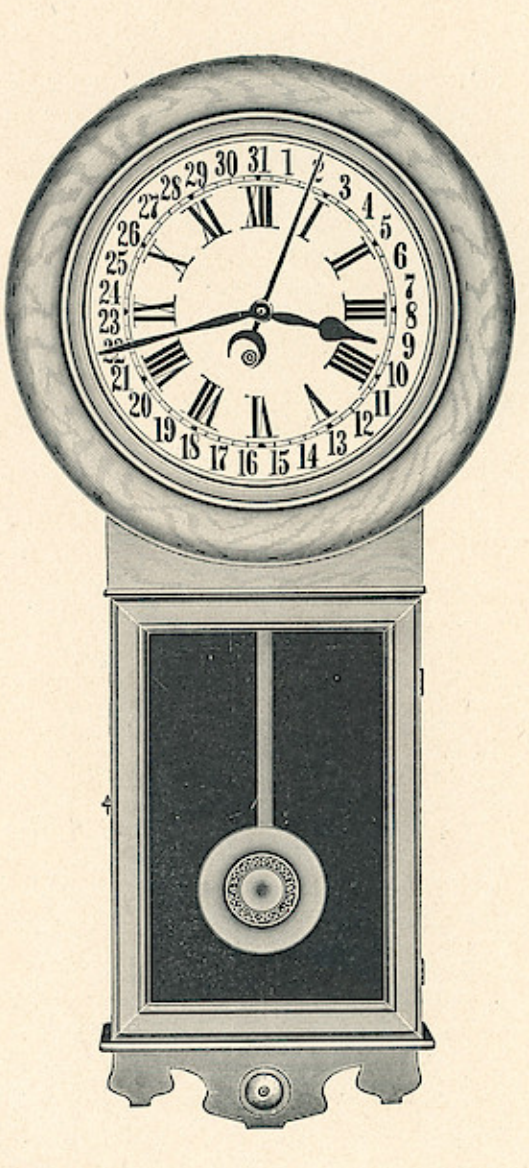

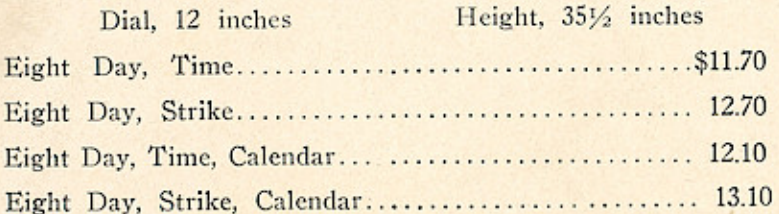

THE E. INGRAHAM CO., BRISTOL, CONN.

 $\sqrt{a}$ 

THE NEW BRITAIN RECORD, NEW BRITAIN, CONN.

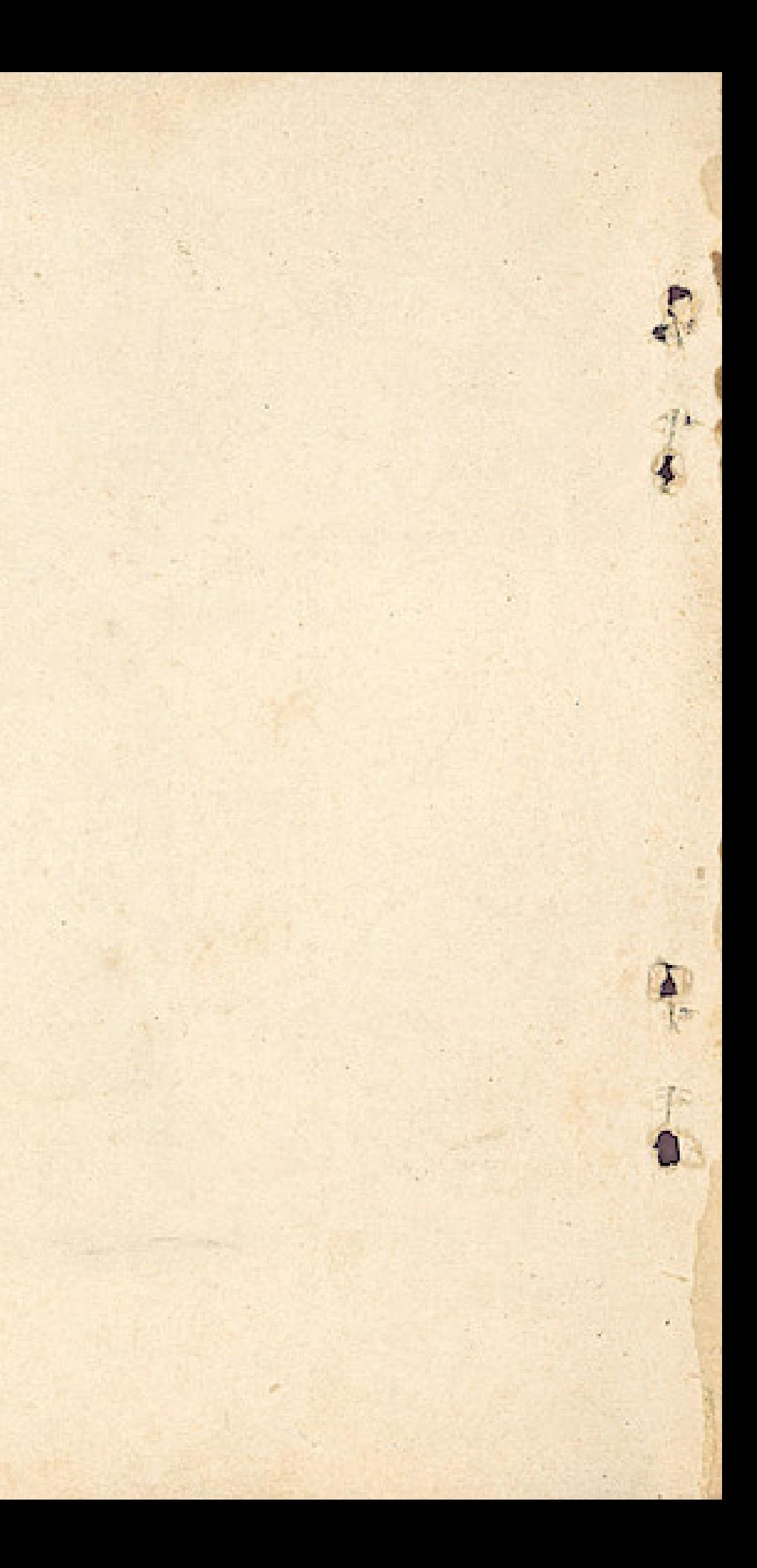

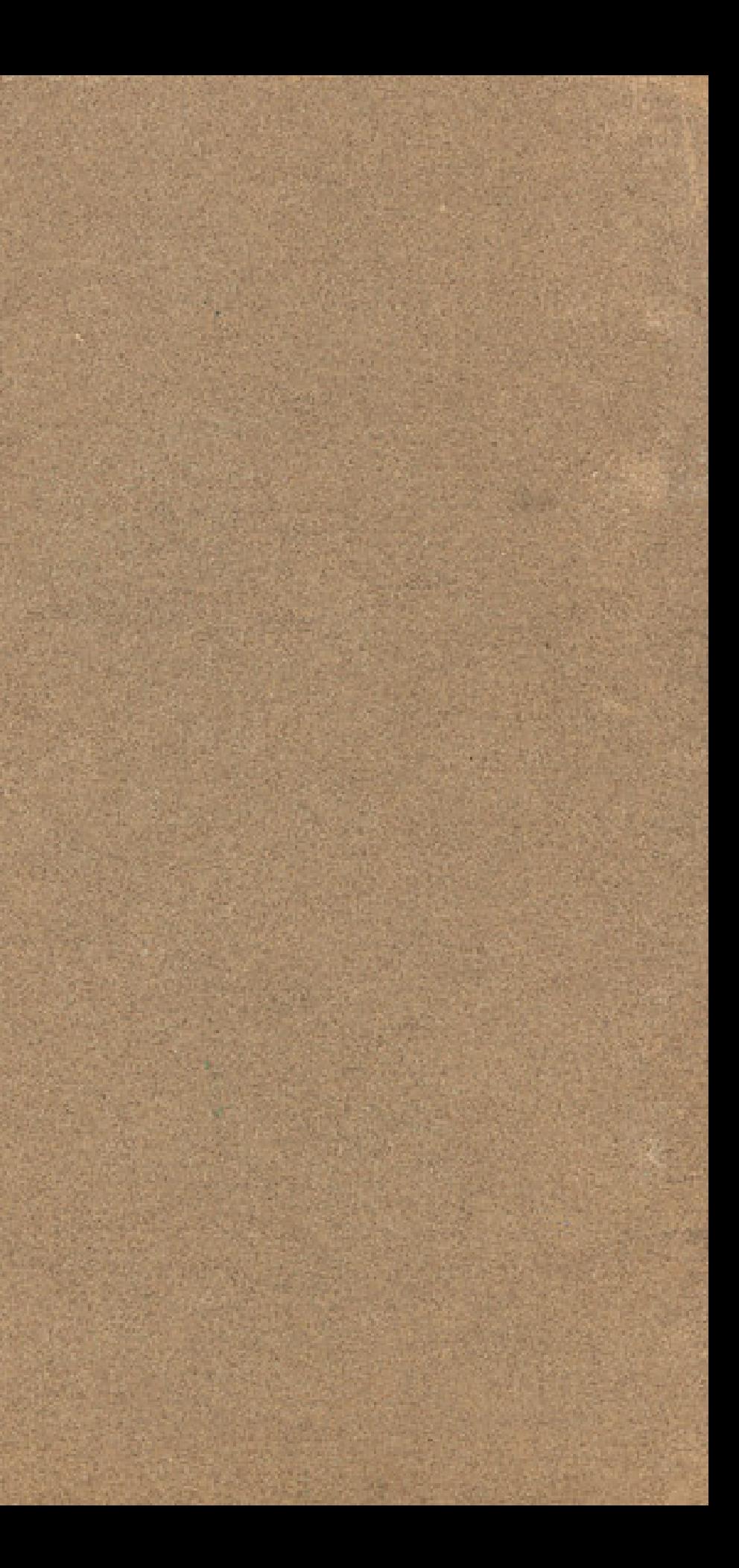